## **Construction Mathematics**

Surinder Virdi and Roy Baker

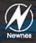

## **Construction Mathematics**

This page intentionally left blank

## **Construction Mathematics**

#### Surinder Singh Virdi

Lecturer, Centre for the Built Environment South Birmingham College

#### Roy T. Baker

Visiting Lecturer, Department of Construction City of Wolverhampton College

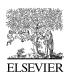

AMSTERDAM • BOSTON • HEIDELBERG • LONDON • NEW YORK • OXFORD PARIS • SAN DIEGO • SAN FRANCISCO • SINGAPORE • SYDNEY • TOKYO

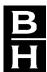

Butterworth-Heinemann is an imprint of Elsevier

Butterworth-Heinemann is an imprint of Elsevier Linacre House, Jordan Hill, Oxford OX2 8DP, UK The Boulevard, Langford Lane, Kidlington, Oxford OX5 1GB, UK 84 Theobald's Road, London WC1X 8RR, UK Radarweg 29, PO Box 211, 1000 AE Amsterdam, The Netherlands 30 Corporate Drive, Suite 400, Burlington, MA 01803, USA 525 B Street, Suite 1900, San Diego, CA 92101-4495, USA

First edition 2007

Copyright © 2007, Surinder Singh Virdi and Roy T. Baker. Published by Elsevier Ltd. All rights reserved

The right of Surinder Singh Virdi and Roy T. Baker to be identified as the authors of this work has been asserted in accordance with the Copyright, Designs and Patents Act 1988

No part of this publication may be reproduced, stored in a retrieval system or transmitted in any form or by any means electronic, mechanical, photocopying, recording or otherwise without the prior written permission of the publisher

Permissions may be sought directly from Elsevier's Science & Technology Rights Department in Oxford, UK: phone (+44) (0) 1865 843830; fax (+44) (0) 1865 853333; email: permissions@elsevier.com. Alternatively you can submit your request online by visiting the Elsevier web site at http://elsevier.com/locate/permissions, and selecting *Obtaining permission to use Elsevier material* 

Notice

No responsibility is assumed by the publisher for any injury and/or damage to persons or property as a matter of products liability, negligence or otherwise, or from any use or operation of any methods, products, instructions or ideas contained in the material herein. Because of rapid advances in the medical sciences, in particular, independent verification of diagnoses and drug dosages should be made

#### **British Library Cataloguing in Publication Data**

Virdi, Surinder Singh

Construction mathematics

- 1. Engineering mathematics
- I. Title II. Baker, Roy T. 620'.00151

Library of Congress Control Number: 2006930353

ISBN-13: 978-0-7506-6792-0 ISBN-10: 0-7506-6792-3

For information on all Butterworth-Heinemann publications visit our website at books.elsevier.com

Typeset by Charon Tec Ltd (A Macmillan Company), Chennai, India www.charontec.com Printed and bound in UK

06 07 08 09 10 10 9 8 7 6 5 4 3 2 1

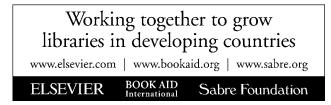

## Contents

| Ał | Preface<br>About the authors<br>Acknowledgements |                                                       |    |
|----|--------------------------------------------------|-------------------------------------------------------|----|
| 1  | Usir                                             | ng a scientific calculator                            | 1  |
|    | 1.1                                              | Introduction                                          | 1  |
|    | 1.2                                              | Keys of a scientific calculator                       | 1  |
| 2  | Nun                                              | nbers                                                 | 8  |
|    | 2.1                                              | Introduction                                          | 8  |
|    | 2.2                                              | History of numbers                                    | 8  |
|    | 2.3                                              | Positive numbers, negative numbers and integers       | 9  |
|    | 2.4                                              | Prime and composite numbers                           | 10 |
|    | 2.5                                              | Square numbers                                        | 10 |
|    | 2.6                                              |                                                       | 10 |
|    | 2.7                                              |                                                       | 12 |
|    |                                                  | 2.7.1 Place value                                     | 12 |
|    |                                                  | 2.7.2 Adding, subtracting and multiplying decimals    | 13 |
|    | • •                                              | 2.7.3 Multiplication and division by the powers of 10 | 14 |
|    | 2.8                                              | Order of operations                                   | 16 |
|    |                                                  | 2.8.1 Brackets                                        | 16 |
| 3  | Basi                                             | ic algebra                                            | 19 |
|    | 3.1                                              | Introduction                                          | 19 |
|    | 3.2                                              | Addition and subtraction                              | 19 |
|    | 3.3                                              | Multiplication and division                           | 20 |
|    | 3.4                                              | Brackets                                              | 21 |
|    | 3.5                                              | Simple equations                                      | 22 |
|    | 3.6                                              | Application of linear equations                       | 23 |
| 4  | Indi                                             | ices and logarithms                                   | 27 |
|    | 4.1                                              | Indices                                               | 27 |
|    | 4.2                                              | Laws of indices                                       | 27 |

|   | • |
|---|---|
| V | L |

|   |     | 4.2.1 Multiplication                            | 28 |
|---|-----|-------------------------------------------------|----|
|   |     | 4.2.2 Division                                  | 28 |
|   |     | 4.2.3 Power of a power                          | 29 |
|   |     | 4.2.4 Negative powers                           | 30 |
|   |     | 4.2.5 Zero index                                | 31 |
|   | 4.3 | Logarithms                                      | 31 |
| 5 |     | dard form, significant figures and estimation   | 33 |
|   | 5.1 |                                                 | 33 |
|   |     | Significant figures                             | 34 |
|   | 5.3 | Estimation                                      | 36 |
| 6 |     | nsposition and evaluation of formulae           | 38 |
|   | 6.1 | 1                                               | 38 |
|   |     | 6.1.1 Type 1 formulae                           | 38 |
|   |     | 6.1.2 Type 2 formulae                           | 39 |
|   |     | 6.1.3 Type 3 formulae                           | 39 |
|   | 6.2 | Evaluation of formulae                          | 42 |
| 7 |     | ctions and percentages                          | 45 |
|   | 7.1 |                                                 | 45 |
|   |     | 7.1.1 Simplification of fractions               | 48 |
|   |     | 7.1.2 Equivalent fractions                      | 49 |
|   |     | 7.1.3 Addition and subtraction of fractions     | 50 |
|   |     | 7.1.4 Multiplication and division of fractions  | 51 |
|   |     | 7.1.5 Conversion of fractions to decimals       | 52 |
|   | 7.2 | Percentages                                     | 52 |
|   |     | 7.2.1 Conversion of fractions and decimals into |    |
|   |     | percentage                                      | 53 |
|   | 7.0 | 7.2.2 Value added tax (VAT)                     | 54 |
|   | 7.3 | Bulking of sand                                 | 54 |
| 8 | Gra | =                                               | 59 |
|   | 8.1 |                                                 | 59 |
|   | 8.2 |                                                 | 59 |
|   | 8.3 | Straight-line graphs                            | 63 |
|   | 8.4 | The law of the straight line                    | 65 |
|   |     | 8.4.1 The gradient $(m)$                        | 66 |
|   |     | 8.4.2 The intercept $(c)$                       | 67 |
| 9 | Uni | ts and their conversion                         | 72 |
|   | 9.1 | Introduction                                    | 72 |
|   | 9.2 | Length                                          | 73 |
|   |     | 9.2.1 Conversion factors                        | 73 |
|   |     | 9.2.2 Use of the graphical method               | 74 |

|    | 9.3    | Mass<br>9.3.1 Conversion factors                | 76<br>76 |
|----|--------|-------------------------------------------------|----------|
|    |        | 9.3.2 Graphical method                          | 76       |
|    | 9.4    | Area, volume and capacity                       | 78       |
|    | 9.5    | Temperature                                     | 80       |
| 10 | Geon   |                                                 | 82       |
|    | 10.1   | Angles                                          | 82       |
|    |        | 10.1.1 Types of angle                           | 84       |
|    | 10.2   | Polygons                                        | 86       |
|    | 10.3   | Triangles                                       | 86       |
|    |        | 10.3.1 Types of triangle                        | 86       |
|    |        | 10.3.2 Theorem of Pythagoras                    | 87       |
|    | 10.4   | 10.3.3 Similar triangles                        | 89       |
|    | 10.4   | Quadrilaterals                                  | 92       |
|    | 10.5   | 0 1 70                                          | 95       |
|    | 10.6   | The circle                                      | 96       |
| 11 | Areas  | s (1)                                           | 101      |
|    | 11.1   |                                                 | 101      |
|    | 11.2   | Area of triangles                               | 102      |
|    | 11.3   | 1                                               | 103      |
|    | 11.4   |                                                 | 104      |
|    | 11.5   | Application of area to practical problems       | 105      |
|    |        | 11.5.1 Cavity walls                             | 109      |
| 12 | Volur  | nes (1)                                         | 115      |
|    | 12.1   | Introduction                                    | 115      |
|    | 12.2   | Volume of prisms, cylinders, pyramids and cones | 116      |
|    | 12.3   | Mass, volume and density                        | 123      |
|    | 12.4   | Concrete mix and its constituents               | 124      |
| 13 | Trigo  | nometry (1)                                     | 132      |
|    | 13.1   | Introduction                                    | 132      |
|    | 13.2   | The trigonometrical ratios                      | 132      |
|    | 13.3   | Trigonometric ratios for 30°, 45°, 60°          | 134      |
|    | 13.4   | Angles of elevation and depression              | 138      |
|    | 13.5   | Stairs                                          | 140      |
|    | 13.6   | Roofs                                           | 144      |
|    | 13.7   | Excavations and embankments                     | 149      |
| 14 | Settir | 1g out                                          | 155      |
|    | 14.1   | Introduction                                    | 155      |
|    | 14.2   | Setting out a simple building site              | 155      |
|    | 14.3   | Bay windows and curved brickwork                | 158      |

vii

| Co | nte | nts |
|----|-----|-----|
|    |     |     |

|   | ٠ |   |
|---|---|---|
| V | I | I |
|   |   |   |

| viii |        |                                            | Contents |
|------|--------|--------------------------------------------|----------|
|      | 14.4   | Checking a building for square corners     | 160      |
|      | 14.5   | Circular arches                            | 163      |
|      | 14.6   | Elliptical arches                          | 166      |
| 15   | Costir | ng – materials and labour                  | 171      |
|      | 15.1   | Introduction                               | 171      |
|      | 15.2   | Foundations                                | 171      |
|      | 15.3   | Cavity walls                               | 173      |
|      | 15.4   | Flooring                                   | 176      |
|      | 15.5   | Painting                                   | 177      |
| 16   | Statis | tics                                       | 183      |
|      | 16.1   | Introduction                               | 183      |
|      | 16.2   | Tally charts                               | 183      |
|      | 16.3   | Tables                                     | 184      |
|      | 16.4   | Types of data                              | 184      |
|      |        | 16.4.1 Discrete data                       | 184      |
|      |        | 16.4.2 Continuous data                     | 184      |
|      |        | 16.4.3 Raw data                            | 184      |
|      |        | 16.4.4 Grouped data                        | 185      |
|      | 16.5   | Averages                                   | 186      |
|      |        | 16.5.1 The mean                            | 186      |
|      |        | 16.5.2 The mode                            | 187      |
|      |        | 16.5.3 The median                          | 187      |
|      |        | 16.5.4 Comparison of mean, mode and median | 187      |
|      | 16.6   | The range                                  | 187      |
|      | 16.7   | Statistical diagrams                       | 189      |
|      |        | 16.7.1 Pictograms                          | 189      |
|      |        | 16.7.2 Bar charts                          | 189      |
|      |        | 16.7.3 Pie charts                          | 190      |
|      |        | 16.7.4 Line graphs                         | 190      |
|      | 16.8   | Frequency distributions                    | 193      |
|      |        | 16.8.1 Histograms                          | 193      |
|      |        | 16.8.2 Frequency polygons                  | 194      |
|      |        | 16.8.3 Cumulative frequency distribution   | 196      |
| 17   | Areas  | and volumes (2)                            | 201      |
|      | 17.1   | Introduction                               | 201      |
|      | 17.2   | Surface area of a pyramid                  | 201      |
|      |        | 17.2.1 Frustum of a pyramid                | 202      |
|      | 17.3   | Surface area of a cone                     | 204      |
|      |        | 17.3.1 Frustum of a cone                   | 205      |
| 18   | Areas  | and volumes (3)                            | 208      |
|      | 18.1   | Introduction                               | 208      |
|      | 18.2   | Mid-ordinate rule                          | 208      |
|      |        |                                            |          |

| Con | tents  | s iz                              |     |
|-----|--------|-----------------------------------|-----|
|     | 18.3   | Trapezoidal rule                  | 209 |
|     | 18.4   | Simpson's rule                    | 210 |
|     | 18.5   | Volume of irregular solids        | 212 |
|     | 18.6   | Prismoidal rule                   | 214 |
| 19  | Trigo  | pnometry (2)                      | 220 |
|     | 19.1   | The sine rule and the cosine rule | 220 |
|     |        | 19.1.1 The sine rule              | 220 |
|     |        | 19.1.2 The cosine rule            | 225 |
|     | 19.2   | Area of triangles                 | 228 |
| 20  | Com    | puter techniques                  | 233 |
|     | 20.1   | Introduction                      | 233 |
|     | 20.2   | Microsoft Excel 2000              | 233 |
| Ass | ignmer | nt 1                              | 247 |
|     | ignmer |                                   | 252 |
|     | 0      | 1 Concrete mix                    | 257 |
|     |        | 2 Answers to exercises            | 259 |
| Ind | ex     |                                   | 279 |

This page intentionally left blank

## Preface

This book is intended to provide the essential mathematics required by construction craft students. It covers the learning outcomes of the mathematics part of the unit construction science and mathematics for the BTEC First Diploma course in construction. The book is also intended to help construction students studying the subject of analytical methods in the BTEC National Diploma/Certificate in construction and BTEC National Certificate in Civil Engineering, although these syllabuses are not covered in their entirety.

Little previous knowledge is needed by students who use this text. The basic concept and examples are explained in such a way that those construction students whose first interest is not mathematics will find it easy to follow. There are twenty exercises and two assignments for the students to check and reinforce their learning.

The authors would like to thank their wives, Narinder and Anne, for their encouragement and patience during the preparation of this book. The authors extend their thanks to the publishers and their editors Rachel Hudson (Commissioning Editor) and Doris Funke for their advice and guidance.

> S. S. Virdi R. T. Baker

This page intentionally left blank

## About the authors

Surinder Virdi is a lecturer in construction at South Birmingham College. He worked as a structural engineer for a number of years before starting his teaching career in further education. He has been teaching mathematics, construction science and construction technology on BTEC National and Higher National courses for the last twenty years.

Roy Baker has just retired from the City of Wolverhampton College where he was working in the construction department for the last forty years. For the last twenty years he has been leading the BTEC construction team at the college and teaching mathematics, construction science and structural mechanics. He has taken on part-time teaching in the same subjects. This page intentionally left blank

## Acknowledgements

We are grateful to HMSO for permission to quote regulations on stairs from Building Regulations – Approved Document K.

This page intentionally left blank

## 1 Using a scientific calculator

#### **LEARNING OUTCOMES:**

- (a) Identify the right keys to perform a calculation
- (b) Perform a range of calculations

**1.1 Introduction** The use of electronic calculators became popular during the early 1970s. Before the invention of calculators, slide-rules and tables of logarithms and antilogarithms were used to perform simple as well as complex calculations. The exercises and assignments in this book require the use of a scientific calculator, therefore, this chapter deals with the familiarisation of some of the main keys of a calculator.

With most calculators the procedure for performing general calculations is similar. However, with complex calculations, this may not be the case. In that situation the reader should consult the instructions book that came with their calculator. The dissimilarity in calculators is not just limited to the procedure for calculations, as the layout of the keys could be different as well.

The sequence in which the keys of a new calculator are pressed is the same as the sequence in which a calculation is written. With the old calculators this might not be the case. All calculations given in this section are based on the new calculators. Scientific calculators have a range of special function keys and it is important to choose one that has all the functions most likely to be needed. Some of the commonly used keys are shown in section 1.2.

**1.2 Keys of a** The keys of a typical scientific calculator are shown in Figure 1.1. scientific calculator

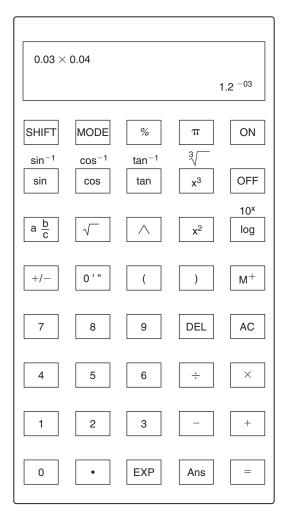

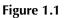

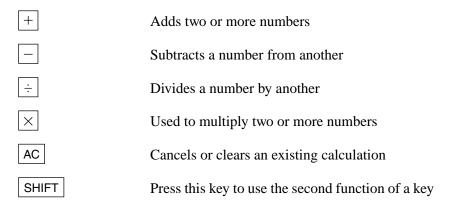

| MODE                                                  | Use this key to set the calculator for performing calculations in terms of degrees or radians |
|-------------------------------------------------------|-----------------------------------------------------------------------------------------------|
|                                                       | Calculates the square root of a number                                                        |
| 3                                                     | Calculates the cube root of a number                                                          |
| <b>x</b> <sup>2</sup>                                 | Use this key to determine the square of a number                                              |
| <b>x</b> <sup>3</sup>                                 | Use this key to determine the cube of a number                                                |
| <b>^</b>                                              | A number can be raised to any power by pressing this key                                      |
| π                                                     | Use this key wherever $\pi$ occurs in a formula                                               |
| sin cos tan                                           | Use the appropriate key to determine the sine/ cosine/tangent of an angle                     |
| sin <sup>-1</sup> cos <sup>-1</sup> tan <sup>-1</sup> | ] If the sin/cos/tan of an angle is given, use the appropriate key to determine the angle     |
| log                                                   | Use this key if the calculation involves logarithm to the base 10                             |
| 10 <sup>x</sup>                                       | This key is used to calculate antilogarithms, i.e. the reverse of log                         |
| EXP                                                   | Use this key to raise 10 to the power of a given number                                       |
| abc                                                   | Use this key to perform calculations involving fractions                                      |
| <b>M</b> <sup>+</sup>                                 | This key is used to input values into memory                                                  |
| %                                                     | Press this key to express the answer as a percentage                                          |
| 0,1,11                                                | This key is used to convert an angle into degrees, minutes and seconds                        |
|                                                       | These keys will insert brackets in the calcula-<br>tions involving complicated formulae       |
| DEL                                                   | Press this key to delete the number at the current cursor position                            |

#### **EXAMPLE 1.1**

Calculate 37.80 - 40.12 + 31.55

#### Solution:

The sequence of pressing the calculator's keys is:

#### **EXAMPLE 1.2**

Calculate  $\frac{34.9 \times 57.3}{41.66}$ 

#### Solution:

The sequence of inputting the information into your calculator is given below:

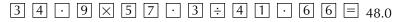

#### EXAMPLE 1.3

Calculate  $\frac{87.3 \times 67.81}{23.97 \times 40.5}$ 

#### Solution:

This question can be solved in two ways. The calculator operations are:

(a)  $87.3 \times 67.81 \div 23.97 \div 40.5$ 

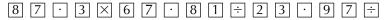

- $40 \cdot 5 = 6.098$
- (b)  $87.3 \times 67.81 \div (23.97 \times 40.5)$ . In this method it is important to put  $23.97 \times 40.5$  within brackets. Failure to do so will result in a wrong answer.

```
[4 \ 0 \ \cdot \ 5 \ ) = 6.098
```

#### **EXAMPLE 1.4**

Calculate  $\sqrt{4.5} \times \sqrt{5.5} + \sqrt{3.4}$ 

#### Solution:

The calculator operation is shown below:

#### 4

Using a scientific calculator

#### **EXAMPLE 1.5**

Calculate the value of  $\pi r^2$  if r = 2.25

#### Solution:

The calculator operation is:

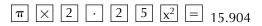

#### **EXAMPLE 1.6**

Find the value of  $(2.2 \times 4.8) + (5.2 \times 3)$ 

#### Solution:

The sequence of calculator operation is:

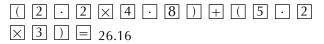

#### **EXAMPLE 1.7**

Evaluate  $\frac{6^3 \times 4^4}{2^5}$ 

#### Solution:

In this question the  $\triangle$  key will be used to raise a number to any power. Press the following keys in the same sequence as shown:

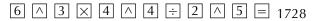

#### **EXAMPLE 1.8**

Calculate 10 log<sub>10</sub>  $\left(\frac{4 \times 10^{-7}}{2 \times 10^{-12}}\right)$ 

#### Solution:

The EXP key will be used to raise 10 to any power, as shown below:

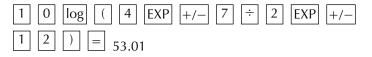

#### **EXAMPLE 1.9**

Calculate  $\frac{\sin 60^{\circ}}{\cos 60^{\circ}}$ 

#### Solution:

Use the MODE key to change the angle unit to degrees. Then press the following keys:

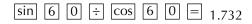

#### **EXAMPLE 1.10**

Find the angle if:

- (a) the sine of an angle is 0.6
- (b) the cosine of an angle is 0.45
- (c) the tangent of an angle is 0.36

#### Solution:

Use the  $\boxed{\text{MODE}}$  key to change the angle unit to degrees. As this question involves the determination of angles, the process is the reverse of that used in Example 1.9. Instead of sin, cos or tan keys, use sin<sup>-1</sup>, cos<sup>-1</sup> and tan<sup>-1</sup>.

 (a) Use the following sequence to determine the angle as a decimal number first, and then change to the sexagesimal system (i.e. degrees, minutes and seconds)

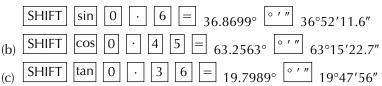

#### **EXERCISE 1.1**

The answers to Exercise 1.1 can be found in Appendix 2.

- 1. Calculate 37.85 40.62 + 31.85 9.67
- 2. Calculate  $\frac{33.9 \times 56.3}{45.66}$
- 3. Calculate  $\frac{67.3 \times 69.81}{25.97 \times 20.5}$
- 4. Calculate  $\sqrt{4.9} \times \sqrt{8.5} + \sqrt{7.4}$
- 5. Calculate the value of  $\pi r^2$  if r = 12.25
- 6. Find the value of:
  - (a)  $(2.2 \times 9.8) + (5.2 \times 6.3)$ (b)  $(4.66 \times 12.8) - (7.5 \times 5.95)$
  - (c)  $(4.6 \times 10.8) \div (7.3 \times 5.5)$

6

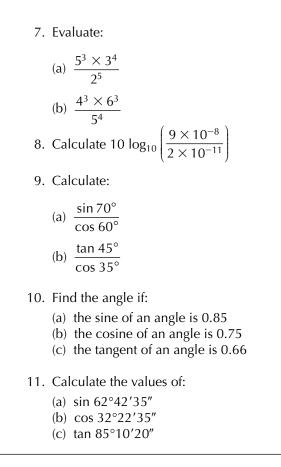

## 2 Numbers

#### **LEARNING OUTCOMES:**

- (a) Identify positive numbers, negative numbers, integers and decimal numbers
- (b) Perform calculations involving addition, subtraction, multiplication and division
- (c) Use order of operations (BODMAS) to perform calculations

# **2.1 Introduction** Mathematics involves the use of numbers in all of its branches like algebra, geometry, statistics, mechanics and calculus. The use of numbers also extends to other subjects like estimating, surveying, construction science and structural mechanics. As we shall be dealing with numbers in all sections of this book, it is appropriate to deal with the different types of numbers at this stage.

2.2 History of numbers In early civilisations different types of counting systems were used in business and other fields. It all started with the use of lines, which later developed into alphabets (Rome, Greece), symbols (Babylon), hieroglyphics (Egypt), pictorials (China) and lines and symbols (India). The Roman numerals (I, V, X, L, C, D and M), although widely used in commerce and architecture, had two major flaws. Firstly, there was no zero and secondly, for large numbers different types of systems were used.

Indian–Arab numerals, the forebearers of the modern numbers, were used in India more than 2500 years ago. Originally there were nine symbols to represent 1–9 and special symbols were used for tens, hundreds and thousands. It appears that the Indians later introduced zero in the form of a dot (to represent nothing), which they either borrowed from other systems or invented themselves. The credit for disseminating to the European countries goes to the Arabs who started to expand their trade about 1500 years ago and had links with several countries. After some resistance, the use of Indian–Arab numerals became widespread during the sixteenth century and the Roman numerals were restricted to special use.

#### Numbers

The main reasons for the universal adoption of the Indian–Arab numerals were that it was a place value system and also very easy to use. For example, if you were to write, say, 786 and 1998 in Roman numerals just imagine the time taken to do so. 786 in Roman numerals is written as DCCLXXXVI. Similarly 1998 is written as MCMXCVIII.

2.3 Positive 1 numbers, negative 1 numbers and 1 integers

Numbers with either a plus (+) sign or no sign on their left are called positive numbers.

Example: 2, +3, 5, 11, 5000

The greater a positive number, the greater is its value.

Negative numbers have a minus (-) sign on their left, for example:

-3, -2, -21 and -250

The greater a negative number, the smaller is its value. For instance, the value of -15 is less than -10. This can be explained by considering a thermometer as shown in Figure 2.1.

If the object is at  $-10^{\circ}$ C, and its temperature is reduced by 5°C, the new temperature will be:

$$-10 - 5 = -15^{\circ}C$$

What we see from Figure 2.1 can be generalised to say that the value of positive numbers is greater than zero, whereas the value of negative numbers is less than zero.

An integer is a whole number, positive or negative.

For example: 10, -30, 0, 24 and -270 are integers.

$$\begin{vmatrix} - & 30^{\circ}C \\ - & 20 \\ - & 10 \\ - & 0 \\ - & -10 \\ - & -10 \\ - & -20 \\ - & -30 \\ \end{vmatrix}$$

### 2.4 Prime and composite numbers

Any positive integer having no factors other than itself and unity is called a prime number. Also, prime numbers are greater than 1. Some of the prime numbers are: 2, 3, 5, 7, 11, 13, 17, 19, 23, 29, 31, 37 etc.

The factors of 7 are 7 and 1, as  $7 \times 1 = 7$ 

Similarly the factors of 11 are 11 and 1, as  $11 \times 1 = 11$ 

Prime numbers can be divided only by their factors, for example:

$$\frac{7}{1} = 7$$
 and  $\frac{7}{7} = 1$ 

A composite number can have other factors in addition to itself and 1. For example, number 12, which is not a prime number, has the following factors:

$$2 \times 6 = 12$$
$$2 \times 2 \times 3 = 12$$
$$3 \times 4 = 12$$
$$1 \times 12 = 12$$

- **2.5 Square numbers** A number that can be obtained by squaring another number is called a square number. 1, 4, 9, 16, 25, 36, 49, 64, 81, 100 are some of the square numbers as they can be obtained by squaring 1, 2, 3, 4, 5, 6, 7, 8, 9 and 10 respectively.
- **2.6 Addition and** subtraction Addition involves combining two or more numbers to give the sum total. The plus sign (+) is used to denote addition.

Subtraction involves taking a number away from another number. The minus or negative sign (-) is used to denote subtraction. The following rules apply to addition/subtraction:

(a) x + y = x + y for example: 11 + 5 = 16(b) x - y = x - y 11 - 5 = 6(c) x + (-y) = x - y 11 + (-5) = 11 - 5 = 6(d) x - (-y) = x + y 11 - (-5) = 11 + 5 = 16(e) -x - y = -(x + y) -11 - 5 = -(11 + 5) = -16

#### **EXAMPLE 2.1**

A bricklayer bought the following items at a local DIY store:

concrete bricks - £80.00; cement - £7.50; sand - £8.80

If the cost of delivering the materials was £6.00, find:

- (a) The total amount of the bill
- (b) The change he received if he gave  $\pm 110$  to the cashier

#### Numbers

#### Solution:

- (a) Total amount of the bill =  $\pounds 80.00 + \pounds 7.50 + \pounds 8.80 + \pounds 6.00 = \pounds 102.30$
- (b) Change =  $\pm 110.00 \pm 102.30 = \pm 7.70$

#### **EXAMPLE 2.2**

The air temperature today at 9 pm was  $-1^{\circ}$ C and is expected to be 6 degrees lower at 6 am tomorrow. It is also expected that at 11 am tomorrow, the temperature will be 5 degrees higher than that expected at 6 am. Find the temperatures expected tomorrow at 6 am and 11 am.

#### Solution:

The fall in temperature involves subtraction and the rise in temperature involves addition.

Temperature at 6 am tomorrow =  $-1 - 6 = -7^{\circ}C$ Temperature at 11 am tomorrow =  $-7 + 5 = -2^{\circ}C$ 

#### **EXAMPLE 2.3**

Calculate the length of skirting board required for the room shown in Figure 2.2.

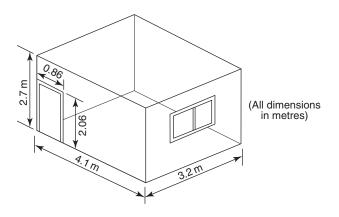

Figure 2.2

#### Solution:

Length of skirting board = Total length of the walls – Door width  
= 
$$4.1 + 3.2 + 4.1 + 3.2 - 0.86$$
  
=  $14.6 - 0.86 = 13.74$  m

#### 12

numbers

#### 2.7 Decimal Decimal may be used when a number:

- (a) Is not divisible by another number, e.g.  $106 \div 4 = 26.5$ 
  - (b) Is less than 1 (or the numerator is less than the denominator). For example:

(i) 
$$\frac{1}{10} = 0.1$$
  
(ii)  $\frac{1}{25} = 0.04$   
(iii)  $\frac{1}{100} = 0.01$ 

The number of digits after the decimal depends on the value of the denominator.

In  $\frac{1}{10}$ , the denominator has only one zero. Therefore, the decimal should be put in the numerator after one digit, moving from right to left:

$$\frac{1}{10} = .1$$

In  $\frac{1}{100}$ , there are two zeros in the denominator. In this case the

decimal is placed in the numerator after two digits. Since there is only one digit in the numerator, another digit needs to be added. This extra digit has to be a zero:

 $\frac{1}{100}$  = .01, the decimal put after two digits

In  $\frac{1}{25}$ , there are no zeros in the denominator, but by multiplying the

numerator and denominator by 4, we have:

$$\frac{1}{25} = \frac{1 \times 4}{25 \times 4} = \frac{4}{100} = .04$$
, the decimal put after two digits

If a number is smaller than 1, for example .04 or .1, it is standard practice to put zero before the decimal:

.04 becomes 0.04 and .1 becomes 0.1

2.7.1 Place value In a number, each place has its own value. Some of the place values are: thousands for example 1000 hundreds 100 Numbers

| tens        | 10                        |
|-------------|---------------------------|
| units       | 1                         |
| tenths      | $\frac{1}{10}$ or 0.1     |
| hundredths  | $\frac{1}{100}$ or 0.01   |
| thousandths | $\frac{1}{1000}$ or 0.001 |

The decimal point is introduced between units and tenths.

Take a number, say 21.367. It is made up of 2 tens, 1 unit, 3 tenths, 6 hundredths and 7 thousandths, which give 21.367 when added:

 $2 \times 10 \quad 1 \times 1 \quad 3 \times 0.1 \quad 6 \times 0.01 \quad 7 \times 0.001$  $= 20 \quad = 1 \quad = 0.3 \quad = 0.06 \quad = 0.007$ 20 + 1 + 0.3 + 0.06 + 0.007 = 21.367

A feature of decimals is that the addition of more zeros between a number and the decimal point reduces its value. Referring to the example, 0.06 is smaller than 0.3, similarly 0.007 is smaller than 0.06.

2.7.2 Adding, subtracting and multiplying decimals The methods of carrying out the addition and subtraction of decimal numbers are similar to those used for whole numbers. However, because of the decimal, the numbers are written with their decimals aligned as shown in Example 2.4.

#### **EXAMPLE 2.4**

- (a) Add 25.12, 106.239 and 8340.0191
- (b) Subtract 237.347 from 645.591

#### Solution:

(a) Write the numbers with their decimals aligned and move from right to left:

(b) Again, write the numbers with their decimals aligned, and proceed from right to left:

In multiplication the easiest way is to ignore the decimals and multiply as done with whole numbers. The decimal point is inserted afterwards as shown in Example 2.5.

#### **EXAMPLE 2.5**

Multiply 13.92 and 5.4.

#### Solution:

Consider the given numbers to be whole numbers and multiply:

| 1392         |
|--------------|
| × <u>54</u>  |
| 5568         |
| <u>6960x</u> |
| 75168        |

Count the number of digits to the right of the decimal points in the numbers being multiplied:

In 13.92, there are two digits to the right of the decimal.

In 5.4, there is only one digit to the right of the decimal. Therefore the total number of digits to the right of the two numbers is the sum of 2 and 1, i.e. 3.

Counting from right to left, put the decimal after three digits. Hence the answer is 75.168.

2.7.3 Multiplication and division by the powers of 10When a number (say *x*) is divided by another number that is greater than 1, the value of the answer will be less than *x*. The opposite is true when a number is multiplied by a number greater than 1. The process becomes very simple when a number is multiplied or divided by the powers of 10. This is illustrated in Examples 2.6 and 2.7.

#### **EXAMPLE 2.6**

Multiply:

- (a) 451 by 100
- (b) 28.67 by 10
- (c) 28.67 by 100
- (d) 28.67 by 1000

#### Solution:

(a) An integer (whole number) becomes bigger in value when it is multiplied by a number greater than 1. When multiplying an integer by 10, 100, 1000 etc. simply add the appropriate number of zeros to the

#### 14

original number. The multiplier in this question (i.e. 100) has two zeros, therefore put two zeros after writing 451 to make the answer bigger:

$$451 \times 100 = 45100$$

(b) A decimal number also becomes bigger on multiplying with a number greater than 1. To do this, move the decimal point to the right by the same number of places as there are zeros in the multiplier. As there is only one zero in 10, move the decimal point by one place to a position between 6 and 7:

$$28.67 \times 10 = 286.7$$

(c) As 100 has two zeros, move the decimal to the right by two places:

 $28.67 \times 100 = 2867.$ 

As there is nothing after the decimal, therefore, 2867. = 2867

(d) Following the procedure explained in (b) and (c) move the decimal point by three places. Add zero or zeros to fill the blank space:

 $28.67 \times 1000 = 2867$ . = 28 670. = 28 670

#### **EXAMPLE 2.7**

Divide:

- (a) 451 by 100
- (b) 28.67 by 100
- (c) 28.67 by 1000

#### Solution:

Division will give an answer that is smaller in value than the original number. This will involve introduction/movement of the decimal point moving from right to left. The number of places the decimal point has to be moved will be equal to the number of zeros in the divisor.

- (a) The divisor (i.e. 100) has two zeros. Place the decimal after two digits, moving from right to left. Therefore,  $\frac{451}{100} = 4.51$
- (b) The solution of this question will involve the movement of the decimal point by two places to the left:

$$\frac{28.67}{100} = .2867 = 0.2867$$

(c) To solve this question, move the decimal point by three places to the left. This will leave a blank space, which should be filled with a zero:

$$\frac{28.67}{1000} = ._22867 = .028\ 67 = 0.028\ 67$$

**2.8 Order of** A calculation in arithmetic and algebra may involve one or more of: addition, subtraction, multiplication and division.

If we are asked to evaluate  $3 + 4 \times 2$ , our answer could be 11 or 14:

$$3 + 4 \times 2 = 3 + 8 = 11$$
  
 $3 + 4 \times 2 = 7 \times 2 = 14$ 

For calculations of this nature an order of precedence of operation, or in other words the order in which the calculations are to be done, is used. This can be remembered by using the acronym BODMAS, which stands for:

B = Brackets; O = Of (same as multiplication, e.g. ½ of 8 = ½  $\times$  8 = 4); D = Division; M = Multiplication; A = Addition, S = Subtraction

The correct evaluation of  $3 + 4 \times 2$  is 11 as the multiplication is done before addition. The modern calculators will automatically carry out all calculations using the rules of precedence.

2.8.1 Brackets Brackets are used in mathematical problems to indicate that the operation inside the brackets must be done before the other calculations. For example:

$$(4-2) \times 10 = 2 \times 10 = 20$$

There are many ways in which we can have brackets in mathematical calculations. Some of the rules that we need to follow are:

- (a) If there is a number in front of a bracket, then multiply the contents of the brackets by that number
- (b) If there is no number before or after a bracket, then assume number 1 and multiply the contents of the brackets by 1

#### **EXAMPLE 2.8**

Solve:

(a)  $4 - 2 + 3(4 \times 1.5) + 5$ 

(b)  $12 - (2 \times 4 + 2)$ 

16

#### Numbers

#### Solution:

(a)  $4 - 2 + 3(4 \times 1.5) + 5 = 4 - 2 + 3(6) + 5 = 4 - 2 + 18 + 5 = 25$ (b)  $12 - (2 \times 4 + 2) = 12 - 1(8 + 2) = 12 - 1(10) = 12 - 10 = 2$ 

#### **EXERCISE 2.1**

The answers to Exercise 2.1 can be found in Appendix 2.

- 1. Add 34.21, 26.05 and 370.30 without using a calculator
- 2. Subtract 20.78 from 34.11 without using a calculator
- 3. Solve 309.1 206.99 57.78
- 4. Multiply 40.0 and 0.25 without using a calculator
- 5. Solve  $25 \times 125 \div 625$
- 6. Multiply:
  - (a) 379 by 100
  - (b) 39.65 by 1000
  - (c) 39.65 by 10 000
- 7. Divide:
  - (a) 584 by 100
  - (b) 45.63 by 100
  - (c) 45.63 by 1000
- 8. Solve:
  - (a)  $6 2 3(4 \times 1.5 \times 0.5) + 15$ (b)  $15 - (2 \times 4 + 2) - (4 - 3)$
- 9. The minimum temperature on Monday was -2°C and by 0600 hours next day the temperature had dropped further by 5°C. Find the temperature at 0600 hours on Tuesday
- 10. Bob Sands bought the following items at a DIY store (all prices include VAT):

Emulsion paint – £29.85; Non-drip gloss paint – £19.98; Paint brushes – £15.50

- (a) Find the total amount of the bill
- (b) If Bob gave the cashier four £20 notes, find the amount of change he received

11. Figure 2.3 shows Amanda's dining room, where she wants to replace the old skirting board and the coving.

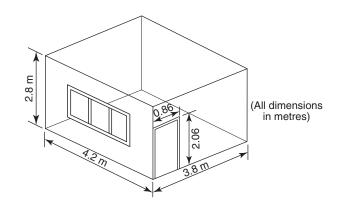

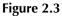

Find:

- (a) The cost of buying the skirting boards, if they are available in 2.4 m lengths, and a pack of four costs  $\pm 16.50$
- (b) The cost of buying the coving, if they are available in 3.0 m lengths, and cost £4.00 per length
- 12. Find the cost of changing the wallpaper in the room shown in Figure 2.3, if each roll of the selected wallpaper costs £14.99. Include a lump sum of £10.00 for the wallpaper glue and other accessories. Each roll consists of a 52 cm wide and 10.0 m long sheet of wallpaper. Assume the wastage of wallpaper to be negligible

## 3 Basic algebra

#### **LEARNING OUTCOMES:**

- (a) Add and subtract algebraic expressions
- (b) Multiply and divide algebraic expressions
- (c) Solve linear equations
- **3.1 Introduction** In algebra numbers are used with letters, the latter denoting anything like age, area, volume, temperature etc. Using algebraic notation we can form equations that can be used to solve many mathematical problems. The rules of adding, subtracting, multiplying and dividing algebraic expressions are identical to those used for numbers. In algebraic expressions, however, we must distinguish between the different expressions. For example, in  $x^2 4x + 5$ ,  $x^2$  and 4x are different expressions and cannot be subtracted as such.
- **3.2 Addition and subtraction** Only similar expressions can be added or subtracted as the addition and subtraction of dissimilar expressions will result in the wrong answer. In the expression 2a + 3b - a + b, symbols *a* and *b* may be assumed to represent aerated concrete blocks and bricks respectively. As the two materials are different, the terms with '*a*' (2*a* and -*a*) need to be processed separately from the terms with '*b*', i.e. 3*b* and *b*:

$$2a + 3b - a + b = 2a - a + 3b + b$$
  
= 2a - 1a - 3b + 1b (a = 1a; b = 1b)  
= a + 4b (simplify 2a - 1a, separately  
from 3b + 1b)

#### **EXAMPLE 3.1**

Simplify: (a) 5a + 2b - 3b + 2a(b) -5x - 3y + 2x - 3y

#### Solution:

(a) Rearrange the terms of 
$$5a + 2b - 3b + 2a$$
:  
 $5a + 2b - 3b + 2a = 5a + 2a - 3b + 2b$   
 $= 7a - b$   
( $5a + 2a = 7a;$   
 $-3b + 2b = -1b$  or  $-b$ )  
(b) Rearrange the terms of  $-5x - 3y + 2x - 3y$ :  
 $-5x - 3y + 2x - 3y = 2x - 5x - 3y - 3y$   
 $= -3x - 6y$   
( $2x - 5x = -3x;$   
 $-3y - 3y = -6y$ )

**3.3 Multiplication** Multiplication of letters is done in the same manner as the multiplication tion of numbers. For example:

$$5 \times 5 = 5^2$$
  
 $a \times a = a^2$  (also see the chapter on indices)

As in addition and subtraction, only the similar terms are multiplied. Although in addition and subtraction  $y^2$  and  $y^3$  are treated as different terms, but in multiplication and division they can be multiplied and/or divided as the base, in this case 'y', is the same. Examples 3.2 and 3.3 explain the processes of multiplication and division involving simple algebraic expressions. For complex questions (for example, multiply  $5a^2 - 2a + 6$  by  $2a^2 + 8a - 3$ ) refer to a textbook on analytical methods.

#### **EXAMPLE 3.2**

Simplify  $2xy^2 \times 5x^2y^3$ .

#### Solution:

As the numbers, *x* terms and *y* terms are different from one another, they will be multiplied separately first and then combined to give the answer.

$$2 \times 5 = 10 \tag{1}$$

$$x \times x^2 = x \times x \times x = x^3 \tag{2}$$

$$y^2 \times y^3 = y \times y \times y \times y \times y \times y = y^5 \tag{3}$$

Combining (1), (2) and (3):

$$2xy^2 \times 5x^2y^3 = 10x^3y^5$$

#### EXAMPLE 3.3

Divide  $25a^3b^2c^4$  by  $5a^2bc^2$ .

#### Solution:

Mathematically the question can be written as  $25a^3b^2c^4 \div$  by  $5a^2bc^2$  or

 $\frac{25a^3b^2c^4}{5a^2bc^2}$  . The numbers and other terms will be simplified individually first,

#### Basic algebra

but combined later to give the answer:

$$\frac{25}{5} = 5$$
 (1)

$$\frac{a^3}{a^2} = \frac{a \times a \times a}{a \times a} = a \tag{2}$$

$$\frac{b^2}{b} = \frac{b \times b}{b} = b \tag{3}$$

$$\frac{c^4}{c^2} = \frac{c \times c \times c \times c}{c \times c} = c \times c = c^2$$
(4)

Combining (1), (2), (3) and (4)

$$\frac{25a^{3}b^{2}c^{4}}{5a^{2}bc^{2}} = 5abc^{2}$$

**3.4 Brackets** Brackets may be used in algebra to simplify expressions taking the common factors out and leaving the rest within. In 2x + 6y, 2 is a common factor as 2 and 6 are both divisible by 2.

Therefore, 2x + 6y can be written as 2(x + 3y). As there is no mathematical sign between 2 and the bracket, it means that both *x* and 3*y* will be multiplied by 2 when the brackets are removed:

$$2(x + 3y) = 2 \times x + 2 \times 3y = 2x + 6y$$

In an expression like 2 + (3x - 4y), there is no number or symbol just before the brackets. There is a + sign which implies that nothing will change if the brackets are removed:

$$2 + (3x - 4y) = 2 + 3x - 4y$$

A minus sign in front of the brackets would mean changing the signs of the terms within the brackets, if simplification is required:

$$2 - (3x - 4y) = 2 - 3x + 4y$$
 (3x becomes  $-3x$  and  $-4y$   
becomes  $+4y$ )

#### **EXAMPLE 3.4**

Simplify:

(a) 3(2x - 3y)(b) 2(-4x + 2y)

- (c) 6 + (x + 2y + 3z)
- (d) 6 (x + 2y 3z)

#### Solution:

(a) Simplify 3(2x - 3y) by removing the brackets. As explained earlier, the removal of brackets will involve the multiplication of 2x and -3y by 3:

$$3(2x - 3y) = 3 \times 2x - 3 \times 3y$$

$$= 6x - 9y$$

(b)  $2(-4x + 2y) = 2 \times -4x + 2 \times 2y$ = -8x + 4y

(c) In this question there is no symbol or number but a plus sign in front of the brackets. The signs of the terms that are within the brackets will not change if the removal of brackets is undertaken:

6 + (x + 2y + 3z) = 6 + x + 2y + 3z

(d) In this question the signs of the terms within the brackets will change, as there is a minus sign before the brackets:

$$6 - (x + 2y - 3z) = 6 - x - 2y + 3z$$

## 3.5 Simple equations

An equation is a mathematical statement that shows the equality of two expressions. The two expressions are separated by the = sign. There are several types of equations, but an equation which has only one symbol and the symbol is only raised to the power 1, is known as a simple equation. A simple equation is also known as a linear equation as it can be represented graphically by a straight line.

Consider the equation x + 4 = 6. The left hand side (LHS) of this equation, i.e. x + 4, must be equal to 6, the right hand side (RHS) of the equation. The value of the unknown, x, should be such that the LHS is also equal to 6. In other words x must be equal to 2. Finding the value of the unknown quantity in an equation is known as 'solving the equation'. The solution of simple equations may require:

- 1. Addition or subtraction of symbols or numbers
- 2. Multiplication or division by symbols or numbers

It is important to remember that whatever is done to one side of the equation, the same must be done to the other side to maintain the equality of the two sides. Examples 3.5 and 3.6 illustrate this point.

#### **EXAMPLE 3.5**

Solve the following equations:

(a) 
$$x - 6 = 12$$

Basic algebra

(b) 
$$3a = 15$$
  
(c)  $\frac{y}{5} = 3$ 

#### Solution:

(a) Method 1:

In questions of this type we can either add or subtract a number to leave *x*, the unknown quantity, on its own. The same operation should be carried out on the other side of the equation as well.

In this example, 6 is added to both sides of the equation which in turn leaves the LHS simplified:

$$x - 6 + 6 = 12 + 6$$
 or  $x = 18$ 

Method 2:

Transfer -6 to the RHS. It becomes +6 in this process:

$$x - 6 = 12$$
  
 $x = 12 + 6 = 18$ 

(b) To solve this question, both sides will be divided by 3 to leave 'a' on its own:

$$\frac{3a}{3} = \frac{15}{3}$$

$$a = 5 \qquad \left(\frac{3}{3} = 1, \text{ therefore } \frac{3a}{3} = 1a = a\right)$$

(c) In this question, both sides of the equation will be multiplied by 5 to leave *y* on its own:

$$\frac{y}{5} \times 5 = 3 \times 5$$
  

$$y = 15 \qquad \left(\frac{5}{5} = 1, \text{ therefore } \frac{y}{5} \times 5 = y \times 1 = y\right)$$

**3.6 Application of linear equations** Equations can be used to solve many problems, simple as well as complex. The given information, which could be either in the written form or a sketch, can be used to form an equation.

#### **EXAMPLE 3.6**

A triangle has two unknown angles, as shown in Figure 3.1. Find the magnitudes of  $\angle A$  and  $\angle B$ .

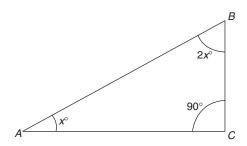

Figure 3.1

#### Solution:

The sum of the three angles of a triangle is  $180^{\circ}$ . Therefore,  $x + 2x + 90^{\circ} = 180^{\circ}$ 

 $3x + 90^\circ = 180^\circ$ 

Transfer 90° to the RHS

 $3x = 180^{\circ} - 90^{\circ} = 90^{\circ}$  $x = \frac{90}{3} = 30^{\circ}$ 

Therefore,  $\angle A = x = 30^{\circ}$ 

and  $\angle B = 2x = 60^{\circ}$ 

#### **EXAMPLE 3.7**

The length:width ratio of a rectangle is 2.5. If the perimeter of the rectangle is 42 cm find its length and width.

#### Solution:

The perimeter of a rectangle is the sum of all the sides.

The length:width ratio of 2.5 means that the length of the rectangle is 2.5 times the width. Assume the width of the rectangle to be *x*.

Length of the rectangle = 2.5x

Perimeter = Sum of the measurements of all sides = x + x + 2.5x + 2.5x = 427x = 42

Therefore,  $x = \frac{42}{7} = 6 \text{ cm}$ 

Width of the rectangle = x = 6 cm Length =  $2.5 \times \text{width} = 2.5 \times 6 = 15$  cm

#### **EXERCISE 3.1**

The answers to Exercise 3.1 can be found in Appendix 2.

- 1. Simplify:
  - (a) 5a + 2b + 3b 2a
  - (b) 5x 3y 2x 3y
- 2. Simplify  $2xy^3 \times 5x^3y^3$
- 3. Divide  $25a^{3}b^{2}c^{4}$  by  $5a^{3}bc^{3}$
- 4. Simplify:
  - (a) 4(2x + 3y)
  - (b) 2(3x 6y)
  - (c) 5 + (x + 2y + 10)
  - (d) 3 (-x + 3y 4z)
- 5. Solve the following equations:
  - (a) x 5 = 14
  - (b) 2a = 15

(c) 
$$\frac{y}{5} = 3.5$$

- 6. A triangle has two unknown angles,  $\angle A$  and  $\angle B$ . If  $\angle A$  is twice the size of  $\angle B$  and  $\angle C = 75^{\circ}$ , find the magnitudes of  $\angle A$  and  $\angle B$
- 7. The length:width ratio of a rectangle is 2.0. If the perimeter of the rectangle is 42 cm, find its length and width
- 8. The length of a rectangle is 3 cm greater than its width. Obtain an expression for the perimeter of the rectangle by assuming the length to be *x*. Use the expression to calculate the length and width of a rectangle whose perimeter is 30 cm
- 9. The angles of a quadrilateral *ABCD* are as shown in Figure 3.2. If the sum of the four angles is 360°, find the value of each angle

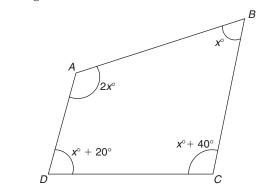

Figure 3.2

- 10. Three building plots are for sale in the Black Country. The price of plot *A* is  $\pm 20\,000$  less than that of plot *B*, and the price of plot *C* is  $\pm 30\,000$  more than that of plot *B*. Find the price of each plot if their total value is  $\pm 3\,190\,000$
- 11. The outline plan of a building is shown in Figure 3.3. Find the lengths of the unknown sides if the perimeter of the building is 40 m

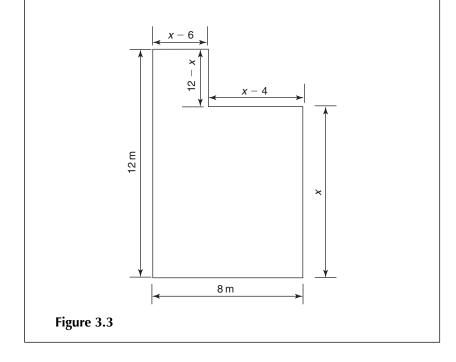

# **4 Indices and logarithms**

#### **LEARNING OUTCOMES:**

- (a) Identify the laws of indices
- (b) Perform calculations involving multiplication and division of powers
- (c) Calculate logarithms and antilogarithms of numbers

| 4.1 Indices | This topic deals with numbers which are raised to a power. A question   |
|-------------|-------------------------------------------------------------------------|
|             | may involve a single number, or several numbers that are multiplied     |
|             | and/or divided. The rules that allow us to find solutions easily and    |
|             | quickly are called 'laws of indices', and are explained in section 4.2. |

Sometimes we come across a number which is multiplied by itself two times, three times or more. For example, 2 multiplied by itself 4 times can be written as  $2 \times 2 \times 2 \times 2$ . This can be written in a short form using indices:

 $2 \times 2 \times 2 \times 2 = 2^4$  (two raised to the power 4)

2 is called the base, and 4 the index

The index tells us the number of times the base number is to be multiplied. Indices may be used when numbers and/or symbols are raised to a power, as shown in Example 4.1. The laws of indices are applicable to both.

# **4.2 Laws of indices** The laws of indices may be used to solve problems involving numbers raised to a power. They are applicable to negative and fractional indices in the same way as they are to positive whole number indices.

4.2.1 Multiplication

When a number raised to a power is multiplied by the same number raised to a power, the indices are added:

$$a^m \times a^n = a^{m+n}$$

*'a'* is the base and *m* and *n* are the powers. It is important that in any one calculation, the base numbers are the same.

#### **EXAMPLE 4.1**

Simplify:

(a)  $3^2 \times 3^4$ (b)  $a^3 \times a^2$ 

#### Solution:

(a) 
$$a^m \times a^n = a^{m+n}$$
:  
 $3^2 \times 3^4 = 3^{2+4} = 3^6 = 729$ 

Proof:

 $3^2$  or 3 raised to the power 2 means that 3 is multiplied by itself twice. Similarly  $3^4$  means that 3 is multiplied by itself 4 times:

$$3^{2} \times 3^{4} = (3 \times 3) \times (3 \times 3 \times 3 \times 3)$$
  
= 3<sup>6</sup>  
= 729  
(b)  $a^{3} \times a^{2} = a^{3+2} = a^{5}$ 

#### EXAMPLE 4.2

Simplify  $5^2 \times 5^6 \times 5^4$ .

#### Solution:

The base numbers are the same in this question:

 $5^2 \times 5^6 \times 5^4 = 5^{2+6+4} = 5^{12} = 244\ 140\ 625$ 

4.2.2 Division In division the indices are subtracted if the base numbers are the same:

$$\frac{a^m}{a^n} = a^m \div a^n = a^{m-n}$$

#### **EXAMPLE 4.3**

Simplify  $\frac{7^6}{7^4}$ .

#### Solution:

The numerator as well as the denominator has the same base number, i.e. 7, therefore we can use the law of indices:

$$\frac{7^6}{7^4} = 7^{6-4} = 7^2 = 49$$

Proof:

$$\frac{7^{6}}{7^{4}} = \frac{7 \times 7 \times 7 \times 7 \times 7 \times 7 \times 7}{7 \times 7 \times 7 \times 7 \times 7} = 7 \times 7 = 7^{2} = 49$$

#### **EXAMPLE 4.4**

Simplify  $\frac{m^2 \times m^9}{m^3 \times m^6}$ .

#### Solution:

Use both laws (explained in sections 4.2.1 and 4.2.2) to solve this question:

$$\frac{m^2 \times m^9}{m^3 \times m^6} = \frac{m^{2+9}}{m^{3+6}} = \frac{m^{11}}{m^9}$$
$$= m^{11-9} = m^2$$

4.2.3 Power of a If a number raised to a power is raised to another power, multiply the power indices:

$$(a^m)^n = a^{mn}$$

#### **EXAMPLE 4.5**

Simplify:

- (a)  $(3^2)^4$
- (b)  $(4a^2)^3$

#### Solution:

(a)  $(3^2)^4$  means that  $3^2$  is multiplied by itself 4 times as the power (or index) is 4:

$$(3^2)^4 = 3^2 \times 3^2 \times 3^2 \times 3^2 = 3^{2+2+2+2} = 3^8 = 6561$$

Using the law 
$$(a^m)^n = a^{mn}$$
,  $(3^2)^4 = 3^{2 \times 4} = 3^8 = 6561$   
(b)  $(4a^2)^3 = 4^3$ .  $a^{2 \times 3} = 64a^6$ 

4.2.4 Negative A simple example of a negative power is  $2^{-3}$ , which can also be written powers as  $\frac{1}{2^3}$ . This can be written in a generalised form as:

$$a^{-n} = \frac{1}{a^n}$$

#### **EXAMPLE 4.6**

Solve  $\frac{2^3}{2^6}$ .

#### Solution:

Apply the division law  $\frac{a^m}{a^n} = a^{m-n}$ 

$$\frac{2^3}{2^6} = 2^{3-6} = 2^{-3} \tag{1}$$

Also,

 $\frac{2^{3}}{2^{6}} = \frac{2 \times 2 \times 2}{2 \times 2 \times 2 \times 2 \times 2 \times 2}$  $= \frac{8}{8 \times 2 \times 2 \times 2} = \frac{1}{2 \times 2 \times 2} = \frac{1}{2^{3}}$ (2)

Answers (1) and (2) must be equal as they have resulted from the same problem:

Therefore,  $2^{-3} = \frac{1}{2^3}$ .

#### **EXAMPLE 4.7**

Simplify  $\frac{m^4}{m^3 \times m^3}$ .

#### Solution:

$$\frac{m^4}{m^3 \times m^3} = \frac{m^4}{m^{3+3}} = \frac{m^4}{m^6}$$
Apply the division rule
$$\frac{m^4}{m^6} = m^{4-6}$$

$$= m^{-2} = \frac{1}{m^2}$$

4.2.5 Zero index Any number raised to the power zero equals 1, or  $a^0 = 1$ . Example 4.8 verifies this law.

#### EXAMPLE 4.8

Simplify  $5^3 \div 5^3$ .

#### Solution:

$$5^3 \div 5^3 = \frac{5^3}{5^3} = 5^{3-3} = 5^0 \tag{1}$$

Also,

$$\frac{5^3}{5^3} = \frac{5 \times 5 \times 5}{5 \times 5 \times 5} = \frac{125}{125} = 1 \tag{2}$$

From (1) and (2),  $5^0 = 1$ From Example 4.8 we can conclude that any number raised to the power zero is equal to 1:

$$(281)^0 = 1;$$
  $(65\ 839)^0 = 1;$   $x^0 = 1$ 

**4.3 Logarithms** Logarithms were essential tools to perform calculations involving multiplication, division etc. before the use of electronic calculators. If a positive number x is expressed in the form:  $x = a^y$ , then:

y is called the logarithm of x to base a

In mathematical terms:  $y = \log_a x$ , where log is the short form of logarithm.

The most commonly used form of logarithms in mathematics and science are to the base 10. Use the  $\log$  key on your calculators to determine the logarithm of a number. Sometimes we know the logarithm of a number but have to find the number itself. This involves the reverse process of finding the logarithm of a number and is known as the antilogarithm. Use the SHIFT/second function key before the  $\log$  key to find the antilogarithm of a number.

#### **EXAMPLE 4.9**

- (a) Find the value of  $\log_{10} 2.5 \times 10^5$
- (b) Calculate the antilogarithm of 5.5

#### Solution:

(a) Press the calculator keys in the following sequence:

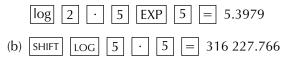

#### **EXERCISE 4.1**

The answers to Exercise 4.1 can be found in Appendix 2.

Evaluate or simplify (questions 1 to 7):

1. (a)  $4^2 \times 4^7$ (b)  $m^2 \times m^3$ 2. (a)  $3^2 \times 3^5 \times 3^7$ (b)  $4 \times 4^2 \times 4^7$ 3. (a)  $\frac{n^3 \times n^4}{n^1 \times n^5}$ (b)  $\frac{x^6 \times x^2}{x^3 \times x}$ 4. (a)  $(2^3)^5$ (b)  $(3x^2)^4$ 5.  $\frac{3^4}{3^7}$ 6. (a)  $\frac{a^3}{a^2 \times a^5}$ (b)  $\frac{x^4 \times x^2}{x^3 \times x^5}$ 7. (a)  $\frac{a^1 \times a^2 \times a^4}{a^3 \times a^4}$ (b)  $\frac{y^6 \times y^4}{v^3 \times v^5 \times y^2}$ 8. Find the logarithms of (a) 25, (b) 150 and (c) 1204 9. Find the logs of (a)  $2.2 \times 10^2$  and (b)  $3.8 \times 10^{-3}$ 10. Find the antilogarithms of (a) 8.5, (b) 0.72 and (c) 0.0014

# 5 Standard form, significant figures and estimation

#### LEARNING OUTCOMES:

- (a) Write a number in the standard form
- (b) Write a number to any number of significant figures
- (c) Estimate the answer of a calculation

# **5.1 Standard form** In scientific calculations, it is more convenient to write large or small numbers in a form known as the standard form. In the standard form a number is split into two parts:

- (a) A decimal number that is greater than 1 but less than 10, and
- (b)  $10^n$ , where *n* could be a positive or negative integer, depending on the original number

For example, 3530 is written in the standard form as:

$$3530 = 3.530 \times 10^3$$

As a starting point 3530 can be written as 3530.0.

The first part (a) should be more than 1.0 but less than 10. Therefore move the decimal point by three places to the left to achieve this:

 $3530.0 = 3.5300 \times b$  (3530.0 becomes 3.5300 after moving the decimal)

(b), the second part, is a number that we must introduce to keep the value of 3530 unchanged. Since we have moved the decimal by three places to the left (or reduced the value of 3530), therefore, we must multiply 3.5300 by 1000. The three zeros in 1000 correspond to the number of places that the decimal has been moved:

$$3.5300 \times b = 3.5300 \times 1000$$

1000 can further be written as  $10 \times 10 \times 10$  or  $10^3$ .

Construction Mathematics

Therefore,  $3.5300 \times 1000 = 3.5300 \times 10^3 = 3.53 \times 10^3$ (3.5300 = 3.53)

Another method of representing 3530 (which is not much different from the above) in the standard form is to divide and multiply it by 1000. This will not change the value of 3530 and at the same time

 $\frac{3530}{1000}$  will result in a number that is greater than 1 but less than 10: 3530

$$3530 = \frac{3530}{1000} \times 1000$$
  
= 3.530 × 1000 = 3.530 × 10<sup>3</sup> or 3.53 × 10<sup>3</sup>

A similar approach can be used if a number is less than 1. Consider 0.05, which can be written in a fractional form as:

$$0.05 = \frac{05}{100} = \frac{5}{100}$$
$$\frac{5}{100} = \frac{5}{10^2} = 5 \times 10^{-2} \qquad \left(\frac{1}{10^2} = 10^{-2}\right)$$

#### **EXAMPLE 5.1**

Write the following numbers in the standard form:

(a) 425 (b) 15 230 (c) 0.0056 (d) 0.000 062 1

#### Solution:

(a) 425 can also be written as 425.0  
425 = 425.0 = 
$$4.25 \ 0 \times 100 = 4.25 \times 10^2$$

(b) 15 230 can be written as 15 230.0 15 230 = 15 230.0 = 1.5230 0 × 10 000 = 1.523 00 × 10<sup>4</sup> = 1.523 × 10<sup>4</sup> (c) 0.0056 =  $\frac{0.005.6}{1000} = \frac{5.6}{10^3} = 5.6 × 10^{-3}$ 

In this question the decimal point has been moved to the right by three places. Division by 1000 is necessary to keep the number unchanged. The three zeros in 1000 correspond to the number of places that the decimal has been moved.

(d) 0.000 062 1 = 
$$\frac{0.00006.21}{100000} = \frac{6.21}{10^5} = 6.21 \times 10^{-5}$$

**5.2 Significant** This is a method of approximating a number so that its value is not much different from the approximated value.

Consider a decimal number, say 8.354; it has been represented to 4 significant figures (s.f.). To reduce it to 3 significant figures the last figure has to be discarded. This process may affect the next figure depending on the value of the discarded figure. If the last figure is between 0 and 4, the next figure remains the same. If, however, the last figure is 5 or greater, the next figure is increased by 1.

The last figure in 8.354 is 4. As it is less than 5, the next figure remains unchanged:

8.354 = 8.35 correct to 3 significant figures

If we want to reduce 8.35 to 2 significant figures, again the last figure will be discarded. As the value of the last figure is 5, the next figure will be increased by 1:

8.35 = 8.4 correct to 2 significant figures Similarly, 8.4 = 8 correct to 1 significant figure

In very small decimal numbers, e.g. 0.005 739, the zeros after the decimal point are significant figures and must be kept during the approximation process. Example 5.2 illustrates this point.

#### **EXAMPLE 5.2**

Write:

- (a) 12.2685, correct to 5, 4, 3 and 2 significant figures
- (b) 0.005 739 correct to 3, 2 and 1 significant figures

#### Solution:

(a) 12.2685 has 6 significant figures and is slightly more than 12. Discarding figures after the decimal point will not have a major effect on the value of 12.2685. Each time the last figure is discarded, the number of significant figures is reduced by one:

| 12.2685                  | = 12.269     | correct to 5 s.f. |
|--------------------------|--------------|-------------------|
|                          | = 12.27      | correct to 4 s.f. |
|                          | = 12.3       | correct to 3 s.f. |
|                          | = 12         | correct to 2 s.f. |
| (b) 0.005 739 = 0.005 74 | correct to 3 | s.f.              |
| = 0.0057                 | correct to 2 | s.f.              |
| = 0.006                  | correct to 1 | s.f.              |

#### **EXAMPLE 5.3**

Write 478 353 to 5, 4, 3, 2 and 1 significant figures.

#### Solution:

The solution of this example is different from the previous one as 478 353 is an integer (whole number). The last figure cannot be discarded as this will change the value of the number completely. Instead, the procedure involves replacing the last figure by zero:

| 478 353 = 478 350 | correct to 5 s.f. |  |  |
|-------------------|-------------------|--|--|
| = 478 400         | correct to 4 s.f. |  |  |
| = 478 000         | correct to 3 s.f. |  |  |
| = 480 000         | correct to 2 s.f. |  |  |
| = 500 000         | correct to 1 s.f. |  |  |
|                   |                   |  |  |

**5.3 Estimation** Estimation is the process of finding an approximate answer to a question. It can be used to check if the actual answer is right, as sometimes the data input on a calculator may not be right if a wrong key is pressed. Estimation is done by rounding the figures, which makes addition, multiplication, division etc. simpler and quicker. For example, 210 can be rounded to 200 (nearest 100).

#### **EXAMPLE 5.4**

- (a) Estimate the results of:
  - (i) 263 + 187 + 221
  - (ii)  $23 \times 13$
  - (iii)  $\frac{27 \times 53}{12 \times 18}$ 
    - $12 \times 10$
- (b) Solve the above questions using a calculator and compare the results.

#### Solution:

(a) (i) To estimate the answer to 263 + 187 + 221, round the figures and add:

$$250 + 200 + 200 = 650$$

(ii) After rounding the figures,  $23 \times 13$  becomes:

$$25 \times 10 = 250$$

(iii) 
$$\frac{27 \times 53}{12 \times 18}$$
 can be rounded to:

$$\frac{30 \times 50}{10 \times 20} = \frac{15}{2} = 7.5$$

- (b) (i) 263 + 187 + 221 = 671
  (ii) 23 × 13 = 299
  - (iii)  $\frac{27 \times 53}{12 \times 18} = 6.625$

A comparison of the estimated and the actual answers is given in Table 5.1.

| Question                            | Estimated answer | Actual answer |  |  |
|-------------------------------------|------------------|---------------|--|--|
| 263 + 187 + 221                     | 650              | 671           |  |  |
| $23 \times 13$                      | 250              | 299           |  |  |
| $\frac{27 \times 53}{12 \times 18}$ | 7.5              | 6.625         |  |  |

| lable 5.1 |
|-----------|
|-----------|

#### **EXERCISE 5.1**

The answers to Exercise 5.1 can be found in Appendix 2. Write the following numbers in standard form:

- 1. (a) 976 (b) 1478 (c) 377 620
- 2. (a) 0.025 (b) 0.000 71 (c) 0.000 000 437
- 3. Write the following standard forms as ordinary numbers:

| (a) $1.721 \times 10^2$ | (b) $2.371 \times 10^{-3}$ |
|-------------------------|----------------------------|
| (c) $9.877 \times 10^4$ | (d) $9.1 \times 10^{-6}$   |

- 4. Write 361.7297 correct to 5, 4, 3 and 2 significant figures
- 5. Write 867 364 correct to 5, 4, 3, 2 and 1 significant figures
- 6. Write 0.000 839 correct to 2 and 1 significant figures
- 7. Estimate the results of the following and draw a table comparing your estimated answers with the accurate answers:
  - (a) 462 + 122 + 768
  - (b) 38 × 15
  - (c)  $\frac{61 \times 89}{1000}$ 
    - 11×29

# 6 Transposition and evaluation of formulae

#### **LEARNING OUTCOMES:**

- (a) Transpose simple formulae involving one or more of: addition, subtraction, multiplication, division, squares or square roots
- (b) Evaluate simple formulae

## 6.1 Transposition of formulae

Formulae are used in mathematics and science to work out solutions to many problems. For example, the area of a circle is given by:

Area, 
$$A = \pi r^2$$

where  $\pi$  is a constant and *r* is the radius of the circle.

In this formula, A is called the subject of the formula, and can be evaluated by putting in the values of  $\pi$  and the radius.

There might be a situation where the area of a circle is given and we are asked to calculate the radius. Before the calculations are performed it is better to rearrange the formula to make r the subject. This process of rearranging formulae is called the transposition of formulae.

The method of transposition depends on the given formula. Three types of formula are considered here:

Type 1: The components of a formula are added and/or subtracted Type 2: The components of a formula are multiplied and/or divided Type 3: A combination of Type 1 and Type 2 formulae.

6.1.1 Type 1 formulae Consider the formula a = b - c + d. A formula is an equation. The 'equal to' sign (=) creates the left-hand side (LHS) and the right-hand side (RHS). If we want to make 'b' the subject of the formula, the method will involve rearrangement so that it is:

- (a) On the LHS of the formula
- (b) On its own
- (c) On the numerator side

When a number or a symbol is moved to the other side of the equation, its sign will change from + to -, and from - to +. The objective in this example is to rearrange c and d so that in the end there is only b on one side of the equation.

Take c to the LHS; its sign will change from - to +:

$$a + c = b + d$$

Take d to the LHS; its sign will change from + to -:

$$a + c - d = b$$

As the LHS is equal to the RHS, this equation can be written as:

$$b = a + c - d$$

6.1.2 Type 2 Consider the formula for determining the volume of a cuboid: formulae

Volume, 
$$V = L \times W \times H$$

where L, W and H are the length, width and height respectively.

If we want to make L the subject of the formula, then we need to transfer W and H to the LHS. This can be achieved by dividing both sides by  $W \times H$ :

$$\frac{V}{W \times H} = \frac{L \times W \times H}{W \times H}$$
$$\frac{V}{W \times H} = L \times 1 \times 1 \quad \left(\frac{W}{W} = 1; \ \frac{H}{H} = 1\right)$$
$$L = \frac{V}{W \times H}$$

or

6.1.3 Type 3 The formulae in this category are combinations of Type 1 and Type 2, formulae for example:

$$y = mx + c$$

Suppose we are required to make m the subject of the formula. To achieve this, first transfer c to the LHS and then transpose x as explained in sections 3.1.1 and 3.1.2. On transferring c to the LHS:

$$y - c = mx$$

As *m* and *x* are multiplied, the only way to have just *m* on the RHS is to divide both sides by  $x, \frac{y-c}{w} = \frac{mx}{w}$ :

$$\frac{y-c}{x} = m$$
$$m = \frac{y-c}{x}$$

or

#### **EXAMPLE 6.1**

Transpose a + 2c - b = d + c - a to make *d* the subject.

#### Solution:

$$a + 2c - b = d + c - a$$

Transfer -a and +c to the LHS. Their signs will change:

$$a + a + 2c - c - b = a$$
$$2a + c - b = d$$
$$d = 2a + c - b$$

or

#### EXAMPLE 6.2

Transpose  $c = 2\pi r$  to make *r* the subject.

#### Solution:

$$c = 2\pi r$$

Divide both sides by  $2\pi$ . This will leave only *r* on the RHS and hence it becomes the subject:

$$\frac{c}{2\pi} = \frac{2\pi r}{2\pi}$$
$$\frac{c}{2\pi} = r$$
$$\therefore r = \frac{c}{2\pi}$$

#### **EXAMPLE 6.3**

Transpose:

(a) 
$$A = \pi r^2$$
 to make *r* the subject  
(b)  $r = \sqrt{\frac{V}{\pi h}}$  to make *V* the subject

#### Solution:

(a)  $A = \pi r^2$  can be written as  $\pi r^2 = A$ 

Divide both sides by  $\pi$  to have only  $r^2$  on the LHS

$$\frac{\pi r^2}{\pi} = \frac{A}{\pi}$$
$$r^2 = \frac{A}{\pi}$$

Take square roots of both sides. As the square root is the reverse of squaring, the square and the square root cancel out to yield *r*:

$$\sqrt{r^2} = \sqrt{\frac{A}{\pi}}$$
  

$$\therefore r = \sqrt{\frac{A}{\pi}}$$
  
(b)  $r = \sqrt{\frac{V}{\pi h}}$  can be written as  $\sqrt{\frac{V}{\pi h}} = r$ 

Square both sides to get rid of the square root, as explained before:

$$\frac{V}{\pi h} = r^2$$

Multiply both sides by  $\pi h$ :

$$\frac{V\pi h}{\pi h} = r^2 \pi h$$
  
$$\therefore V = r^2 \pi h$$

#### **EXAMPLE 6.4**

Transpose  $F = \frac{9}{5}C + 32$  to make *C* the subject.

#### Solution:

Transpose +32 to the LHS. Its sign will change from + to -:

$$F - 32 = \frac{9}{5}C$$

Multiply both sides by 5:

$$5(F - 32) = 5 \times \frac{9}{5}C$$
  
 $5(F - 32) = 9C$ 

Divide both sides by 9 to get only *C* on the RHS:

$$\frac{5}{9}(F - 32) = \frac{9}{9}C$$
$$\frac{5}{9}(F - 32) = C$$
$$C = \frac{5}{9}(F - 32)$$

**6.2 Evaluation of** Evaluation of formulae involves quantifying one term in a formula by replacing the other terms by their given values.

For example, the area of a rectangle,  $A = \text{Length} \times \text{Width}$ .

If the length and the width of a rectangle are 10 cm and 6 cm respectively, the area of the rectangle is:

$$A = 10 \times 6 = 60 \,\mathrm{cm}^2$$

It is essential that the units of different quantities are compatible otherwise the answer will be wrong. For instance the length of a rectangle could be in metres and the width in centimetres. In this case it is necessary to convert either the length into centimetres or the width into metres. Example 6.5 illustrates this point.

#### **EXAMPLE 6.5**

The surface area, *S*, of a circular column, excluding the ends, is given by  $S = 2\pi rh$ , where *r* and *h* are the radius and the height respectively. Calculate the surface area of the column in cm<sup>2</sup> if r = 30 cm and h = 3.0 m.

#### Solution:

As the units of r and h are not similar, and because the answer is required in cm<sup>2</sup>, convert 3.0 m into centimetres:

$$h = 3.0 \text{ m} \times 100 = 300 \text{ cm} \qquad (1 \text{ m} = 100 \text{ cm})$$
  

$$S = 2\pi rh = 2 \times \pi \times 30 \times 300$$
  

$$= 56548.67 \text{ cm}^2$$

42

or

#### **EXAMPLE 6.6**

If  $C = -10^\circ$ , calculate *F* in the formula  $F = \frac{9}{5}C + 32$ .

#### Solution:

$$F = \frac{9}{5}(-10) + 32$$
  
= -18 + 32 = 14°

#### **EXAMPLE 6.7**

Evaluate *r* in the formula  $r = \sqrt{\frac{s}{4\pi}}$ , if  $s = 400 \text{ cm}^2$ .

Solution:

$$r = \sqrt{\frac{s}{4\pi}}$$
$$r = \sqrt{\frac{400}{4\pi}}$$
$$r = \sqrt{31.827} = 5.64 \text{ cm}$$

#### EXERCISE 6.1

The answers to Exercise 6.1 can be found in Appendix 2.

- 1. Transpose b = c d a, to make *a* the subject
- 2. (a) Transpose y = mx + c, to make *c* the subject (b) Calculate *c* if y = 10, x = 2 and m = 4
- 3. Transpose v = u + at, to make *t* the subject
- 4. Transpose  $p = \frac{\pi d}{2}$  to make *d* the subject
- 5. (a) The flow of heat (*Q*) through a material is given by  $K \land \theta$

 $Q = \frac{K.A.\theta}{d}$ . Transpose the formula to make *k* the subject

- (b) Find the value of k if Q = 2000, A = 10,  $\theta = 40$  and d = 0.5
- 6. (a) The surface area (*A*) of an object is given by  $A = 4\pi r^2$ . Transpose the formula to make *r* the subject
  - (b) Find the value of *r* if  $A = 5000 \text{ cm}^2$
- 7. The volume of a cylinder is given by  $V = \pi r^2 h$ . Transpose the formula:
  - (a) to make *h* the subject
  - (b) to make *r* the subject

- 8. (a) Transpose  $v^2 u^2 = 2as$ , to make *s* the subject of the formula
  - (b) Find the value of s if v = 5 m/s, u = 0 and a = 2.5 m/s<sup>2</sup>
- 9. Transpose y = mx + c, to make *x* the subject
- 10. (a) The velocity (v) of water flowing in an open channel is given by,  $v = c \sqrt{mi}$ . Transpose the formula to make m the subject
  - (b) Calculate *m* if v = 2.42 m/s, c = 50 and i = 0.025

## 7 Fractions and percentages

#### **LEARNING OUTCOMES:**

- (a) Add, subtract, multiply and divide fractions
- (b) Convert fractions into decimals and percentages, and vice versa
- (c) Calculate percentages and bulking of soils

7.1 Fractions Consider a circle divided into 5 equal parts, as shown in Figure 7.1.

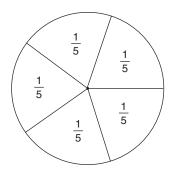

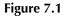

Each part is 1/5 of the circle. This method of expressing the result, i.e. 1/5, is called a fraction. Similarly:

2 parts 
$$=$$
  $\frac{1}{5} \times 2 = \frac{2}{5}$  of the circle (Figure 7.2a)  
3 parts  $=$   $\frac{1}{5} \times 3 = \frac{3}{5}$  of the circle (Figure 7.2b)

The top number in a fraction is called the numerator and the bottom number the denominator. If we consider the fraction 2/5, 2 is

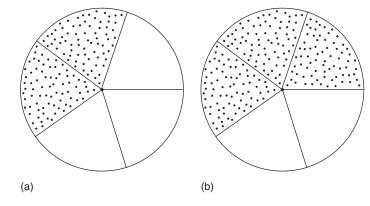

Figure 7.2

the numerator and 5 the denominator. Fractions can also be written in words, for example:

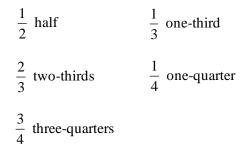

#### **EXAMPLE 7.1**

Express the shaded portions as a fraction of the shapes shown in Figure 7.3.

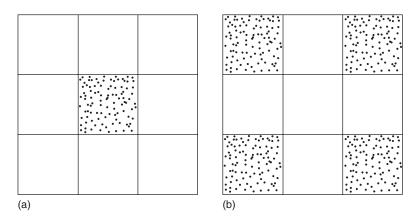

Figure 7.3

#### Solution:

(a) Total number of squares = 9 Shaded square = 1 Each square is  $\frac{1}{9}$  of the shape Therefore, the shaded portion =  $\frac{1}{9}$  of the shape

The above method can also be expressed as:

Answer (as a fraction) = 
$$\frac{\text{Shaded part/parts}}{\text{Total number of parts}} = \frac{1}{9}$$

(b) In this case, the number of shaded squares = 4 Total number of squares = 9

Answer (as a fraction) =  $\frac{\text{Shaded squares}}{\text{Total number of squares}} = \frac{4}{9}$ 

#### EXAMPLE 7.2

Calculate:

(a) 
$$\frac{2}{7}$$
 of 35  
(b)  $\frac{2}{3}$  of £19.80

#### Solution:

To solve these questions, replace 'of' with multiplication and simplify:

(a) 
$$\frac{2}{7}$$
 of  $35 = \frac{2}{7} \times 35$   
 $= \frac{2 \times 35}{7} = \frac{70}{7} = 10$   
(b)  $\frac{2}{3}$  of  $19.80 = \frac{2}{3} \times 19.80$   
 $= \frac{2 \times 19.80}{3} = \frac{39.60}{3} = 13.20$ 

7.1.1 Simplification of fractions

In some fractions the numerator and the denominator can both be divided by the same number (known as the common factor), resulting in a simplified answer. 2

For example, in the fraction  $\frac{2}{6}$ , both 2 and 6 can be divided by 2:

$$\frac{2}{6} = \frac{2 \div 2}{6 \div 2} = \frac{1}{3}$$

 $\frac{1}{3}$  cannot be further simplified, hence the fraction is said to be in its lowest terms.

#### **EXAMPLE 7.3**

Express 20 pence as a fraction of 90 pence.

#### Solution:

As explained in Example 6.2, 20 pence as a fraction of 90 pence is  $\frac{20}{90}$ .

 $\frac{20}{90}$  can be simplified by dividing 20 and 90 by 10 which is a common factor:

$$\frac{20}{90} = \frac{20 \div 10}{90 \div 10} = \frac{2}{9}$$

#### **EXAMPLE 7.4**

A patio consists of 4 red and 8 grey slabs. Express the number of red slabs as a fraction of the total slabs.

#### Solution:

Total number of slabs = 4 + 8 = 12:

Red slabs as a fraction of 12 slabs = 
$$\frac{\text{Number of red slabs}}{\text{Total number of slabs}}$$
$$= \frac{4}{12}$$

To reduce 4/12 to its lowest terms, divide 4 and 12 by their common factor, i.e. 4:

$$\frac{4}{12} = \frac{4 \div 4}{12 \div 4} = \frac{1}{3}$$

#### **EXAMPLE 7.5**

The components of a mortar mix and their masses are shown in Figure 7.4. Express the mass of lime as a fraction of the total mass of the mortar.

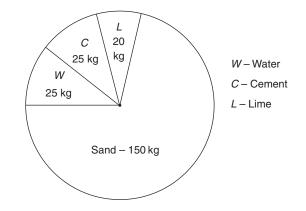

Figure 7.4

#### Solution:

| Mass of lime as a fraction of the total mass = |   | Mass of lime         |
|------------------------------------------------|---|----------------------|
| mass of fime as a fraction of the total mass – |   | Total mass of mortar |
| -                                              | _ | 20                   |
|                                                | _ | 25 + 20 + 150 + 25   |
| =                                              | = | <u>20</u><br>220     |

Divide 20 and 220 by 10, their common factor:

$$\frac{20}{220} = \frac{20 \div 10}{220 \div 10} = \frac{2}{22}$$

2/22 can be further simplified:

$$\frac{2}{22} = \frac{2 \div 2}{22 \div 2} = \frac{1}{11}$$

7.1.2 Equivalent fractions Two equal fractions are known as equivalent fractions. In Example 7.4,  $\frac{4}{12}$  results in  $\frac{1}{3}$  after simplification, which means that  $\frac{4}{12}$  is equal to  $\frac{1}{3}$ as the simplification process is used only to express the fraction in its lowest terms. The equality of  $\frac{4}{12}$  and  $\frac{1}{3}$  can be verified by converting these fractions to decimals. Some examples of equivalent fractions are:

$$\frac{2}{3} \text{ is equivalent to } \frac{10}{15} \quad \left(\frac{10}{15} = \frac{10 \div 5}{15 \div 5} = \frac{2}{3}\right)$$
$$\frac{1}{2} \text{ is equivalent to } \frac{3}{6} \quad \left(\frac{3}{6} = \frac{3 \div 3}{6 \div 3} = \frac{1}{2}\right)$$

7.1.3 Addition and Fractions can I subtraction of these methods fractions

Fractions can be added/subtracted using a range of methods. One of these methods is explained here:

Step 1:

Multiply and divide each fraction by a suitable number to make the denominators of the fractions equal. Although different numbers can be used for different fractions, but multiply and divide a fraction by the same number.

#### Step 2:

Add or subtract the numerators and divide by the denominator.

#### Step 3:

Simplify the fraction, if necessary, to bring it to its lowest terms. Example 7.6 illustrates this procedure.

#### **EXAMPLE 7.6**

Add  $\frac{1}{3}$  and  $\frac{2}{5}$ .

#### Solution:

Step 1: Multiply and divide  $\frac{1}{3}$  by 5 and  $\frac{2}{5}$  by 3 to make the denominator in both fractions equal:

$$\frac{1}{3} \times \frac{5}{5} = \frac{5}{15}$$
$$\frac{2}{5} \times \frac{3}{3} = \frac{6}{15}$$

Step 2:

 $\frac{5}{15} + \frac{6}{15} = \frac{5+6}{15} = \frac{11}{15}$ 

Step 3:

 $\frac{11}{15}$  cannot be simplified as there are no common factors.

Therefore,  $\frac{11}{15}$  is the answer.

50

### EXAMPLE 7.7

Subtract  $\frac{2}{3}$  from  $\frac{3}{4}$ .

#### Solution:

Using mathematical symbols the question is written as:  $\frac{3}{4} - \frac{2}{3}$ .

Step 1: Multiply and divide  $\frac{3}{4}$  by 3 and  $\frac{2}{3}$  by 4 to make the denominators equal:

$$\frac{3}{4} \times \frac{3}{3} = \frac{9}{12}$$
$$\frac{2}{3} \times \frac{4}{4} = \frac{8}{12}$$

Step 2:

 $\frac{9}{12} - \frac{8}{12} = \frac{9-8}{12} = \frac{1}{12}$ 

Step 3:  $\frac{1}{12}$  cannot be simplified further, and hence is the answer.

7.1.4 Multiplication In order to multiply two or more fractions: and division of fractions Step 1:

Multiply the top numbers.

*Step 2:* Multiply the bottom numbers.

*Step 3:* Simplify the answer to its lowest terms.

In division, the dividing fraction is inverted to change division into multiplication.

For example, 5 divided by  $6 = 5 \div 6 = 5 \times \frac{1}{6}$ .

Here 6 is inverted as division is changed into multiplication.

Similarly, 
$$\frac{1}{3} \div \frac{2}{3} = \frac{1}{3} \times \frac{3}{2}$$
.

52

**EXAMPLE 7.8** (a) Multiply  $\frac{3}{7}$  and  $\frac{1}{2}$ (b) Divide  $\frac{3}{7}$  by  $\frac{1}{2}$ 

Solution:

Steps 1 and 2:

(a) 
$$\frac{3}{7} \times \frac{1}{2} = \frac{3 \times 1}{7 \times 2} = \frac{3}{14}$$

Step 3:

 $\frac{3}{14}$  is the answer as it cannot be simplified to lower terms

(b) The question can be written as  $\frac{3}{7} \div \frac{1}{2}$ Invert the dividing fraction:  $\frac{3}{7} \div \frac{1}{2} = \frac{3}{7} \times \frac{2}{1}$  $=\frac{3\times 2}{7\times 1}=\frac{6}{7}$ 

7.1.5 Conversion of A fraction can be converted to a decimal number by dividing the numerfractions to ator by the denominator. For example:

decimals

 $\frac{1}{5} = 1 \div 5 = 0.2$  (for details on decimals see Chapter 2)

#### **EXAMPLE 7.9**

Convert into decimal numbers:

(a)  $\frac{1}{4}$ (b)  $\frac{2}{5}$ 

Solution:

(a) 
$$\frac{1}{4} = 1 \div 4 = 0.25$$
  
(b)  $\frac{2}{5} = 2 \div 5 = 0.40$ 

7.2 Percentages Percentage calculation is a convenient and easily understandable method of comparing fractions, and forms an important topic of mathematics. The words 'per cent' has been taken from Latin which means 'per

hundred'. Percentages are used in everyday life, for example bank/ building society interest rates, VAT, discounts in shops/stores are shown as percentages.

A discount of 10% (per cent is denoted as %) means that if a customer wants to buy goods worth £100, they will get a discount of £10, and hence pay £90.

7.2.1 Conversion of fractions and decimals into percentage
 As per cent means 'per hundred' the conversion of either a fraction or a decimal can be achieved by multiplying them with 100 and vice versa. Examples 7.10 to 7.13 illustrate the procedure.

#### **EXAMPLE 7.10**

Convert  $\frac{3}{25}$  into a percentage.

#### Solution:

To convert a fraction into a percentage, multiply it by 100:

$$\frac{3}{25} = \frac{3}{25} \times 100 = \frac{300}{25} = 12\%$$

#### **EXAMPLE 7.11**

Convert 0.25 into a percentage.

#### Solution:

Multiply the decimal by 100 to convert it into percentage:

$$0.25 = 0.25 \times 100 = 25\%$$

#### EXAMPLE 7.12

A student has obtained 60 marks out of 75 in the science examination. What is her percentage mark?

#### Solution:

To solve this question, express 60 marks as a fraction of 75 and multiply by 100:

60 marks out of 75 = 
$$\frac{60}{75}$$
  
=  $\frac{60}{75} \times 100 = 80\%$ 

#### EXAMPLE 7.13

Convert 40% into:

- (a) a fraction
- (b) a decimal

#### Solution:

40% means '40 per 100' or  $\frac{40}{100}$ 

(a)  $\frac{40}{100}$  is a fraction which can be simplified further:

$$\frac{40}{100} = \frac{40 \div 20}{100 \div 20} = \frac{2}{5}$$

- (b)  $\frac{40}{100}$  can be written as  $40 \div 100$ :  $40 \div 100 = 0.4$
- 7.2.2 Value added VAT is a sale tax which is added to the cost of most of the goods sold in shops, supermarkets etc. The current rate of VAT is 17.5%, which means an item costing £100 without VAT will cost £117.50 with VAT. For other amounts the VAT will increase or decrease accordingly.

#### EXAMPLE 7.14

The price of a chainsaw, displayed in a warehouse, is £109.95 excluding VAT. If VAT is charged at 17.5%, find the price of the chainsaw, inclusive of VAT.

#### Solution:

The amount of VAT = 17.5% if 109.95

$$= \frac{17.5}{100} \times 109.95 = \pm 19.24$$

Price of the chainsaw including VAT =  $\pounds 109.95 + \pounds 19.24 = \pounds 129.19$ 

**7.3 Bulking of sand** Sand is one of the three types of soils which as a subsoil supports the weight of buildings and other structures. Sand is also used in the manufacture of concrete and cement/sand mortar. When concrete mixes are specified by volume, the sand is assumed to be dry. However, in many cases sand may not be completely dry. When dry sand comes into contact with a small amount of water, a thin film of moisture is formed around the particles. This causes the particles to move away from each other and results in an increase in the volume of sand. This phenomenon is known as the bulking of sand. Unless allowance is made for bulking when measuring by volume, the concrete/mortar may contain too little sand.

#### Fractions and percentages

The term 'bulking' is also used when soil is excavated in construction projects and the volume of the excavated soil is more than its original volume when it was in a compact state. The bulking of soils is due to the loss of their compaction during the excavation process and may amount to about a 5-15% increase in volume. The bulking factor should be taken into account when working out the plant requirement for transporting the soil away from a site.

#### **EXAMPLE 7.15**

A trench measuring  $10.0 \text{ m} \times 0.6 \text{ m} \times 0.9 \text{ m}$  deep is to be excavated in sandy clay. If the excavated soil bulks by 12%, find the volume of the soil after excavation.

#### Solution:

Volume of the soil in compact state

= Length × Width × Depth =  $10.0 \times 0.6 \times 0.9$  (see also Chapter 12) =  $5.4 \text{ m}^3$ 

 $= 5.4 \,\mathrm{m}^3$ 

Increase in the volume of the soil due to bulking  $=\frac{12}{100} \times 5.4$ = 0.648 m<sup>3</sup>

Volume of the soil after bulking =  $5.4 + 0.648 = 6.048 \text{ m}^3$ 

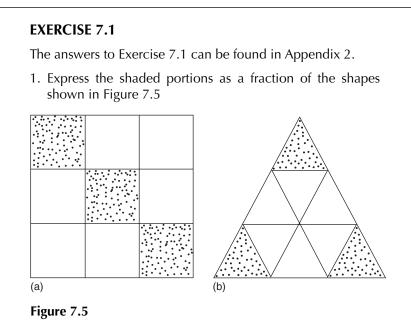

2. Express:

- (a) 20 pence as a fraction of £1.20
- (b) 250 grams as a fraction of 1.200 kg (1000 g = 1 kg)
- (c)  $60^{\circ}$  as a fraction of  $120^{\circ}$
- 3. Convert the following fractions into their lowest terms:

(a) 
$$\frac{10}{12}$$
 (b)  $\frac{12}{15}$  (c)  $\frac{40}{100}$ 

4. Solve the following:

(a) 
$$\frac{2}{3} + \frac{5}{6}$$
 (b)  $\frac{1}{3} + \frac{1}{5}$  (c)  $\frac{3}{4} + \frac{2}{5}$  (d)  $\frac{3}{4} + \frac{4}{5}$ 

- 5. Calculate:
  - (a)  $\frac{1}{3}$  of 33 m<sup>2</sup> (b)  $\frac{1}{5}$  of £1.50 (c)  $\frac{3}{4}$  of 200 m
- 6. Convert the following fractions into decimal numbers and percentages:

(a) 
$$\frac{3}{4}$$
 (b)  $\frac{3}{5}$  (c)  $\frac{7}{10}$  (d)  $\frac{4}{5}$ 

- 7. Calculate: (a) 20% of 150 (b) 75% of 3000 (c) 90% of 900
- 8. Nikki obtained 40 marks out of 60 in mathematics and 50 marks out of 80 in science. In which subject did she do better?
- 9. Ray wants to distribute part of £200 among his friends as shown:
  - 25% to Peter 30% to Karen 15% to Dave

How much money will he be left with after distribution to the above?

- 10. A building society offers 6.5% annual interest for one of its accounts. Calculate the interest that Imran will get if he deposits £1200.00 for one year
- 11. Kiran bought the following goods at a warehouse where the prices are displayed exclusive of VAT:

1 boiler – £490.00

7 radiators – £80.00 each

Find the total amount paid by Kiran if VAT was charged at 17.5%

12. A batch of concrete is made using the following materials:

Cement = 200 kgSand = 450 kgGravel = 750 kgWater = 100 kg

- (a) Express the amount of sand as a fraction, and a percentage of the total mass of concrete
- (b) Express the amount of water as a fraction, and a percentage of the amount of cement
- 13. Two bricks were tested for water absorption. The results were:

| Brick | Mass of dry brick<br>(kg) | Mass of water absorbed (kg) |
|-------|---------------------------|-----------------------------|
| A     | 2.200                     | 0.200                       |
| В     | 2.500                     | 0.250                       |

If water absorption =  $\frac{\text{Mass of water absorbed}}{\text{Mass of dry brick}}$ 

Find the water absorption of each brick as a fraction and as a percentage

- 14. The total heat loss from a building is 25 000 watts. Find the heat loss through the windows and the roof, given that:15% of the total heat loss is through the windows35% of the total heat loss is through the roof
- 15.  $27 \text{ m}^2$  of external brickwork of a recently built building are affected by efflorescence. Express this as a fraction and as a percentage of  $216 \text{ m}^2$ , the total area of brickwork
- 16. Figure 7.6 shows the amount of money spent on different construction activities in building a house extension. Express:
  - (a) The money spent on foundations and brickwork as a fraction of the total cost
  - (b) The money spent on finishes as a percentage of the total cost

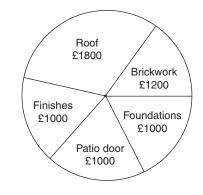

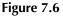

17. A sample of timber was tested in a laboratory to determine its moisture content. It was found that:
Mass of wet timber = 2.350 kg
Mass of dry timber = 2.0 kg
Find the moisture content of timber, as a percentage, if:
Moisture content = Mass of wet timber – Mass of dry timber

# 8 Graphs

#### LEARNING OUTCOMES:

- (a) Plot straight-line graphs from linear equations
- (b) Plot experimental data and produce the 'best-fit' line
- (c) Calculate the gradient of the straight line (*m*) and the intercept on the *y*-axis (*c*)
- (d) Determine the law of the straight-line graph

# **8.1 Introduction** A graph shows the relationship between two variables. Graphical representation is a quick and easy way to show the information collected from a test or an observation. The shape of a graph depends on the data being plotted and helps us to draw conclusions. Figure 8.1 shows four typical graphs that we may come across in construction and engineering.

#### **8.2 Cartesian axes** and coordinates A graph consists of two axes drawn at right angles to each other. The horizontal line is called the *x*-axis and the vertical line is called the *y*-axis. The point where the axes intersect is called the origin, and at this point the values of *x* and *y* are zero. The axes are known as rectangular or Cartesian axes, as shown in Figure 8.2.

The space on the right-hand side of the *y*-axis is used for the positive values of x. The space on the left-hand side of the *y*-axis is used for the negative values of x. The space above the *x*-axis is used to plot the positive values of y, and the space below for the negative values of y.

Each point that is to be plotted on a graph must have two values, i.e. the 'x' value and the 'y' value. These are also known as the x coordinate and the y coordinate respectively. If the coordinates of a point are (3, 5) it means that:

- (a) The first number, i.e. 3, is the *x* coordinate
- (b) The second number, i.e. 5, is the *y* coordinate

Graphs are usually plotted on A4 size graph paper. Appropriate scales are used for the axes so that all the data can be plotted on the graph paper.

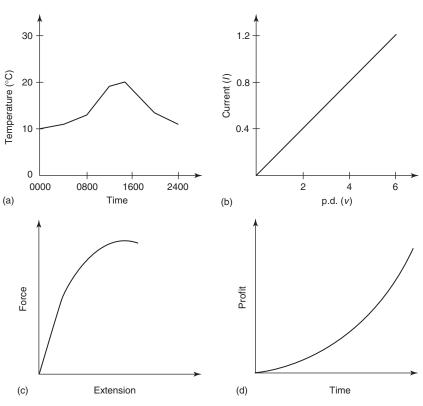

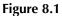

60

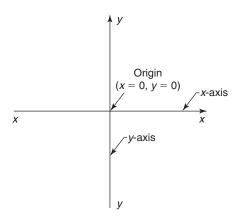

Figure 8.2 Rectangular or cartesian axes.

It is not necessary to use the same scale for the two axes, but whatever scales are selected they should be easy to use.

#### EXAMPLE 8.1

Plot the following points on a graph: A(-5, -3), B(-6, 5), C(3, -7), D(8, 6)

#### Graphs

#### Solution:

Assume that each centimetre on the graph paper represents 2 units as shown in Figure 8.3.

Point A has 
$$x = -5$$
 and  $y = -3$ 

A point is located on the *x*-axis where x = -5. From this point, a vertical line is drawn downwards as the value of *y* is negative. A horizontal line is drawn through the -3 mark on the *y*-axis. The point where these two lines meet is the plot of point A.

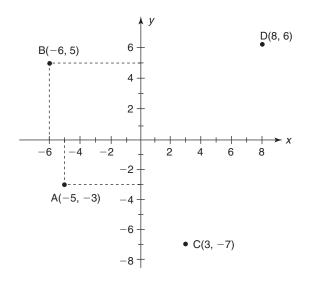

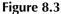

Point B has x = -6 and y = 5

The procedure, as before, involves the location of the point on the *x*-axis where x = -6. From this point, a vertical line is drawn upwards as the value of *y* is positive. A horizontal line is drawn through the 5 mark on the *y*-axis. The point where these two lines meet is the plot of point B.

Following this procedure, points C and D can be plotted as well, as shown in Figure 8.3.

#### **EXAMPLE 8.2**

The air temperatures on last year's hottest day were:

| Time             | 0800 | 1000 | 1200 | 1400 | 1600 | 1800 | 2000 |
|------------------|------|------|------|------|------|------|------|
| Temperature (°C) | 16   | 20   | 28   | 30   | 29   | 27   | 24   |

Plot a graph to show the air temperature against time.

#### Solution:

On a graph paper the axes are drawn as shown in Figure 8.4. The *x*-axis is normally used for the independent variable and the *y*-axis for the dependent variable. Time is the independent variable and is marked on the *x*-axis. Temperature, the dependent variable, is marked on the *y*-axis as shown in Figure 8.4. As 16°C is the lowest temperature, the first point on the *y*-axis can be anything from 0°C to 14°C. But here we will start from 12°C. The first point on the *x*-axis is 0800.

The scales used in this example are:

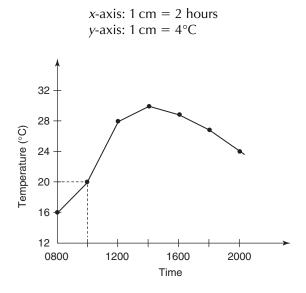

#### Figure 8.4

The air temperature at 0800 hours was 16°C; to mark this point on the graph paper, we must draw a vertical line through the 0800 hours mark and a horizontal line through the 16°C mark. As the vertical line through the 0800 mark is the *y*-axis and already drawn, mark a point at the 16°C mark with a cross or a dot.

At 1000 hours the temperature was 20°C. To mark this point on the graph, draw a vertical line through the 1000 hours mark and a horizontal line through the 20°C mark. Mark the point where the two lines meet with a dot or a cross. Repeat this process to mark the other points and join them as shown in Figure 8.4.

#### **EXAMPLE 8.3**

A material was heated to 68°C and then allowed to cool down to room temperature. Its temperature, as it cooled, was recorded and given below:

| Time (minutes)   | 0  | 0.5 | 1  | 2  | 3  | 4  | 6  | 8  | 10 | 15 |
|------------------|----|-----|----|----|----|----|----|----|----|----|
| Temperature (°C) | 68 | 65  | 63 | 60 | 57 | 55 | 52 | 50 | 48 | 46 |

#### 62

#### Graphs

Produce a graph of temperature versus time by drawing a smooth curve through all points.

#### Solution:

On a graph paper draw the axes as shown in Figure 8.5. The scales used for the axes are:

x-axis: 1 cm = 2 minutes*y*-axis:  $1 \text{ cm} = 4^{\circ}$ 68 64 Temperature (°C) 60 56 52 48 44 40 0 2 4 6 8 10 12 14 16 Time (minutes)

#### Figure 8.5

The time and the temperature are marked on the axes as shown in Figure 8.5. The coordinates of the points to be plotted are:

(0, 68), (0.5, 65), (1, 63), (2, 60), (3, 57), (4, 55), (6, 52), (8, 50), (10, 48) and (15, 46)

The points are plotted as described in the earlier examples and joined by a smooth curve.

**8.3 Straight-line** The general equation of the straight line is given by:

# graphs

$$y = mx + c$$

where x is the independent variable and y the dependent variable, m is the slope or gradient of the straight line and c is the intercept made by the straight line on the y-axis.

Any equation that is written in this form will produce a straight-line graph, as explained in Examples 8.4 and 8.5.

#### EXAMPLE 8.4

Draw the graph of y = 2x + 3 from x = -2 to x = 4.

#### Solution:

Before plotting the points on the graph paper we need to use different values of *x* from the given range, and find the corresponding values of *y*. If

$$x = -2, \quad y = (2 \times -2) + 3 \\ = -4 + 3 = -1$$

Similarly for x = -1, 1, 2 and 4, the corresponding values of y are determined, which are shown below:

|   |    | -1 |   |   |    |
|---|----|----|---|---|----|
| у | -1 | 1  | 5 | 7 | 11 |

We now have five points, the coordinates of which are: (-2, -1), (-1, 1), (1, 5), (2, 7) and (4, 11). Suitable scales are selected and the points plotted, as shown in Figure 8.6. A straight line is drawn that passes through all the points. This is the graph of the equation: y = 2x + 3.

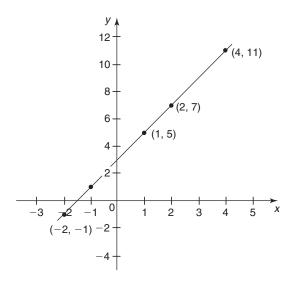

**Figure 8.6** Graph of y = 2x + 3.

#### **EXAMPLE 8.5**

Draw the graph of y = 5 - 6x, between the limits x = -2 and x = 3.

#### 64

#### Graphs

#### Solution:

Use different values of *x*, from the given range, and determine the corresponding values of *y*. If

$$x = -2, y = 5 - (6 \times -2)$$
  
= 5 + 12 = 17

Similarly for x = -1, 1, 2 and 3, the corresponding values of y are calculated. These are shown below:

The coordinates of the points are: (-2, 17), (-1, 11), (1, -1), (2, -7) and (3, -13). The points are plotted as shown in Figure 8.7, and a straight line drawn passing through all the points. This is the graph of the equation: y = 5 - 6x.

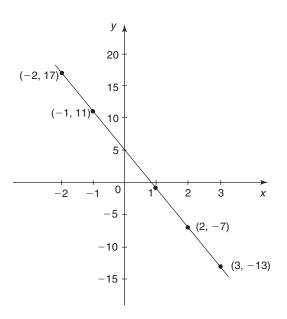

**Figure 8.7** Graph of y = 5 - 6x.

# 8.4 The law of the straight line

In building technology and civil engineering, practical work is often undertaken to understand and prove some fundamental concepts. In some cases the results obtained from experimental work produce a perfect straight-line graph or linear relationship whereas in others the points do not exactly lie on a straight line but exhibit a linear relationship. A best-fit line is drawn in the latter case. The law of the straight line can be determined using the equation y = mx + c. 8.4.1 The gradient (m) of a straight line is a measure of how steep the line is.
(m) To calculate the gradient, draw a right-angled triangle of a reasonable size on the straight line. Find the length of the vertical and the horizontal sides of the triangle using the scales of the axes. Figure 8.8 shows a straight-line graph and a right-angled triangle ABC.

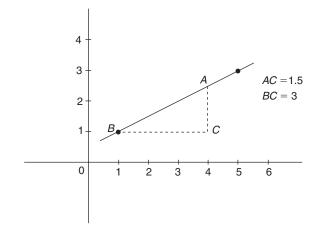

Figure 8.8

Gradient of the line, 
$$m = \frac{AC}{BC} = \frac{1.5}{3} = 0.5$$

The gradient is positive if the line rises, i.e. the right end of the line is higher than the left end. The gradient is negative if the left end of the line is higher than the right end, as shown in Figure 8.9.

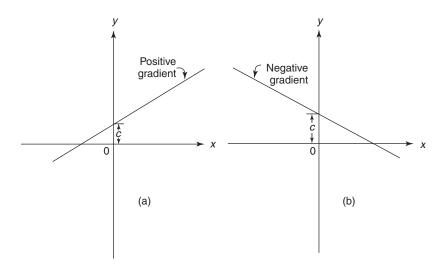

Figure 8.9 Positive and negative gradients.

#### Graphs

8.4.2 The The intercept made by the straight-line graph on the y-axis, when x = 0, intercept (c) is called the y-axis intercept (see Figure 8.9). If x is not equal to zero at the origin, then the coordinates of a point that lies on the line are noted and substituted in the equation y = mx + c, to obtain the value of c.

#### **EXAMPLE 8.6**

Find the law of the straight line shown in Figure 8.10.

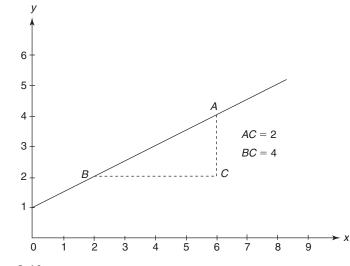

Figure 8.10

#### Solution:

The intercept on y-axis (c) = 1.

To find the gradient of the straight line, a right-angled triangle *ABC* is drawn as shown in Figure 8.10. The right end of the line is higher than the left end, therefore the gradient is positive:

Gradient 
$$m = \frac{AC}{BC} = \frac{2}{4} = 0.5$$

: The law of the straight line is: y = 0.5x + 1.

#### **EXAMPLE 8.7**

Find the law of the straight line shown in Figure 8.11.

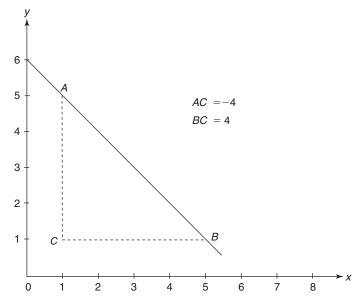

Figure 8.11

#### Solution:

The intercept on *y*-axis (c) = 6.

To find the gradient, a right-angled triangle *ABC* is drawn as shown in Figure 8.11. As the left end of the line is higher than the right end, the gradient of the line is negative:

Gradient 
$$m = \frac{AC}{BC} = -\frac{4}{4} = -1$$

:. The law of the straight line is: y = -1x + 6or y = -x + 6

#### **EXAMPLE 8.8**

The results of a tensile test on a metal are shown below:

| Stress $(S)$ | 0 | 0.04   | 0.08   | 0.10  | 0.12   | 0.16 kN/m <sup>2</sup> |
|--------------|---|--------|--------|-------|--------|------------------------|
| Strain (N)   | 0 | 0.0004 | 0.0008 | 0.001 | 0.0012 | 0.0016                 |

- (a) Select suitable scales and plot a graph of stress versus strain, and show that the equation connecting stress (*S*) and strain (*N*) is of the form S = mN + c
- (b) Find the equation of the graph
- (c) Find the stress in the metal when the strain is increased to 0.002 (assuming that the behaviour of the metal does not change)

#### Graphs

#### Solution:

(a) In this example the independent and the dependent variables are different from those used earlier. *N* is used instead of *x*, and *S* is used instead of *y*. Stress (*S*) is plotted on the *y*-axis and strain (*N*) on the *x*-axis.

Suitable scales are selected and marked on the axes as shown in Figure 8.12. It is evident on plotting the points that they follow a straight line. Therefore we can say that the equation connecting *S* and *N* is of the form S = mN + c.

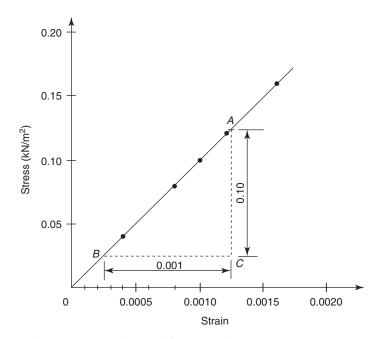

Figure 8.12 Stress–strain graph for Example 8.8.

(b) A straight line is drawn through the points and the gradient *m* and intercept *c* are determined as explained in Example 8.6:

Gradient 
$$m = \frac{AC}{BC} = \frac{0.10}{0.001} = 100$$
  
Intercept  $c = 0$ 

The equation of the straight line is S = mN + c= 100N + 0 or S = 100N(c) When N = 0.002,  $S = 100 \times 0.002 = 0.2$  kN/m<sup>2</sup>.

#### EXERCISE 8.1

The answers to Exercise 8.1 can be found in Appendix 2.

1. The figures below show the profit made by a building company during the last five years. Represent the data in the form of a graph

Year12345Profit (£)60 000100 000200 000160 000230 000

2. A test was conducted to determine the effect of water content on the density of a compacted soil. The results are shown below:

Density (kg/m<sup>3</sup>) 1810 1860 1880 1885 1830 Water content (%) 10 12 13 14 16

Draw a graph between density and water content taking density on the *y*-axis

3. Draw the graphs of the following equations:

(a) y = 2x - 4, taking values of x between -2 and 4 (b) y = -0.6x + 5, taking values of x between -2 and 4

4. The figures below show how the current through a metal wire varies with the potential difference applied across its ends:

| Potential difference (V) | 0.65 | 1.26 | 1.90 | 2.50 | 3.15 |
|--------------------------|------|------|------|------|------|
| Current (I)              | 0.1  | 0.2  | 0.3  | 0.4  | 0.5  |

- (a) Plot a graph of potential difference (*y*-axis) against current (*x*-axis)
- (b) Find the gradient of the graph and determine the law connecting *V* and *I*
- 5. In an experiment to prove Hooke's law, the following data was obtained by stretching a spring:

Stretching force, F (newton) 0 1 2 3 5 6 4 8.5 16 24.533 41.5 Extension, *L* (mm) 0 50 (a) Plot a graph of stretching force (y-axis) against extension (x-axis) and find the gradient of the straight line

- (b) Show that the law connecting *F* and *L* is of the form F = mL, and find the law
- 6. The results of a tensile test on steel are shown below:

 Stress (S)
 kN/m<sup>2</sup>
 0
 0.08
 0.16
 0.2
 0.24
 0.32

 Strain (N)
 0
 0.0004
 0.0008
 0.0010
 0.0012
 0.0016

#### Graphs

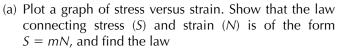

- (b) Find the stress in steel when the strain is increased to 0.002 (assuming that the straight-line law holds good outside the range of the given data)
- 7. A sample of plastic pipe is expanded as shown below:

| Length (L) mm        | 1000 | 1001.1 | 1002.3 | 1003.1 |
|----------------------|------|--------|--------|--------|
| Temperature $(T)$ °C | 20   | 32     | 45     | 54     |

- (a) Plot a graph of expansion (*E*) against temperature (*T*) and find the equation of the line
- (b) Find the length of the pipe at 10°C
- 8. Figure 8.13 shows the relationship between the compressive strength and the water content of concrete. Find the equation of the straight line.

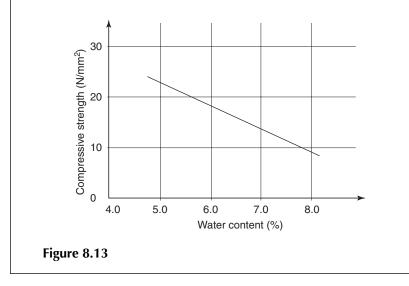

# 9 Units and their conversion

#### **LEARNING OUTCOMES:**

- (a) Use graphs and conversion factors to convert the units of length, mass, area and volume from one system to the other
- (b) Use tables to convert the units of temperature

## 9.1 Introduction

Units of measurement, in one form or another, have been with us for many centuries. It is quite likely that the units for length and mass were the first ones to be invented. Our ancestors used the body parts as measuring instruments. Early Babylonian, Egyptian and other records indicate that length was measured with the forearm, hand or fingers. As civilisations evolved, units of measurement became more complicated to cater for trade, land division, taxation and other uses. As the means of communication were not very good before the eighteenth century, different units were developed in different countries, or even different parts of the same country, for the same purpose. In Britain, units from Egyptian, Babylonian, Anglo-Saxon and other European cultures evolved into the inch, foot and yard. In Britain and many other countries, the FPS system had been in use till the late 1950s. The basic units for length, mass and time were the foot, pound and second.

During the 1960s scientists and mathematicians started to use the metric system to simplify their calculations and promote communication across different nations. Even in the metric system two branches of systems coexisted for a long time: the CGS and MKS systems. The base units for length, mass and time in the two systems are:

CGS system: the centimetre, gram and second MKS system: the metre, kilogram and second

In 1960 the metric system was revised and simplified for international use. The metre, kilogram and second were kept as the basic units for length, mass and time. This system, which includes four other basic units, is called the SI system (International System of Units). A brief comparison of the metric systems and the FPS system is given in Table 9.1.

#### Table 9.1

|             | CGS/MKS systems                                                | FPS system                               |
|-------------|----------------------------------------------------------------|------------------------------------------|
| Length      | Millimetre (mm), centimetre (cm),<br>metre (m), kilometre (km) | Inch (in), foot (ft), yard (yd),<br>mile |
| Mass        | Gram (g), kilogram (kg), tonne                                 | Ounce (oz), pound (lb), stone, ton       |
| Time        | Second (s)                                                     | Second (s)                               |
| Temperature | Degrees Celsius (°C)                                           | Degrees Fahrenheit (°F)                  |
| Capacity    | Millilitre (ml), centilitre (cl), litre (l)                    | Pint, gallon                             |
| Volume      | Cubic millimetre, cubic centimetre, cubic metre                | Cubic foot, cubic yard                   |

Although in formal work the metric units have replaced the British units, the inch, mile, ounce, pound, stone, pint, gallon etc. are still used in everyday life in Britain, and it becomes necessary sometimes to convert a unit from one system into the other.

Conversion of units may be done using a range of methods:

- (a) Conversion factors
- (b) Tables
- (c) Graphs

The following sections give examples of converting the units of length, mass, temperature etc. based on these methods.

- **9.2 Length** The SI unit of length is the metre, but millimetre, centimetre and kilometre are quite commonly used in mathematics. The use of conversion factors gives the most accurate results but the use of graphs is a fairly straightforward method.
- 9.2.1 Conversion Table 9.2 gives the conversion factors for some of the commonly used units in the metric as well as the FPS system.

#### Table 9.2

| 1000  micrometres = 1  mm          | $1 \mathrm{cm} = 10 \mathrm{mm}$           | 1  in = 25.4  mm        |
|------------------------------------|--------------------------------------------|-------------------------|
| $1 \mathrm{mm} = 0.1 \mathrm{cm}$  | $1 \mathrm{mm} = 0.039 \;37 \;\mathrm{in}$ | 1  in = 2.54  cm        |
| $1 \mathrm{mm} = 0.001 \mathrm{m}$ | $1 \mathrm{mm} = 0.003 281$ feet           | 1  ft = 304.8  mm       |
| $1 \mathrm{cm} = 0.01 \mathrm{m}$  | $1 \mathrm{cm} = 0.3937$ in                | 1  ft = 30.48  cm       |
| $1 \mathrm{m} = 0.001 \mathrm{km}$ | $1 \mathrm{cm} = 0.032 81 \mathrm{ft}$     | 1  ft = 0.3048  m       |
| $1\mathrm{km} = 1000\mathrm{m}$    | $1 \mathrm{m} = 3.281 \mathrm{ft}$         | 1  ft = 12  in          |
| $1 \mathrm{m} = 1000 \mathrm{mm}$  | 1  m = 1.0936  yd                          | 1  yd = 0.9144  m       |
| $1 \mathrm{m} = 100 \mathrm{cm}$   | 1  in = 0.0254  m                          | 1  mile = 1.609 344  km |

#### EXAMPLE 9.1

#### Convert:

- (a) 56 mm into metres
- (b) 445 mm into metres
- (c) 5.4 m into centimetres
- (d) 2 ft 5 in into millimetres
- (e) 4 yd into metres
- (f) 10 in into metres

## Solution:

- (a) To convert millimetres into metres, use the conversion factor that has millimetre on the left and metre on the right, i.e. 1 mm = 0.001 m. This technique will be used for other conversions as well. If 1 mm = 0.001 m, 56 mm will be equal to 56 times 0.001 $56 \text{ mm} = 56 \times 0.001 = 0.056 \text{ m}$
- (b) 1 mm = 0.001 m $445 \text{ mm} = 445 \times 0.001 = 0.445 \text{ m}$
- (c) 1 m = 100 cm $5.4 \text{ m} = 5.4 \times 100 = 540 \text{ cm}$
- (d) Convert 2 ft 5 in into inches first, then into millimetres:
  - 1 ft = 12 inches
  - $2 \text{ ft} = 2 \times 12 = 24 \text{ in}$
  - 2 ft 5 in = 24 + 5 in = 29 in
  - Now convert inches into millimetres using 1 in = 25.4 mm:

 $29 \text{ in} = 29 \times 25.4 = 736.6 \text{ mm}$ 

(e) 1 yd = 0.9144 m

$$4 \text{ yd} = 4 \times 0.9144 = 3.6576 \text{ m}$$

(f) 1 in = 0.0254 m10 in =  $10 \times 0.0254 = 0.254 \text{ m}$ 

9.2.2 Use of the graphical method

A graph can be plotted for any two units, and the resulting straight line used to convert one unit to the other. Figure 9.1 shows a graph that can be used to convert metres into feet and vice versa. Known conversion factors are used to plot the straight-line graph:

1 ft = 0.3048 m 10 ft = 3.048 m 20 ft = 6.096 m 30 ft = 9.144 m40 ft = 12.192 m

In Figure 9.1 the *x*-axis is used for metres and *y*-axis for feet; however, the choice of an axis for a particular unit is immaterial. Using the scale shown in Figure 9.1, plot 4 points having the coordinates (3.048, 10),

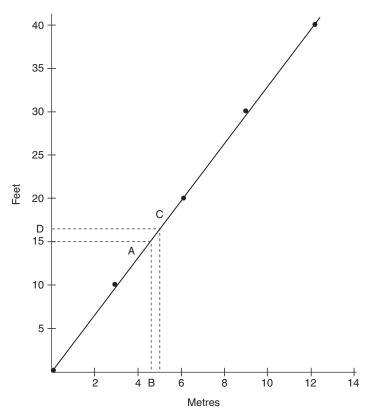

Figure 9.1 Graph of metres against feet.

(6.096, 20), (9.144, 30), and (12.192, 40). Draw a straight line through all the points. This graph can be used to convert feet into metres and vice versa, as shown in Example 9.2.

#### **EXAMPLE 9.2**

Draw a graph between feet and metres and use it to convert:

- (a) 15 ft into metres
- (b) 5 m into feet

#### Solution:

The procedure for drawing the graph has already been explained above. The following method explains how to use this graph for the conversion of units:

(a) Draw a horizontal line from the 15 feet mark and extend it to meet the straight-line graph at point A (Figure 9.1). Draw a vertical line from

point A to meet the *x*-axis at point B. Point B represents 4.51 m, which is the required conversion

- (b) Draw a vertical line from the 5 m mark to meet the straight-line graph at point C. From point C draw a horizontal line to meet the *y*-axis at point D. Read off point D to get the conversion. The answer is 16.5 feet.
- **9.3 Mass** The SI unit of mass is the kilogram but gram and tonne are also used in mathematics, science and daily use. Two methods are given in the following sections to convert from one system into the other.
- 9.3.1 Conversion Table 9.3 gives the conversion factors for some of the commonly used units in the metric as well as the FPS system.

#### Table 9.3

| 1 g = 0.001 kg                            | 16  oz = 1  lb                     | 1 g = 0.035 27 oz                       |
|-------------------------------------------|------------------------------------|-----------------------------------------|
| 1 g = 0.000 001 tonne                     | 14  lb = 1  stone                  | $1 \text{ kg} = 2.204 \ 62 \text{ lbs}$ |
| 1  kg = 1000  g                           | 112  lb = 1 hundred weight         | 1 lb = 453.592 37 g                     |
|                                           | (cwt)                              |                                         |
| 1  kg = 0.001  tonne                      | $20 \mathrm{cwt} = 1 \mathrm{ton}$ | 1  lb = 0.453  59  kg                   |
| 1  tonne = 1000  kg                       | 2240  lb = 1  ton                  | 1  oz = 28.3495  g                      |
| $1 \text{ tonne} = 1\ 000\ 000\ \text{g}$ |                                    |                                         |
|                                           |                                    |                                         |

#### **EXAMPLE 9.3**

Convert:

- (a) 0.050 kg into grams
- (b) 20 500 kg into tonnes
- (c) 505 g into ounces

#### Solution:

(a) To convert kilograms into grams, use the conversion factor that has kilogram on the left and gram on the right, i.e. 1 kg = 1000 g: 1 kg = 1000 g

 $0.050 \,\mathrm{kg} = 0.050 \times 1000 = 50 \,\mathrm{g}$ 

(b) 1 kg = 0.001 tonne

 $20500 \text{ kg} = 20500 \times 0.001 = 20.5 \text{ tonne}$ 

(c) 1 g = 0.035 27 oz $505 g = 505 \times 0.035 27 = 17.811 \text{ oz}$ 

9.3.2 Graphical As explained in section 9.2.2 a straight-line graph can be plotted between two units and used to convert one unit into the other. Figure 9.2 shows a

graph that can be used to convert kilograms into pounds and vice versa. Known conversion factors are used to plot the straight-line graph:

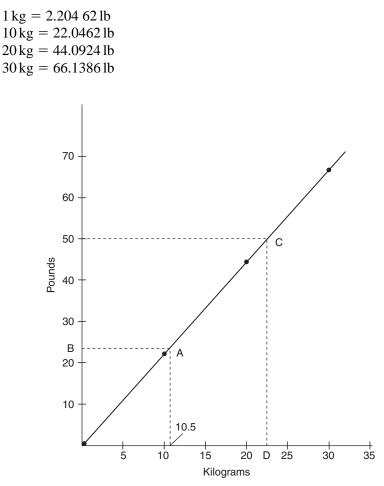

Figure 9.2 Graph of kilograms against pounds.

In Figure 9.2, the *x*-axis represents kilograms and the *y*-axis represents pounds. Use the scales as shown in the figure and draw a straight line passing through all the points. Use of this straight line will result in the desired conversion, i.e. kilograms into pounds or pounds into kilograms. Example 9.4 explains this process.

#### **EXAMPLE 9.4**

Use two methods to convert the following units and compare the results:

- (a) Convert 10.500 kg into pounds
- (b) Convert 50 lb into kilograms

#### Solution:

(a) Graphical method: Use the graph between kilograms and pounds as shown in Figure 9.2. To convert 10.5 kg into pounds, draw a vertical line from the 10.5 kg mark on the *x*-axis to meet the straight-line graph at point A. Draw a horizontal line from point A to meet the *y*-axis at point B. Read off point B to get the answer in pounds. Answer = 23 lb Use of conversion factors: 1 kg = 2.204 62 lb

 $10.5 \text{ kg} = 10.5 \times 2.204 62 = 23.15 \text{ lb}$ 

(b) Graphical method: To convert 50 lb into kilograms, use the procedure already explained in the first part of this example, but start from 50 lb on the *y*-axis. Draw a horizontal line to meet the straight-line graph at point C. From point C draw a vertical line to meet the *x*-axis at point D. Read off point D to get the answer.

Answer = 22.75 kg

Use of conversion factors: 1 lb = 0.4536 kg 50 lb =  $50 \times 0.4536$  = 22.68 kg

A comparison of the two methods shows that the results from the two methods are slightly different:

|           | Graph    | Conversion factor |
|-----------|----------|-------------------|
| 10.500 kg | 23.01b   | 23.15 lb          |
| 50 lb     | 22.75 kg | 22.68 kg          |

The graphical method produces quick but approximate answers.

**9.4 Area, volume** For converting the units of area, volume and capacity, a small selection of conversion factors are given in Table 9.4.

#### Table 9.4

| Area                                                                                                    | Volume                                                                                                    | Capacity                                                                                                    |
|----------------------------------------------------------------------------------------------------|----------------------------------------------------------------------------------------------------|----------------------------------------------------------------------------------------------------|
| $\overline{1 \text{ mm}^2 = 0.01 \text{ cm}^2}$ $1 \text{ mm}^2 = 0.000 \text{ 001 m}^2$ $1 \text{ cm}^2 = 0.0001 \text{ m}^2$ $1 \text{ cm}^2 = 100 \text{ mm}^2$ $1 \text{ m}^2 = 1 000 \text{ 000 mm}^2$ | $1 \text{ mm}^{3} = 0.001 \text{ cm}^{3}$<br>$1 \text{ mm}^{3} = 1 \times 10^{-9} \text{m}^{3}$<br>$1 \text{ cm}^{3} = 1 \times 10^{-6} \text{m}^{3}$<br>$1 \text{ cm}^{3} = 1000 \text{ mm}^{3}$<br>$1 \text{ m}^{3} = 1 \times 10^{9} \text{ mm}^{3}$ | 1000  millilitres  (ml) = 1  litre  (l)<br>100  centilitres  (cl) = 1 l<br>1 ml = 0.001 l<br>1 cl = 0.01 l<br>$1 l = 1000 \text{ cm}^3$ |
| or $1 \times 10^{6}$ mm <sup>2</sup><br>$1 \text{ m}^{2} = 10\ 000 \text{ cm}^{2}$                                                                                                    | $1 \mathrm{m}^3 = 1 \times 10^6 \mathrm{cm}^3$                                                                                                    | $1000 l = 1 m^{3}$<br>1 pint = 0.5683 l<br>1 gallon = 4.5461 l<br>1 l = 0.21 gallons                                                    |

#### 78

### **EXAMPLE 9.5**

Convert:

- (a) 15 604 mm<sup>2</sup> into cm<sup>2</sup>
- (b) 256 000 mm<sup>2</sup> into m<sup>2</sup>
- (c)  $3.56 \text{ mm}^2$  into  $\text{mm}^2$

## Solution:

- (a) Use the conversion factor that involves mm<sup>2</sup> and cm<sup>2</sup>:  $1 \text{ mm}^2 = 0.01 \text{ cm}^2$  $15 604 \text{ mm}^2 = 15 604 \times 0.01 = 156.04 \text{ cm}^2$
- (b) This question involves mm<sup>2</sup> and m<sup>2</sup>:  $1 \text{ mm}^2 = 0.000 \text{ }001 \text{ m}^2$   $256 \text{ }000 \text{ mm}^2 = 256 \text{ }000 \times 0.000 \text{ }001 = 0.256 \text{ m}^2$ (c)  $1 \text{ m}^2 = 10^6 \text{ mm}^2$ 
  - $3.56 \text{ m}^2 = 3.56 \times 10^6 = 3\,560\,000 \text{ mm}^2$

# EXAMPLE 9.6

Convert:

(a) 6 593 000 mm<sup>3</sup> into m<sup>3</sup> (b) 0.000 24 m<sup>3</sup> into mm<sup>3</sup>

# Solution:

- (a)  $1 \text{ mm}^3 = 1 \times 10^{-9} \text{ m}^3$ 6 593 000 mm<sup>3</sup> = 6 593 000 × 1 × 10<sup>-9</sup> = 0.0066 m<sup>3</sup> (b)  $1 \text{ m}^3 = 1 \times 10^9 \text{ mm}^3$ 
  - $0.000\ 24\ m^3 = 0.000\ 24 \times 1 \times 10^9 = 240\ 000\ mm^3$

# EXAMPLE 9.7

Convert:

- (a) 12 560 ml into litres
- (b) 6.67 l into centilitres
- (c) 0.0053 m<sup>3</sup> into litres
- (d) 301 into gallons

# Solution:

(a) 1 ml = 0.001 l  $12 560 \text{ ml} = 12 560 \times 0.001 = 12.560 \text{ l}$ (b) 1 l = 100 cl  $6.67 \text{ l} = 6.67 \times 100 = 667 \text{ cl}$ (c)  $1 \text{ m}^3 = 1000 \text{ l}$  $0.0053 \text{ m}^3 = 0.0053 \times 1000 = 5.3 \text{ l}$  (d) 1 = 0.21 gallons  $30 = 30 \times 0.21 = 6.3$  gallons

9.5 Temperature Temperature may be converted using a range of methods, but here only the use of tables is given. Table 9.5 shows a selection of temperatures in degrees Celsius and their equivalent temperatures in degrees Fahrenheit. It shows that for a change of 1°C the corresponding change in degrees Fahrenheit is 1.8.

| Temperature |    | Temperature |     | Temperature |     |
|-------------|----|-------------|-----|-------------|-----|
| °C          | °F | °C          | °F  | °C          | °F  |
| 0           | 32 | 40          | 104 | 80          | 176 |
| 5           | 41 | 45          | 113 | 85          | 185 |
| 10          | 50 | 50          | 122 | 90          | 194 |
| 15          | 59 | 55          | 131 | 95          | 203 |
| 20          | 68 | 60          | 140 | 100         | 212 |
| 25          | 77 | 65          | 149 | 105         | 221 |
| 30          | 86 | 70          | 158 | 110         | 230 |
| 35          | 95 | 75          | 167 |             |     |

#### Table 9.5

#### EXAMPLE 9.8

Convert the following temperatures into degrees Fahrenheit:

- (a) 21°C
- (b) 37.5°C
- (c) 74°C

#### Solution:

(a) A change of 1°C = a change of 1.8°F 21°C = 20°C + 1°C From Table 9.5, 20°C = 68°F ∴ 21°C = 68 + 1.8 = 69.8°F
(b) 37.5 is an average of 35 and 40 ∴ 35°C = 95°F and 40°C = 104°F The average of 95 and 104 is 99.5 ∴ 37.5°C = 99.5°F
(c) 74°C = 75°C - 1°C = 167°F - 1.8°F = 165.2°F

## **EXERCISE 9.1**

The answers to Exercise 9.1 can be found in Appendix 2.

- 1. Convert:
  - (a) 86 mm into metres
  - (b) 385 mm into metres
  - (c) 7.4 m into centimetres
  - (d) 3 ft 2 in into millimetres
  - (e) 6 yd into metres
  - (f) 14 in into metres
- 2. Use two methods to convert the following units and compare the results:
  - (a) 24 ft into metres
  - (b) 9 m into feet
- 3. Convert:
  - (a) 0.070 kg into grams
  - (b) 25 500 kg into tonnes
  - (c) 815 g into ounces
- 4. Convert:
  - (a) 15.500 kg into pounds
  - (b) 250 kg into pounds
  - (c) 75 lb into kilograms
- 5. Convert:
  - (a)  $12 550 \text{ mm}^2$  into  $\text{cm}^2$
  - (b)  $655\ 000\ mm^2$  into  $m^2$
  - (c)  $2.75 \text{ m}^2$  into  $\text{mm}^2$
  - (d)  $5.25 \text{ m}^2$  into  $\text{cm}^2$
- 6. Convert:
  - (a) 95 450 mm<sup>3</sup> into  $m^3$
  - (b) 9545 mm<sup>3</sup> into cm<sup>3</sup>
  - (c)  $0.000 \ 94 \ m^3$  into  $mm^3$
- 7. Convert:
  - (a) 12 560 ml into litres
  - (b) 6.67 l into centilitres
  - (c) 350 cl into litres
  - (d)  $0.0053 \text{ m}^3$  into litres
  - (e) 30 litres into gallons
- 8. Convert 37°C and 61.5°C to degrees Fahrenheit

# **10 Geometry**

#### **LEARNING OUTCOMES:**

- (a) Identify the different types of angles, triangles and quadrilaterals
- (b) Find angles in triangles, quadrilaterals and other geometrical constructions
- (c) Use Pythagoras' theorem to determine diagonals in quadrilaterals and sides of right-angled triangles
- (d) Calculate the circumference of a circle
- **10.1 Angles** When two straight lines meet at a point an angle is formed as shown in Figure 10.1. There are two ways in which an angle can be denoted, i.e. either  $\angle CAB$  or  $\angle A$ .

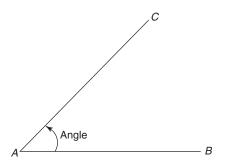

#### Figure 10.1

The size of an angle depends on the amount of rotation between two straight lines, as illustrated in Figure 10.2. Angles are usually measured in degrees, but they can also be measured in radians. A degree, defined as 1/360 of a complete revolution, is easier to understand and use as compared to the radian. Figure 10.2 shows that the rotation of line *AB* makes 1/4 revolution or 90°, 1/2 revolution or  $180^\circ$ , 3/4 revolution or  $270^\circ$  and a complete revolution or  $360^\circ$ . For accurate measurement of an angle a degree is further divided into minutes and seconds. There are

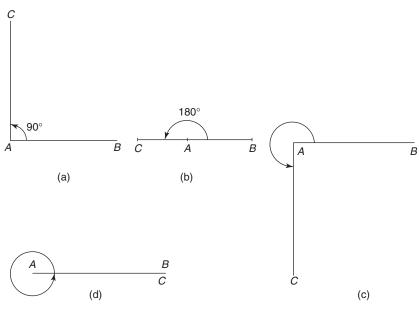

Figure 10.2

60 minutes in a degree and 60 seconds in a minute. This method is known as the sexagesimal system:

60 minutes (60') = 1 degree 60 seconds (60'') = 1 minute (1')

The radian is also used as a unit for measuring angles. The following conversion factors may be used to convert degrees into radians and vice versa.

1 radian = 57.30° (correct to 2 d.p.)  $\pi$  radians = 180° ( $\pi$  = 3.141 59: correct to 5 d.p.)  $2\pi$  radians = 360°

#### **EXAMPLE 10.1**

Convert:

- (a) 20°15′25″ into degrees (decimal measure)
- (b) 32.66° into degrees, minutes and seconds
- (c) 60°25'45" into radians

#### Solution:

(a) The conversion of 15'25" into degrees involves two steps. The first step is to change 15'25" into seconds, and the second to convert

seconds into a degree. This is added to 20° to get the final answer:

$$15'25'' = 15 \times 60 + 25 (1 \text{ minute} = 60 \text{ seconds})$$
  
= 900 + 25 = 925 seconds  
=  $\frac{925}{3600}$  degree = 0.257°  
20°15'25'' = 20 + 0.257 = 20.257°

- (b) In 32.66°, 32° need no conversion but 0.66° will be converted into minutes and seconds:  $0.66^{\circ} = 0.66 \times 60 \text{ minutes} = 39.6'$  $0.6' = 0.6 \times 60$  seconds = 36''
  - Hence 32.66° = 32°39'36"
- (c)  $60^{\circ}25'45'' = 60.4292^{\circ}$

1 degree = 
$$\frac{\pi}{180}$$
 radians  
60.4292° =  $\frac{\pi}{180} \times 60.4292 = 1.0547$  radians

10.1.1 Types of Some of the main types of angle are:

angle

- (a) Acute angle: An angle less than  $90^{\circ}$  (Figure 10.1)
- (b) Right angle: An angle equal to  $90^{\circ}$  (Figure 10.2a)
- (c) Obtuse angle: An angle that is greater than  $90^{\circ}$  but less than  $180^{\circ}$ (Figure 10.3a)
- (d) Complementary angles: Angles whose sum is 90°. For example,  $40^{\circ}$  and  $50^{\circ}$  are complementary angles as  $40^{\circ} + 50^{\circ} = 90^{\circ}$
- (e) Supplementary angles: Angles whose sum is 180°. For example,  $110^{\circ}$  and  $70^{\circ}$  are supplementary angles as  $110^{\circ} + 70^{\circ} = 180^{\circ}$

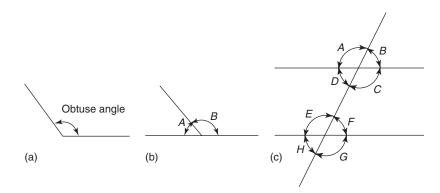

Figure 10.3

- (f) Adjacent angles: Angles on a straight line whose sum is 180°. In Figure 10.3b  $\angle A$  and  $\angle B$  are adjacent angles
- (g) Alternate angles: In Figure 10.3c,  $\angle D$  and  $\angle F$ , and  $\angle C$  and  $\angle E$  are alternate angles. Alternate angles are equal:

$$\angle D = \angle F$$
 and  $\angle C = \angle E$ 

(h) Corresponding angles: In Figure 10.3c,  $\angle B$  and  $\angle F$ ;  $\angle A$  and  $\angle E$ ;  $\angle C$  and  $\angle G$ ;  $\angle D$  and  $\angle H$  are corresponding angles. Like alternate angles, corresponding angles are also equal:

$$\angle B = \angle F, \angle A = \angle E, \angle C = \angle G, \angle D = \angle H$$

(i) Opposite angles: There are four pairs of opposite angles (also called vertically opposite angles) in Figure 10.3c. For example, ∠A and ∠C are opposite and equal:

$$\angle A = \angle C, \angle B = \angle D, \angle E = \angle G, \angle F = \angle H$$

#### **EXAMPLE 10.2**

Calculate angles *c*, *d* and *e* shown in Figure 10.4. Line *LM* is parallel to line *NP*.

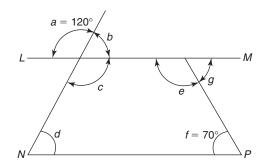

Figure 10.4

#### Solution:

*LM* is a straight line, therefore  $\angle a + \angle b = 180^{\circ}$  $\angle b = 180^{\circ} - \angle a$  $= 180^{\circ} - 120^{\circ} = 60^{\circ}$ As  $\angle b$  and  $\angle d$  are corresponding angles,  $\angle b = \angle d$ Therefore  $\angle d = 60^{\circ}$  $\angle g = \angle f$ , as these are alternate angles  $\angle g = 70^{\circ}$ Now  $\angle g + \angle e = 180^{\circ}$ or  $\angle e = 180^{\circ} - \angle g$  Hence  $\angle e = 180^\circ - 70^\circ = 110^\circ$  $\angle c = \angle a = 120^\circ$  (angles *c* and *a* are opposite and equal)

- **10.2 Polygons** Figures bounded by straight lines are called plane figures. Plane figures have only two dimensions, i.e. length and width. Shapes or figures made by straight lines are also called polygons, some of which are: triangles, rectangles, squares, trapeziums and pentagons.
- **10.3 Triangles** Triangles are plane figures bounded by three straight lines. A triangle is a very stable geometric shape and it is not possible to distort it without changing the length of one or more sides. Roof trusses and trussed rafters are used in the construction of roofs to dispose of rainwater and snow quickly. Their triangular shape also provides stability, which is one of the important requirements of a roof structure. Triangles also find use in the construction of multi-storey steel frames. Triangulation, a process used to convert the rectangular grids of steel frames into triangles, is necessary to make the frames and hence the buildings more stable.
- 10.3.1 Types of triangle The conventional method of denoting the angles of a triangle is to use capital letters, e.g. *A*, *B*, *C*, *P*, *R* etc. The sides are given small letters; side *a* opposite angle *A*, side *b* opposite angle *B* and so on, as illustrated in Figure 10.5.

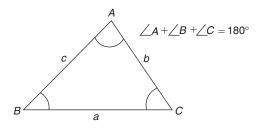

#### Figure 10.5

Figure 10.5 shows a triangle which has each of its angles less than 90°. This type of triangle is known as an **acute angled triangle**. Other types of triangles are described below:

- (a) An **obtuse angled triangle** has one angle more than  $90^{\circ}$  (Figure 10.6a)
- (b) In a **right-angled triangle**, one of the angles is equal to 90° (Figure 10.6b)
- (c) An **equilateral triangle** (Figure 10.6c) has equal sides. Because of equal sides the angles are equal as well, each being 60°
- (d) An **isosceles triangle** has two sides and two angles equal, as shown in Figure 10.6d

86

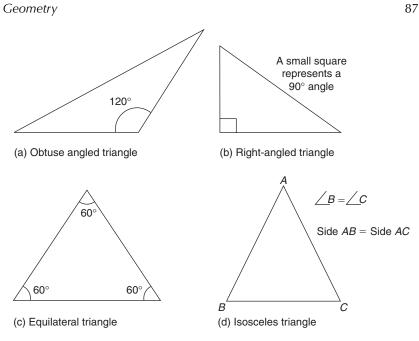

Figure 10.6

- (e) A **scalene triangle** has all angles of different magnitude and all sides of different length. Acute angled, obtuse angled and right-angled triangles can be scalene triangles as well
- 10.3.2 Theorem of Pythagoras In a right-angled triangle (Figure 10.6b) the longest side, known as the hypotenuse, is opposite the right angle.

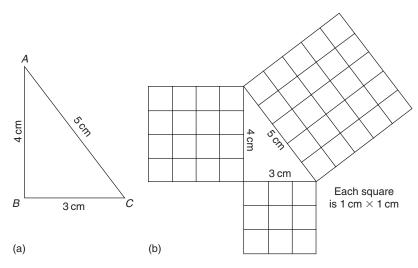

Figure 10.7

Figure 10.7a shows a right-angled triangle with sides 3 cm and 4 cm long. Side *AC*, the hypotenuse, is 5 cm long, which can be proved mathematically by drawing  $1 \text{ cm} \times 1 \text{ cm}$  squares on all sides of the triangle, as illustrated in Figure 10.7b:

Number of squares on side 
$$AB = 16$$
  
=  $4^2 = (side AB)^2$  or  $(AB)^2$   
Number of squares on side  $BC = 9$   
=  $3^2 = (BC)^2$   
Number of squares on side  $AC = 25 = 5^2$  or  $(AC)^2$ 

The area of each square is  $1 \text{ cm}^2$ , therefore the total area of the large square on any side is equal to the number of squares drawn on that side.

As all squares are equal, we can say that:

Area of squares on side AC = Sum of area of squares on sides AB

and *BC* or  

$$AC^2 = AB^2 + BC^2$$
(1)

Take the square root of both sides, 
$$AC = \sqrt{(AB)^2 + (BC)^2}$$
  
=  $\sqrt{(4)^2 + (3)^2}$   
=  $\sqrt{16 + 9}$   
=  $\sqrt{25} = 5 \text{ cm}$ 

Equation (1) can be used to determine any side of a right-angled triangle if the other two are known.

#### EXAMPLE 10.3

Figure 10.8 shows three right-angled triangles. For each triangle, find the unknown side.

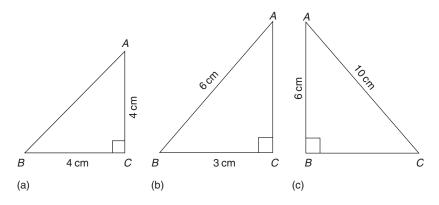

Figure 10.8

#### Geometry

#### Solution:

Use Pythagoras' theorem for each triangle.

(a) In  $\triangle ABC$ , AC = BC = 4 cm. AB is the hypotenuse:

$$AB^{2} = BC^{2} + AC^{2}$$
  
= 4<sup>2</sup> + 4<sup>2</sup>  
= 16 + 16 = 32

Taking the square root of both sides:

$$AB = \sqrt{32} = 5.657 \,\mathrm{cm}$$

(b) In  $\triangle ABC$ , AB = 6 cm and BC = 3 cm. AB is the hypotenuse:

$$AB^2 = BC^2 + AC^2$$

Side *AC* is to be determined; transpose the above equation to make  $AC^2$  the subject:

$$AB^{2} - BC^{2} = AC^{2} \text{ or } AC^{2} = AB^{2} - BC^{2}$$
  
 $AC^{2} = 6^{2} - 3^{2}$   
 $= 36 - 9$   
 $= 27$   
 $AC = \sqrt{27} = 5.196 \text{ cm}$ 

(c) Given: AB = 6 cm, AC = 10 cm. AC is the hypotenuse:

$$AC^2 = AB^2 + BC^2$$

Transpose the above equation to make *BC* the subject

$$AC^{2} - AB^{2} = BC^{2}$$
  
or 
$$BC^{2} = AC^{2} - AB^{2}$$
$$= 10^{2} - 6^{2}$$
$$= 64$$
$$BC = \sqrt{64} = 8 \text{ cm}$$

10.3.3 Similar Two triangles are similar if the angles of one triangle are equal to the angles of the other triangle. Similar triangles are different in size but have the same shape (see Figure 10.9) and their sides are proportional:

$$\frac{AB}{DE} = \frac{BC}{EF} = \frac{CA}{FD}$$

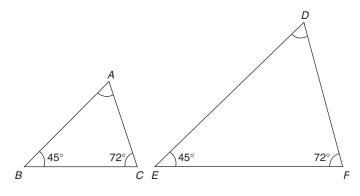

Figure 10.9

In similar triangles, one of the following conditions will apply:

- (a) Two angles in one triangle are equal to two angles in the other triangle
- (b) Two sides of one triangle are proportional to two sides of the other triangle and the angles included between the two sides are equal
- (c) The three sides of one triangle are proportional to the three sides of the other triangle

#### **EXAMPLE 10.4**

Figure 10.10 shows  $\triangle ADE$  with a line *BC* forming another triangle. If line *BC* is parallel to line *DE* and the sides of the triangle are as shown, show that:

- (a) Triangles *ABC* and *ADE* are similar
- (b) Calculate *BD* and *DE*

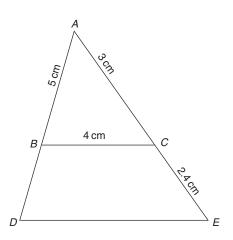

Figure 10.10

#### Geometry

#### Solution:

(a) Line *BC* is parallel to line *DE*, therefore:

 $\angle ABC = \angle BDE$  and  $\angle ACB = \angle CED$ 

 $\angle A$  is common to both triangles.

Hence  $\triangle ABC$  and  $\triangle ADE$  are similar (three angles equal)

(b) As  $\triangle ABC$  and  $\triangle ADE$  are similar, their sides should be proportional:

$$\frac{BC}{DE} = \frac{AC}{AE} = \frac{3}{5.4} (AE = 3 + 2.4 = 5.4)$$

Transposing,  $3DE = 4 \times 5.4$ 

$$\therefore DE = \frac{4 \times 5.4}{3} = 7.2 \text{ cm}$$
$$\frac{AB}{AD} = \frac{AC}{AE}$$
$$\frac{5}{AD} = \frac{3}{5.4}$$

Transposing,  $3AD = 5 \times 5.4$ 

or

$$AD = \frac{5 \times 5.4}{3} = 9.0 \,\mathrm{cm}$$

#### **EXAMPLE 10.5**

Figure 10.11 shows a Fink roof truss. Find the length of members AB and BE.

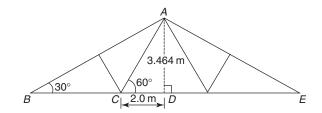

Figure 10.11

#### Solution:

From point *A* draw a vertical line to meet *BE* at point *D*. As the truss is symmetrical, BE = 2BD. We will calculate *BD* and multiply it by 2 to get *BE*.

Consider  $\triangle ABD$  and  $\triangle ACD$ . Angle *ADB* is a right angle and common to both triangles:

$$\angle BAD = 180^{\circ} - 90^{\circ} - 30^{\circ} = 60^{\circ}$$
  
 $\angle CAD = 180^{\circ} - 90^{\circ} - 60^{\circ} = 30^{\circ}$ 

 $\triangle ACD$  is a right-angled triangle:

$$AC^{2} = AD^{2} + CD^{2}$$
  
= 3.464<sup>2</sup> + 2<sup>2</sup>  
= 16  
 $AC = \angle 16 = 4 \text{ cm}$ 

 $\triangle ABD$  and  $\triangle ACD$  are similar as the three angles are equal (Figure 10.12). Therefore, their sides are proportional:

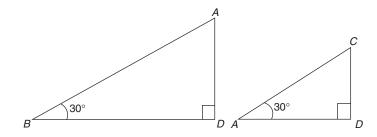

**Figure 10.12** 

$$\frac{AD}{CD} = \frac{BD}{AD}$$

$$\frac{3.464}{2} = \frac{BD}{3.464}$$

$$2BD = 3.464 \times 3.464$$

$$BD = (3.464 \times 3.464) \div 2 = 6.0 \text{ m}$$

$$BE = 2 \times BD = 2 \times 6.0 = 12 \text{ m}$$

Consider  $\triangle ABD$  and  $\triangle ACD$  again:

$$\frac{AB}{CA} = \frac{AD}{CD}$$
$$\frac{AB}{4} = \frac{3.464}{2}$$
$$2AB = 3.464 \times 4$$
$$AB = (3.464 \times 4) \div 2 = 6.928 \,\mathrm{m}$$

**10.4 Quadrilaterals** Figures bounded by four straight lines are called quadrilaterals. Rectangle, square, trapezium, parallelogram and kite are called special quadrilaterals (Figure 10.13). A line joining the opposite corners of a quadrilateral is called a diagonal. There are two diagonals in a quadrilateral, and depending on the shape of the quadrilateral they may or may not be equal. A diagonal divides a quadrilateral into two triangles, hence the sum of the internal angles of a quadrilateral is 360°.

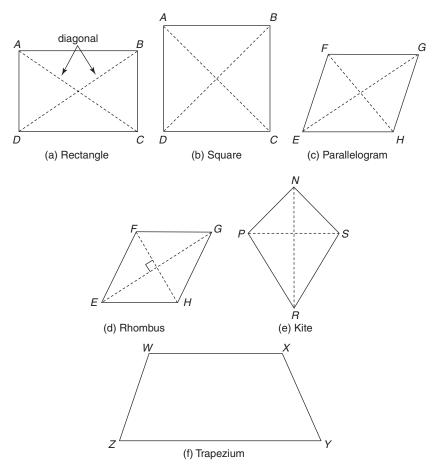

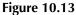

In a **rectangle** each angle is equal to  $90^{\circ}$  and the opposite sides are equal (Figure 10.13a):

Side AB = side DC, and Side DA = side CB

As explained earlier, lines *DB* and *CA* are called diagonals, which can be calculated by using Pythagoras' theorem:

 $CA^2 = AB^2 + BC^2$  ( $\triangle DAB$  and  $\triangle CAB$  are right-angled triangles)  $DB^2 = DA^2 + AB^2$ 

A **square** (Figure 10.13b) is a special form of a rectangle in which all four sides are equal. Other properties are similar to those of a rectangle.

A quadrilateral with its opposite sides parallel and equal is called a **parallelogram** (Figure 10.13c). The sum of all internal angles is 360° but only the opposite angles are equal. The rectangle is a special form parallelogram with all internal angles equal. The diagonals in a parallelogram are not equal, and unlike the rectangle, cannot be determined using the theorem of Pythagoras:

Side *EH* is parallel and equal to side *FG* Side *EF* is parallel and equal to side *HG* 

A **rhombus** is basically a parallelogram in which all four sides are equal (Figure 10.13d). The diagonals are not equal but they bisect each other at right angles.

A **kite** is a quadrilateral that has two pairs of equal sides. The equal sides are adjacent to each other as shown in Figure 10.13e:

Side NP = side NSSide RP = side RS

A **trapezium** (Figure 10.13f) is a quadrilateral with a pair of parallel sides, which are not of equal length:

Sides WX and ZY are parallel but unequal

#### **EXAMPLE 10.6**

The size of a rectangle is  $12 \text{ cm} \times 9 \text{ cm}$ . Calculate the length of each diagonal.

#### Solution:

Figure 10.14 shows the dimensions of the rectangle.

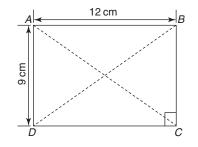

#### Figure 10.14

Use Pythagoras' theorem to determine the length of one diagonal:

$$AC = BD = \sqrt{12^2 + 9^2} = \sqrt{144 + 81} = \sqrt{225} = 15 \,\mathrm{cm}$$

#### **EXAMPLE 10.7**

Figure 10.15 shows a parallelogram *EFGH*. Calculate angles *a*, *b*, *c* and *d*.

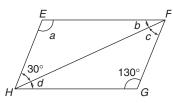

#### **Figure 10.15**

#### Solution:

In a parallelogram the opposite angles are equal and the sum of the internal angles is equal to 360°.

$$\angle a = \angle FGH = 130^{\circ}$$
$$\angle EFG = \angle EHG = \frac{360^{\circ} - 130^{\circ} - 130^{\circ}}{2}$$
$$= 50^{\circ}$$
$$\angle d = 50^{\circ} - 30^{\circ} = 20^{\circ}$$
$$\ln \quad \triangle HFG, \angle c = 180^{\circ} - 130^{\circ} - 20^{\circ} = 30^{\circ}$$

10.5 Sum of the angles in a polygon

The sum of the angles in a polygon can be determined using a number of techniques, but in this section only two of them are described.

The first method involves the splitting of the given polygon into triangles. The sum of the angles will be equal to the number of triangles formed multiplied by  $180^{\circ}$ . This is shown in Figure 10.16.

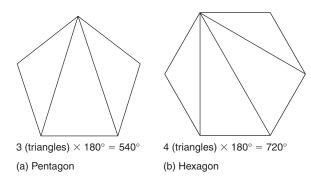

#### Figure 10.16

The second method involves the use of the formula:

The sum of the internal angles of a polygon = (2n - 4) right angles where *n* is the number of the sides of the polygon.

Table 10.1 shows some of the calculations.

| Polygon        | Number of sides | Number of right angles $(2n-4)$ | Sum of the internal angles    |
|----------------|-----------------|---------------------------------|-------------------------------|
| Triangle       | 3               | $2 \times 3 - 4 = 2$            | $2 \times 90 = 180^{\circ}$   |
| Quadrilaterals | 4               | $2 \times 4 - 4 = 4$            | $4 \times 90 = 360^{\circ}$   |
| (rectangle,    |                 |                                 |                               |
| square etc.)   |                 |                                 |                               |
| Pentagon       | 5               | $2 \times 5 - 4 = 6$            | $6 \times 90 = 540^{\circ}$   |
| Hexagon        | 6               | $2 \times 6 - 4 = 8$            | $8 \times 90 = 720^{\circ}$   |
| Heptagon       | 7               | $2 \times 7 - 4 = 10$           | $10 \times 90 = 900^{\circ}$  |
| Octagon        | 8               | $2 \times 8 - 4 = 12$           | $12 \times 90 = 1080^{\circ}$ |
| Nonagon        | 9               | $2 \times 9 - 4 = 14$           | $14 \times 90 = 1260^{\circ}$ |
| Decagon        | 10              | $2 \times 10 - 4 = 16$          | $16 \times 90 = 1440^{\circ}$ |

#### Table 10.1

**10.6 The circle** If we take a compass, open it by a certain amount (OA) and draw a curved line, the result is a shape as shown in Figure 10.17a. The plane figure enclosed by the curved line is called a circle. Line OA is called the radius (r) of the circle. Every point on the curved line is equidistant from the centre of the circle. In Figure 10.17b, OA, OB and OC are the radii (plural of radius) of the circle and are equal.

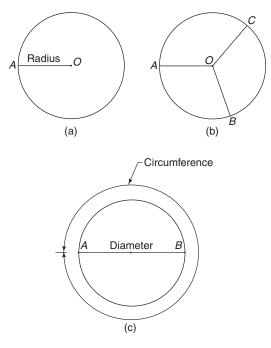

#### **Figure 10.17**

The length of the curved line (Figure 10.17c) is called the circumference (c).

#### Geometry

A straight line that passes through the centre with its ends touching the circumference is called a diameter (d), e.g. line *AB* in Figure 10.17c is a diameter:

$$d = 2 \times \text{radius}$$
 or  $d = 2r$ 

A diameter divides the circle into two equal parts, each known as a semi-circle.

The ratio of the circumference to the diameter of a circle is a constant and known by the Greek letter  $\pi$  (pi):

|      | $\frac{\text{Circumference}}{\text{Diameter}} = \pi  \text{or}  \frac{c}{d} = \pi$ |
|------|------------------------------------------------------------------------------------|
|      | Diameter d                                                                         |
|      | $\therefore c = \pi d$                                                             |
| Also | $c = \pi \times 2r = 2\pi r \qquad (d = 2r)$                                       |
|      | $\pi = 3.14159265$ (to 8 d.p.)                                                     |
|      | = 3.142 (to 3 d.p.)                                                                |

Any straight line from circumference to circumference, such as line EF in Figure 10.18a, is called a chord. A chord divides a circle into two segments. The smaller segment is called the minor segment and the larger one is called the major segment. The plane figure contained by the two radii and an arc of the circumference is called a sector. If the angle contained by the two radii is less than  $180^\circ$ , the sector is called the minor sector as shown in Figure 10.18b:

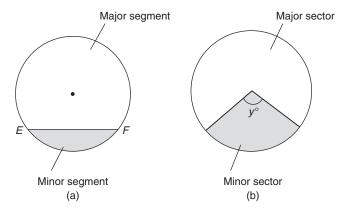

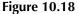

Area of minor sector = Area of the circle  $\times \frac{y^{\circ}}{360^{\circ}}$ 

#### **EXAMPLE 10.8**

Calculate the circumference of a circle if its radius is 20 cm.

#### Solution:

Radius r = 20 cm The circumference of the given circle  $= 2\pi r$  $= 2\pi \times 20 = 125.66$  cm

#### EXERCISE 10.1

The solutions to Exercise 10.1 can be found in Appendix 2.

- 1. Convert:
  - (a) 72°38′51″ into degrees (decimal measure)
  - (b) 63.88° into degrees, minutes and seconds
  - (c) 30°48'50" into radians
- 2. Calculate angles *x*, *y* and *z* shown in Figure 10.19. Line *AB* is parallel to line *CD*

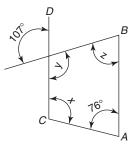

#### Figure 10.19

3. For each of the right-angled triangles shown in Figure 10.20 find the unknown side

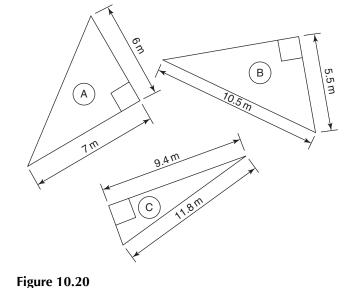

98

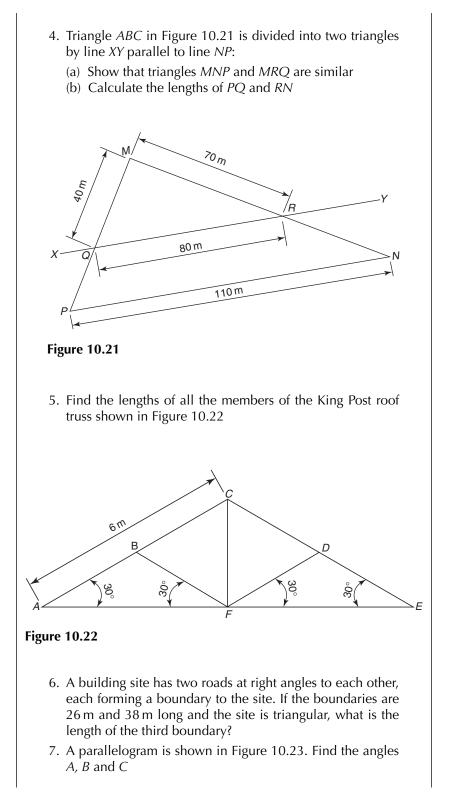

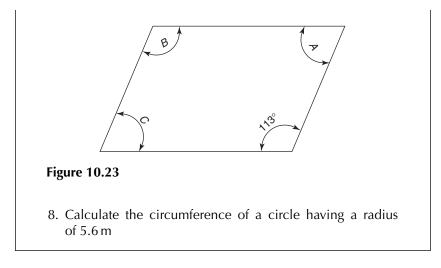

## 11 Areas (1)

#### **LEARNING OUTCOMES:**

- (a) Calculate the areas of triangles, quadrilaterals and circles
- (b) Identify and use the correct units
- (c) Solve practical problems involving area calculation

# **11.1 Introduction** Area is defined as the amount of space taken up by a two-dimensional figure. The geometrical properties of triangles, quadrilaterals and circles have been explained in Chapter 10. A summary of the formulae used in calculating the areas and other properties of these geometrical shapes is given in Table 11.1. The units of area used in metric systems are: mm<sup>2</sup>, cm<sup>2</sup>, m<sup>2</sup> and km<sup>2</sup>.

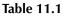

| Shape     | Area and other properties                               |
|-----------|---------------------------------------------------------|
| Triangle  | Area = $\frac{b \times h}{2}$                           |
| Rectangle | Area = $l \times b$<br>Perimeter = $2l + 2b = 2(l + b)$ |
| Square    | Area = $l \times l = l^2$<br>Perimeter = $4l$           |

(Continued)

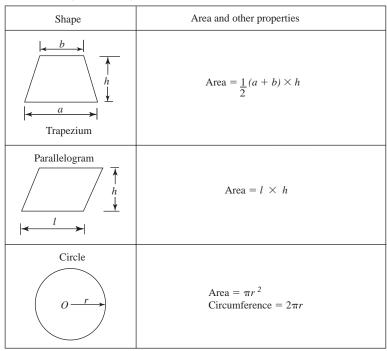

 Table 11.1 (Continued)

**11.2 Area of triangles** There are many techniques and formulae that can be used to calculate the area of triangles. In this section we consider the triangles with known measurements of the base and the perpendicular height or where the height can be calculated easily.

#### **EXAMPLE 11.1**

Find the area of the triangles shown in Figure 11.1.

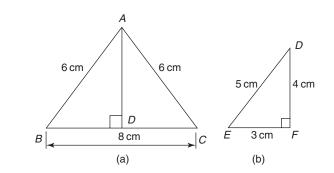

Figure 11.1

Areas (1)

#### Solution:

(a) Area of triangle  $ABC = \frac{\text{Base} \times \text{Height}}{2}$ 

Base BC = 8 cm. We need to calculate height AD which has not been given. As sides AB and AC are equal, BD must be equal to DC. Therefore, BD = DC = 4 cm. Now we can use the theorem of Pythagoras to calculate height AD:  $(AD)^2 = (AB)^2 - (BD)^2$  $= 6^2 - 4^2$ = 36 - 16 = 20Therefore,  $AD = \sqrt{20} = 4.47$  cm Area of triangle  $ABC = \frac{8 \times 4.47}{2} = 17.88$  cm<sup>2</sup> (b) Area of triangle  $DEF = \frac{Base \times Height}{2}$  $= \frac{3 \times 4}{2} = 6$  cm<sup>2</sup>

**11.3 Area of** A plane figure bounded by four straight lines is called a quadrilateral. The calculation of area of some of the quadrilaterals is explained in this section.

#### EXAMPLE 11.2

Find the area of the shapes shown in Figure 11.2.

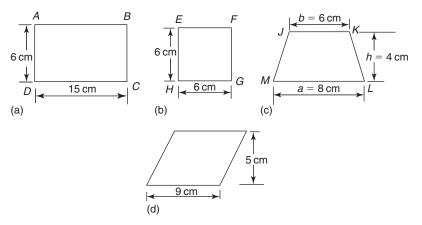

#### Solution:

- (a) Area of a rectangle = Length × Width Length = 15 cm and width = 6 cm Area of rectangle  $ABCD = 15 \times 6 = 90 \text{ cm}^2$
- (b) In a square the length is equal to the width Therefore, area of a square = Length  $\times$  Length or (Length)<sup>2</sup> Area of square *EFGH* = (6)<sup>2</sup> = 36 cm<sup>2</sup>

(c) Area of trapezium *JKLM* = 
$$\frac{1}{2}(a+b) \times h$$
  
=  $\frac{1}{2}(8+6) \times 4$   
=  $\frac{1}{2} \times 14 \times 4 = 28 \text{ cm}^2$ 

- (d) Area of a parallelogram = Length  $\times$  Height Length = 9 cm and height = 5 cm Area of parallelogram *PQRS* = 9  $\times$  5 = 45 cm<sup>2</sup>
- **11.4 Area of circles** Some of the important properties of the circle are explained in Chapter 10. The following formula is used for calculating the area of a circle:

Area of a circle =  $\pi r^2$ where *r* is the radius of the circle.

#### **EXAMPLE 11.3**

Figure 11.3 shows a circle having a diameter of 4 m. Find:

- (a) the area of the circle
- (b) the area of the major and minor sectors

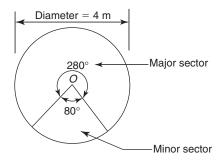

Figure 11.3

#### 104

Areas (1)

Solution:

Radius (r) of the circle = 
$$\frac{\text{Diameter}}{2} = \frac{4}{2} = 2 \text{ m}$$

(a) Area of the circle = 
$$\pi r^2 = \pi \times 2^2 = 12.57 \text{ m}^2$$
  
(b) Area of the major sector =  $\pi r^2 \times \frac{280^\circ}{360^\circ}$   
=  $\pi \times 2^2 \times \frac{280}{360} = 9.774 \text{ m}^2$   
(c) Area of the minor sector =  $\pi r^2 \times \frac{80^\circ}{360^\circ}$   
=  $\pi \times 2^2 \times \frac{80}{360} = 2.793 \text{ m}^2$ 

#### **EXAMPLE 11.4**

Figure 11.4 shows a circular concrete path (shaded) around a lawn. Find the area of the path.

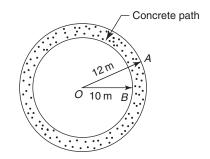

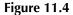

#### Solution:

Area of the path = Area of the bigger circle - Area of the smaller circle =  $\pi \times (12)^2 - \pi \times (10)^2$ = 452.39 - 314.16 = 138.23 m<sup>2</sup>

**11.5 Application of** area to practical problems The concepts learnt from sections 11.2 to 11.4 may be used to solve many practical problems, some of which are dealt with in this section.

#### EXAMPLE 11.5

Figure 11.5 shows the cross-section of a steel girder. Calculate its area in  $\rm cm^2$  and  $\rm mm^2.$ 

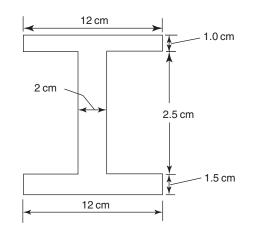

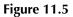

#### Solution:

The steel section shown in Figure 11.5 can be divided into three parts as shown in Figure 11.6.

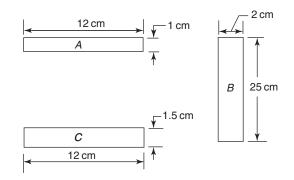

Figure 11.6

Area of the steel section = Area A + Area B + Area C  
= 
$$12 \times 1 + 25 \times 2 + 12 \times 1.5$$
  
=  $12 + 50 + 18$   
=  $80 \text{ cm}^2$   
=  $80 \times 100 = 8000 \text{ mm}^2$  (1 cm<sup>2</sup> =  $100 \text{ mm}^2$ )

[Note: where the cross-section of a component is given, the area is also called the cross-sectional area.]

#### EXAMPLE 11.6

The floor of a kitchen, measuring  $3.20 \text{ m} \times 3.00 \text{ m}$ , is to be finished with marble effect floor tiles each measuring  $330 \text{ mm} \times 330 \text{ mm}$ . If there are nine tiles in a pack, calculate the number of packs required. Allow 10% for wastage.

#### Solution:

Area of the floor =  $3.20 \times 3.00 = 9.60 \text{ m}^2$ Area of one tile =  $330 \text{ mm} \times 330 \text{ mm}$ =  $0.33 \text{ m} \times 0.33 \text{ m} = 0.1089 \text{ m}^2$ 

As there are nine tiles in a pack, each pack will cover  $0.1089 \times 9$  or  $0.98 \text{ m}^2$  of the floor.

Number of packs required =  $\frac{\text{Area of the floor}}{\text{Area of tiles in one pack}}$ =  $\frac{9.6}{0.98} = 9.8$ 

Wastage = 10% of 9.8 =  $9.8 \times \frac{10}{100} = 0.98$ Therefore, number of packs required (including 10% for wastage) = 9.8 + 0.98 = 10.78, say 11

#### **EXAMPLE 11.7**

The floor of a room, measuring  $6.0 \text{ m} \times 4.2 \text{ m}$ , is to be covered with laminate flooring. If one pack covers an area of  $2.106 \text{ m}^2$ , calculate the number of packs required. Consider wastage @ 10%.

#### Solution:

Area of the floor =  $6.0 \text{ m} \times 4.2 \text{ m}$ 

$$= 25.20 \,\mathrm{m}^2$$

Number of packs required =  $\frac{\text{Floor area}}{\text{Area covered by one pack}}$  $= \frac{25.2}{2.106} = 11.97$ Wastage @ 10% = 5/100 × 11.97 = 0.6 Number of packs required = 11.97 + 0.6 = 12.57, say 13

#### EXAMPLE 11.8

The 3D view of a room is shown in Figure 11.7. The internal wall and ceiling surfaces require a coat of emulsion paint. Calculate their areas in  $m^2$ .

Given: Size of the door =  $2 \text{ m} \times 1 \text{ m}$  wide Height of the skirting board = 100 mm

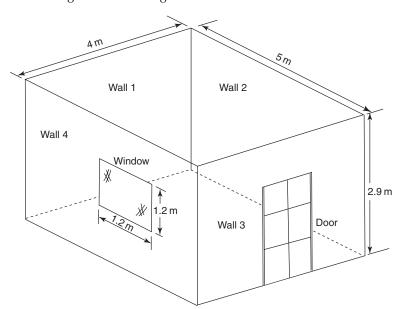

#### Figure 11.7

#### Solution:

The area of each wall will be calculated separately and added later to find the total wall area. The areas of the window, door and skirting board have to be excluded.

Area of wall 1 (see Figure 11.8a) = Length  $\times$  Height

 $= 4.0 \times (2.9 - 0.1)$  $= 4.0 \times 2.8 = 11.2 \text{ m}^2$ 4.0 m 4.0 m Wall 1 Wall 3 2.9 m Door 2.9 m 2.0 m Skirting board 0.1 m - 0.1 m 1.5 m 1.0 m 1.5 m (a) (b)

Figure 11.8

Areas (1)

Area of wall 2 = Length × Height  
= 
$$5.0 \times (2.9 - 0.1)$$
  
=  $5.0 \times 2.8 = 14.0 \text{ m}^2$   
Area of wall 3 = Gross area of the wall - Area of the door - Area of the  
skirting board  
=  $4.0 \times 2.9 - 2.0 \times 1.0 - (1.5 \times 0.1 + 1.5 \times 0.1)$   
(see Figure 11.8b)  
=  $11.6 - 2.0 - 0.3 = 9.3 \text{ m}^2$ 

The details of wall 4 are shown in Figure 11.9.

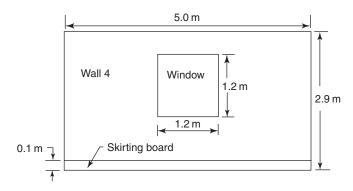

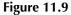

Area of wall 4 = Gross area of the wall - Area of the window - Area of the skirting board =  $5.0 \times (2.9 - 0.1) - 1.2 \times 1.2$ =  $5.0 \times (2.8) - 1.44$ =  $12.56 \text{ m}^2$ Total wall area = 11.2 + 14.0 + 9.3 + 12.56=  $47.06 \text{ m}^2$ Area of the ceiling =  $5.0 \times 4.0 = 20 \text{ m}^2$ 

11.5.1 Cavity walls The cavity wall of a domestic building consists of brickwork as outer leaf and blockwork as inner leaf and the cavity between the two filled with Rockwool. The outer leaf of brickwork is 103 mm thick (also called half brick thick wall). The inner leaf of concrete blocks is 100 mm thick. The measurements of bricks and concrete blocks used in area calculations are shown in Figure 11.10. The number of bricks and concrete blocks per  $m^2$  are 60 and 10 respectively.

#### EXAMPLE 11.9

A cavity wall 5.4 m long and 2.7 m high (Figure 11.10) is to be constructed using facing bricks and aerated concrete blocks. Find the number of bricks and blocks required. Allow 5% extra for wastage.

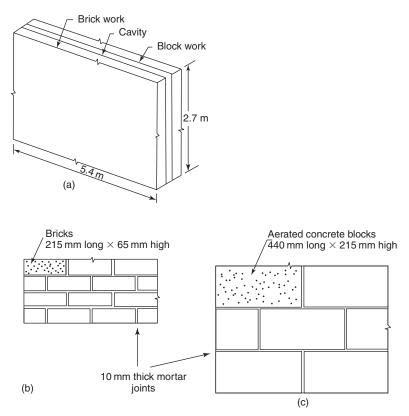

Figure 11.10 Cavity wall construction.

#### Solution:

Size of a brick without mortar joints =  $215 \times 102.5 \times 65$  mm Size of a brick with mortar joints =  $225 \times 102.5 \times 75$  mm Size of a block without mortar joints =  $440 \times 215 \times 100$  mm Size of a block with mortar joints =  $450 \times 225 \times 100$  mm Area of a brick =  $225 \times 75 = 16875$  mm<sup>2</sup> Area of a block =  $450 \times 225 = 101250$  mm<sup>2</sup> We must have compatible units of all components. Therefore, change the length and the height of the wall into millimetres. 1 m = 1000 mm Length of the wall = 5.4 m = 5400 mm Height of the wall = 2.7 m = 2700 mm Area of the wall =  $5400 \times 2700 = 14580000$  mm<sup>2</sup> Number of bricks required = <u>Area of the wall</u>

Number of bricks required = 
$$\frac{\text{Area of the Wall}}{\text{Area of one brick}}$$
  
=  $\frac{14\ 580\ 000}{16\ 875}$  = 864

Areas (1)

Wastage @ 5% =  $864 \times 5/100 = 43.2$ , say 44 Total number of bricks = 864 + 44 = 908Number of blocks required =  $\frac{14580000}{101250} = 144$ Wastage @ 5% =  $144 \times 5/100 = 7.2$ , say 8 Total number of bricks = 144 + 8 = 152

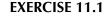

The answers to Exercise 11.1 can be found in Appendix 2.

1. Find the area of the shapes shown in Figure 11.11

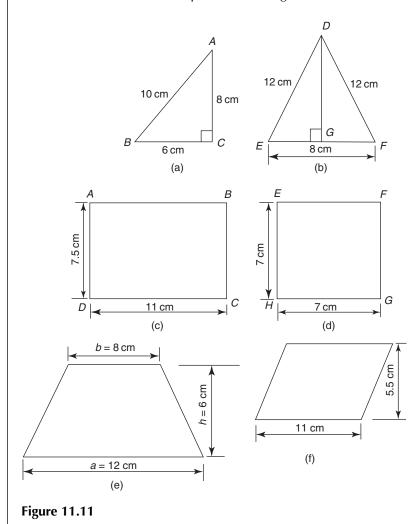

- 2. Figure 11.12 shows a circle having a diameter of 3.5 m. Find:
  - (a) The area of the circle
  - (b) The area of the major and minor sectors

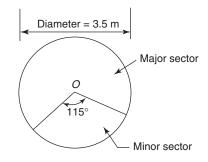

#### Figure 11.12

3. Figure 11.13 shows a circular concrete path (shaded) around a lawn. Find the area of the path

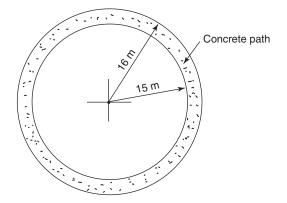

#### Figure 11.13

- 4. A concrete path is to be provided around a rectangular garden measuring 15 m in length and 11 m in width. Find the area of the path if it is 1.2 m wide
- 5. Figure 11.14 shows the cross-section of a steel girder. Calculate its area in  $\mbox{cm}^2$  and  $\mbox{mm}^2$
- 6. The floor of a kitchen, measuring  $3.50 \text{ m} \times 3.00 \text{ m}$ , is to be finished with marble effect floor tiles each measuring  $330 \text{ mm} \times 330 \text{ mm}$ . If there are nine tiles in a pack, calculate the number of packs required. Allow 10% for wastage
- 7. Find the number of  $200 \times 100 \times 50$  mm concrete blocks required for paving the drive shown in Figure 11.15. Allow 10% for cutting and wastage

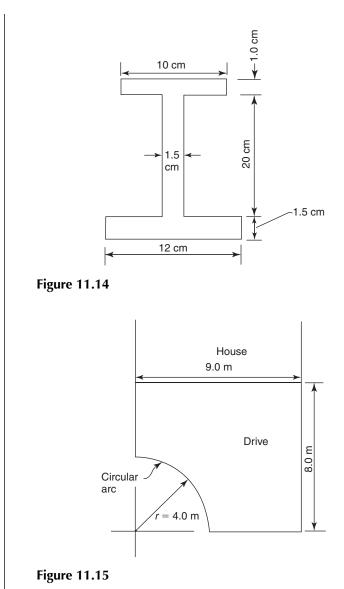

- 8. The floor of a room, measuring  $5.0 \text{ m} \times 4.0 \text{ m}$  is to be covered with laminate flooring. If one pack covers an area of  $2.106 \text{ m}^2$ , calculate the number of packs required. Add 10% for wastage
- 9. The 3D view of a room is shown in Figure 11.16. The internal wall and ceiling surfaces require a coat of emulsion paint. Calculate their areas in m<sup>2</sup>.

Given: Size of the door =  $2 \text{ m} \times 1 \text{ m}$  wide Height of the skirting board = 100 mm

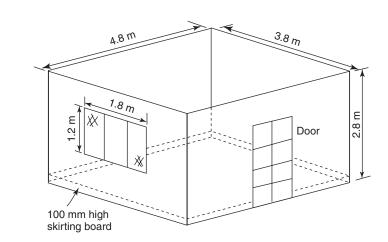

#### Figure 11.16

- 10. Calculate the number of rolls of wallpaper required for the room shown in Figure 11.16. Each roll consists of 52 cm wide and 10.0 m long sheet of wallpaper. Allow an extra 10% for wastage
- 11. A cavity wall 5.0 m long and 2.4 m high is to be constructed using facing bricks and aerated concrete blocks. Find the number of bricks and blocks required. Allow 5% extra for wastage
- 12. Figure 11.17 shows the gable end of a building. Calculate the number of bricks and aerated concrete blocks required for its construction. Allow 5% extra for wastage

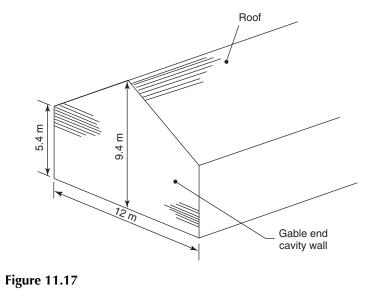

## 12 Volumes (1)

#### LEARNING OUTCOMES:

- (a) Identify cubes, cuboids, rectangular and triangular prisms, pyramids and cones
- (b) Perform calculations to calculate the volumes of the above solids
- (c) Perform calculations to determine the volume of concrete required for constructing different elements of a building
- (d) Calculate the volume of cement, sand and gravel required for preparing a concrete mix

#### 12.1 Introduction

Volume may be defined as the space in a three-dimensional object. This is different from area, which is applicable to two-dimensional shapes. The most basic shapes in volume calculations are the cube and the cuboid. A cube is a three-dimensional figure which has six square faces. This means that the length, width and height are equal in a cube. In a cuboid, at least one of the sides will be different from the others. Typical example of a cuboid is an aerated concrete block.

To understand the concept of volume, divide a cuboid into smaller units, as shown in Figure 12.1. Each small unit, a cube, measures  $1 \text{ cm} \times 1 \text{ cm} \times 1 \text{ cm}$ .

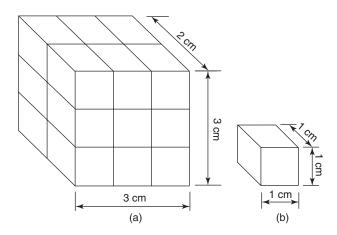

Figure 12.1

Volume of a cuboid = Length × Width × Height or Volume,  $V = l \times w \times h$ 

Volume of the unit cube =  $1 \text{ cm} \times 1 \text{ cm} \times 1 \text{ cm}$ =  $1 \text{ cm}^3$ 

In Figure 12.1a, there are 18 unit cubes

 $\therefore$  Volume of the cuboid = 1 cm<sup>3</sup> × 18 = 18 cm<sup>3</sup>

Using the formula,  $V = l \times w \times h$ =  $3 \times 2 \times 3 = 18 \text{ cm}^3$ 

Two other formulae that may also be used to calculate the volume of an object are:

Volume = Area  $\times$  Length/Width

Volume = Area  $\times$  Height

These relationships are used to find the volume of triangular prisms, cylinders and other solids, which have uniform cross-section.

12.2 Volume of prisms, cylinders, pyramids and cones

The volume of a prism can be determined by using the formula explained in section 12.1. Figure 12.2a and 12.2b show a rectangular and a triangular prism, respectively.

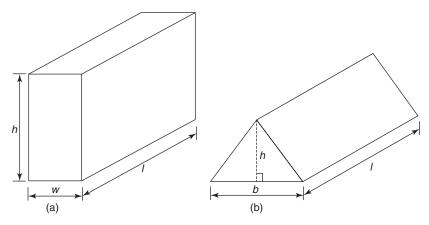

Figure 12.2

Volume of a rectangular prism = Cross-sectional area × Length =  $(w \times h) \times l = lwh$ 

Volume of a triangular prism = Cross-sectional × Length =  $\frac{b \times h}{2} \times l$ 

The plan view of a cylinder (Figure 12.3) is a circle; its area is given by the formula  $A = \pi r^2$ .

Volume of a cylinder = Cross-sectional area  $\times$  Height

$$=\pi r^2 \times h = \pi r^2 h$$

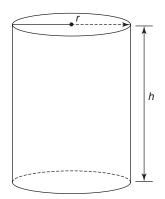

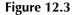

A three-dimensional figure, whose lateral sides are triangles, is called a pyramid. The shape of a pyramid depends on the shape of its base (Figure 12.4). The base could be a rectangle, square, triangle or any other polygon, but in each case the top is a vertex. A regular pyramid has all its lateral sides equal.

The calculation of the volume of a pyramid can be generalised as:

Volume of a pyramid =  $\frac{1}{3}$  × Area of the base × Perpendicular height Volume of a pyramid with rectangular base =  $\frac{1}{3}(l \times w)h$ 

A cone and a pyramid are similar except that the base of a cone is a circle. Depending on the geometry of a cone it can be a right cone or an oblique cone:

Right cone: The altitude intersects the base of the cone at its centre

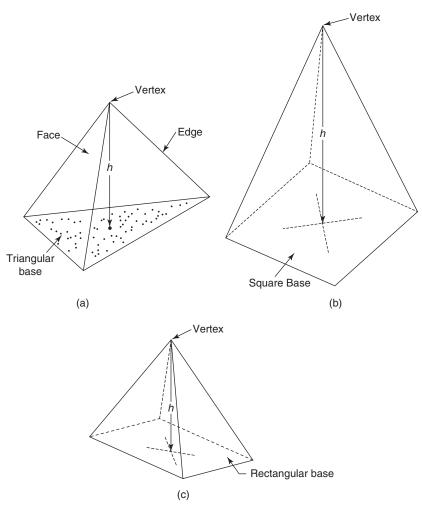

Figure 12.4

Oblique cone: The altitude does not intersect the base of the cone at its centre

Volume of a cone  $=\frac{1}{3} \times \text{Area of the base} \times \text{Perpendicular height}$  $=\frac{1}{3} \pi r^2 h$ 

#### **EXAMPLE 12.1**

Find the volume of the solids shown in Figure 12.5.

Volumes (1)

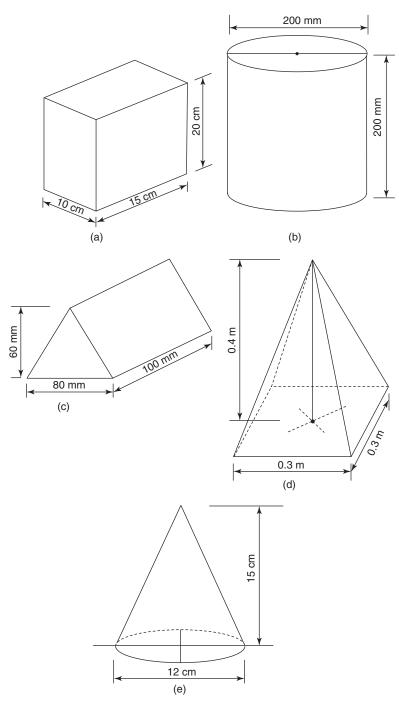

Figure 12.5

#### Solution:

- (a) Length = 15 cm; width = 10 cm; height = 20 cm Volume of the cuboid =  $15 \times 10 \times 20 = 3000 \text{ cm}^3$
- (b) Diameter of the cylinder = 200 mm

Radius 
$$r = \frac{200}{2} = 100 \text{ mm}$$

Volume of the cylinder =  $\pi r^2 \times h$ 

$$\pi(100)^2 \times 200$$

$$= 6283200 \,\mathrm{mm^3} \,\mathrm{or} \, 6.283 \times 10^6 \,\mathrm{mm^3}$$

(c) Volume of triangular prism = Cross-sectional area  $\times$  Length

$$= \frac{80 \times 60}{2} \times 100$$
  
= 240 000 mm<sup>3</sup>

- (d) The base of the pyramid is a square  $(0.3 \times 0.3 \text{ m})$ :
  - Volume of the pyramid =  $\frac{1}{3} \times \text{Area of the base}$   $\times \text{Perpendicular height}$  =  $\frac{1}{3} \times (0.3 \times 0.3) \times 0.4$ = 0.012 m<sup>3</sup>
- (e) Diameter of the base = 12 cm

Radius of the base  $=\frac{12}{2}=6$  cm

Volume of the cone =  $\frac{1}{3}$  × Area of the base × Perpendicular height =  $\frac{1}{3}$  ×  $\pi$ (6)<sup>2</sup> × 15 = 565.5 cm<sup>3</sup>

#### EXAMPLE 12.2

Figure 12.6 shows the measurements of the roof of a building. Calculate the volume of the loft space.

#### Solution:

The shape of the roof is similar to a triangular prism. The cross-section of the roof is a triangle with a base of 10 m and perpendicular height of 4 m:

Volume of the loft space = Area of  $\triangle ABC \times \text{Length}$ =  $\frac{10 \times 4}{2} \times 12 = 240 \text{ m}^3$ 

#### 120

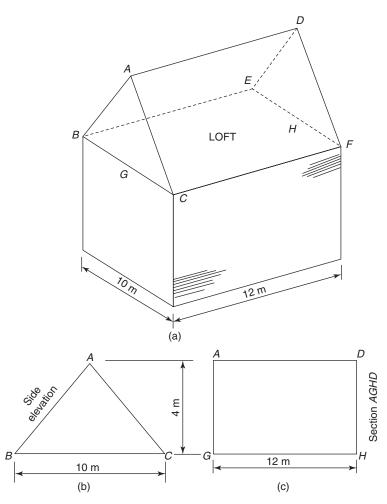

Figure 12.6

#### **EXAMPLE 12.3**

The dimensions of a concrete pipe are shown in Figure 12.7. Find the volume of concrete used in its manufacture.

#### Solution:

The cross-section of the pipe is shown in Figure 12.7. To find the volume of concrete used, calculate the cross-sectional area of the concrete and multiply this by the length:

Cross-sectional area of concrete pipe =  $\pi R^2 - \pi r^2$ =  $\pi (1.3)^2 - \pi (1.2)^2$ =  $5.31 - 4.52 = 0.79 \text{ m}^3$ 

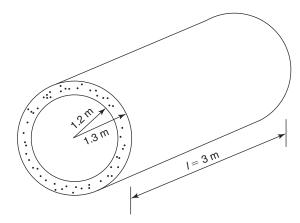

Figure 12.7

Volume of concrete = Cross-sectional area × Length =  $0.79 \times 3.0 \text{ m} = 2.37 \text{ m}^3$ 

#### **EXAMPLE 12.4**

The roof of a building has been designed as a pyramid (Figure 12.8). Find the volume of the space enclosed by the building.

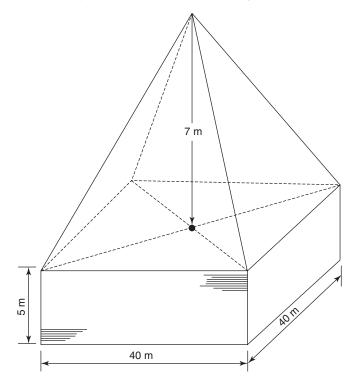

Figure 12.8

Volumes (1)

#### Solution:

The building can be divided into a cuboid and a pyramid:

Volume of the cuboid =  $40 \times 40 \times 5 = 8000 \text{ m}^3$ 

Volume of the pyramid  $=\frac{1}{3} \times (40 \times 40) \times 7$ = 3733.33 m<sup>3</sup>

Total volume =  $8000 + 3733.33 = 11733.33 \text{ m}^3$ 

#### **EXAMPLE 12.5**

The cross-section of an embankment is trapezoidal (trapezium) in shape. The measurements at the top and the base of the embankment are 10.0 m and 16.0 m respectively. The height of the embankment is 2.0 m and the length 200 m. If the cross-section remains constant throughout the length of the embankment, find the volume of the soil:

- (a) in its loose state (the soil bulks @ 15%)
- (b) in compact state, after the construction of the embankment

#### Solution:

Consider the embankment to be a prism as its cross-section is uniform throughout the length. Find the cross-sectional area of the embankment (trapezium) and multiply by the length to find answer to part (b) of the question. Add 15% to find the volume of the earth in its loose state:

Cross-sectional area of the embankment (trapezium) =  $\frac{10 + 16}{2} \times 2.0$ =  $13 \times 2.0 = 26 \text{ m}^2$ 

Volume of soil in compact state =  $26 \times 200 = 5200 \text{ m}^3$ 

Increase in the volume of soil due to bulking =  $\frac{15}{100} \times 5200 = 780 \text{ m}^3$ 

Volume of soil in its loose state =  $5200 + 780 = 5980 \text{ m}^3$ 

**12.3 Mass, volume** and density The density of building materials is an important property that a structural engineer has to consider for calculating the forces acting on a building. The self-weight of building components is permanent and known as the dead load. The live load on the other hand keeps on changing, and typical examples are: weight of people using a building, wind force acting on a building etc.:

```
Mass of a material/component = Density \times Volume
```

#### **EXAMPLE 12.6**

A water storage cistern measuring  $2.5 \text{ m} \times 2.0 \text{ m} \times 1.2 \text{ m}$  high is to be provided in a building:

- (a) Calculate the volume of water when the cistern is filled to 15 cm from the top rim
- (b) Use the volume of water calculated in part (a) to determine the mass of water. The density of water is 1000 kg/m<sup>3</sup>
- (c) Find the load (force) on the joists supporting the cistern. 1 kg = 9.8 newton (N)

#### Solution:

(a) Convert 15 cm into metres. To do this divide 15 by 100 as

$$1 \text{ cm} = \frac{1}{100} \text{ m}$$
  
 $15 \text{ cm} = \frac{15}{100} \text{ m} = 0.15 \text{ m}$ 

Depth of water in the cistern = 1.20 - 0.15 = 1.05 m Volume of water = lwh

$$= 2.5 \times 2.0 \times 1.05 = 5.25 \,\mathrm{m}^3$$

(b) Density of water = 1000 kg/m<sup>3</sup> This means that 1 m<sup>3</sup> has a mass of 1000 kg Mass of 5.25 m<sup>3</sup> = 5.25 × 1000 = 5250 kg
(c) Load (or force) on the joists = 5250 × 9.8 = 51 450 N

### 12.4 Concrete mix and its constituents

Concrete is one of the important materials used in the construction of buildings and civil engineering structures. The constituents of a concrete mix are cement, fine aggregates (sand), coarse aggregates (gravel, blast-furnace slag etc.) and water. Water is added for the chemical reaction between cement and water to take place and produce a solid concrete from a semi-fluid state. The amounts of these constituents may be determined by considering either their volume or mass. If the proportions of cement, sand and gravel are measured by volume, the concrete mix is known as a nominal mix. Mixing by volume does not take into account the moisture content of the aggregates, therefore nominal mixes are used only for minor work. Typical examples of nominal mixes are Volumes (1)

1:2:4 concrete and 1:3:6 concrete. The 1:2:4 concrete means that it is prepared by mixing 1 part cement, 2 parts fine aggregates and 4 parts coarse aggregates. The volume of water is about 50–60% of the volume of cement. In this section only nominal mixes are considered.

If we want to prepare  $1 \text{ m}^3$  of 1:2:4 concrete mix, the quantities of dry materials may be calculated as shown below. The volume of cement in a 25 kg bag is  $0.0166 \text{ m}^3$ .

Assuming the volume of water to be 55% of the volume of cement, the proportions of the concrete mix may be written as 1:2:4:0.55. The total of these proportions is 7.55:

Volume of cement 
$$= \frac{1}{7.55} \times 1 = 0.132 \text{ m}^3$$

Volume of fine aggregates  $=\frac{1}{7.55} \times 2 = 0.265 \text{ m}^3$ 

Volume of coarse aggregates  $=\frac{1}{7.55} \times 4 = 0.53 \text{ m}^3$ 

Volume of water 
$$= \frac{1}{7.55} \times 0.55 = 0.073 \text{ m}^3 \text{ or } 73 \text{ litres}$$

The coarse aggregates contain a lot of air voids which are filled by the other ingredients when they are mixed. The final volume of the concrete mix will be less than  $1 \text{ m}^3$ . The volume of the dry materials must be increased by 50% (approximately) to get the required quantity of concrete. The detailed calculations are given in Appendix 1.

#### **EXAMPLE 12.7**

A concrete drive to a garage is to be 10 m long, 3 m wide and 150 mm thick. Calculate:

- (a) The volume of concrete required to construct the drive
- (b) The quantities of cement, sand and gravel required, if 1:2:4 concrete is to be used

#### Solution:

(a) Convert 150 mm into metres, as the units of all measurements should be the same:

$$150 \text{ mm} = \frac{150}{1000} = 0.15 \text{ m}$$

The shape of the drive is a rectangular prism. Volume of concrete required = lwh

$$= 10 \times 3 \times 0.15$$
  
= 4.5 m<sup>3</sup>

(b) The quantities of dry materials to make  $1 \text{ m}^3$  are (from Appendix 1): Cement =  $0.198 \text{ m}^3$ ; sand =  $0.397 \text{ m}^3$ ; gravel =  $0.8 \text{ m}^3$ ; water = 109 litres

The quantities of the above materials to make 4.5 m<sup>3</sup> are:

Cement =  $4.5 \times 0.198 = 0.891 \text{ m}^3$ Sand =  $4.5 \times 0.397 = 1.787 \text{ m}^3$ Gravel =  $4.5 \times 0.8 = 3.60 \text{ m}^3$ Water =  $4.5 \times 109 = 491$  litres

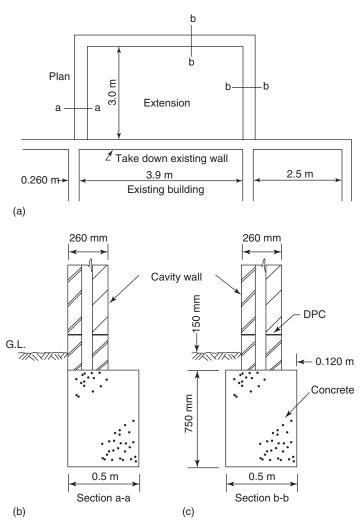

Figure 12.9

Volumes (1)

#### **EXAMPLE 12.8**

Figure 12.9 shows the plan of the proposed extension to a building. Find:

- (a) The volume of the earth to be excavated
- (b) The volume of concrete required to construct the deep strip foundation

#### Solution:

Figure 12.9 shows the sectional details of the deep strip foundation. The foundation may be considered to be a rectangular prism; hence its volume will be the product of the cross-sectional area and the depth. The width of the trench will be equal to the width of the foundation, i.e. 500 mm (or 0.5 m). The foundation plan, shown in Figure 12.10, has been divided into parts A, B and C to simplify the calculations.

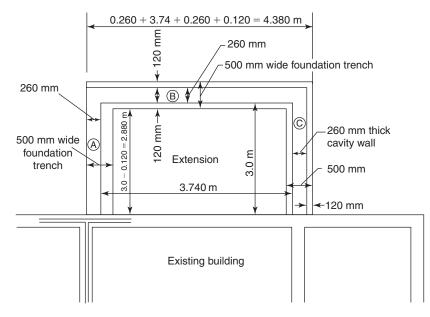

Figure 12.10

The total cross-sectional area will be the sum of the areas of parts A, B and C.

Area of part A =  $2.88 \times 0.5 = 1.44 \text{ m}^2$ Area of part B =  $4.38 \times 0.5 = 2.19 \text{ m}^2$ Area of part C = Area of part B =  $1.44 \text{ m}^2$ Total area =  $1.44 + 2.19 + 1.44 = 5.07 \text{ m}^2$  Depth of the trench = 900 mm or 0.9 m Volume of earth =  $5.07 \times 0.9 = 4.563 \text{ m}^3$ Depth of the foundation = 750 mm = 0.75 mVolume of concrete =  $5.07 \times 0.75 = 3.803 \text{ m}^3$ 

### **EXERCISE 12.1**

The answers to Exercise 12.1 can be found in Appendix 2.

- 1. Find the volume of a room measuring 3.24 m  $\times$  4.38 m  $\times$  2.46 m
- A cylinder has a diameter of 450 mm and a height of 950 mm. Find the volume of the cylinder (a) in cubic metres, (b) in litres. Note that 1 m<sup>3</sup> is equal to 1000 litres
- 3. A decorative feature on the front of a college building takes the form of a square-based pyramid of side 3.5 m whilst its height is 6.0 m. Calculate its volume
- 4. The spire of a church is in the form of a cone measuring 8 m high. If the diameter of its base is 3 m, what will be its volume?
- 5. Calculate the volume of concrete contained in the solid feature shown in Figure 12.11

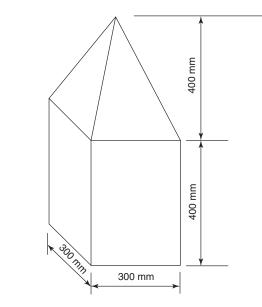

Figure 12.11

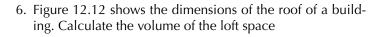

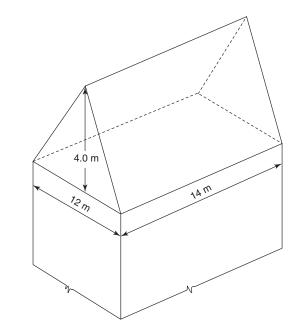

### Figure 12.12

- 7. A rectangular culvert is to be used to enclose and protect a small river where it passes through an industrial estate. The culvert has external dimensions of 1.75 m by 1.25 m, and has a wall thickness of 150 mm. What will be the volume of concrete used to manufacture each linear metre of the culvert?
- 8. Figure 12.13 shows part of an embankment and its dimensions. What is its volume?

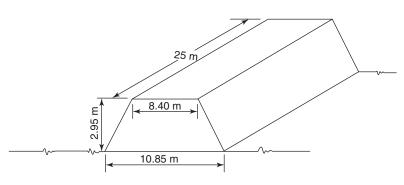

Figure 12.13

- 9. A water storage cistern measuring  $2.4 \text{ m} \times 1.8 \text{ m} \times 1.2 \text{ m}$  high is to be provided in a building:
  - (a) Calculate the volume of water when the cistern is filled to 15 cm from the top rim
  - (b) Use the volume of water calculated in part (a) to determine the mass of water. The density of water is  $1000 \text{ kg/m}^3$
  - (c) Find the load (force) on the joists supporting the cistern. 1 kg = 9.8 newton (N)
- 10. A concrete drive to a garage is to be  $8.5\,m$  long,  $3.5\,m$  wide and  $150\,mm$  thick.

Calculate:

- (a) The volume of concrete required to construct the drive
- (b) The quantities of cement, sand and gravel required, if 1:2:4 concrete is to be used
- 11. The foundation plan of a building is shown in Figure 12.14:
  - (a) Calculate the volume of soil to be excavated from the foundation trench. The depth of the trench is 900 mm
  - (b) If the soil bulks @ 15%, find its volume after bulking
  - (c) Find the volume of concrete required to construct a 600 mm wide and 200 mm thick strip foundation

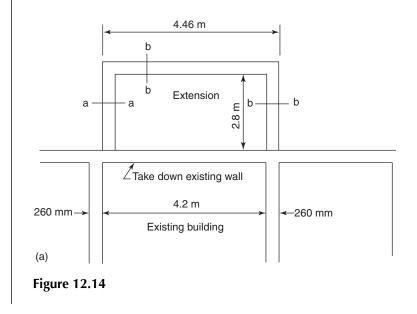

Volumes (1)

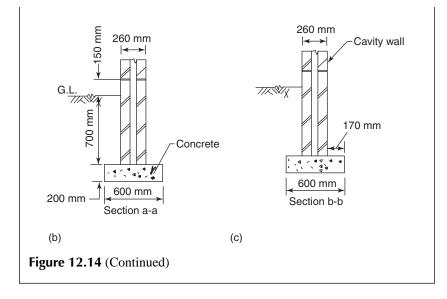

# 13 Trigonometry (1)

#### **LEARNING OUTCOMES:**

- (a) Perform calculations to determine the sine, cosine and tangent of given angles and vice versa
- (b) Perform calculations to determine the pitch and headroom of a flight of stairs
- (c) Find the true length of common and hip rafters and the area of a roof

**13.1 Introduction** The word trigonometry comes from the two Greek words *trigonon* (triangle) and *metria* (measure). Trigonometry may be defined as a branch of mathematics that deals with the study of relationships between the sides and the angles of triangles ( $\Delta$ ). The complex history of the term '**sine**' reveals that the origins of trigonometry trace to the ancient cultures of Egyptian, Babylonian, Greek and Indus Valley civilisations. Originally, the use of trigonometry became popular as developments started to take place in astronomy. To calculate the position of the planets the astronometry used concepts we now refer to as trigonometry.

The use of trigonometry is not just limited to mathematics. It is also used in physics, land surveying, engineering, satellite navigation and other applications.

#### 13.2 The trigonometrical ratios

Consider a right-angled triangle CAB, shown in Figure 13.1.

Angle *CBA* ( $\angle B$ ) is a right angle, i.e. 90°. If  $\angle A$  is being considered, side *BC* is called the 'opposite side' or opposite. Side *AC*, which is the longest side, is called the 'hypotenuse'. The third side, *AB*, is called the 'adjacent side' or adjacent and is common to  $\angle A$  as well as the right angle.

The ratios of the sides of a right-angled triangle, called the 'trigonometrical ratios', are sine, cosine and tangent. In  $\triangle CAB$  (Figure 13.1):

(a) 
$$\frac{\text{opposite}}{\text{hypotenuse}} = \frac{BC}{AC} = \text{sine of } \angle A \text{ or sin } A$$

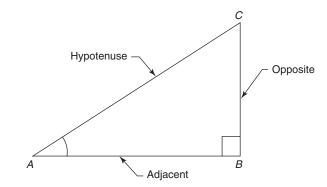

#### Figure 13.1

(b)  $\frac{\text{adjacent}}{\text{hypotenuse}} = \frac{AB}{AC} = \text{cosine of } \angle A \text{ or } \cos A$ 

(c) 
$$\frac{\text{opposite}}{\text{adjacent}} = \frac{BC}{AB} = \text{tangent of } \angle A \text{ or tan } A$$

It is also known that  $\tan A = \frac{\sin A}{\cos A}$ .

If  $\triangle CAB$  is rotated clockwise through 90°, we have  $\triangle ABC$ , as shown in Figure 13.2. If  $\angle C$  is being considered, then AB is the opposite side. AC and BC are the hypotenuse and adjacent side respectively.

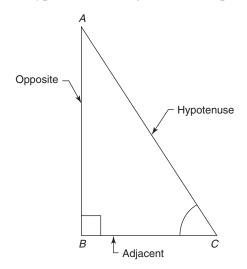

Figure 13.2

.

The trigonometric ratios in this case are:

(a) 
$$\frac{\text{opposite}}{\text{hypotenuse}} = \frac{AB}{AC} = \text{sine of } \angle C \text{ or } \sin C$$

#### Construction Mathematics

(b) 
$$\frac{\text{adjacent}}{\text{hypotenuse}} = \frac{BC}{AC} = \text{cosine of } \angle C \text{ or } \cos C$$
  
(c)  $\frac{\text{opposite}}{\text{cosine}} = \frac{AB}{BC} = \text{tangent of } \angle C \text{ or } \tan C$ 

adjacent 
$$\overline{BC}$$
  $\overline{BC}$ 

#### 13.3 Trigonometric ratios for 30°, 45°, 60°

The 30°, 60°, 90° and 45°, 45°, 90° triangles are shown in Figure 13.3. Figure 13.3a shows a 30°, 60°, 90° triangle whose sides are in the ratio 1:2: $\sqrt{3}$  (or 1:2:1.732). If side AC = 5 cm, then AB, being two times AC, is equal to 10 cm. Using the theorem of Pythagoras, BC = 8.66 cm:

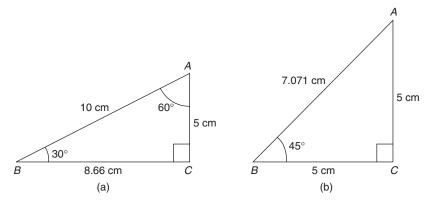

Figure 13.3

 $\sin 30^\circ = \frac{\text{opposite}}{\text{hypotenuse}} = \frac{AC}{AB} = \frac{5}{10} = 0.5$ 

$$\cos 30^\circ = \frac{\text{adjacent}}{\text{hypotenuse}} = \frac{BC}{AB} = \frac{8.66}{10} = 0.866$$

$$\tan 30^\circ = \frac{\text{opposite}}{\text{adjacent}} = \frac{AC}{BC} = \frac{5}{8.66} = 0.577$$

Figure 13.3b shows a 45°, 45°, 90° triangle whose sides are in the ratio 1:1: $\sqrt{2}$  or (1:1:1.4142). Side BC = AC = 5 cm, and AB = 7.071 cm.

Following the above process, 
$$\sin 45^\circ = \frac{5}{7.071} = 0.707$$
  
 $\cos 45^\circ = \frac{5}{7.071} = 0.707$  and  $\tan 45^\circ = \frac{5}{5} = 1.0$ 

134

A summary of the above values (correct to 3 d.p.) and the values for other angles which can be determined using the above procedure are given in Table 13.1.

Table 13.1

| Angle | 0° | 30°   | 45°   | 60°   | 90°      |
|-------|----|-------|-------|-------|----------|
| sin   | 0  | 0.5   | 0.707 | 0.866 | 1        |
| cos   | 1  | 0.866 | 0.707 | 0.5   | 0        |
| tan   | 0  | 0.577 | 1     | 1.732 | infinity |

#### **EXAMPLE 13.1**

Determine angles *A* and *B* of  $\triangle ABC$  shown in Figure 13.4.

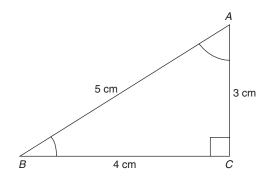

Figure 13.4

#### Solution:

With reference to  $\angle B$ , label the sides as adjacent, opposite and hypotenuse:

BC = adjacent AC = opposite AB = hypotenuse

As all three sides of the triangle are known, any trigonometric ratio can be used to find  $\angle B$ :

$$\sin B = \frac{\text{opposite}}{\text{hypotenuse}} = \frac{AC}{AB} = \frac{3}{5} = 0.6$$

Using a scientific calculator:

$$\angle B = \sin^{-1} 0.6 = 36.87^{\circ} \text{ or } 36^{\circ}52'12'$$

(refer to Chapter 1 for instructions on the use of a scientific calculator)  $\angle A$  can be calculated by two methods.

Method 1: The sum of all angles of a triangle =  $180^{\circ}$ Therefore,  $\angle A = 180^{\circ} - \angle B - \angle C$ =  $180^{\circ} - 36^{\circ}52'12'' - 90^{\circ} = 53^{\circ}07'48''$ 

*Method 2*: With reference to  $\angle A$ , BC = opposite side AB = hypotenuse AC = adjacent side

$$\cos A = \frac{\text{adjacent}}{\text{hypotenuse}} = \frac{AC}{AB} = \frac{3}{5} = 0.6$$
$$\angle A = \cos^{-1} 0.6 = 53.13^{\circ} \text{ or } 53^{\circ} 07' 48''$$

#### **EXAMPLE 13.2**

Find side *AB* of the triangle shown in Figure 13.5.

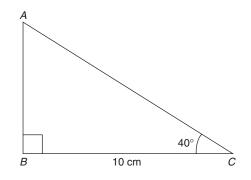

Figure 13.5

#### Solution:

With reference to  $\angle C$  in the above triangle:

AB = opposite side (to be determined) BC = adjacent side = 10 cm

The trigonometric ratio involving sides *AB* and *BC* is the tangent ratio:

$$\tan C = \frac{\text{opposite}}{\text{adjacent}} = \frac{AB}{BC}$$

$$\tan 40^\circ = \frac{AB}{10}$$

Transposing,  $\tan 40^\circ \times 10 = AB$ 

Trigonometry (1)

Therefore  $AB = 0.839 \times 10 = 8.39 \text{ cm}$  (tan  $40^\circ = 0.839$ )

#### EXAMPLE 13.3

A flat roof of 3 m span has a fall of 75 mm. Find the pitch of the roof.

#### Solution:

The cross-section of the roof is shown in Figure 13.6.

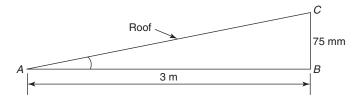

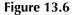

The pitch of a roof is the angle that it makes with the horizontal. In this example  $\angle A$  is the pitch of the roof.

Convert 3 m into millimetres (or 75 mm into metres) to have both dimensions in the same units:

 $3 \text{ m} = 3.0 \times 1000 = 3000 \text{ mm}$  (1 m = 1000 mm)

As the opposite and adjacent sides are known, the tangent ratio will be used:

$$\tan A = \frac{\text{opposite}}{\text{adjacent}} = \frac{BC}{AB}$$
$$= \frac{75}{3000} = 0.025$$
$$\angle A \text{ or pitch} = \tan^{-1} 0.025$$
$$= 1.432^{\circ} \text{ or } 1^{\circ}25'56''$$

#### **EXAMPLE 13.4**

The gradient of a road is 1 in 5. Find the angle that the road makes with the horizontal.

#### Solution:

Figure 13.7 shows the slope of the road.

Gradient of 1 in 5 means that for every 5 m of horizontal distance there is a rise or fall of 1 m. If *AB* represents the horizontal distance of 5 m, the rise of 1 m is represented by *BC*.

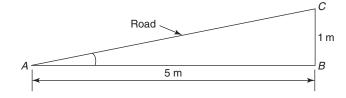

Figure 13.7

To calculate  $\angle A$ , the tangent ratio will be used as the opposite and adjacent sides are known:

 $\tan A = \frac{\text{opposite}}{\text{adjacent}} = \frac{BC}{AB} = \frac{1}{5} = 0.2$  $\therefore \angle A = \tan^{-1} 0.025 = 11.31^{\circ} \text{ or } 11^{\circ} 18'36''$ 

**13.4 Angles of elevation and depression** If an observer looks at an object that is higher than him, the angle between the line of sight and the horizontal is called an angle of elevation (Figure 13.8a). When the observer is higher than the object, the angle as shown in Figure 13.8b is called an angle of depression.

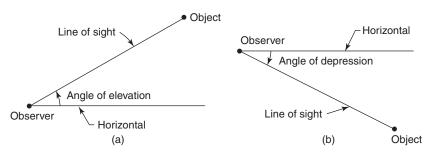

Figure 13.8

#### **EXAMPLE 13.5**

A surveyor, 100 m from a building, measures the angle of elevation to the top of a building to be 40° (Figure 13.9). If the height of the instrument is 1.400 m and the ground between the surveyor and the building is level, find the height of the building.

#### Solution:

Height of the building = CD = BC + BDHeight of the instrument = AE = BD = 1.4 m

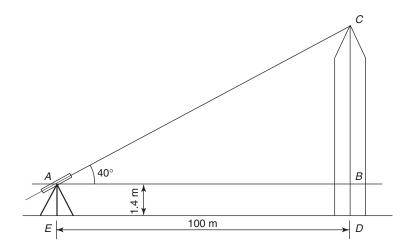

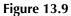

$$\tan 40^\circ = \frac{BC}{AB}$$

Transposing,  $BC = AB \times \tan 40^{\circ}$ = 100 × 0.8391 = 83.91 m Height of the building, CD = BC + BD= 83.91 + 1.400 = 85.310 m

#### **EXAMPLE 13.6**

Jane, standing on the 15th floor of a building, looks at her car parked on the nearby road. Find the angle of depression if the other details are as shown in Figure 13.10.

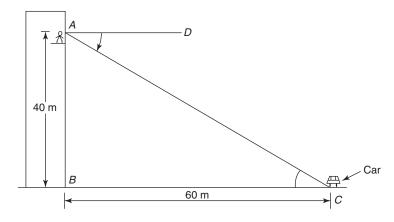

Figure 13.10

#### Solution:

Assuming the building is vertical and the ground is level, horizontal line *AD* is parallel to *BC* 

Therefore, angle of depression  $\angle A = \angle C$ 

To calculate  $\angle C$ , consider  $\triangle ABC$ :  $\angle B = 90^{\circ}$ , AB = opposite side, and BC = adjacent side:

$$\tan C = \frac{\text{opposite}}{\text{adjacent}} = \frac{AB}{BC} = \frac{40}{60} = 0.6667$$
$$\therefore \angle C = \tan^{-1} 0.6667 = 33^{\circ}41'24''$$

- **13.5 Stairs** Stairs in buildings are provided for access from one floor to the other. The Building Regulations give guidelines on their design for use in domestic and commercial buildings. According to the Building Regulations 1995:
  - (i) The pitch (see Figure 13.11) of stairs in dwelling houses should not be more than 42°
  - (ii) Maximum rise (R) = 220 mm
  - (iii) Minimum going (G) = 220 mm
  - (iv)  $2 \times \text{Rise} + \text{Going} (\text{or } 2R + G)$  must be within 550 and 700 mm
  - (v) The headroom should not be less than 2.0 m

#### EXAMPLE 13.7

A flight of stairs has 12 steps. Each step has a rise of 210 mm and going equal to 230 mm:

- (a) Find the pitch of the stairs
- (b) If the pitch exceeds the limit set by the Building Regulations, find the satisfactory dimensions of the rise and going

#### Solution:

(a) Figure 13.12 shows a portion of the stairs

Join points *A* and *C*. In  $\triangle CAB$ :

 $AB = \text{Going} = 230 \,\text{mm}$ 

BC = Rise = 210 mm

 $\angle B = 90^{\circ}$ 

- $\angle A$  = The pitch of the stairs (to be calculated)
- With reference to  $\angle A$ , in  $\triangle CAB$ :

Side BC = opposite side, and side AB = adjacent side

$$\tan A = \frac{\text{opposite}}{\text{adjacent}} = \frac{BC}{AB} = \frac{210}{230} = 0.913$$

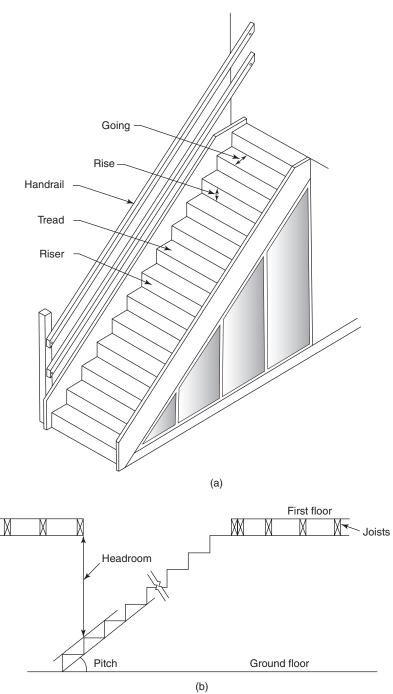

Figure 13.11

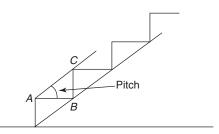

**Figure 13.12** 

 $\therefore \angle A = \tan^{-1} 0.913 = 42.4^{\circ}$ 

The current Building Regulations stipulate that the pitch of a private stair should not be more than  $42^{\circ}$ 

(b) To reduce the pitch, increase the going (*AB*) to, say, 235 mm:

$$\tan A = \frac{\text{opposite}}{\text{adjacent}} = \frac{BC}{AB} = \frac{210}{235} = 0.8936$$
$$\therefore \angle A = \tan^{-1} 0.8936 = 41.8^{\circ} < 42^{\circ}, \text{ satisfactory}$$

Note: The pitch may also be reduced by decreasing the rise to (say) 205 mm.

$$2R + G = 2 \times 210 + 235$$
$$= 420 + 235 = 655$$

which is more than (>) 550, but less than (<) 700, i.e. within the permissible limits

#### EXAMPLE 13.8

The floor to floor height in a house is 2.575 m and the space to be used for providing the stairs is shown in Figure 13.13. Design a staircase that satisfies the requirements of the Building Regulations.

#### Solution:

Distance between two floors (height) = 2575 mm Table 13.2 shows the number of risers and the rise of each step. A staircase with 12 or 13 risers can be provided *Number of risers* = 12: Number of treads = 11 (one less than the number of risers) Rise of each step = 214.58 mm Going of each step = 2700  $\div$  11 = 245.45 mm

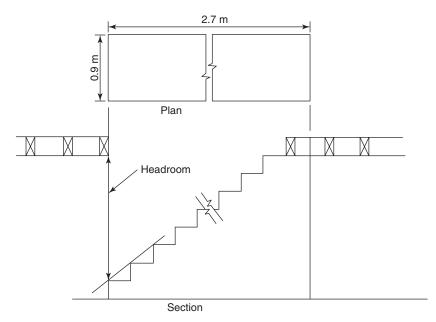

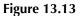

## **Table 13.2**

| Number of risers | Rise of each step                                                           |
|------------------|-----------------------------------------------------------------------------|
| 10               | $2575 \div 10 = 257.5 \text{ mm} > 220 \text{ mm} \text{ (unsatisfactory)}$ |
| 11               | $2575 \div 11 = 234.09 \text{ mm} > 220 \text{ mm}$ (unsatisfactory)        |
| 12               | $2575 \div 12 = 214.58 \mathrm{mm}$ (satisfactory)                          |
| 13               | $2575 \div 13 = 198.08 \mathrm{mm} \mathrm{(satisfactory)}$                 |

In Figure 13.14, join points *A* and *C* to form  $\triangle CAB$ . In  $\triangle CAB$ :  $\angle A =$  Pitch of the stair AB = Going = 245.45 mm BC = Rise = 214.58 mm

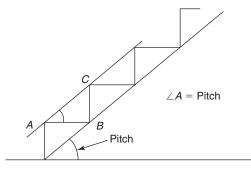

Figure 13.14

$$\tan A = \frac{\text{opposite}}{\text{adjacent}} = \frac{BC}{AB} = \frac{214.58}{245.45}$$
  
Pitch =  $\angle A = \tan^{-1}\frac{214.58}{245.45}$   
 $\therefore \angle A = \tan^{-1} 0.874 = 41.16^{\circ} < 42^{\circ}$ , satisfactory

Number of risers = 13: Rise of each step = 198.08 mmNumber of steps = 12Going of each step =  $2700 \div 12 = 225 \text{ mm}$ 

Pitch = 
$$\angle A = \tan^{-1} \frac{198.08}{225}$$
  
 $\therefore \angle A = \tan^{-1} 0.88 = 41.36^{\circ} < 42^{\circ}$ , satisfactory

#### Headroom

Assuming the depth of first floor joists to be 250 mm, the total depth of first floor construction is 285 mm (approx.): Floor to ceiling height = 2.575 - 0.285 = 2.290 m From Figure 13.13, the headroom = 2.290 - 0.215 m = 2.075 m The headroom is satisfactory as it is more than 2.0 m.

**13.6 Roofs** Some of the terms associated with roof construction are shown in Figure 13.15.

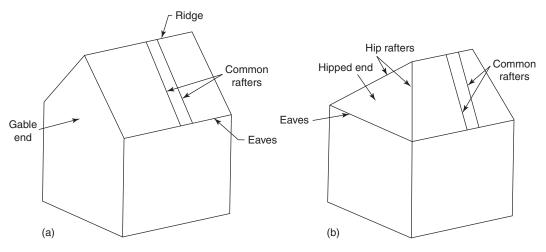

Figure 13.15

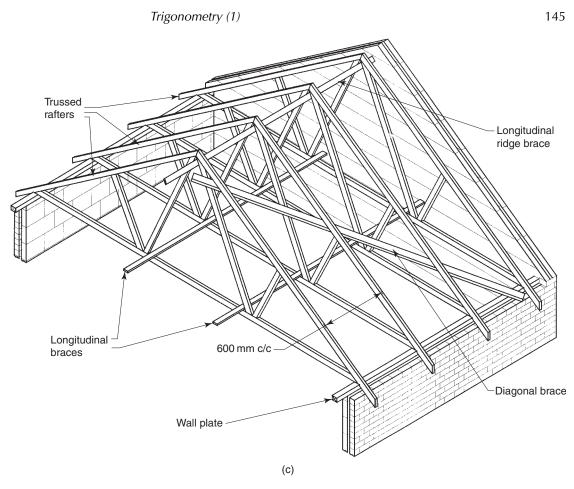

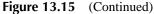

The gable end is a vertical wall right up to the ridge, but in a hipped roof the vertical wall does not extend beyond the eaves. The hipped end normally slopes at the same angle to the main roof, and is tiled like the rest of the roof.

The true length of a rafter can be seen and calculated from some of the views, as shown in the next example.

#### EXAMPLE 13.9

The roof shown in Figure 13.16 has a height of 4 m and a span of 10 m. Calculate:

- (a) Pitch of the roof
- (b) True lengths of common rafters
- (c) Surface area of the roof
- (d) The number of single lap tiles required to cover the roof

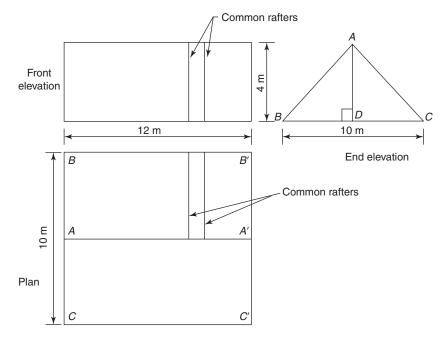

Figure 13.16

#### Solution:

(a) As the roof is symmetrical, BD = DC, and AB = ACWith reference to  $\angle B$  in the right-angled triangle *ABD*: AD = opposite side = 4 m; BD = adjacent side = 5 m

$$\tan B = \frac{AD}{BD} = \frac{4}{5} = 0.8$$

 $\therefore \angle B = \tan^{-1} 0.8 = 38.66^{\circ}$ 

The pitch of the roof is 38.66°

(b) The plan and front elevation do not give the true length of a rafter. From the front elevation a common rafter appears to be 4 m long and from the plan it appears to be 5 m. Both are incorrect.

True length of a common rafter is equal to *AB* or *AC* in  $\triangle ABC$ :

$$\cos B = \frac{BD}{AB} \text{ or } AB = \frac{BD}{\cos B}$$
$$= \frac{5}{\cos 38.66^{\circ}} = \frac{5}{0.7809} = 6.403 \text{ m}$$

 $\therefore$  True length of the common rafter = 6.403 m

(This can also be calculated by using the theorem of Pythagoras)

(c) Again, the plan area of the roof surface does not give the correct value.

Referring to Figure 13.17:

Surface area of the roof =  $2 \times \text{Area}$  of surface AA'C'CAC = A'C' = 6.403 m

Therefore, surface area of the roof =  $2 \times (AA' \times AC)$ 

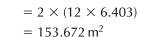

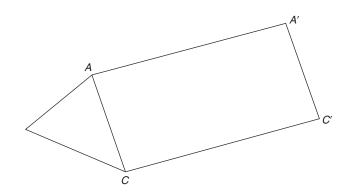

**Figure 13.17** 

(d) The size of a trough type single lap roof tile is 330 mm × 413 mm: Exposed area of each tile is 292 mm × 338 mm =  $98696 \text{ mm}^2$ =  $9.8696 \times 10^{-2} \text{ m}^2$ (Alternatively: 0.292 m × 0.338 m = 0.0987 m<sup>2</sup>)

Number of tiles =  $\frac{\text{Surface area of roof}}{\text{Area of a tile}}$  $= \frac{153.672}{9.8696 \times 10^{-2}}$ = 1557.02 or 1558

#### **EXAMPLE 13.10**

The pitch of a 14 m long hipped roof is 45°. If other dimensions are as shown in Figure 13.18, find:

- (a) Height of the roof
- (b) Length of common rafter XZ
- (c) True length of hip rafter DA

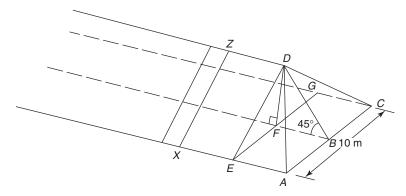

Figure 13.18

#### Solution:

(a) The height of the roof is the same as the height *DF*, a vertical line that makes an angle of 90° with the horizontal. It can be determined from the right-angled triangle *DEF*.

In  $\triangle DEF$  (see Figure 13.19a),  $\angle E = 45^{\circ}$ , and EF = 5 m

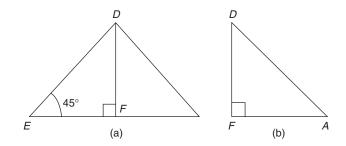

Figure 13.19

 $\frac{DF}{EF} = \frac{\text{opposite}}{\text{adjacent}} = \tan 45^{\circ}$ 

$$\frac{DF}{5} = 1$$

Transposing,  $DF = 1 \times 5 = 5 \text{ m}$ 

Hence the height of the roof is 5 m

(b) Common rafter XZ = DE

*DE* can also be determined from  $\triangle DEF$ 

$$\frac{DF}{DE} = \frac{\text{opposite}}{\text{hypotenuse}} = \sin 45^{\circ}$$

Trigonometry (1)

$$\frac{5}{DE} = 0.7071$$
$$DE = \frac{5}{0.7071} = 7.071 \text{ m}$$

True length of rafter XZ = 7.071 m

(c) To find the length of rafter *DA*, consider the right-angled triangle *DFA* (Figure 13.19b).

DF = 5 m; but this information is not enough to find DA. We need to find another side of  $\triangle DFA$  to do further calculations.

*ABFE* is a square with each side equal to 5 m. *FA* is the diagonal of the square which can be determined using the theorem of Pythagoras:

$$FA = \sqrt{AB^2 + BF^2} = \sqrt{5^2 + 5^2} = \sqrt{25 + 25} = \sqrt{50} = 7.071 \text{ m}$$
  

$$\ln \triangle DFA, \tan A = \frac{DF}{FA} = \frac{\text{opposite}}{\text{adjacent}} = \frac{5}{7.071} = 0.7071$$
  

$$\therefore \angle A = \tan^{-1} 0.7071 = 35.26^{\circ}$$
  

$$\frac{DF}{DA} = \frac{\text{opposite}}{\text{hypotenuse}} = \sin A$$
  

$$\frac{5}{DA} = \sin 35.26^{\circ}$$

Transposing,  $5 = DA \times \sin 35.26^{\circ}$ 

or 
$$DA = \frac{5}{\sin 35.26^\circ} = \frac{5}{0.577} = 8.660 \text{ m}$$

Hip rafter DA is 8.660 m long

# 13.7 Excavations and embankments

Trench and pit excavations are required for the construction of foundations and other processes. The excavations can have vertical or battered (sloping) sides. Similarly, embankments which are quite commonly used in the construction of roads, have battered sides.

Trigonometric ratios can be used to determine the volume of soil either removed from an excavation or required to construct an embankment. The following example is based on an excavation, but the same method can also be used to perform calculations in the case of an embankment.

#### **EXAMPLE 13.11**

A 10 m long trench has battered sides which make angles of  $40^{\circ}$  with the horizontal. If the base of the trench is 1.0 m wide and depth 1.5 m, find the volume of the soil to be excavated.

#### Solution:

The volume of the excavated soil = Cross-sectional area of the trench  $\times$  Length

The cross-sectional area can be found either by treating the trench as a trapezium or by dividing the cross-section into three parts, i.e. two triangles and a rectangle (see Figure 13.20). The latter approach will be used here:

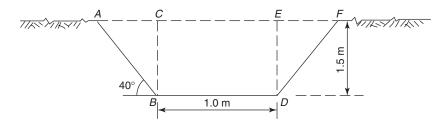

**Figure 13.20** 

Cross-sectional area of the trench = Area of  $\triangle ABC$  + Area of rectangle *BCED* + Area of  $\triangle DEF$ 

Area of  $\triangle ABC$  = Area of  $\triangle DEF$ 

:.Cross-sectional area of the trench =  $2 \times \text{Area}$  of  $\triangle ABC$  + Area of rectangle *BCED* 

In  $\triangle ABC$ ,  $\angle ABC = 90^{\circ} - 40^{\circ} = 50^{\circ}$ ; AC = Opposite side; BC = Adjacent side

$$\frac{AC}{BC} = \frac{\text{opposite}}{\text{adjacent}} = \tan 50^{\circ}$$
$$\frac{AC}{1.5} = 1.192$$
$$AC = 1.5 \times 1.192 = 1.788 \text{ m}$$
Area of  $\triangle ABC$  = Area of  $\triangle DEF = \frac{\text{Base } (BC) \times \text{Height } (AC)}{2}$ 
$$= \frac{1.5 \times 1.788}{2} = 1.341 \text{ m}^2$$

#### 150

Area of rectangle  $BCED = 1.0 \times 1.5 = 1.5 \text{ m}^2$ Total cross-sectional area =  $1.341 + 1.5 + 1.341 = 4.182 \text{ m}^2$ Volume of the trench = Cross-sectional area × Length =  $4.182 \times 10$ =  $41.82 \text{ m}^3$ 

## EXERCISE 13.1

The answers to Exercise 13.1 can be found in Appendix 2.

- 1. (a) Use a calculator to find the values of:
  - (i) sin 30°20'35"
  - (ii) cos 50°10'30"
  - (iii) tan 40°55'05"
  - (b) Use a calculator to find the angles in degrees/minutes/ seconds given that:
    - (i) sine of the angle is 0.523
    - (ii) cosine of the angle is 0.981
    - (iii) tangent of the angle is 0.638
- 2. In a right-angled triangle *ABC* (Figure 13.21) find the length of sides *AC* and *BC* if *AB* is 15 cm long

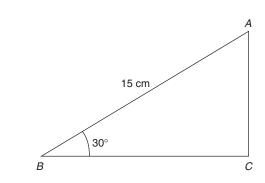

#### Figure 13.21

- 3. A surveyor wants to find the width of a river and stands on one bank at point C directly opposite a building (*B*), as shown in Figure 13.22. He walks 60 m along the river bank to point *A*. If angle  $BAC = 60^{\circ}35'30''$ , find the width of the river
- 4. A tall structure is stabilised by five steel cables. The upper ends of the cables hold the top of the building and the lower ends are anchored into a concrete base. If the length

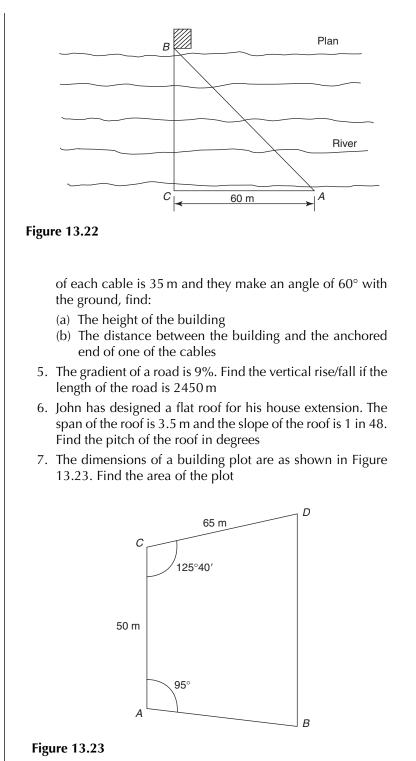

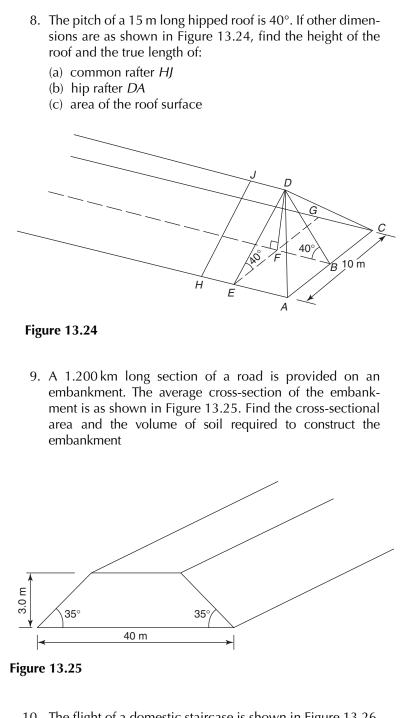

10. The flight of a domestic staircase is shown in Figure 13.26. Calculate the pitch of the staircase and check if it conforms

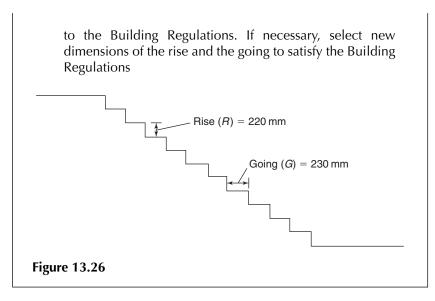

# 14 Setting out

#### **LEARNING OUTCOMES:**

- (a) Setting out a simple building
- (b) Prepare data (ordinate lengths) for setting out circular curves
- (c) Check that the corners of a building are square
- (d) Prepare data for setting out elliptical arches

**14.1 Introduction** Setting out is an expression used in the construction industry to cover the general measurement and control of the horizontal and vertical positions of buildings, roads and drains (and other features) on a building or civil engineering site. Some of the curvilinear shapes which are set out by builders and civil engineers include bay windows, circular brickwork, arches and curves in roads. In this chapter calculations required for setting out building sites, bay windows, curved brickwork and arches, and a brief procedure of utilising these calculations, are given.

# 14.2 Setting out a simple building site

Figure 14.1 shows a building site containing two blocks of factory units and one three-storey office block. When a site is originally surveyed for any construction work it is usual for some points (often referred to as stations) to be made so that they are permanent features and can be found at a later date. On Figure 14.1 two points A and B are such stations. Now it is quite easy to see that on the drawing a pair of compasses could be used with the point in station A and the drawing tip set to 50.7 m (or 50 700 mm as shown on the drawing), to describe an arc near the lower corner of the three-storey block. Similarly with the compass point in B another arc could be drawn with the compass set at 81.4 m. Where the arcs cross will give the position of the lower corner of the office block. A similar method would be used on site measuring the distances either with a steel or other type of measuring tape or with an electronic distance measuring (EDM) device.

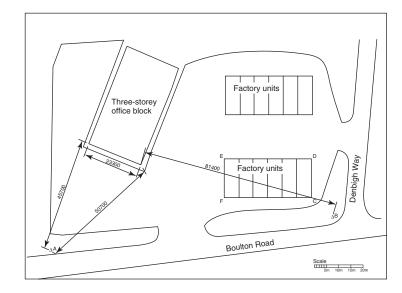

Figure 14.1

Having established the lower corner a similar method would be used to find the next corner across the width of the building. The width is 23.3 m and its distance from A is 45.7 m. These distances would be set from the first corner and from station A. Having established one side and two corners of the building it is easy to see that the other two corners may be set up in two ways: the first is to set up right angles from each established corner and then measure the distances to the other corners; and the second is to calculate the diagonals and find the corner where each measured diagonal intersects with the measured side. It is likely that both methods would be used: one to check the other. The right angles could be set up using the 3:4:5 method (see Figure 14.2a), or with a cross-staff, or with a theodolite.

It is not usually acceptable to scale dimensions from a drawing: important dimensions should be stated but the architect should make certain that there is sufficient information in the form of angles and/or dimensions to enable the position of the building to be determined.

When the positions of the corners are established they are marked by driving wooden pegs into the ground. These measure about  $50 \text{ mm} \times 50 \text{ mm}$  and are usually in the region of 450 mm to 600 mm long. Once the pegs are driven in, the corner positions are checked a second time and marked more accurately by driving a nail into the top of the peg. However, when the trenches are excavated these pegs would be dug out by the excavator so profiles are used, two per corner (see Figures 14.2 and 14.3), so that the exact positions of the corners of the building can

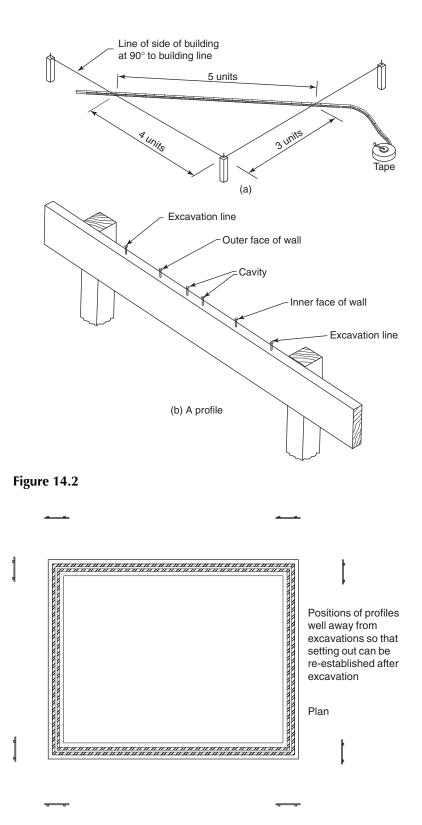

Figure 14.3

be re-established after excavation. A profile is a piece of board about 25 mm by 125 mm nailed to two pegs set at least 2 m from the trench. A typical profile is shown in Figure 14.2b.

The nails along the top of the board represent the positions of the excavation lines, the outer and inner leaves of the wall and the cavity. Strings, or lines, are stretched from one profile to another so that the corners and faces of the brickwork can easily be re-established.

# 14.3 Bay windows and curved brickwork

There may be many methods available for setting out bay windows and curved brickwork, but here a method in which ordinates are used will be explained. This method requires the calculation of a number of ordinates, which later are measured off the base line (on site). By joining the ends of these ordinates, a curve is obtained.

Figure 14.4a shows a circular curve with a span of 2.1 m and a rise of 0.5 m. To set out this curve a number of ordinates are required at suitable intervals, but first of all it is necessary to calculate the radius of the curve. Figure 14.4b shows the circle of which curve AD'G is a part. OA, OG and OD' are the radii, AD is 1.05 m (half the span) and DD' is the rise 0.5 m: OA and OD' are denoted as R and OD as r

or

$$OD' = OD + DD'$$
  

$$R = r + 0.5$$
(1)

Also 
$$r^2 = R^2 - (1.05)^2$$
  
=  $(r + 0.5)^2 - (1.05)^2$   
=  $r^2 + r + 0.25 - 1.1025$   
 $r^2 - r^2 = r + 0.25 - 1.1025$   
1.1025 - 0.25 =  $r$ 

 $\therefore r = 0.8525$  or OD = 0.8525 m or 0.853 m (3 d.p.)

From equation 1, R = r + 0.5= 0.8525 + 0.5 = 1.3525 m or = 1.353 m (3 d.p.)

The above procedure may be generalised in the form of the following formula:

$$R = \frac{\left(\frac{\text{span}}{2}\right)^2 + (\text{rise})^2}{2 \times \text{rise}}$$

Other methods or formulae are available to work out this radius.

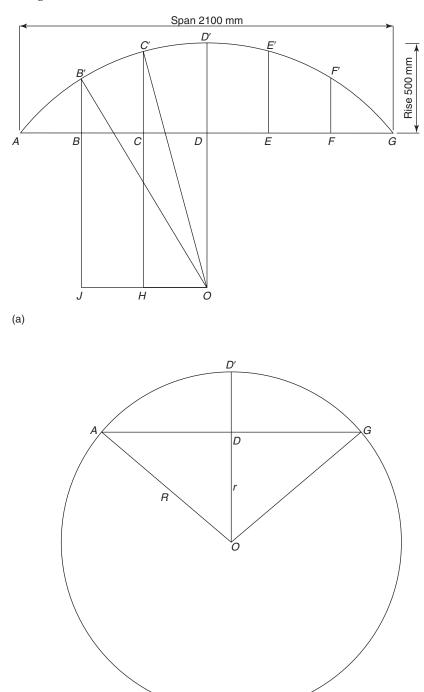

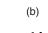

Figure 14.4

Now divide the base line into an even number of equal parts (six or more). Here we have used six. The next stage is to determine ordinates CC' and BB'. Consider triangle OC'H from Figure 14.4a.

Using the theorem of Pythagoras,  $(C'H)^2 = (OC')^2 - (OH)^2$ :

$$C'H = \sqrt{(OC')^2 - (OH)^2}$$
  

$$C'H = \sqrt{(1.353)^2 - (0.350)^2}$$
  

$$C'H = \sqrt{1.708}$$
  

$$C'H = 1.307 \text{ m}$$
  

$$CC' = C'H - CH$$
  

$$= 1.307 - 0.853 = 0.454 \text{ m}$$

Similarly in triangle OB'J,  $B'J = \sqrt{(OB')^2 - (OJ)^2}$   $B'J = \sqrt{(1.353)^2 - (0.70)^2}$   $B'J = \sqrt{1.341} = 1.158 \text{ m}$  B'B = B'J - BJBB' = 1.158 - 0.853 = 0.305 m

Due to the symmetry of the diagram:

EE' = CC' = 0.454 mFF' = BB' = 0.305 m

From the established base line AG, measure and mark ordinates BB', CC', DD', EE' and FF' on the ground and join the points A', B', C', D' etc. with a smooth curve. This method can also be used to set out segmental arches.

14.4 Checking a<br/>building for square<br/>cornersAfter setting out a building it is important to check that all corners are<br/>square (make 90° angles). Example 14.1 shows the procedure of checking<br/>the corners.

#### **EXAMPLE 14.1**

A building is set out using a builder's square (see Figure 14.5). Show how the builder can check that the corners are square.

Setting out

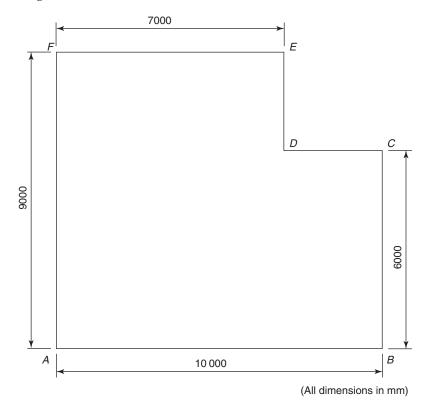

Figure 14.5

# Solution:

Divide the area into rectangles, as shown in Figure 14.6:

(a) Diagonals *AC* and *BG* should be equal:

$$AC = \sqrt{(AB)^2 + (BC)^2}$$
$$AC = \sqrt{10^2 + 6^2}$$
$$AC = \sqrt{100 + 36}$$
$$AC = \sqrt{136} = 11.662 \,\mathrm{m}$$

Diagonal BG should also be 11.662 m

(b) Diagonals *GE* and *DF* should also be equal:

$$GE = \sqrt{(GD)^2 + (DE)^2}$$
$$GE = \sqrt{7^2 + 3^2}$$
$$GE = \sqrt{49 + 9}$$

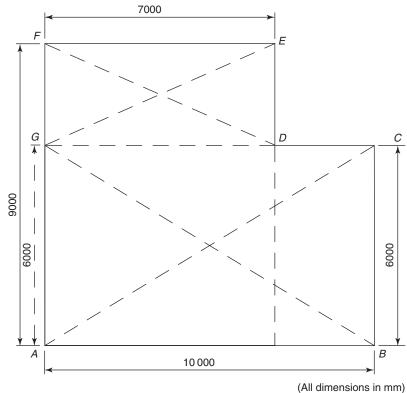

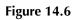

$$GE = \sqrt{58} = 7.616 \,\mathrm{m}$$

(c) Additionally, *BF* and *AE* should be checked:

$$BF = \sqrt{AB^{2} + AF^{2}}$$

$$BF = \sqrt{10^{2} + 9^{2}}$$

$$BF = \sqrt{100 + 81}$$

$$BF = \sqrt{181} = 713.454 \text{ m}$$

$$AE = \sqrt{(AF)^{2} + (FE)^{2}}$$

$$AE = \sqrt{9^{2} + 7^{2}}$$

$$AE = \sqrt{81 + 49}$$

$$AE = \sqrt{130} = 11.402 \text{ m}$$

The builder should measure the diagonals *AC*, *BG*, *GE*, and *DF*. *AC* and *BG* should be equal, and 11.662 m long. Similarly, *GE* and *DF* should both be equal to 7.616 m. Additionally *BF* and *AE* may be measured: they should both be as stated above.

14.5 Circular Stone and brick arches have been in use in the construction of buildings and bridges for more than 3000 years. These are still used in buildings not so much for their structural purpose as their architectural appearance. Figure 14.7 shows the shapes of some of the arches which have been used in buildings, viaducts and aqueducts.

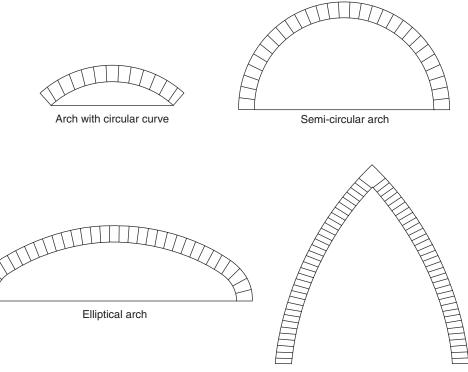

Arch formed with two circular curves

Figure 14.7

Because brick and stone in arches cannot support themselves before the mortar has gained enough strength, temporary supports known as centres are used, as shown in Figure 14.8. In order to construct a centre a number of ordinates are required at suitable intervals, as shown in Figures 14.9 and 14.10. The upper surface of the centre is shaped according to the required appearance of the arch.

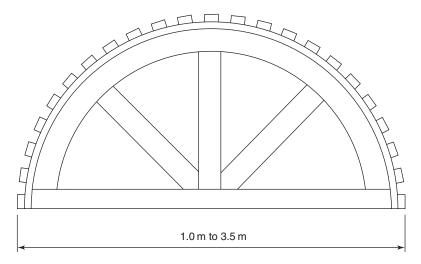

Figure 14.8 Elevation of a typical timber centre for a brick or stone arch.

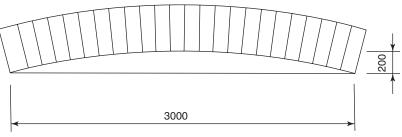

(All dimensions in mm)

Figure 14.9

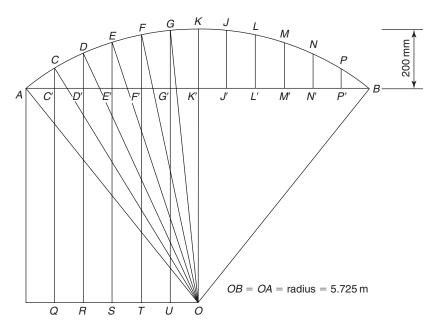

Figure 14.10

#### EXAMPLE 14.2

Calculate the ordinates required to set out the arch shown in Figure 14.9.

#### Solution:

To find the radius of the curve use the following formula:

$$R = \frac{\left(\frac{\text{span}}{2}\right)^2 + (\text{rise})^2}{2 \times \text{rise}}$$
$$R = \frac{\left(\frac{3}{2}\right)^2 + (0.2)^2}{2 \times 0.2} = 5.725 \,\text{m}$$

The values of OH' and the radius will be used in determining ordinates GG', FF' etc. which are later used in the construction of the timber centre.

To find the lengths of the ordinate the theorem of Pythagoras will be used (as explained in section 14.3).

Draw the outline of the arch as shown in Figure 14.10. Establish the centre *O* and divide *AB* into 12 equal parts, each  $3.0 \text{ m} \div 12 = 0.25 \text{ m}$  apart.

To find ordinate *GG*' consider triangle *OGU*:

$$OG = \text{radius} = 5.725 \text{ m}$$
$$OU = 0.250 \text{ m}$$
$$GU = \sqrt{(5.725)^2 - (0.25)^2}$$
$$GU = \sqrt{(32.776) - (0.0625)}$$
$$GU = \sqrt{32.713} = 5.720 \text{ m}$$

Ordinate GG' = GU - G'UGG' = 5.720 - 5.525 = 0.195 m

To find ordinate FF':

$$FT = \sqrt{(FO)^2 - (OT)^2}$$
  

$$FT = \sqrt{(5.725)^2 - (0.5)^2}$$
  

$$FT = \sqrt{32.776 - 0.25} = 5.703 \,\mathrm{m}$$

166

Ordinate FF' = FT - F'TFF' = 5.703 - 5.525 = 0.178 m

To find ordinate EE':

$$ES = \sqrt{(EO)^2 - (OS)^2}$$
  

$$ES = \sqrt{(5.725)^2 - (0.75)^2}$$
  

$$ES = 5.676 \text{ m}$$

Ordinate 
$$EE' = ES - E'S$$
  
 $EE' = 5.676 - 5.525 = 0.151 \text{ m}$ 

To find ordinate DD':

$$DR = \sqrt{(OD)^2 - (RO)^2}$$
$$DR = \sqrt{(5.725)^2 - (1.0)^2}$$
$$DR = 5.637 \text{ m}$$
$$DD' = 5.637 - 5.525 = 0.112 \text{ m}$$

To find ordinate *CC*':

$$CQ = \sqrt{(CO)^2 - (QO)^2}$$
  

$$CQ = \sqrt{(5.725)^2 - (1.25)^2}$$
  

$$CQ = 5.587 \text{ m}$$
  

$$CC' = 5.587 - 5.525 = 0.062 \text{ m}$$

#### 14.6 Elliptical EXAMPLE 14.3 arches

Calculate the ordinates for setting out an elliptical arch having a span of 3.0 m and a rise of 0.45 m.

#### Solution:

The horizontal and vertical axes of an ellipse are called the major and minor axes, respectively (see Figure 14.11a).

In this example the major axis = span = 3.0 m

The minor axis =  $2 \times rise = 2 \times 0.45 = 0.90 m$ 

Draw the two circles from the same centre, one with a radius of 1.5 m (half the major axis) and the other with 0.45 m (half the minor axis) as shown in Figure 14.11b.

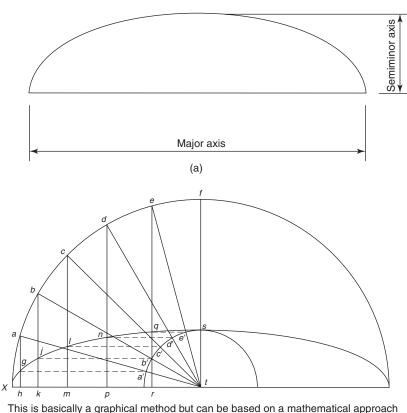

(b)

#### Figure 14.11

Draw five or any other convenient number of radii *te, td, tc, tb* and *ta*. A smooth curve passing through points *x*, *g*, *j*, *l*, *n*, *q* and *s* will yield part of the ellipse. Because the ellipse is symmetrical the calculated ordinates *gh*, *jk*, *lm* etc. can also be used on the other side to complete the curve.

To locate the points *g*, *j*, *l*, *n* and *q* mathematically draw vertical lines *er*, *dp*, *cm*, *bk* and *ah*. Now points *a*, *b*, *c*, *d*, *e*, and *f* divide the quarter circle into six equal parts so that the angle that each part makes at the centre is 15°.

```
In triangle ert,

In triangle ert,

er/te = \sin \angle rte

\therefore er = te \times \sin \angle rte

= 1500 \times \sin 75^{\circ}

= 1500 \times 0.966 = 1448.9 \text{ mm}

In triangle eqe', eq/e'e = \sin 75^{\circ}

\therefore eq = e'e \times 0.966 (e'e = 1500 - 450 = 1050)

= 1050 \times 0.966 = 1014.3 \text{ mm}
```

distance  $rt = \sqrt{(te)^2 - (er)^2}$  $rt = \sqrt{(1500)^2 - (1448.9)^2}$  $= 388.2 \,\mathrm{mm}$ Ordinate qr = er - eq = 1448.9 - 1014.3 $= 434.6 \,\mathrm{mm}$ In triangle dpt,  $\angle dpt = 90^{\circ}$  and  $\angle ptd = 60^{\circ}$  $dp/td = td \times sin \angle ptd$  $dp = td \times \sin 60^{\circ}$  $dp = 1500 \times 0.866 = 1299.04 \,\mathrm{mm}$ In triangle dnd',  $dn/d' d = \sin 60^\circ$  $dn = dd' \times 0.866$  $= 1050 \times 0.866 = 909.3 \,\mathrm{mm}$ Distance  $pt = \sqrt{(td)^2 - (pd)^2}$  $pt = \sqrt{(1500)^2 - (1299.04)^2} = 750.00$ Ordinate  $np = 1299.04 - 909.3 = 389.7 \,\mathrm{mm}$ 

Similarly ordinates *Im*, *jk* and *gh* can be calculated:

lm = 318.1 mm mt = 1060.8 mm jk = 225.0 mmkt = 1299.0 mm gh = 116.2 mm ht = 1448.9 mm

Join points X, g, l, u, q and s to get a smooth curve. These ordinates and the corresponding horizontal distances ht, kt, mt, pt and rt can be used to set out the other half of the ellipse. Figure 14.11b shows the end result.

#### **EXERCISE 14.1**

The answers to Exercise 14.1 can be found in Appendix 2.

1. The two factory units in Figure 14.1 measure 36 m by 15 m. Prepare sufficient setting-out data to enable the positions of both factory units to be established. In this case it is permissible to scale from the drawing using the scale given at the bottom right-hand corner of the drawing

2. Figure 14.12 gives dimensions of a building which is believed to be out of square. Calculate the lengths of sufficient diagonals so that the squareness of the building can be fully checked

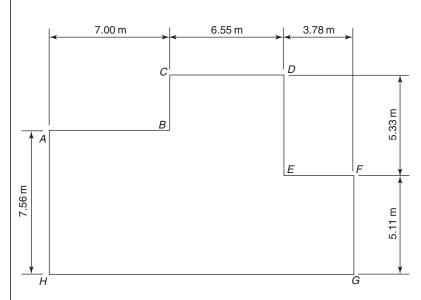

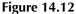

- 3. The plan of a bay window is formed by part of a circular curve of 3.0 m diameter. It is just less than a semicircle having an inside dimension from chord to quadrant point of 1.4 m. Prepare data in the form of ordinate lengths so that the bricklayers will be able to set out the plan
- 4. A circular arch has a span of 2.7 m and a rise of 1.0 m. Find the radius of the arch and the lengths of eight ordinates in order that the arch may be set out
- 5. An elliptical arch has a span of 3.6 m and a rise of 1.2 m. Prepare setting-out data for the arch
- 6. An old brick sewer, shown in Figure 14.13, has a short section that has collapsed; the remainder is in good condition. The cheapest remedy is to rebuild the collapsed section. Prepare data so that a centre may be constructed

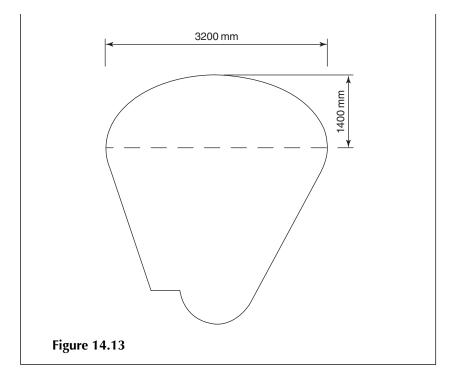

## 15 Costing – materials and labour

#### **LEARNING OUTCOMES:**

- (a) Calculate the quantities of materials for a range of construction activities
- (b) Work out the cost of materials
- (c) Calculate the cost of labour for a range of construction activities

#### 15.1 Introduction

One of the important branches of building technology is to prepare the estimates of the cost involved in constructing a building. The overall cost of a project determines its viability and enables the client to arrange capital for financing the construction. The main components of the cost of constructing a building are the cost of materials, labour, plant and contractor's profit.

This chapter gives some examples on how to prepare approximate estimates. The costs of materials and labour are never constant and they also differ from one region to another. For latest information on the cost of materials, labour and plant reference should be made to publications which update this information at regular intervals.

**15.2 Foundations** Concrete is by far the most commonly used material in the construction of foundations of buildings. For plain concrete 1:3:6 concrete mix is usually used, but for reinforced concrete 1:2:4 or a stronger mix is used. As described in Chapter 12, the quantities of cement and aggregates for preparing a concrete mix may be determined by considering either their volume or mass. In this section we will consider how to work out the mass of the cement and the aggregates. This gives a better quality of concrete as we can take into account the moisture content of the aggregates if they are not dry.

Consider a 1:3:6 concrete mix. The density of concrete is approximately  $2400 \text{ kg/m}^3$  or in other words,  $1 \text{ m}^3$  of concrete has a mass of 2400 kg. To prepare  $1 \text{ m}^3$  of concrete the quantities of cement and the aggregates are:

Cement =  $\frac{1}{10} \times 2400 = 240 \text{ kg}$  (the quantity of cement is 1 part out of 10) Fine aggregates =  $\frac{3}{10} \times 2400 = 720 \text{ kg}$ Coarse aggregates =  $\frac{6}{10} \times 2400 = 1440 \text{ kg}$ 

The amount of water depends on where the concrete is to be used. For strip foundations the amount of water could be about 50% of the amount of cement, giving a water cement ratio of 0.5.

#### EXAMPLE 15.1

Calculate the cost of materials and labour required to construct the 1:3:6 concrete strip foundation shown in Figure 15.1, given that:

Cost of materials Cement =  $\pm 3.60$  per 25 kg bag Fine aggregates =  $\pm 32.00$  per 850 kg jumbo bag Coarse aggregates =  $\pm 32.00$  per 850 kg jumbo bag

Labour

Approximate labour hours = 2 per  $m^3$  for mixing and placing concrete Hourly rate = £12.00

#### Solution:

Area of foundation =  $2[(7.3 + 0.6 + 0.6) \times 0.6 + (6.3 \times 0.6)]$ = 17.76 m<sup>2</sup> Volume of concrete = 17.76 × 0.2 = 3.552 m<sup>3</sup>

The quantities of materials to prepare  $1 \text{ m}^3$  of concrete are given in section 15.2. For preparing  $3.552 \text{ m}^3$  of concrete the quantities of materials and their costs are:

| Material                                       | Mass                                                                                                    |                                                                                                    |
|------------------------------------------------|----------------------------------------------------------------------------------------------------|----------------------------------------------------------------------------------------------------|
| Cement<br>Fine aggregates<br>Coarse aggregates | $240 \times 3.552 = 852 \text{ kg}$<br>$720 \times 3.552 = 2557 \text{ kg}$<br>$1440 \times 3.552 = 5115 \text{ kg}$ | $\begin{array}{c} 35 \times 25  \text{kg bags} \\ 3 \times 850  \text{kg jumbo bags} \\ 6 \times 850  \text{kg jumbo bags} \end{array}$ |

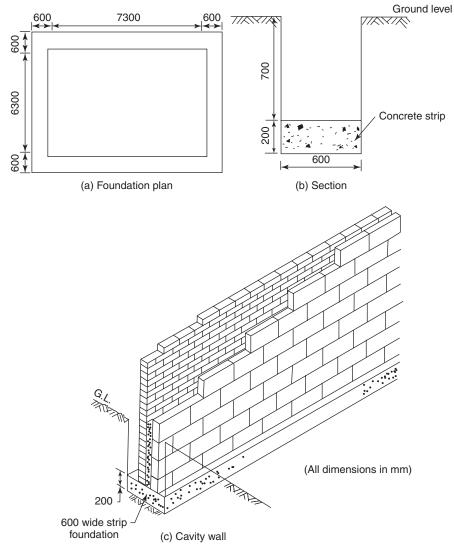

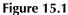

Cost of cement =  $\pm 3.60 \times 35 = \pm 126.00$ Cost of fine aggregates =  $\pm 32 \times 3 = \pm 96.00$ Cost of coarse aggregates =  $\pm 32 \times 6 = \pm 192.00$ Total cost of materials =  $\pm 414.00$ Labour hours =  $2 \times 3.552 = 7.104$ Labour cost =  $7.104 \times \pm 12.00 = \pm 85.25$ Total cost (materials and labour) =  $\pm 414.00 + \pm 85.25 = \pm 499.25$ 

**15.3 Cavity walls** The cavity walls in dwelling houses consist of a 102.5 mm thick outer leaf of bricks and a 100 mm thick inner leaf of lightweight concrete

blocks. The space between the two leaves, called the cavity, is 50 to 75 mm wide and provided with 50 mm thick Rockwool or other insulation material suitable for the purpose.

Figure 15.2 shows a brick and a block as they are laid in the construction of walls. The dimensions shown are without the mortar joints. With 10 mm thick mortar joints their dimensions are:

Bricks:  $225 \times 102.5 \times 75 \text{ mm}$ 

Concrete blocks:  $450 \times 100 \times 225 \text{ mm}$ 

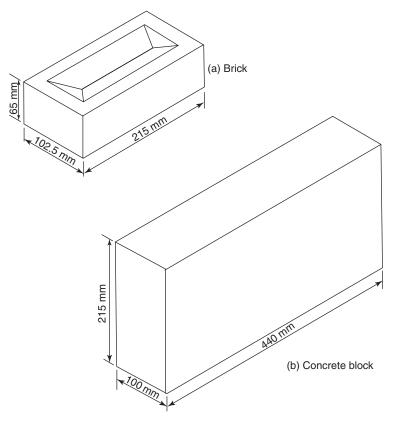

Figure 15.2

Surface area of 1 brick =  $0.225 \times 0.075 \text{ m} = 0.0169 \text{ m}^2$ Number of bricks per m<sup>2</sup> =  $\frac{1}{0.0169}$  = 59.2 say 60 Surface area of 1 concrete block =  $0.450 \times 0.225 \text{ m} = 0.10125 \text{ m}^2$ Number of concrete blocks per m<sup>2</sup> =  $\frac{1}{0.10125}$  = 9.88 say 10 The quantity of mortar required for  $1 \text{ m}^2$  of brickwork is  $0.026 \text{ m}^3$  and for  $1 \text{ m}^2$  of blockwork is  $0.012 \text{ m}^3$ .

#### EXAMPLE 15.2

Calculate the number of bricks and 100 mm thick aerated concrete blocks, and the quantities of cement and sand, to construct a 4.0 m  $\times$  2.8 m high cavity wall with a 2.0 m  $\times$  1.2 m high window. Allow for 5% extra bricks and blocks and 10% extra mortar.

Labour rates are:  $\pm 15.00/m^2$  for brickwork and  $\pm 11.50/m^2$  for blockwork.

#### Solution:

Area of the wall =  $4.0 \times 2.8 - (2 \times 1.2)$ =  $8.8 \text{ m}^2$ Number of bricks =  $8.8 \times 60 = 528$ Number of bricks with 5% extra allowance =  $528 \times 1.05 = 555$ Number of blocks =  $8.8 \times 10 = 88$ Number of blocks with 5% extra allowance =  $88 \times 1.05 = 93$ Mortar required for brickwork =  $0.026 \times 8.8 = 0.2288 \text{ m}^3$ Quantity of mortar with 10% extra allowance =  $1.1 \times 0.2288 = 0.252 \text{ m}^3$ Mortar required for blockwork =  $0.012 \times 8.8 = 0.1056 \text{ m}^3$ Quantity of mortar with 10% extra allowance =  $1.1 \times 0.1056 = 0.116 \text{ m}^3$ 

#### Brickwork

Assume the density of 1:3 cement/sand mortar to be  $2300 \text{ kg/m}^3$ Mass of 0.252 m<sup>3</sup> of mortar =  $0.252 \times 2300 = 579.6 \text{ kg}$ 

Mass of cement 
$$=\frac{1}{4} \times 579.6 = 144.9 \text{ kg}$$
  
Mass of sand  $=\frac{3}{4} \times 579.6 = 434.7 \text{ kg}$ 

#### Blockwork

Assume the density of 1:6 cement/sand mortar to be  $2300 \text{ kg/m}^3$ Mass of 0.116 m<sup>3</sup> of mortar = 0.116 × 2300 = 266.8 kg

Mass of cement  $=\frac{1}{7} \times 266.8 = 38.11 \text{ kg}$ Mass of sand  $=\frac{6}{7} \times 266.8 = 228.69 \text{ kg}$ Total quantity of cement = 144.9 + 38.11 = 183.01 kgTotal quantity of sand = 434.7 + 228.69 = 663.39 kg*Cost of labour* 

Brickwork =  $\pm 15.00 \times 8.8 = \pm 132.00$ Blockwork =  $\pm 11.50 \times 8.8 = \pm 101.20$  **15.4 Flooring** Softwood boards and chipboard sheets are used as floor covering materials in dwelling houses. The thickness of these materials depends on the spacing between the floor joists. For a spacing of 400 mm between the joists, 18 mm thick floorboards and chipboard sheets are satisfactory. The coverage provided by tongued and grooved floor boards/chipboard is slightly less than their actual surface area as the tongue of one board fits into the groove of the next one. A floorboard measuring  $2400 \times 121 \times 18$  mm provides coverage of 0.272 m<sup>2</sup>. Figure 15.3 shows the joists and floorboards of an upper floor.

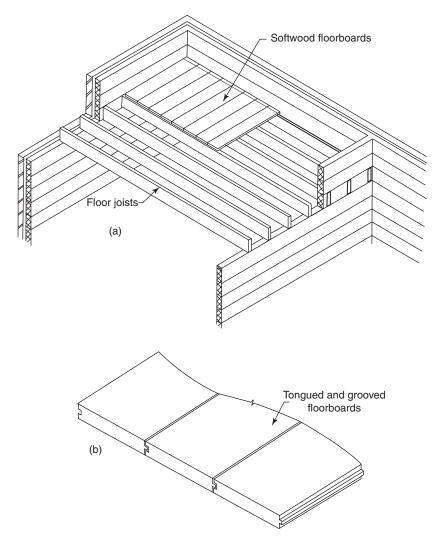

Figure 15.3 Tongued and grooved softwood flooring.

176

#### **EXAMPLE 15.3**

Find the cost of providing and fixing:

- (a) softwood floorboards in a room measuring 4.5 m  $\times$  3.9 m
- (b) chipboard flooring in a room measuring 5.0 m  $\times$  4.2 m

Floorboards measuring  $3000 \times 121 \times 18 \text{ mm}$  thick cost £16.99 for a pack of five. One pack covers an area of  $1.71 \text{ m}^2$ . Cost of labour is £9.00/m<sup>2</sup>.

One sheet of chipboard measuring  $2400 \times 600 \times 18$  mm thick costs £5.30. One sheet covers an area of 1.44 m<sup>2</sup>. Labour cost is £4.50/m<sup>2</sup>.

Allow wastage @ 10%.

#### Solution:

(a) Area of the floor =  $4.5 \times 3.9 \text{ m} = 17.55 \text{ m}^2$ 

Number of packs of floorboards =  $\frac{17.55}{\text{Coverage provided by 1 pack}}$ =  $\frac{17.55}{1.71} = 10.26$ Wastage @ 10% =  $10.26 \times \frac{10}{100} = 1.026$ Total number of packs required = 10.26 + 1.026 = 11.286 or 12 Cost of material = £16.99 × 12 = £203.88 Labour cost = £9.00 × 17.55 = £157.95 Total cost = £203.88 + £157.95 = £361.83 (b) Area of the room =  $5.0 \times 4.2 = 21.0 \text{ m}^2$ Area of 1 sheet of chipboard =  $2.4 \times 0.6 = 1.44 \text{ m}^2$ Number of sheets required =  $\frac{21.0}{1.44} = 14.58$ Wastage @  $10\% = 14.58 \times \frac{10}{100} = 1.458$ Total number of chipboard sheets = 14.58 + 1.458 = 16.038 or 16Cost of material = £5.30 × 16 = £84.80 Labour cost =  $21 \times £4.50 = £94.50$ Total cost = £84.80 + £94.50 = £179.30

**15.5 Painting** Painting is necessary to give doors, windows, walls etc. a finish that enhances their appearance and provides protection from dust, dirt and other harmful substances. In this section only the external surfaces of

walls are considered. Some of the main factors that affect the amount of paint required are the type of surface, the number of coats and the type of paint.

#### **EXAMPLE 15.4**

The front wall of a house, shown in Figure 15.4, is finished with roughcast rendering and needs two coats of masonry paint. The spreading rate of paint is  $3 \text{ m}^2$  per litre. Find the cost of paint and labour if one 5 litre can of masonry paint costs £15.89, and the labour cost is £4.30 per m<sup>2</sup>.

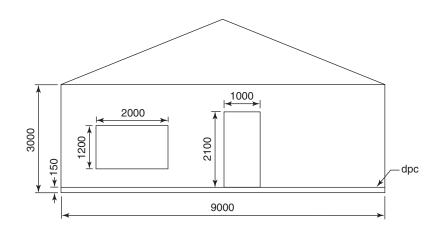

(All dimensions in mm)

Figure 15.4 Front elevation.

#### Solution:

The net area of the wall is calculated by subtracting the area of the door and window from the total wall area:

Area of roughcast finish on the wall

 $= 9.0 \times (3.0 - 0.15) - 2.0 \times 1.2 - 2.1 \times 1.0$ = 25.65 - 2.4 - 2.1 = 21.15 m<sup>2</sup>

Volume of paint required =  $\frac{\text{Area of wall}}{\text{Spreading rate of paint}}$ =  $\frac{21.15}{3}$  = 7.05 litres

Two coats of paint require  $2 \times 7.05$  or 14.1 litres of paint

Number of 5 litre cans 
$$=$$
  $\frac{14.1}{5}$   $=$  2.82 say 3

Cost of paint =  $\pm 15.89 \times 3 = \pm 47.67$ Labour cost = 2 (coats)  $\times 21.15 \times \pm 4.30 = \pm 181.89$ Total cost =  $\pm 47.67 + \pm 181.89 = \pm 229.56$ 

#### EXERCISE 15.1

The answers to Exercise 15.1 can be found in Appendix 2.

For exercises 1 to 4 refer to the relevant example for material and labour costs.

1. Calculate the cost of materials and labour required to construct the 1:3:6 concrete strip foundation shown in Figure 15.5

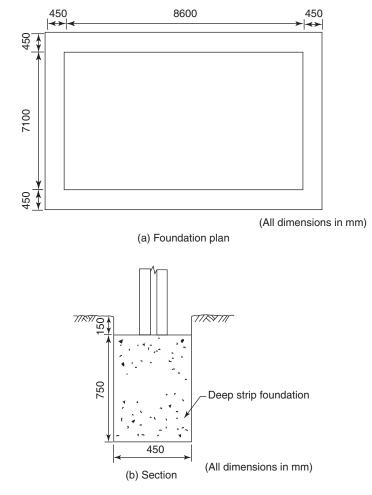

Figure 15.5

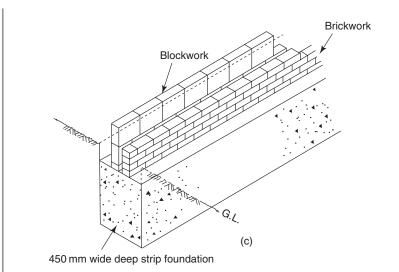

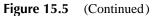

- 2. Calculate the number of bricks and 100 mm thick aerated concrete blocks, and the quantities of cement and sand, to construct a  $5.5 \text{ m} \times 2.7 \text{ m}$  high cavity wall with two  $1.80 \text{ m} \times 1.2 \text{ m}$  high windows. Allow for 5% extra bricks and blocks and 10% extra mortar
- 3. Find the cost of providing and fixing:
  - (a) Softwood floorboards in a room measuring 5.0 m  $\times$  4.2 m

(b) Chipboard flooring in a room measuring 4.5 m  $\times$  3.9 m Allow wastage @ 10%

4. The walls of a house, shown in Figure 15.6, are finished with roughcast rendering and need two coats of masonry paint. The spreading rate of paint is  $3 \text{ m}^2$  per litre. Find the cost of paint and labour if one 5 litre can of masonry paint costs £15.89, and the labour cost is £4.30 per m<sup>2</sup>

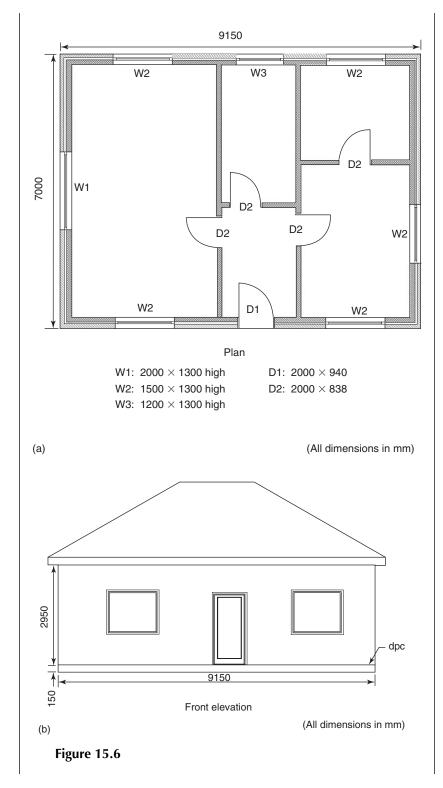

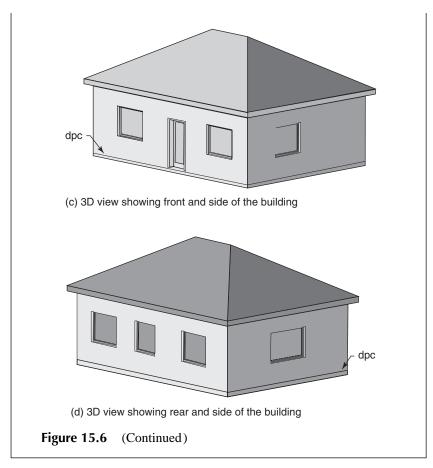

### **16 Statistics**

#### **LEARNING OUTCOMES:**

- (a) Arrange data into groups and prepare frequency tables
- (b) Calculate mean, mode and median of the given data
- (c) Present the data/results in the form of a statistical diagram
- (d) Prepare histograms, frequency polygons, cumulative frequency curves, and calculate the mode, median and interquartile range

# **16.1 Introduction** Statistics is a branch of mathematics that involves the collection, preparation, analysis, presentation and interpretation of data. The data may be either primary data or secondary data. Primary data is obtained from people by carrying out surveys via questionnaires and interviews. Primary data is published in many newspapers, journals, magazines and other publications. The collection of primary data can be very time consuming and expensive. The information obtained from opinion polls and market research surveys are typical examples of primary data.

Samples of primary data may be extracted for other purposes. This is known as secondary data.

**16.2 Tally charts** The data collected from the questionnaires or publications may be aggregated using a tally chart. For example, in a survey, 25 people shopping in a DIY store were asked about the type of house/building they lived in. Their response was: semi-detached (semi), detached, terraced, semi, bungalow, flat, detached, flat, terraced, semi, bungalow, flat, semi, terraced, detached, semi, bungalow, flat, terraced, semi, detached, flat, flat, semi, terraced. The five types of accommodation are entered in the tally chart as shown in Table 16.1. To make the totalling easier and less confusing, the numbers are grouped in fives, four vertical bars and the fifth a diagonal/horizontal through the four.

| Accommodation  | Tally | Number or frequency |
|----------------|-------|---------------------|
| Flat           | -##1  | 6                   |
| Terraced house | ╢╢    | 5                   |
| Semi-detached  |       | 7                   |
| Detached house |       | 4                   |
| Bungalow       | III   | 3                   |

Table 16.1

Tally charts may also be used for recording other data, for example traffic counts.

**16.3 Tables** Data may also be presented in a tabular form. Table 16.2 shows the variation in daily temperature and humidity in a college building.

| Week number | Day       | Temperature (°C) | Relative humidity (%) |
|-------------|-----------|------------------|-----------------------|
| 1           | Monday    | 20.5             | 43                    |
|             | Tuesday   | 21.6             | 45                    |
|             | Wednesday | 22.0             | 44                    |
|             | Thursday  | 22.4             | 46                    |
|             | Friday    | 22.1             | 50                    |
| 2           | Monday    | 19.0             | 52                    |
|             | Tuesday   | 20.2             | 51                    |
|             | Wednesday | 21.0             | 47                    |
|             | Thursday  | 21.8             | 43                    |
|             | Friday    | 21.5             | 45                    |

Table 16.2

- **16.4 Types of data** Depending on the method used, the data collected may be either discrete data or continuous data.
  - 16.4.1 Discrete data Data collected as integers (whole numbers) is called discrete data. For example, number of employees in construction companies, number of radiators in buildings, number of cars per family etc.
- 16.4.2 Continuous data, unlike discrete data, does not increase in jumps, but can have any value between the given limits. For example, height of people, daily temperatures, weight of people, cost of materials, labour costs etc.
  - 16.4.3 Raw data In a survey involving the weight (kg) of first year college students, the following data was obtained:

60.1, 65.5, 63.6, 55.0, 58.8, 61.5, 65.9, 56.6, 55.2, 59.3, 56.5, 64.1, 63.2, 56.0, 58.3, 64.6, 57.4, 63.9, 66.0, 60.7

This is an example of raw data, as it is shown in the manner in which it was collected. It has not been rearranged to show either ascending/ descending values or any other form of arrangement.

16.4.4 Grouped data The data given in section 16.4.3 shows that the weight of the students varies between 55.0 kg and 66.0 kg. In order to present and understand the information easily, the data may be arranged in groups. The number of groups will depend on the amount of the data. For a small set of data, i.e. 25 to 50 items, the number of groups may be 5 to 10. For larger amounts of data the upper limit should be 20. For the data shown in section 16.4.3, the following groups may be used:

54.0–56.4, 56.5–58.9, 59.0–61.4, 61.5–63.9, 64.0–66.4 kg

A group is called a class and each class is specified by two limits, the lower class limit and the upper class limit. For the first class, 54.0 is the lower and 56.4 the upper class limit. Theoretically this class includes the data between 53.95 and 56.45. Therefore, 53.95 is called the lower class boundary and 56.45 the upper class boundary.

#### **EXAMPLE 16.1**

In a traffic count, the following vehicles passed by the observation point between 0845 and 0846 am:

Car, heavy goods vehicle (HGV), car, motor bike, HGV, car, car, van, bus, car, bus, car, car, HGV, car, HGV, motor bike, van, bus, car, bus, van, car

Prepare a tally chart.

#### Solution:

There are five types of vehicle that passed by the observation point. The tally chart is shown in Table 16.3.

| Type of vehicle | Tally | Number or frequency |
|-----------------|-------|---------------------|
| Motor bike      |       | 2                   |
| Car             | ₩ ₩   | 10                  |
| Van             |       | 3                   |
| Bus             | iii   | 4                   |
| HGV             |       | 4                   |

Table 16.3

#### EXAMPLE 16.2

The crushing strengths (unit: N/mm<sup>2</sup>) of 50 concrete cubes are given here. Group the data into seven classes and find the frequency of each class.

| 34 | 46   | 40      | 37 | 40 | 35 | 40 | 42 | 34 | 43 | 40 | 45 |
|----|------|---------|----|----|----|----|----|----|----|----|----|
| 39 | 38   | 46      | 45 | 44 | 34 | 50 | 45 | 35 | 39 | 38 | 35 |
| 48 | 37   | 42      | 50 | 39 | 46 | 41 | 44 | 41 | 51 | 42 | 47 |
| 49 | 36   | 47      | 48 | 49 | 50 | 38 | 44 | 44 | 43 | 51 | 34 |
| 41 | 37 N | $/mm^2$ |    |    |    |    |    |    |    |    |    |

#### Solution:

The minimum and the maximum strengths are  $34 \text{ N/mm}^2$  and  $51 \text{ N/mm}^2$  respectively. The seven classes and their frequencies are shown in Table 16.4.

| Class interval | Tally   | Frequency |
|----------------|---------|-----------|
| 32–34          |         | 4         |
| 35–37          | -##     | 7         |
| 38–40          |         | 10        |
| 41–43          | -##-III | 8         |
| 44–46          |         | 10        |
| 47–49          |         | 6         |
| 50-52          |         | 5         |
|                | Te      | otal = 50 |

| Table 1 | 16.4 |
|---------|------|
|---------|------|

- **16.5 Averages** After the collection of data, it is often necessary to calculate the average result. In statistics there are three types of average, i.e. mean, mode and median.
- 16.5.1 The mean, also called the arithmetic mean, is calculated by dividing the sum of all items of the data by the number of items:

 $Mean = \frac{Sum \text{ of all items of data}}{Number \text{ of items in the data}}$ 

This can also be written as:

$$\overline{x} = \frac{\sum x}{n}$$

where  $\overline{x}$  (read as x bar) denotes the mean,  $\Sigma x$  means the sum of all items of the data ( $\Sigma$  (sigma, a Greek symbol) is used to denote the sum in many mathematical operations) and *n* denotes the number of items of the data.

#### 186

In the case of grouped data it becomes necessary to determine the class midpoint. The class mid point is the average of the lower class boundary and the upper class boundary. For grouped data:

Mean, 
$$\overline{x} = \frac{\Sigma f x}{\Sigma f}$$

where x = class mid-point and f = frequency of each class.

- 16.5.2 The mode The number that occurs most often in a data is called its mode. Sometimes the data may not have a clear mode and sometimes there may be more than one mode. In the case of grouped data, the class having the highest frequency is called the modal class.
- 16.5.3 The median If the data is arranged in ascending or descending order, the middle number is called the median. Therefore, the median value of a data divides it into two equal halves.
- 16.5.4 Comparison of mean, mode and medianThe mean is the most commonly used average in mathematics, science and engineering. This is the only average that involves all the data, but its value is easily affected if some of the values are extremely high or low as compared to the rest of the data. It can also give an answer that may be impossible, e.g. 2.8 children per family.

The median is not affected by the extreme values, but large numbers of data are needed for the median value to be reliable. The median does not involve all the data, however, the answer is an actual value. Its calculation also involves the rearrangement of data in an ascending or descending order.

The mode is easy to find and can be useful where the mean gives meaningless results, for example the number of children per family. The mode of a data set can be an actual value but sometimes the data may show more than one mode. Like the median, the mode does not involve all the data.

**16.6 The range** The range is a measure of the spread or dispersion of data and is defined as the difference between the highest and the lowest values:

Range = Highest value - Lowest value

Sometimes, two or more sets of data have the same mean, but the data values are very different. For example, two groups of students conducted compression tests on concrete cubes made from the same concrete mix, and obtained the following data:

Group 1: 10, 15, 18, 20, 23, 28 N/mm<sup>2</sup> Group 2: 15, 18, 19, 20, 21, 21 N/mm<sup>2</sup> Both groups obtained the same mean strength of their samples, i.e.  $19 \text{ N/mm}^2$ , but the actual data was very different. The range of the two sets shows this difference:

Group 1: Range =  $28 - 10 = 18 \text{ N/mm}^2$ Group 2: Range =  $21 - 15 = 6 \text{ N/mm}^2$ 

Group 2 observations show more consistency as the range is smaller.

The dispersion of data may also be calculated by determining the interquartile range, which is described in section 16.8.

#### EXAMPLE 16.3

The water absorption test was performed using a sample of 12 bricks. The results, expressed as a percentage, were:

13, 11, 12, 10, 12.5, 12.7, 13, 13.3, 11.2, 13.8, 15 and 13

Calculate the mean, mode, median and range.

#### Solution:

(a) Mean,

$$\bar{x} = \frac{\Sigma x}{n}$$

$$= \frac{13 + 11 + 12 + 10 + 12.5 + 12.7 + 13 + 13.3 + 11.2 + 13.8 + 15 + 13}{12}$$

$$= \frac{150.5}{12} = 12.54\%$$

(b) The data has been arranged in an ascending order to find the median (middle number):

10, 11, 11.2, 12, 12.5, 12.7, 13, 13, 13, 13.3, 13.8, 15

There are two middle numbers: 12.7 and 13 The median is the mean of 12.7 and 13, i.e. 12.85%

- (c) Number 13 occurs three times, all other numbers occur once. Therefore, the mode is 13%
- (d) Range = Highest number Lowest number = 15 - 10 = 5

#### **EXAMPLE 16.4**

In an investigation a group of students was asked to find the compressive strength (N/mm<sup>2</sup>) of 40 bricks. The results were:

| 20 | 27 | 21 | 26 | 22 | 25 | 24 | 23 | 32 | 27 |
|----|----|----|----|----|----|----|----|----|----|
| 28 | 27 | 29 | 28 | 27 | 20 | 29 | 28 | 27 | 26 |
| 30 | 29 | 28 | 27 | 26 | 25 | 30 | 29 | 28 | 27 |
| 24 | 23 | 35 | 28 | 34 | 29 | 33 | 30 | 32 | 31 |

188

#### Statistics

Group the data into six classes and calculate the mean compressive strength.

#### Solution:

The six classes and their frequencies are shown in Table 16.5.

| Class interval | Class midpoint (x) | Frequency (f)   | $f \times x$         |
|----------------|--------------------|-----------------|----------------------|
| 19–21          | 20                 | 3               | $20 \times 3 = 60$   |
| 22-24          | 23                 | 5               | $23 \times 5 = 115$  |
| 25-27          | 26                 | 12              | $26 \times 12 = 312$ |
| 28-30          | 29                 | 14              | $29 \times 14 = 406$ |
| 31–33          | 32                 | 4               | $32 \times 4 = 128$  |
| 34–37          | 35                 | 2               | $35 \times 2 = 70$   |
|                |                    | $\Sigma f = 40$ | $\Sigma f x = 1091$  |

#### Table 16.5

Mean,  $\bar{x} = \frac{\Sigma f x}{\Sigma f} = \frac{1091}{40} = 27.3 \,\text{N/mm}^2$ 

**16.7 Statistical** After analysing the data, a variety of statistical diagrams may be used to present the results. The purpose of a diagram is not to display the details within the data, but to show the general pattern. Some commonly used diagrams are pictograms, bar charts, pie charts and line graphs.

- 16.7.1 Pictograms Pictograms use pictures to show the information, and hence make the presentation of results more interesting as compared to other diagrams. A lot of care is required in selecting the picture. It should be able to represent all features of the data.
- 16.7.2 Bar charts Bar charts consist of data represented in the form of vertical or horizontal bars of equal width. Their heights or lengths vary depending on the quantity they represent. A bar chart may consist of:
  - (a) Single bars
  - (b) Multiple bars
  - (c) Component bars: Multiple bars placed directly on top of each other
  - (d) Gantt-charts: These charts show the progress, over a period of time
  - (e) Back-to-back bars

The first two types are dealt with in Examples 16.5 and 16.6.

190

| of the sectors are in accordance with the quantities they represent, an<br>at the centre of a pie chart are determined. Several variations of a<br>chart can be used, e.g. simple pie, exploded pie, three-dimensional | 16.7.3 Pie charts | A pie chart or a pie diagram is a circle divided into a number of sectors,  |
|----------------------------------------------------------------------------------------------------|-------------------|-----------------------------------------------------------------------------|
| at the centre of a pie chart are determined. Several variations of a chart can be used, e.g. simple pie, exploded pie, three-dimensional                                                                               |                   | each sector representing one portion of the data. In order that the sizes   |
| chart can be used, e.g. simple pie, exploded pie, three-dimensional                                                                                                    |                   | of the sectors are in accordance with the quantities they represent, angles |
|                                                                                                    |                   | at the centre of a pie chart are determined. Several variations of a pie    |
| etc. Example 16.5 explains the procedure for producing pie charts.                                                                                                    |                   | chart can be used, e.g. simple pie, exploded pie, three-dimensional pie     |
|                                                                                                    |                   | etc. Example 16.5 explains the procedure for producing pie charts.          |

16.7.4 Line graphs A detailed discussion on line graphs has already been given in Chapter 8.

#### **EXAMPLE 16.5**

An architects practice employs four architect directors, 16 project architects, 20 architect assistants, 10 technicians and six administrative staff. Represent the data as:

(a) a pictogram, (b) a vertical bar chart, (c) a horizontal bar chart, (d) pie charts showing a simple pie and an exploded pie.

#### Solution:

(a) The pictogram is shown in Figure 16.1

| Category of employees             | Number             |  |  |  |
|-----------------------------------|--------------------|--|--|--|
| Architect directors               | ۶                  |  |  |  |
| Project architects                | £ £ ₹ <sup>9</sup> |  |  |  |
| Architect assistants              | £ £ £ £            |  |  |  |
| Technicians                       | * *                |  |  |  |
| Administrative staff              | <u></u> ₹ 9        |  |  |  |
| $\circ$ – Represents one employee |                    |  |  |  |

Represents four employeesRepresents five employees

#### Figure 16.1

(b) In Figure 16.2 the x-axis represents the staff and the y-axis represents their numbers. The width of a bar is unimportant but in a chart all bars should be of the same width. The height of the bars is proportional to the number or frequency they represent

Statistics

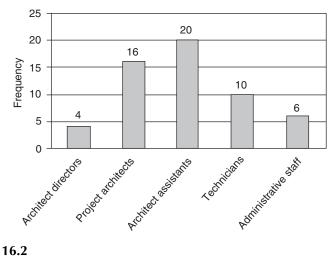

Figure 16.2

(c) In a horizontal bar chart the length of a bar is proportional to the number or frequency it represents, as shown in Figure 16.3

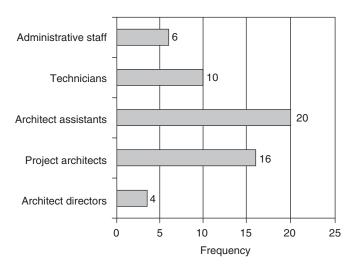

#### Figure 16.3

(d) There are five types of employee to be shown on the pie chart. The total number of employees is 56, which the circle will represent. The total angle at the centre of a circle is  $360^\circ$ , hence  $(\frac{360}{56})^\circ$  represents one employee. Table 16.6 shows the angles representing the different categories of employees.

The pie charts are shown in Figure 16.4. The exploded pie shows the sectors separated from one another.

| Category of employee | Number of employees | Angle representing each category          |
|----------------------|---------------------|-------------------------------------------|
| Architect directors  | 4                   | $=\frac{360}{56}\times4=25.7^{\circ}$     |
| Project architects   | 16                  | $=\frac{360}{56}\times 16=102.9^{\circ}$  |
| Architect assistants | 20                  | $=\frac{360}{56}\times 20=128.6^{\circ}$  |
| Technicians          | 10                  | $=\frac{360}{56}\times 10 = 64.3^{\circ}$ |
| Administrative staff | 6                   | $=\frac{360}{56}\times 6=38.6^{\circ}$    |

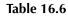

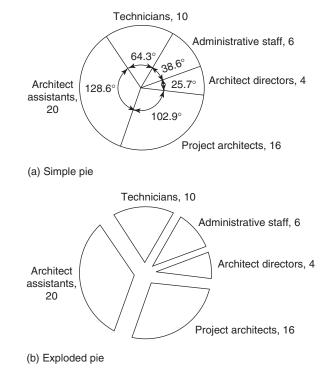

Figure 16.4

#### EXAMPLE 16.6

Table 16.7 shows the typical prices of terraced, semi-detached and detached houses in a British town. These were recorded on the 1st of July each year, over a period of three consecutive years. Represent the data as a bar chart.

| Year   | Price (£) |               |          |
|--------|-----------|---------------|----------|
|        | Terraced  | Semi-detached | Detached |
| Year 1 | 75 000    | 145 000       | 200 000  |
| Year 2 | 90 500    | 170 000       | 220 000  |
| Year 3 | 115 000   | 190 000       | 265 000  |

|  | Table | 16.7 |
|--|-------|------|
|--|-------|------|

#### Solution:

Figure 16.5 shows the prices of the houses as a bar chart with multiple bars.

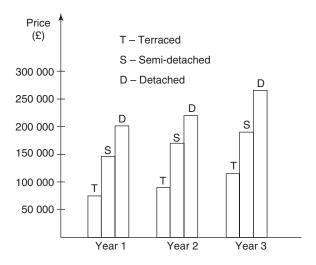

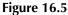

**16.8 Frequency distributions** The frequency of a particular observation is the number of times it occurs in the data, as shown earlier in Tables 16.1 and 16.3. There are many ways in which the frequency distribution of the given data may be shown, some of which are frequency tables, histograms, frequency polygons and cumulative frequency polygons. The frequency tables are the same as tally charts, as shown in Tables 16.3 and 16.4.

16.8.1 Histograms A histogram is like a bar chart but with connected bars or rectangles. In a bar chart a scale is only used for the *y*-axis, but in a histogram scales are used for both axes. This means that a histogram can be used to

display continuous data. The area of a bar is equal to the class interval multiplied by frequency. Unlike a bar chart, the bars of a histogram can be of different widths. Usually the class intervals in a frequency distribution are of equal widths, in which case the heights of the bars represent the frequencies, as shown in Figure 16.6. A histogram can also be used to determine the mode of grouped data.

16.8.2 Frequency polygons A frequency polygon is another method of representing a frequency distribution. It is drawn by plotting the frequencies at the midpoints of the groups, and joining the points by straight lines (Figure 16.7a). Alternatively, a frequency polygon can be constructed by joining the midpoints of the histogram bars by straight lines. As a polygon should be closed, extra class intervals are added and the straight lines extended to meet the *x*-axis, as shown in Figure 16.7b.

#### EXAMPLE 16.7

Thirty-two samples of timber were tested to determine their moisture content, the results of which are given in Table 16.8. Display the results as (a) a histogram and (b) a frequency polygon. Use the histogram to calculate the mode value.

#### Table 16.8

| Moisture content (%) | 8–10 | 11–13 | 14–16 | 17–19 | 20-22 |
|----------------------|------|-------|-------|-------|-------|
| Frequency            | 4    | 7     | 11    | 8     | 2     |

#### Solution:

(a) In a histogram the frequency is shown on the *y*-axis and the other quantity on the *x*-axis. In this example the moisture content is shown on the *x*-axis and the frequency on the *y*-axis. The next step is to select suitable scales and mark them on the *x*-axis and *y*-axis.

As the group sizes (or class intervals) are the same, bars of uniform width will be used. To show the first bar two vertical lines are drawn, one at the lower class boundary (7.5%) and the other at the upper class boundary (10.5%) of the first class. The height of the bar should be equal to the frequency of the group. Therefore, a horizontal line is drawn from the point that represents a frequency of 4. This produces the first bar; similarly, the rest of the diagram is drawn as shown in Figure 16.6.

(b) A frequency polygon may be drawn as explained above. The first step is to determine the class midpoints and then to plot them against relevant frequencies. The class midpoints in this example are 9, 12, 15, 18 and 21. The points are joined by straight lines, as shown in Figure 16.7a. As a polygon should be closed, extra class intervals are

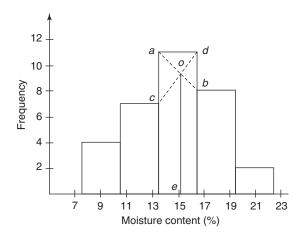

Figure 16.6

added and the straight lines extended to meet the *x*-axis, as shown in Figure 16.7b.

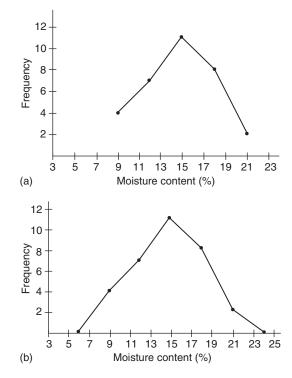

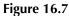

To determine the mode value, draw diagonal lines *ab* and *cd* in the tallest bar. Draw a vertical line from the point of intersection, *o*, to meet the *x*-axis at e. Point *e* gives the mode value, which in this case is 15.2%.

16.8.3 Cumulative frequency distribution A cumulative frequency curve may also be used to represent a frequency distribution. To draw a cumulative frequency curve, the data is grouped into an appropriate number of classes as in the case of frequency polygons. Cumulative frequency is then determined for each class as a number less than the upper class boundary. The cumulative frequencies are plotted against corresponding upper class boundaries and the points joined by a smooth curve. The curve is called a cumulative frequency curve or ogive.

Cumulative frequency curves may be used to determine the median and the dispersion of the data. As discussed in section 16.5.3, the median divides the frequency distribution into two equal halves. The values, which divide the data into four equal parts, are called quartiles and denoted by  $Q_1$ ,  $Q_2$  and  $Q_3$ .  $Q_1$  is called the lower quartile or first quartile.  $Q_2$ , called the middle quartile or second quartile, is equal to the median of the data.  $Q_3$  is called the upper quartile or third quartile. The difference between the upper and lower quartiles is called the interquartile range:

Interquartile range =  $Q_3 - Q_1$ 

Interquartile range is one of the measures used to determine the dispersion of the data. The main advantage of using the interquartile range is that only the middle half of the data is used and thus this measure is considered to be more representative than the range.

#### EXAMPLE 16.8

Use the data given in Example 16.7 to draw a cumulative frequency curve, and find:

- (a) The median moisture content
- (b) The interquartile range
- (c) The number of samples with moisture content less than 14%
- (d) The number of samples with moisture content more than 18%

#### Solution:

Before the data is plotted we need to find the cumulative frequency for each class (or group). This is shown in Table 16.9. The first two columns show the same data as displayed in Table 16.8.

The cumulative frequencies are calculated as shown and plotted against the upper class boundaries. A smooth curve is drawn through the points to get the cumulative frequency curve. The cumulative frequency is divided into four parts, as shown in Figure 16.8:

$$Q_1 = 8$$
,  $Q_2 = 16$  and  $Q_3 = 24$ 

Table 16.9

| Class interval<br>(moisture content) | Frequency | Moisture content – less than | Cumulative frequency |  |
|--------------------------------------|-----------|------------------------------|----------------------|--|
|                                      |           | 7.5                          | 0                    |  |
| 8-10                                 | 4         | 10.5                         | 4                    |  |
| 11–13                                | 7         | 13.5                         | 4 + 7 = 11           |  |
| 14–16                                | 11        | 16.5                         | 11 + 11 = 22         |  |
| 17–19                                | 8         | 19.5                         | 22 + 8 = 30          |  |
| 20-22                                | 2         | 22.5                         | 30 + 2 = 32          |  |

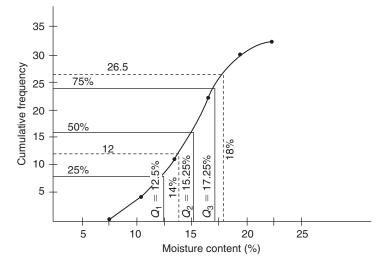

Figure 16.8 Cumulative frequency curve.

- (a) Median moisture content = 15.25%
- (b) Interquartile range =  $Q_3 Q_1$ 
  - = 17.25 12.5 = 4.75
- (c) The cumulative frequency corresponding to 14% moisture content is 12. Therefore, the moisture content of 12 samples is below 14%
- (d) The cumulative frequency corresponding to 18% moisture content is 26.5. Therefore, the number of samples with moisture content more than 18% is 32 26.5 = 5.5 or 6

#### EXERCISE 16.1

The answers to Exercise 16.1 can be found in Appendix 2.

1. Twelve samples of sand were tested to determine their silt content. The amounts of silt, expressed as a percentage, were:

6.0, 8.5, 7.1, 6.3, 5.5, 7.8, 8.2, 6.5, 6.0, 7.7, 8.0 and 7.2

Calculate the mean, mode and median silt contents

2. The moisture contents (%) of 15 samples of timber were determined in a laboratory and are shown below. Calculate the mean, mode, median and range:

11.5, 14, 11, 12, 13.5, 10, 12.5, 12.8, 13, 13.3, 11.4, 13.6, 15, 10.5 and 9.8

- 3. The crushing strengths (unit: N/mm<sup>2</sup>) of 45 concrete cubes are given here. Group the data into seven classes and find:
  - (a) The frequency of each class
  - (b) The mean crushing strength

| 34 | 40 | 45 | 39 | 35 | 38 | 46 | 45 | 44 | 34 | 50 |
|----|----|----|----|----|----|----|----|----|----|----|
| 45 | 35 | 39 | 38 | 35 | 37 | 39 | 43 | 48 | 37 | 42 |
| 50 | 39 | 46 | 41 | 44 | 41 | 51 | 42 | 47 | 49 | 36 |
| 47 | 48 | 49 | 50 | 38 | 44 | 44 | 43 | 51 | 34 | 41 |
| 37 |    |    |    |    |    |    |    |    |    |    |

4. The number of personnel in S & R Consulting Engineers is given in the table:

| Directors | Associate<br>directors |   | Technician<br>engineers | Technicians | Administra-<br>tive staff |
|-----------|------------------------|---|-------------------------|-------------|---------------------------|
| 3         | 4                      | 3 | 3                       | 4           | 4                         |

Represent this information in the form of

- (a) A vertical bar chart
- (b) A horizontal bar chart
- (c) A pie chart
- 5. The figures below show the typical prices of terraced, semidetached and detached houses in a British town. These were recorded on the 1st of August each year, over a period of three consecutive years. Represent the data as a bar chart

|        | Price (£) |               |          |
|--------|-----------|---------------|----------|
| Year   | Terraced  | Semi-detached | Detached |
| Year 1 | 80 000    | 150 000       | 220 000  |
| Year 2 | 92 500    | 185 000       | 235 000  |
| Year 3 | 120 000   | 200 000       | 270 000  |

6. A multinational construction company has recently published the annual data on the number of accidents that occurred at its construction sites. The following extract shows the number of accidents that occurred due to trenches and excavations:

| Depth of<br>trench/<br>excavation | 0.1–1.5 m | 1.6–3.0 m | 3.1–4.5 m | 4.6–6.0 m | 6.1 m<br>and<br>over |
|-----------------------------------|-----------|-----------|-----------|-----------|----------------------|
| Number of accidents               | 32        | 23        | 22        | 9         | 4                    |

Represent the data as:

- (a) A pie chart
- (b) A horizontal bar chart and a vertical bar chart
- 7. A group of construction students were asked to find the level of illuminance (unit: lux) in different rooms of a building. Their observations were:

| 370 | 400 | 500 | 450 | 425 | 500 | 400 |
|-----|-----|-----|-----|-----|-----|-----|
| 550 | 450 | 350 | 520 | 450 | 460 | 350 |
| 410 | 500 | 410 | 330 | 460 | 400 | 380 |
| 430 | 470 | 370 | 390 | 420 | 360 | 460 |
| 380 | 450 | 440 | 360 | 470 | 490 | 510 |
| 460 | 530 | 440 | 480 | 440 |     |     |
|     |     |     |     |     |     |     |

- (a) Group the data into six to eight classes and prepare a frequency chart
- (b) Display the illuminance levels as a histogram and a frequency polygon
- (c) Determine the mean and mode of the data
- 8. The table below shows the compressive strength of 35 samples of concrete (1:2:4 concrete):

| Compressive<br>strength (N/mm <sup>2</sup> ) | 19–22 | 23–26 | 27–30 | 31–34 | 35–38 |
|----------------------------------------------|-------|-------|-------|-------|-------|
| Frequency                                    | 3     | 7     | 15    | 6     | 4     |

- (a) Display the compressive strength as a histogram and a cumulative frequency curve
- (b) Determine the mean, mode and median of the data

| 9. The following | table shows   | the | compressive | strength of |
|------------------|---------------|-----|-------------|-------------|
| class B enginee  | ering bricks: |     |             |             |

| 13 | 10 | 2     |
|----|----|-------|
|    | 13 | 13 10 |

# 17 Areas and volumes (2)

#### **LEARNING OUTCOMES:**

- (a) Perform calculations to determine the surface area of cones and pyramids
- (b) Perform calculations to determine the surface area and the volume of a frustum of a pyramid
- (c) Perform calculations to determine the surface area and the volume of a frustum of a cone
- **17.1 Introduction** In this chapter we shall calculate the surface area of cones, pyramids and frusta of cones and pyramids. We shall define the frustum of a pyramid/cone and use the standard formulae to determine their surface area and the volume enclosed. There are many practical problems that can be solved by using the methods explained in this chapter. As the solution of these problems requires the use of complex formulae, this chapter will be more relevant to the students on level 3 and level 4 courses.
- **17.2 Surface area** of a pyramid The base of a pyramid may be a triangle, a rectangle, a square or any other polygon, but the lateral faces in each case are triangles. As the lateral faces slope at a certain angle, we must determine their true length before we can use the formula:

Area of a triangle = 
$$\frac{\text{Base} \times \text{Height}}{2}$$

If the vertex is vertically above the centre of the base, the pyramid is known as a right pyramid. A pyramid is also known as a regular pyramid if its base is a regular figure.

#### **EXAMPLE 17.1**

The roof of a building is in the form of a pyramid. If the base measures  $30 \text{ m} \times 30 \text{ m}$ , and the perpendicular height is 7.0 m, calculate the area of the roof covering.

#### Solution:

Figure 17.1 shows the elevation and sectional view of the roof. Use the theorem of Pythagoras to find the true length of the sloping face:

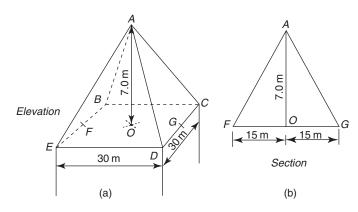

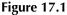

$$(AF)^{2} = (AO)^{2} + (OF)^{2}$$
  
= (7)<sup>2</sup> + (15)<sup>2</sup> = 274  
$$AF = \sqrt{274} = 16.55 \,\mathrm{m}$$
Area of face  $ABE = \frac{\mathrm{Base} \times \mathrm{Height}}{2}$   
=  $\frac{30 \times 16.55}{2} = 248.25 \,\mathrm{m}^{2}$ 

Due to the symmetry of the (pyramid) roof, all lateral faces are equal. Total area of roof covering =  $4 \times 248.25 = 993 \text{ m}^2$ 

17.2.1 Frustum Imagine a pyramid being cut by a plane parallel to the base. The portion of the pyramid between the cutting plane *JKLM* and base *EFGH* is known as a frustum. In this case the lateral faces are not triangles but trapezia, as shown in Figure 17.2.

The volume (*V*) of a frustum of a pyramid is given by:

Volume = 
$$\frac{1}{3}h(A + \sqrt{AB} + B)$$

where A and B are the areas of the base and the top (see Figure 17.2) and h is the vertical height of the frustum.

#### 202

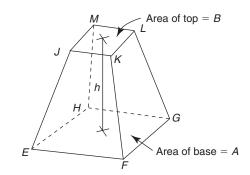

Figure 17.2 Frustum of a pyramid.

#### **EXAMPLE 17.2**

The roof of an old building is shaped like a frustum of a pyramid (Figure 17.3). Find the surface area of the roof and the volume enclosed.

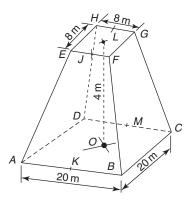

Figure 17.3

#### Solution:

Figure 17.4 shows a vertical section through the middle of the frustum.

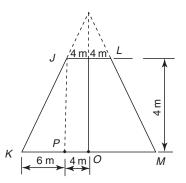

Figure 17.4

Surface area:

Length of the lateral side 
$$(JK) = \sqrt{(JP)^2 + (PK)^2}$$
  
 $= \sqrt{(4)^2 + (6)^2}$   
 $= 7.21 \text{m}$   
Area of side  $EFBA = \frac{1}{2}(8 + 20) \times 7.21 = 100.94 \text{ m}^2$   
Total surface area = Area of lateral sides + Area of the top  
 $= (4 \times 100.94) + (8 \times 8)$   
 $= 467.76 \text{ m}^2$ 

Volume enclosed by the roof:

Volume = 
$$\frac{1}{3}h(A + \sqrt{AB} + B)$$

1

Area of the top (B) = 8 × 8 = 64 m<sup>2</sup>  
Area of the base (A) = 20 × 20 = 400 m<sup>2</sup>  
Volume = 
$$\frac{1}{3}$$
 4(400 +  $\sqrt{400 \times 64}$  + 64)  
=  $\frac{1}{3}$  4(400 + 160 + 64)  
=  $\frac{1}{3}$  4(624) = 832 m<sup>3</sup>

**17.3 Surface area** of a cone (Figure 17.5a) is made of paper and the paper is cut along the joint, the shape of the paper will be like the sector of a circle, as shown in Figure 17.5b.

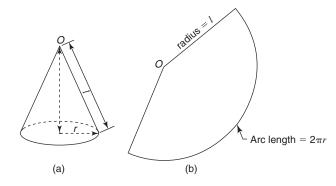

Figure 17.5

204

Lateral surface area =  $\pi rl$ 

where r = radius of the base and l = slant height.

#### **EXAMPLE 17.3**

A historical building has circular towers at each corner. The roof of each tower is in the form of a regular cone. If the diameter of one of the towers is 10 m and the height of its conical roof is 4.0 m, find the surface area of the roof.

#### Solution:

Radius of the base = Diameter ÷ 2 = 10 ÷ 2 = 5 m Height of the roof = 4.0 m Slant height =  $\sqrt{4^2 + 5^2}$  = 6.403 m Surface area of the roof =  $\pi rl$ =  $\pi \times 5 \times 6.403$  = 100.58 m<sup>2</sup>

17.3.1 Frustum The area of the lateral surface of a conical frustum (Figure 17.6) is of a cone given by:

Area = 
$$\pi l(r + R)$$
  
Total surface area = Area of the top +  $\pi l(r + R)$   
+ Area of the base  
=  $\pi r^2 + \pi l(r + R) + \pi R^2$   
Volume =  $\frac{1}{3}\pi h(r^2 + rR + R^2)$ 

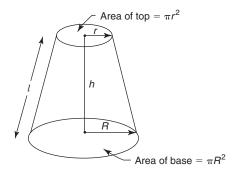

Figure 17.6 Frustum of a cone.

#### EXAMPLE 17.4

The roof of a part of a historical building is shaped like a frustum of a cone, as shown in Figure 17.7. Find the surface area of the roof and the volume of the space enclosed.

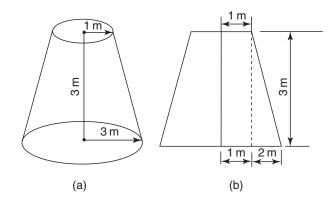

Figure 17.7

#### Solution:

Surface area of the roof:

Slant height 
$$(I) = \sqrt{3^2 + 2^2} = 3.606 \,\mathrm{m}$$

Total surface area of the roof = 
$$\pi r^2 + \pi l(r + R)$$
  
=  $\pi (1)^2 + \pi \times 3.606(1 + 3)$   
=  $3.142 + 45.314$   
=  $48.456 \,\mathrm{m}^2$ 

Volume enclosed by the roof:

Volume = 
$$\frac{1}{3} \pi h(r^2 + rR + R^2)$$
  
=  $\frac{1}{3} \pi \times 3(1^2 + (1 \times 3) + 3^2)$   
=  $\frac{1}{3} \pi \times 3(1 + 3 + 9)$   
=  $\frac{1}{3} \pi \times 3(13) = 40.84 \,\mathrm{m}^3$ 

#### EXERCISE 17.1

The answers to Exercise 17.1 can be found in Appendix 2.

- 1. The roof of a building is in the form of a pyramid. If the base measures  $35 \text{ m} \times 35 \text{ m}$ , and the perpendicular height is 7.5 m, calculate the surface area of the roof
- 2. A multi-storey building is shaped like a cone. The height of the building is 60 m and the diameter of its base 50 m. Calculate its surface area
- 3. Find the area of external cladding for the building in question 2 above if the doors and windows have a combined area of  $500 \text{ m}^2$
- 4. The roof of a building is shaped like the frustum of a pyramid. The dimensions of the base and the top are  $45 \text{ m} \times 45 \text{ m}$ and  $5 \text{ m} \times 5 \text{ m}$  respectively. If the perpendicular height of the roof is 6 m, calculate:
  - (a) The surface area of the roof
  - (b) The volume enclosed by the roof
- 5. During the process of making ready-mixed concrete the dry mixture is placed in a container which is in the form of an inverted frustum of a right cone 4.5 m high whilst the top and bottom diameters are 4m and 2 m respectively. The base is sealed to another vessel in the form of a shallow inverted right cone 2 m diameter but only 0.5 m high. What is the combined volume of the two vessels?
- 6. What will be the combined curved surface area of the two containers in question 5 above?
- 7. Two water filters are designed to fit into a 150 mm diameter pipe. One consists of a right circular cone 150 mm diameter at its base and 350 mm long. The other consists of a frustum of the same cone with the smaller end sealed. The length of the frustum is 200 mm. Its whole surface area acts as a filter. Find:
  - (a) The diameter of the smaller end of the frustum
  - (b) Which filter has the greater surface area and by how much

### 18 Areas and volumes (3)

#### **LEARNING OUTCOMES:**

- (a) Calculate the area of irregular shapes using the mid-ordinate rule, trapezoidal rule and Simpson's rule
- (b) Use the trapezoidal rule and Simpson's rule to determine the volume of irregular solids and their application to practical problems
- (c) Apply the prismoidal rule to determine the volume of trenches, cuttings and embankments

# **18.1 Introduction** There are many situations where we are faced with the determination of the area of plane figures which are bounded by straight lines, and curved lines that do not follow any regular geometrical pattern. The approximate area of an irregular shape can be determined easily by using a range of methods such as graphical technique, planimeter, mid-ordinate rule, trapezoidal rule and Simpson's rule. In this chapter the last three are explained with examples, and later their use is extended to determine the volume of irregular objects.

**18.2 Mid-ordinate rule** The irregular figure is divided into a number of strips of equal width by vertical lines, called ordinates. Each strip is considered as approximating to a rectangle of length equal to its mid-ordinate, as shown in Figure 18.1. The mid-ordinate of each strip can be determined by calculating the average of its ordinates. The area of a figure is finally calculated by adding the areas of all the strips:

Area = 
$$wy_1 + wy_2 + wy_3 + wy_4 + \dots + wy_7$$
  
=  $w(y_1 + y_2 + y_3 + y_4 + \dots + y_7)$   
Area = Width of strip × Sum of mid-ordinates

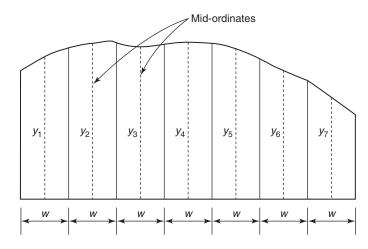

Figure 18.1

#### 18.3 Trapezoidal rule

The irregular figure is divided into a number of strips of equal width w (Figure 18.2). Each strip is assumed to be a trapezium. Consider the first strip *ACDB*; its parallel sides are  $y_1$  and  $y_2$  and the distance between them is w:

Area of strip 
$$ACDB = \frac{1}{2}(y_1 + y_2)w$$
  
Area of strip  $CEFD = \frac{1}{2}(y_2 + y_3)w$ 

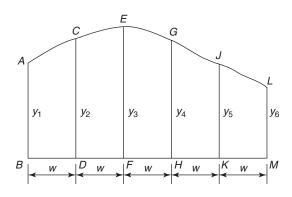

#### Figure 18.2

Similarly the area of other strips can be calculated. Finally all the areas are added to find the area of figure *ALMB*:

Area of figure ALMB

$$= \frac{1}{2}(y_1 + y_2)w + \frac{1}{2}(y_2 + y_3)w + \dots + \frac{1}{2}(y_5 + y_6)w$$

$$= w \left( \frac{y_1 + y_2 + y_2 + y_3 + y_3 + y_4 + y_4 + y_5 + y_5 + y_6}{2} \right)$$
  
=  $w \left( \frac{y_1 + y_6}{2} + \frac{2y_2}{2} + \frac{2y_3}{2} + \frac{2y_4}{2} + \frac{2y_5}{2} \right)$   
=  $w \left( \frac{y_1 + y_6}{2} + y_2 + y_3 + y_4 + y_5 \right)$   
= Width of strip  $\times \left[ \frac{1}{2} (\text{sum of the first and last ordinates}) + (\text{sum of the remaining ordinates}) \right]$ 

**18.4 Simpson's rule** This method is more complicated than the previous methods but gives a more accurate answer. The figure is divided into an even number of vertical strips of equal width (*w*), giving an odd number of ordinates (Simpson's rule will not work with an even number of ordinates):

Area = 
$$\frac{1}{3}$$
 (width of strip)[(first + last ordinate)  
+ 4(sum of the even ordinates)  
+ 2(sum of the remaining odd ordinates)]

#### **EXAMPLE 18.1**

Find the area of the irregular shape shown in Figure 18.3, using the midordinate rule, the trapezoidal rule and Simpson's rule. Compare the results obtained if the exact answer is 25.33 cm<sup>2</sup>.

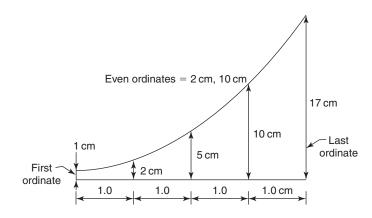

Figure 18.3

#### Solution:

Mid-ordinate rule:

Mid-ordinate of the first strip 
$$=$$
  $\frac{1+2}{2} = 1.5$   
Mid-ordinate of the second strip  $=$   $\frac{2+5}{2} = 3.5$ 

Mid-ordinates of the third and fourth strip are 7.5 and 13.5 respectively.

Area = Width of strip 
$$\times$$
 Sum of mid-ordinates  
=  $1.0 \times (1.5 + 3.5 + 7.5 + 13.5) = 26 \text{ m}^2$ 

Trapezoidal rule:

Area = Width of strip  

$$\times \left[ \frac{1}{2} (\text{sum of first and last ordinates}) \right]$$

$$+ (\text{sum of the remaining ordinates}) = 1.0 \times \left[ \frac{1}{2} (1+17) + (2+5+10) \right]$$

$$= 1.0 \times [9+17] = 26 \text{ m}^2$$

Simpson's rule:

Area = 
$$\frac{1}{3}$$
(width of strip)  
× [(first + last ordinate) + 4(sum of the even ordinates)  
+ 2(sum of the remaining odd ordinates)]  
=  $\frac{1}{2}$ (1.0)[(1 + 17) + 4(2 + 10) + 2(5)]

$$= \frac{1}{3}(1.0)[(1+17) + 4(2+10) + 2(5)]$$
$$= \frac{1}{3}(1.0)[(18) + 48 + 10]$$
$$= \frac{1}{3}(1.0)[76] = 25.33 \text{ m}^2$$

The answer produced by the mid-ordinate rule as well as the trapezoidal rule is  $26 \text{ m}^2$ , which is higher than the exact area. Simpson's rule, considered to be more accurate than the other two methods, has produced an accurate answer in this example.

#### EXAMPLE 18.2

Calculate the area of the plot of land shown in Figure 18.4.

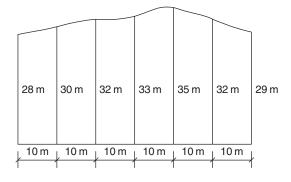

Figure 18.4

#### Solution:

Mid-ordinate rule:

Area = Width of strip 
$$\times$$
 Sum of mid-ordinates  
= 10(29 + 31 + 32.5 + 34 + 33.5 + 30.5)  
= 10(190.5) = 1905m<sup>2</sup>

Trapezoidal rule:

Area = Width of strip  

$$\times \left[ \frac{1}{2} (\text{sum of the first and last ordinates}) \right] + (\text{sum of the remaining ordinates}) \\
= 10 \times \left[ \frac{1}{2} (28 + 29) + (30 + 32 + 33 + 35 + 32) \right] \\
= 10[190.5] = 1905 \text{ m}^2$$

Simpson's rule:

Area = 
$$\frac{1}{3}$$
 (width of strip)  
×[(first + last ordinate) + 4(sum of the even ordinates)  
+ 2(sum of the remaining odd ordinates)]  
=  $\frac{1}{3}(10)[(28 + 29) + 4(30 + 33 + 32) + 2(32 + 35)]$   
=  $\frac{1}{3}(10)[(57) + 380 + 134]$   
=  $\frac{1}{3}(10)[571] = 1903.33 \text{ m}^2$ 

**18.5 Volume of** The volume of irregular solids may be determined by any of the three methods explained in the previous section, i.e. the mid-ordinate rule, the trapezoidal rule and Simpson's rule. The only difference is that rather than the ordinates, the cross-sectional areas are used in the volume calculations.

Trapezoidal rule:

Volume = Width of strip 
$$\times \begin{vmatrix} \frac{1}{2} & \text{(first area + last area)} \\ + & \text{(sum of the remaining areas)} \end{vmatrix}$$

Simpson's rule:

Volume = 
$$\frac{1}{3}$$
 (width of strip)  
× [(first area + last area) + 4(sum of the even areas)  
+ 2(sum of the remaining odd areas)]

#### **EXAMPLE 18.3**

The cross-sectional areas of a trench at 10 m intervals are shown in Figure 18.5. Use the trapezoidal rule and Simpson's rule to calculate the volume of earth excavated.

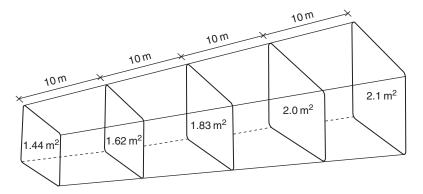

Figure 18.5

#### Solution:

Trapezoidal rule:

 $A_1 = 1.44 \text{ m}^2, \ A_2 = 1.62 \text{ m}^2, \ A_3 = 1.83 \text{ m}^2, \ A_4 = 2.0 \text{ m}^2, \ A_5 = 2.1 \text{ m}^2$ 

Volume = 
$$10 \times \left[ \frac{1}{2} (1.44 + 2.1) + (1.62 + 1.83 + 2.0) \right]$$
  
Volume =  $10 \times [(1.77) + (1.62 + 1.83 + 2.0)]$   
=  $10[1.77 + 5.45] = 72.2 \text{ m}^3$ 

Simpson's rule:

Volume = 
$$\frac{1}{3}$$
 (width of strip)  
× [(first area + last area) + 4(sum of the even areas)  
+ 2(sum of the remaining odd areas)]  
=  $\frac{1}{3}$ (10)[(1.44 + 2.1) + 4(1.62 + 2.0) + 2(1.83)]

$$= \frac{1}{3}(10)[(3.54) + 4(3.62) + 2(1.83)]$$
  
=  $\frac{1}{3}(10)[3.54 + 14.48 + 3.66]$   
=  $\frac{1}{3}(10)[21.68] = 72.267 \text{ m}^3$ 

# **18.6 Prismoidal** The prismoidal rule is basically Simpson's rule for two strips, and may be used to determine the volume of prisms, pyramids, cones and frusta of cones and pyramids:

Volume, by prismoidal rule,  

$$= \frac{1}{3} (\text{width of strip}) \times [\text{area of one end} + 4(\text{area of the middle section}) + \text{area of the other end}]$$

$$= \frac{1}{3} (\text{width of strip})[A_1 + 4(A_2) + A_3]$$

where  $A_1$  = area of one end of the object,  $A_2$  = area of the mid-section and  $A_3$  = area of the other end of the object.

If *h* is the height or length of the solid (see Figure 18.6), the height/ length of one strip is h/2:

Volume 
$$= \frac{1}{3} \left( \frac{h}{2} \right) [A_1 + 4(A_2) + A_3]$$
  
 $= \frac{h}{6} [A_1 + 4(A_2) + A_3]$ 

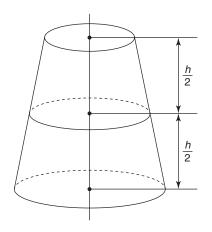

Figure 18.6

#### **EXAMPLE 18.4**

An excavation for a basement measures  $50 \text{ m} \times 40 \text{ m}$  at the top and  $44 \text{ m} \times 34 \text{ m}$  at the base. If the depth of the excavation is 3.0 m, use the prismoidal rule to calculate the volume of the soil to be excavated.

#### Solution:

The dimensions at the mid-section of the excavation are:

Length = 
$$\frac{50 + 44}{2}$$
 = 47 m; Width =  $\frac{40 + 34}{2}$  = 37 m  
Depth of the excavation,  $h$  = 3.0 m  
Area of top  $(A_1)$  = 50 × 40 = 2000 m<sup>2</sup>  
Area of mid-section  $(A_2)$  = 47 × 37 = 1739 m<sup>2</sup>  
Area of base  $(A_3)$  = 44 × 34 = 1496 m<sup>2</sup>  
Volume =  $\frac{h}{6} [A_1 + 4(A_2) + A_3]$   
=  $\frac{3}{6} [2000 + 4(1739) + 1496]$   
=  $\frac{3}{6} [10 452] = 5226 \text{ m}^3$ 

#### **EXERCISE 18.1**

The answers to Exercise 18.1 can be found in Appendix 2.

1. Find the area of the irregular shape shown in Figure 18.7, using the mid-ordinate rule and the trapezoidal rule.

Compare the results obtained if the exact answer is  $25.833\,\mbox{cm}^2$ 

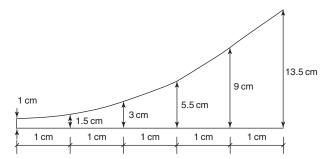

#### Figure 18.7

2. Find the area of the building plot shown in Figure 18.8, using any two methods and compare the results obtained

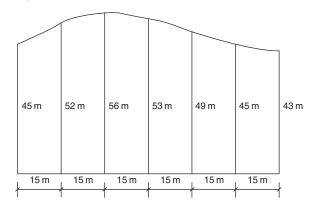

#### Figure 18.8

3. Find the area of the irregular shape shown in Figure 18.9 by using Simpson's rule

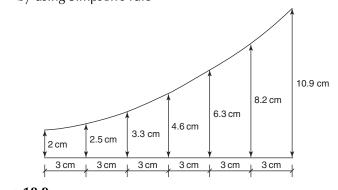

Figure 18.9

- 4. Figure 18.10 shows the longitudinal section of a trench to be excavated in undulating ground. The depths of the drain below the ground surface are shown at intervals of 12 m. Calculate:
  - (a) The area of the section, by the trapezoidal rule
  - (b) The volume of the earth to be excavated. Width of the trench = 1.2 m

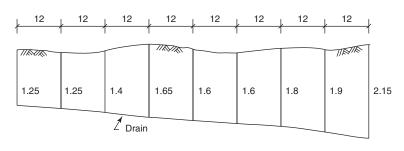

(All measurements in metres)

#### Figure 18.10

5. Calculate the area of the building plot shown in Figure 18.11

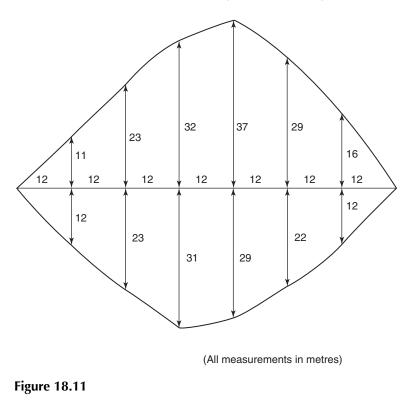

6. Draw a scale diagram of the building plot shown in Figure 18.12 and divide it into a number of strips. Find the length of the ordinates and hence calculate the area of the building plot

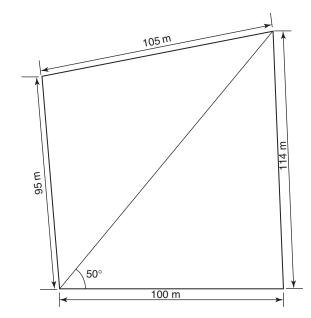

#### **Figure 18.12**

7. A 20 m wide excavation is to be made in undulating ground for the construction of a road. The depths of the excavation at intervals of 20 m are shown in Figure 18.13. Use Simpson's rule to calculate the volume of the soil to be excavated. Assume the sides of the excavation to be vertical

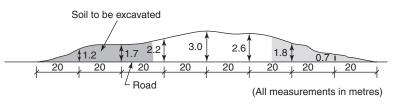

#### Figure 18.13

8. Figure 18.14 shows the cross-sectional area of sections taken at intervals of 10 m along a trench. Use Simpson's rule to determine the volume of the soil to be excavated

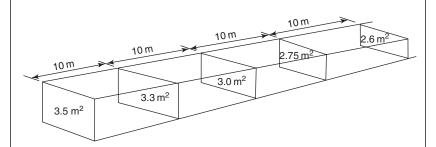

#### Figure 18.14

9. The basement of a building requires an excavation with battered sides, as shown in Figure 18.15. Calculate the volume of earth to be excavated if the depth of the trench is 3.3 m

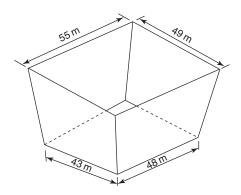

#### **Figure 18.15**

10. The plan of an excavation is shown in Figure 18.16 with the depth at the corners circled. What is the volume of the soil to be excavated?

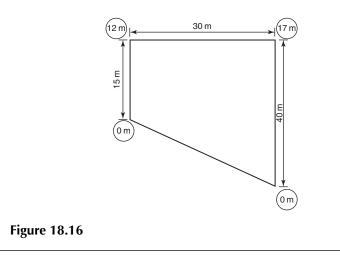

# **19 Trigonometry (2)**

#### **LEARNING OUTCOMES:**

(a) Show, that in  $\triangle ABC$ :

(i) 
$$\frac{a}{\sin A} = \frac{b}{\sin B} = \frac{c}{\sin C}$$
 (sine rule)

- (ii)  $a^2 = b^2 + c^2 2bc \cos A$  (cosine rule)
- (b) Apply the sine rule and the cosine rule to solve triangles and practical problems in construction
- (c) Find the area of a triangle if two sides and the included angle are given

# 19.1 The sine rule and the and the cosine ruleIn Chapter 13 we applied the trigonometrical ratios to determine the unknown angles and sides of right-angled triangles. For triangles without a right angle, the trigonometrical ratios cannot be applied directly; instead sine and cosine rules may be used to determine the unknown angles and sides.

19.1.1 The The sine rule states that in any triangle the ratio of the length of a side to the sine of the angle opposite that side is constant:

or 
$$\frac{a}{\sin A} = \frac{b}{\sin B} = \frac{c}{\sin C}$$

where *a*, *b* and *c* are the sides of  $\triangle ABC$ , as shown in Figure 19.1. Side *a*, *b* and *c* are opposite  $\angle A$ ,  $\angle B$  and  $\angle C$  respectively.

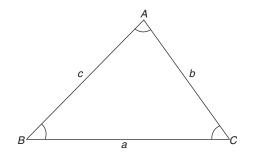

Figure 19.1

#### Trigonometry (2)

To prove the sine rule, draw a perpendicular from A to meet line BC at point D (Figure 19.2a). Triangles ADB and ACD are right-angled triangles, therefore we can apply the trigonometric ratios to determine the length of AD.

In 
$$\triangle ADB$$
,  $\frac{AD}{c} = \sin B$ 

Therefore, 
$$AD = c \sin B$$
 (1)

Similarly in 
$$\triangle ACD, AD = b \sin C$$
 (2)

From equations (1) and (2):

$$c \sin B = b \sin C$$
  
or  $\frac{c}{\sin C} = \frac{b}{\sin B}$  (3)

In  $\triangle BAC$ , draw a perpendicular from *B* to meet line *CA* at *E*, as shown in Figure 19.2b.

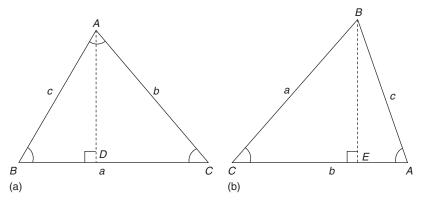

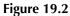

In 
$$\triangle BAE, \frac{BE}{c} = \sin A$$

Therefore,  $BE = c \sin A$  (4)

Similarly in  $\triangle BEC$ ,  $BE = a \sin C$  (5)

From equations (4) and (5):

 $c \sin A = a \sin C$ 

Construction Mathematics

or 
$$\frac{c}{\sin C} = \frac{a}{\sin A}$$
 (6)

From equations (3) and (6):

$$\frac{a}{\sin A} = \frac{b}{\sin B} = \frac{c}{\sin C}$$

The above rule can be adapted if we have triangles PQR, XYZ and so on.

In 
$$\triangle PQR$$
,  $\frac{p}{\sin P} = \frac{q}{\sin Q} = \frac{r}{\sin R}$   
In  $\triangle XYZ$ ,  $\frac{x}{\sin X} = \frac{y}{\sin Y} = \frac{z}{\sin Z}$ 

The sine rule may be used for the solution of triangles when:

- (a) Two angles and one side are known
- (b) Two sides and the angle opposite one of them are known

#### **EXAMPLE 19.1**

In  $\triangle ABC$ ,  $\angle B = 50^{\circ}$ ,  $\angle C = 75^{\circ}$  and AB = 80 cm. Find  $\angle A$  and sides *BC* and *AC*.

#### Solution:

 $\triangle ABC$  is shown in Figure 19.3.

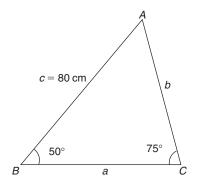

Figure 19.3

$$\angle A = 180^\circ - \angle B - \angle C$$
$$= 180^\circ - 50^\circ - 75^\circ = 55^\circ$$

To find side c, solve:  $\frac{a}{\sin A} = \frac{c}{\sin C}$ 

222

Trigonometry (2)

Transposing, 
$$a = \frac{c \times \sin A}{\sin C}$$
  
 $= \frac{80 \times \sin 55^{\circ}}{\sin 75^{\circ}} (c = \text{side } AB = 80 \text{ cm})$   
 $= \frac{80 \times 0.8192}{0.966} = 67.84 \text{ cm} = \text{side } BC$   
 $\frac{b}{\sin B} = \frac{c}{\sin C}$   
Transposing,  $b = \frac{c \times \sin B}{\sin C}$   
 $= \frac{80 \times \sin 50^{\circ}}{\sin 75^{\circ}}$   
 $= \frac{80 \times 0.766}{0.96593} = 63.44 \text{ cm} = \text{side } AC$ 

#### **EXAMPLE 19.2**

The members of a roof truss slope at  $35^{\circ}$  and  $60^{\circ}$ , as shown in Figure 19.4. Calculate the length of all the members.

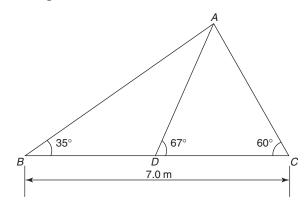

#### Figure 19.4

#### Solution:

In  $\triangle ABC$ ,  $\angle B = 35^\circ$ ,  $\angle C = 60^\circ$ Therefore,  $\angle A = 180 - 35^\circ - 60^\circ = 85^\circ$ In  $\triangle ABC$ ,  $\frac{a}{\sin A} = \frac{b}{\sin B} = \frac{c}{\sin C}$   $\frac{7}{\sin 85^\circ} = \frac{b}{\sin 35^\circ} = \frac{c}{\sin 60^\circ}$ To calculate *b*, solve:  $\frac{7}{\sin 85^\circ} = \frac{b}{\sin 35^\circ}$ 

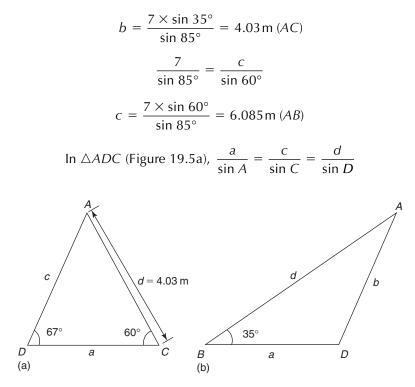

Figure 19.5

$$\angle A = 180^{\circ} - 67^{\circ} - 60^{\circ} = 53^{\circ}$$
$$\frac{a}{\sin 53^{\circ}} = \frac{c}{\sin 60^{\circ}} = \frac{4.03}{\sin 67^{\circ}}$$
$$a = \frac{4.03 \times \sin 53^{\circ}}{\sin 67^{\circ}} = 3.496 \text{ m} (DC)$$
$$c = \frac{4.03 \times \sin 60^{\circ}}{\sin 67^{\circ}} = 3.791 \text{ m} (AD)$$

In  $\triangle ABD$  (Figure 19.5b),  $\angle B = 35^{\circ}$ ,  $\angle D = 180^{\circ} - 67 = 113^{\circ}$ ,  $\angle A = 32^{\circ}$ 

$$\frac{a}{\sin A} = \frac{b}{\sin B}$$
$$\frac{a}{\sin 32^{\circ}} = \frac{3.791}{\sin 35^{\circ}}$$
$$a = \frac{3.791 \times \sin 32^{\circ}}{\sin 35^{\circ}} = 3.502 \,\mathrm{m} \,(BD)$$

19.1.2 The cosine rule

The cosine rule may be used for the solution of triangles, if:

- (a) Two sides and the included angle are known
- (b) Three sides are known

The cosine law can be written in the form of the following equations:

$$a2 = b2 + c2 - 2bc \cos A$$
  

$$b2 = c2 + a2 - 2ac \cos B$$
  

$$c2 = a2 + b2 - 2ab \cos C$$

To prove the cosine rule, consider  $\triangle ABC$ , as shown in Figure 19.6.

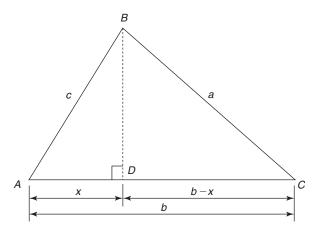

#### Figure 19.6

From *B* draw a perpendicular to meet line *AC* at *D*:

$$In \triangle ABD, (BD)^2 = c^2 - x^2 \tag{1}$$

Similarly in 
$$\triangle BCD$$
,  $(BD)^2 = a^2 - (b - x)^2$   
=  $a^2 - b^2 + 2bx - x^2$  (2)

From equations (1) and (2):

$$c^{2} - x^{2} = a^{2} - b^{2} + 2bx - x^{2}$$
  

$$c^{2} = a^{2} - b^{2} + 2bx$$
(3)

$$In \triangle ABD, x = c \cos A \tag{4}$$

From equations (3) and (4):

$$c^{2} = a^{2} - b^{2} + 2bc \cos A$$
  
or  $a^{2} = b^{2} + c^{2} - 2bc \cos A$ 

Similarly it can be shown that, 
$$b^2 = c^2 + a^2 - 2ca \cos B$$
  
 $c^2 = a^2 + b^2 - 2ab \cos C$ 

#### EXAMPLE 19.3

Solve the triangle shown in Figure 19.7.

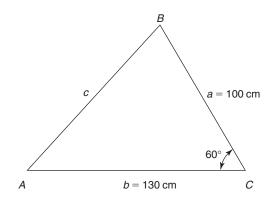

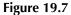

#### Solution:

In this question we have been asked to determine side c,  $\angle A$  and  $\angle B$ . We have been given the lengths of the two sides and the included angle; therefore, we'll use the cosine rule. As  $\angle C$  is known, we must use the version of the cosine rule that contains cos C, i.e.

$$c^{2} = a^{2} + b^{2} - 2ab \cos C$$
  
= 100<sup>2</sup> + 130<sup>2</sup> - 2 × 100 × 130 × cos 60°  
= 10 000 + 16 900 - 26 000 × 0.5  
= 26 900 - 13 000 = 13 900  
Therefore, c =  $\sqrt{13900}$  = 117.898 cm  
To find  $\angle A$ , use:  $a^{2} = b^{2} + c^{2} - 2bc \cos A$   
100<sup>2</sup> = 130<sup>2</sup> + 117.898<sup>2</sup> - 2 × 130 × 117.898 × cos A  
10 000 = 16 900 + 13 900 - 30 653.48 cos A  
30 653.48 cos A = 30 800 - 10 000  
cos A = 20 800/30 653.48 = 0.678 55  
 $\angle A$  = cos<sup>-1</sup> 0.678 55 = 47°16′10″  
 $\angle B$  = 180° - 60° - 47°16′10″ = 72°43′50″

#### EXAMPLE 19.4

A large piece of land has been divided into triangles to facilitate the survey of the area. The dimensions of one of the triangles are shown in Figure 19.8:

- (a) Identify the technique that can be used to determine the angles of the triangle
- (b) Calculate the value of the angles

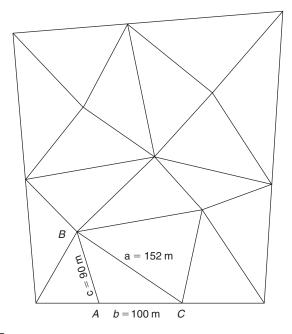

Figure 19.8

#### Solution:

- (a) Initially the cosine rule may be used to find one of the angles. The second angle may be determined by either the cosine rule or the sine rule. The third angle may be calculated by subtracting the sum of the two angles already determined, from 180°.
- (b) According to the cosine rule,

```
a^{2} = b^{2} + c^{2} - 2bc \cos A

152^{2} = 100^{2} + 90^{2} - 2 \times 100 \times 90 \times \cos A

23\,104 = 10\,000 + 8100 - 18\,000 \cos A

18\,000 \cos A = -5004

\cos A = -5004 \div 18\,000 = -0.278

\angle A = \cos^{-1}(-0.278) = 106.14^{\circ} \text{ or } 106^{\circ}08'27''
```

To calculate  $\angle C$ , use  $c^2 = a^2 + b^2 - 2ab \cos C$ 

$$90^{2} = 152^{2} + 100^{2} - 2 \times 152 \times 100 \times \cos C$$
  

$$8100 = 23\ 104 + 10\ 000 - 30\ 400\ \cos C$$
  

$$\cos C = 25\ 004 \div 30\ 400 = 0.8225$$
  

$$\angle C = \cos^{-1}\ 0.8225 = 34.664^{\circ}\ \text{or}\ 34^{\circ}39'51''$$
  

$$\angle B = 180^{\circ} - 106^{\circ}08'27'' - 34^{\circ}39'51'' = 39^{\circ}11'42''$$

228

19.2 Area of triangles

If two sides and the included angle are known, then trigonometry may be used to determine the area of the triangle:

Area 
$$=$$
  $\frac{1}{2}ab\sin C = \frac{1}{2}bc\sin A = \frac{1}{2}ca\sin B$ 

Depending on the information given, one of the above formulae may be used for area calculation.

#### **EXAMPLE 19.5**

Find the area of the triangle shown in Figure 19.7.

#### Solution:

In Figure 19.7, a = 100 cm; b = 130 cm Angle between sides a and b, i.e.  $\angle C = 60^{\circ}$ 

Area of 
$$\triangle ABC = \frac{1}{2}ab \sin C$$
  
=  $\frac{1}{2}100 \times 130 \times \sin 60^{\circ}$   
=  $\frac{1}{2}100 \times 130 \times 0.866$   
=  $5629 \,\mathrm{cm}^2$ 

#### **EXAMPLE 19.6**

The plan of a building plot is shown in Figure 19.9. Calculate:

- (a)  $\angle D$ ,  $\angle B$ ,  $\angle DAC$ ,  $\angle DCA$  and  $\angle CAB$ .
- (b) Area of the building plot

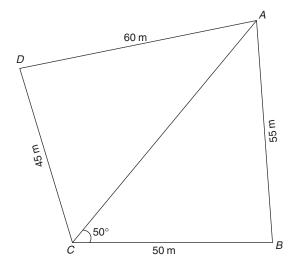

Figure 19.9

#### Solution:

(a) Consider  $\triangle ACB$  and apply the sine rule:

$$\frac{a}{\sin A} = \frac{b}{\sin B} = \frac{c}{\sin C}$$

$$\frac{50}{\sin A} = \frac{b}{\sin B} = \frac{55}{\sin 50}$$
To find  $\angle A$ , solve:  $\frac{50}{\sin A} = \frac{55}{\sin 50}$ 

$$50 \times \sin 50 = 55 \times \sin A$$

$$\sin A = \frac{50 \times \sin 50}{55} = 0.6964$$

$$\angle A \text{ (or } \angle BAC\text{)} = \sin^{-1} 0.6964 = 44^{\circ}08'21''$$

$$\angle B = 180^{\circ} - 50^{\circ} - 44^{\circ}08'21'' = 85^{\circ}51'39''$$

To find the length of *AC*, use the sine rule:

$$\frac{b}{\sin B} = \frac{c}{\sin C}$$
$$\frac{b}{\sin 85^\circ 51' 39''} = \frac{55}{\sin 50^\circ}$$
$$b = \frac{55 \times \sin 85^\circ 51' 39''}{\sin 50^\circ} = 71.6 \,\mathrm{m}$$

To find the angles of  $\triangle ADC$ , use the cosine rule: According to the cosine rule,  $a^2 = c^2 + d^2 - 2cd \cos A$ 

$$45^{2} = 60^{2} + 71.6^{2} - 2 \times 60 \times 71.6 \times \cos A$$
  

$$2025 = 3600 + 5126.56 - 8592 \cos A$$
  

$$8592 \cos A = 6701.56$$
  

$$\cos A = 6701.56 \div 8592 = 0.7799$$
  

$$\angle A \text{ (or } \angle DAC \text{)} = \cos^{-1} 0.7799 = 38.74^{\circ} \text{ or } 38^{\circ}44'30''$$

To find  $\angle D$ , use the sine rule, i.e.  $\frac{a}{\sin A} = \frac{d}{\sin D}$   $\sin D = \frac{71.6 \times \sin 38^{\circ}44'30''}{45}$   $\angle D = 84^{\circ}42'19''$  $\angle DCA = 180^{\circ} - 38^{\circ}44'30'' - 84^{\circ}42'19'' = 56^{\circ}33'11''$ 

#### (b) Area of the plot

= Area of 
$$\triangle ACB$$
 + Area of  $\triangle ADC$   
=  $\frac{1}{2}50 \times 71.6 \times \sin 50^{\circ} + \frac{1}{2}45 \times 71.6 \times \sin 56^{\circ}33'11''$   
=  $1371.22 + 1344.21$   
=  $2715.43 \,\mathrm{m}^2$ 

#### EXERCISE 19.1

The answers to Exercise 19.1 can be found in Appendix 2.

- 1. In  $\triangle ABC$ ,  $\angle A = 72^{\circ}$ , sides *a* and *c* are both equal to 50 cm. Calculate side *b*,  $\angle B$  and  $\angle C$
- 2. In  $\triangle ABC$ ,  $\angle B = 40^{\circ}$ ,  $\angle C = 55^{\circ}$  and a = 30 cm. Find  $\angle A$  and sides *b* and *c*
- 3. A Fink truss is shown in Figure 19.10. Find the length of members *AE*, *EC*, *AG*, *GE* and *FG*

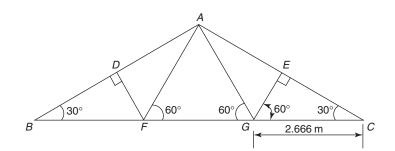

#### Figure 19.10

- 4. In  $\triangle PQR$ ,  $\angle Q = 44^\circ$ , side p = 30 cm and side r = 25 cm. Calculate  $\angle P$ ,  $\angle R$  and side q
- 5. In  $\triangle ABC$ , side a = 8 cm, side b = 6 cm and side c = 10 cm. Calculate  $\angle A$ ,  $\angle B$  and  $\angle C$
- 6. A surveyor set up his instrument at point *A* and took measurements of a building plot as shown in Figure 19.11. Calculate the area of the plot
- 7. The plan of a building plot is shown in Figure 19.12. Calculate  $\angle A$ ,  $\angle C$ ,  $\angle ABC$  and  $\angle ADC$

Trigonometry (2)

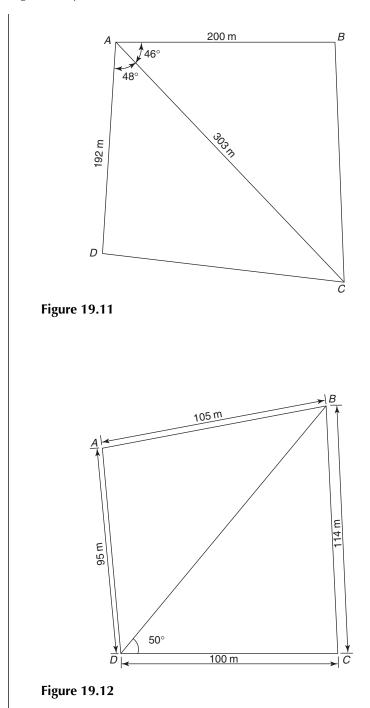

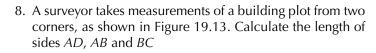

9. Figure 19.14 shows the plan of a plot of land. Find  $\angle HEF$ ,  $\angle EFG$ , sides *EH*, *EF* and *FG* 

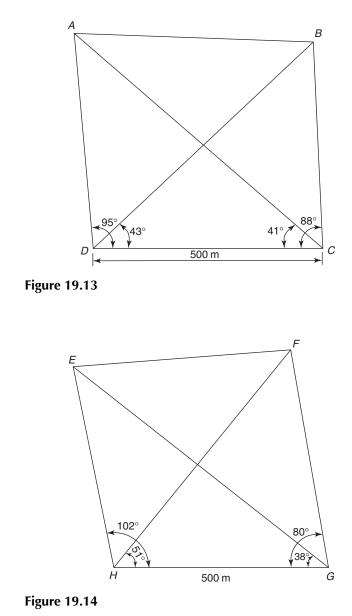

# **20 Computer techniques**

#### LEARNING OUTCOMES:

- (a) Perform simple calculations involving addition, subtraction, multiplication and division
- (b) Use a range of functions to determine the sum, mean, range etc
- (c) Display the results as pie charts and bar charts

20.1 Introduction We have at our disposal many devices like calculators and computers to make mathematical calculations easier and faster than the manual techniques. It has taken inventors several centuries to reach the present stage. In the early 1600s John Napier, a Scottish mathematician, invented logarithms. The use of logarithms made several types of calculations easier and faster. Later, William Oughtred used Napier's logarithms as the basis for the slide-rule, which remained in common use for over three hundred years. The use of the slide-rule came to an end when in the early 1970s pocket calculators became popular. The next development was an electronic spreadsheet invented by Daniel Bricklin, a student at Harvard Business School. Originally the electronic spreadsheet was invented to make calculations in business easier, but now it is used in many disciplines. Many spreadsheet softwares are available now, but this chapter is based on the widely used Microsoft Excel software.

#### 20.2 Microsoft Excel 2000 Microsoft Excel 2000 is a spreadsheet programme that lets us work with numbers and text. An Excel file is known as a workbook, and one workbook can hold several sheets, e.g. sheet 1, sheet 2, sheet 3 etc. Each sheet is divided into rows and columns and their intersections create cells which are known by a reference. A cell reference is a combination of letter/s and number, e.g. B10, AA5 etc. to signify the intersection of a column and a row. Figure 20.1 shows a spreadsheet in which the reference of the selected cell is D6.

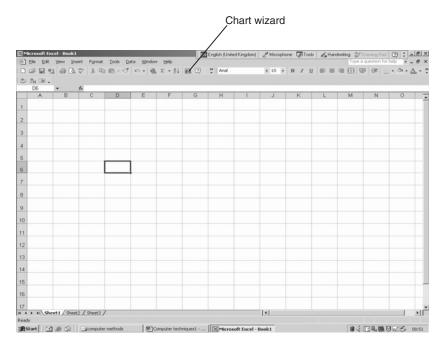

Figure 20.1

Each cell can hold text or a number or a formula. A formula is a special way to tell Excel to perform a calculation using information present in other cells. Formulae can use not only the normal arithmetic operations like plus (+), minus (-), multiply (\*) and divide (/) but also the built-in functions to find square roots, average, sine of an angle etc.

A summary of these is given in Table 20.1.

| Tab | le | 20 | ).1 |
|-----|----|----|-----|
|-----|----|----|-----|

| Symbol/Function | Action                   |
|-----------------|--------------------------|
| +               | Addition                 |
| _               | Subtraction              |
| *               | Multiplication           |
| /               | Division                 |
| =               | Equal to                 |
| ٨               | Raised to a power        |
| Sum             | The sum of the values    |
| Average         | The average (or mean) of |
| -               | the values               |

#### **EXAMPLE 20.1**

Jas is planning to renovate her house and wants to replace the old carpets with laminated flooring in two rooms. If the rooms measure  $5.8 \text{ m} \times 4.2 \text{ m}$  and  $4.5 \text{ m} \times 4.1 \text{ m}$ , and one pack of the laminated boards covers  $2.106 \text{ m}^2$ , find the number of packs required. Consider wastage @ 10%.

#### Solution:

The cells are labelled as length, width, area etc. on a Microsoft Excel spreadsheet, as shown in Figure 20.2. The length and the width of Room 1 are entered and multiplied to determine the floor area. The formula for the floor area (=B4\*C4) is entered in cell D4. It is necessary to use the equal sign before a formula otherwise the computer will not do the required calculation. The area (cell D4) is divided by 2.106 to calculate the number of packs required, as shown in cell E4. Cell F4 shows the formula to work out the wastage, 10/100 representing 10%. The total number of packs required (cell G4) is the sum of the answers in cells E4 and F4, i.e. the number of actual packs required plus the wastage.

Enter the dimensions of Room 2, and replicate all the formulae. The total number of packs is the sum of cells G4 and G6.

Figure 20.2a shows the formulae used and Figure 20.2b the results.

| L        |            | 3 % 10 18 .       | - ω - 🔮 Σ | <ul> <li>100%</li> </ul> | • ?) 🐥 10          | • B I U          | ≡≡ 1,8 ;98                     | - 0 - |
|----------|------------|-------------------|-----------|--------------------------|--------------------|------------------|--------------------------------|-------|
|          | H19 👻      | fx                |           |                          |                    |                  |                                |       |
|          | A          | B                 | C         | D                        | E                  | F                | G                              | H     |
| 1        |            | Length (m)        | Width (m) | Area (m <sup>2</sup> )   | Number of<br>packs | Wastage @<br>10% | Number of<br>packs<br>required |       |
| 2        |            |                   |           |                          |                    |                  |                                |       |
| 3        |            |                   |           |                          |                    |                  |                                |       |
| 4        | ROOM 1     | 5.8               | 4.2       | =B4*C4                   | =D4/2.106          | =10/100*E4       | =E4+F4                         |       |
| 5        |            |                   |           |                          |                    |                  |                                |       |
| 6        | ROOM 2     | 4.5               | 4.1       | =B6*C6                   | =D6/2.106          | =10/100*E6       | =E6+F6                         |       |
| 7        |            |                   |           |                          |                    |                  |                                |       |
| 8        | TOTAL      |                   |           |                          |                    |                  | =G4+G6                         |       |
| 9        |            |                   |           |                          |                    |                  |                                |       |
| 10       |            |                   |           |                          |                    |                  |                                |       |
| 11<br>12 |            |                   |           |                          |                    |                  |                                |       |
| 13       |            |                   |           |                          |                    |                  |                                |       |
| 14       |            |                   |           |                          |                    |                  |                                |       |
| 15<br>16 |            |                   |           |                          |                    |                  |                                |       |
| 17       |            |                   |           |                          |                    |                  |                                |       |
| 18       |            |                   |           |                          |                    |                  |                                |       |
| 19       | ► N Sheet1 | / Sheet3 ) Sheet2 |           |                          | 1                  |                  | r                              | •     |

Figure 20.2a

|    |        |                 | g . n . 🔮 |           | % • ? <b>"</b>     |                  | Ω ≣ ≣ ⊒                        | .00 +.0 |   |
|----|--------|-----------------|-----------|-----------|--------------------|------------------|--------------------------------|---------|---|
| _  | A 4    | <i>f</i> ∗<br>B | С         | D         | E                  | F                | G                              | н       | 1 |
| 1  |        | 0               | v         | 0         |                    |                  | 0                              |         |   |
| 2  |        | Length<br>(m)   | Width (m) | Area (m²) | Number<br>of packs | Wastage<br>@ 10% | Number of<br>packs<br>required |         |   |
| 3  |        |                 |           |           |                    |                  |                                |         |   |
| 4  | ROOM 1 | 5.8             | 4.2       | 24.36     | 11.57              | 1.157            | 12.72                          |         |   |
| 5  |        | 0.0             |           | 21.00     |                    |                  |                                |         |   |
| 6  | ROOM 2 | 4.5             | 4.1       | 18.45     | 8.76               | 0.876            | 9.64                           |         |   |
| 7  |        |                 |           |           |                    |                  |                                |         |   |
| 8  | TOTAL  |                 |           |           |                    |                  | 22.36                          |         |   |
| 9  |        |                 |           |           |                    |                  |                                |         |   |
| 10 |        |                 |           |           | The answ           | er is 23 pac     | ks                             |         |   |
| 11 |        |                 |           |           |                    |                  |                                |         |   |
| 12 |        |                 |           |           |                    |                  |                                |         |   |
| 13 |        |                 |           |           |                    |                  |                                |         |   |
| 14 |        |                 |           |           |                    |                  |                                |         |   |

Figure 20.2b

#### **EXAMPLE 20.2**

Figure 20.3 shows the foundation plan of a building extension and the sectional details of the foundation. Find the volume of concrete required to build a 0.200 m thick foundation.

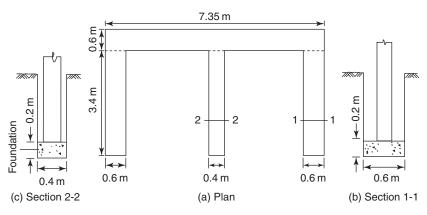

Figure 20.3

#### Solution:

The foundation plan is divided into four parts A, B, C and D. The length and width are entered in columns B and C. The thickness of the foundation (0.200 m) is uniform throughout and entered in cells D4 to D7.

#### 236

#### Computer techniques

The volume of concrete is determined by multiplying the length, width and height (or thickness), therefore the formula entered in cell E4 is: =B4\*C4\*D4. The formula is replicated in cells E5, E6 and E7 as shown in Figure 20.4a. Figure 20.4b shows the results.

|          | Ele Ed | Excel - Example 20.2<br>it View Insert Forr | nat <u>T</u> ools <u>D</u> ata | Window Help          |                          | Type a question for help | - 8<br>- 8 |
|----------|--------|---------------------------------------------|--------------------------------|----------------------|--------------------------|--------------------------|------------|
| D        |        |                                             |                                | • 111 100% • ?? »    | 10 • B / U               |                          |            |
| -        | G21    | <ul> <li>✓ fx</li> </ul>                    | 00                             |                      |                          | _                        |            |
|          | A      | В                                           | С                              | D                    | E                        | F                        |            |
| 1        |        |                                             |                                |                      |                          |                          |            |
| 2        |        | LENGTH (m)                                  | WIDTH (m)                      | THICKNESS (m)        | VOLUME (m <sup>3</sup> ) |                          |            |
| 3        |        |                                             |                                |                      |                          |                          |            |
| 4        | А      | 7.35                                        | 0.6                            | 0.2                  | =B4*C4*D4                |                          |            |
| 5        | В      | 3.4                                         | 0.6                            | 0.2                  | =B5*C5*D5                |                          |            |
| 6        | C      | 3.4                                         | 0.6                            | 0.2                  | =B6*C6*D6                |                          |            |
| 7        | D      | 3.4                                         | 0.4                            | 0.2                  | =B7*C7*D7                |                          |            |
| -        | 0      | 5.4                                         | 0.4                            | 0.2                  | -57 07 07                |                          |            |
| 8        |        |                                             |                                | TOTAL                |                          |                          |            |
| 9        |        |                                             |                                | TOTAL                | =SUM(E4:E7)              |                          |            |
| 10<br>11 |        |                                             |                                |                      |                          |                          |            |
| 12       |        |                                             |                                |                      |                          |                          |            |
| 13       |        |                                             |                                |                      |                          |                          |            |
| 14       |        |                                             |                                |                      |                          |                          |            |
| 15       |        |                                             |                                |                      |                          |                          |            |
| 16       |        |                                             |                                |                      |                          |                          |            |
| 17       |        |                                             |                                |                      |                          |                          |            |
| 18       |        |                                             |                                |                      |                          |                          |            |
| 19       |        |                                             |                                |                      |                          |                          |            |
| 20       |        |                                             |                                |                      |                          |                          |            |
| 21       | P HIS  | iheet1 Sheet2 / Sheet                       | 3/                             | 1                    |                          |                          | •          |
| Read     |        | ,                                           |                                |                      |                          | NUM                      |            |
|          |        | 🖌 🥭 🗖 🗌 🔄 comp                              |                                | Computer techniques1 | 1                        |                          | 13:5       |

### Figure 20.4a

| <u>₹</u> | licrosoft Ex | кcel - Example 20.2                   |                                |                      |                          |                       | _8>   |
|----------|--------------|---------------------------------------|--------------------------------|----------------------|--------------------------|-----------------------|-------|
| 8        | Ele Edit     | View Insert Forma                     | t <u>I</u> ools <u>D</u> ata ⊻ | (indow Help          | Тур                      | e a question for help | - 8 : |
| D        | 6            | 3 B. X B B.                           | ω. 🔮 Σ.                        | 100% • ? » 1         | 10 • B I U 📰             | 🗉 📰 👯 🕫 🖽 •           | ðı -  |
|          | H22          |                                       |                                |                      |                          |                       |       |
|          | A            | В                                     | C                              | D                    | E                        | F G                   | H     |
| 1        |              |                                       |                                |                      |                          |                       |       |
| 2        |              | LENGTH (m)                            | WIDTH (m)                      | THICKNESS (m)        | VOLUME (m <sup>3</sup> ) |                       |       |
| 3        |              |                                       |                                |                      |                          |                       |       |
| 4        | А            | 7.35                                  | 0.6                            | 0.2                  | 0.882                    |                       |       |
| 5        | в            | 3.4                                   | 0.6                            | 0.2                  | 0.408                    |                       |       |
| 6        | С            | 3.4                                   | 0.6                            | 0.2                  | 0.408                    |                       |       |
| 7        | D            | 3.4                                   | 0.4                            | 0.2                  | 0.272                    |                       |       |
| 8        |              |                                       |                                |                      |                          |                       |       |
| 9        |              |                                       |                                | TOTAL                | 1.970                    |                       |       |
| 10       |              |                                       |                                |                      |                          |                       |       |
| 11       |              |                                       |                                |                      |                          |                       |       |
| 12<br>13 |              |                                       |                                | -                    |                          |                       |       |
| 14       |              |                                       |                                |                      |                          |                       |       |
| 15       |              |                                       |                                |                      |                          |                       |       |
| 16       |              |                                       |                                |                      |                          |                       |       |
| 17       |              |                                       |                                |                      |                          |                       |       |
| 18       | -            |                                       |                                |                      |                          |                       |       |
| 19       |              |                                       |                                |                      |                          |                       |       |
| 20       |              |                                       |                                |                      |                          |                       | -     |
| 21       |              |                                       |                                |                      |                          |                       |       |
| 22       | ▶ H\Sh       | eet1 / Sheet2 / Sheet3                | 1                              |                      | 1                        |                       | - M   |
| Read     |              | , , , , , , , , , , , , , , , , , , , |                                |                      |                          | NUM                   |       |
| R        | Start 1 179  | 1 @ 🗖 🗌 🗔 comput                      | er methods                     | Computer techniques1 | Microsoft Excel - Exa    | B. GEORGE MAR         | 13:56 |

Figure 20.4b

#### EXAMPLE 20.3

Five groups of students were asked to prepare concrete cubes and test them to failure for determining the crushing strength. The test results were:

Group 1: 50, 52, 53, 53, 55, 57, 60, 54, 54, 55 N/mm<sup>2</sup> Group 2: 50, 52, 53, 54, 55, 58, 61, 54, 54, 55 N/mm<sup>2</sup> Group 3: 49, 52, 52, 53, 55, 58, 60, 55, 54, 56 N/mm<sup>2</sup> Group 4: 50, 52, 53, 60, 55, 59, 62, 54, 54, 55 N/mm<sup>2</sup> Group 5: 48, 52, 52, 53, 55, 57, 58, 54, 53, 55 N/mm<sup>2</sup>

Find the mean and the range of each group's data.

#### Solution:

The data of all the groups is entered as shown in Figure 20.5a. To find the mean, the formula is: =average(first cell:last cell). For Group 1, this is: =average(B3:K3). The formula is entered without any spaces. The range of a set of data is equal to the maximum value minus the minimum value. Max(B3:K3) means the maximum value from the cells ranging between B3 and K3. Similarly, Min(B3:K3) means the minimum value from the cells range is entered in cell M3 and replicated in cells M4, M5, M6 and M7.

The results are shown in Figure 20.5b.

| 3        | 6              | <b>D</b> . | χ (  | d C   | 3-    | к) + |      | Σ    | - 1 | 1 10 | 0% | • ?) • 10 • B I | ⊻  ≡ ≡ ≡   *.% ;%   ⊞ • ð |
|----------|----------------|------------|------|-------|-------|------|------|------|-----|------|----|-----------------|---------------------------|
| _        | N21 ·          | •          | fs   | -     |       | _    |      |      | _   |      |    |                 |                           |
| 1        | A              | В          | C    | D     | E     | F    | G    | Н    |     | J    | K  | L               | M                         |
| 2        | Group          |            | C    | rusł  | ning  | stre | ngth | n (N | /mm | 2)   |    | Mean            | Range                     |
| 3        | Group 1        | 50         | 52   | 53    | 53    | 55   | 57   | 60   | 54  | 54   | 55 | =AVERAGE(B3:K3) | =MAX(B3:K3)-MIN(B3:K3)    |
| 4        | Group 2        | 50         | 52   | 53    | 54    | 55   | 58   | 61   | 54  | 54   | 55 | =AVERAGE(B4:K4) | =MAX(B4:K4)-MIN(B4:K4)    |
| 5        | Group 3        | 49         | 52   | 52    | 53    | 55   | 58   | 60   | 55  | 54   | 56 | =AVERAGE(B5:K5) | =MAX(B5:K5)-MIN(B5:K5)    |
| 6        | Group 4        | 50         | 52   | 53    | 60    | 55   | 59   | 62   | 54  | 54   | 55 | =AVERAGE(B6:K6) | =MAX(B6:K6)-MIN(B6:K6)    |
| 7        | Group 5        | 48         | 52   | 52    | 53    | 55   | 57   | 58   | 54  | 53   | 55 | =AVERAGE(B7:K7) | =MAX(B7:K7)-MIN(B7:K7)    |
| 8<br>9   |                | -          | -    |       | -     | -    |      | -    |     |      | -  |                 |                           |
| 10<br>11 |                |            | -    |       |       |      |      |      |     |      |    |                 |                           |
| 12       |                |            |      |       |       |      |      |      |     |      |    |                 |                           |
| 13       |                | -          |      |       | -     |      | -    |      | -   |      |    |                 |                           |
| 15       |                |            |      |       |       |      |      |      |     |      |    |                 |                           |
| 16<br>17 |                | -          | -    | -     | -     | -    |      |      | _   | _    | _  |                 |                           |
| 18       |                | -          | -    | -     | -     | -    | -    |      |     |      | -  |                 |                           |
| 19       |                |            |      |       |       |      |      |      |     |      |    |                 |                           |
| 20       |                |            |      |       |       |      |      |      |     |      |    |                 |                           |
| 21       | I ▶ ▶I \ Sheet |            | eet? | / she | 1 240 | -    |      | 1    | 1   |      |    |                 |                           |

Figure 20.5a

|   | ~ D B                                   |          |          | B   .  | 0 - 6 |      | - 140 | 100% |      | « ה | 10  | • B / U |       | +.0 .00     | 1        |   |
|---|-----------------------------------------|----------|----------|--------|-------|------|-------|------|------|-----|-----|---------|-------|-------------|----------|---|
|   | B25 -                                   | Là.   X  | fr (     | 8.     |       | ξ    | •     | 100% | • [2 | ? ÷ | 10  | • B I L |       | 00. 00.<br> | 1 11 + 0 |   |
| - | A 4                                     | В        | C        | D      | E     | F    | G     | н    | 1    | J   | K   | L       | M     | N           | 0        | - |
| 1 |                                         | 0        | ~        | 0      | -     |      | 0     |      |      | 0   | K   |         | 191   | 14          |          | T |
| 2 | Group                                   |          |          | Crus   | hing  | stre | ngth  | (N/m | m²)  |     |     | Mean    | Range |             |          |   |
| 3 | Group 1                                 | 50       | 52       | 53     | 53    | 55   | 57    | 60   | 54   | 54  | 55  | 54.30   | 10.00 |             |          |   |
| 1 | Group 2                                 | 50       | 52       | 53     | 54    | 55   | 58    | 61   | 54   | 54  | 55  | 54.60   | 11.00 |             |          |   |
| 5 | Group 3                                 | 49       | 52       | 52     | 53    | 55   | 58    | 60   | 55   | 54  | 56  | 54.40   | 11.00 |             |          |   |
| 6 | Group 4                                 | 50       | 52       | 53     | 60    | 55   | 59    | 62   | 54   | 54  | 55  | 55.40   | 12.00 |             |          |   |
| 7 | Group 5                                 | 48       | 52       | 52     | 53    | 55   | 57    | 58   | 54   | 53  | 55  | 53.70   | 10.00 |             |          |   |
| 3 |                                         |          |          |        |       |      |       |      |      |     |     | 2       | -     |             |          |   |
| 3 |                                         |          |          |        |       |      |       |      |      |     |     | 5       |       |             |          | + |
| 0 |                                         |          |          |        |       |      |       |      |      |     |     |         |       |             |          | + |
| 2 |                                         |          |          |        |       |      |       |      |      |     |     |         |       |             |          | + |
| 3 |                                         |          |          |        |       |      |       |      |      |     |     |         |       |             |          | + |
| 4 |                                         |          |          |        |       |      |       |      |      |     |     |         |       |             |          |   |
| 5 |                                         |          |          |        |       |      |       |      |      |     |     | 2       |       |             |          | + |
| 6 |                                         |          |          |        |       |      |       |      |      |     |     |         |       |             |          | t |
| 7 |                                         |          |          |        |       |      |       |      |      |     |     |         |       |             |          | T |
| 8 |                                         |          |          |        |       |      |       |      |      |     |     |         |       |             |          |   |
| 9 |                                         | 10       | 10 / 01  |        |       |      |       |      |      |     | 1.0 |         |       |             |          | _ |
| 4 | → > > > > > > > > > > > > > > > > > > > | L / Shee | etz / Sh | eet3 / |       |      |       |      |      |     | 1   |         |       | NL          |          | • |

Figure 20.5b

#### EXAMPLE 20.4

Twenty-six bricks were tested to determine their compressive strength in  $N/mm^2$ . The results are:

| 49 | 50 | 55 | 54 | 51 | 52 | 56 | 55 | 53 | 54 | 54 | 53 |
|----|----|----|----|----|----|----|----|----|----|----|----|
| 60 | 55 | 53 | 58 | 61 | 56 | 57 | 52 | 54 | 57 | 55 | 58 |
| 56 | 59 |    |    |    |    |    |    |    |    |    |    |

Arrange the data into five groups and calculate the mean compressive strength.

#### Solution:

The data has been arranged into five groups as shown in Figure 20.6a. The class midpoints are entered in cells C4 to C8. As the mean of grouped data is determined by the formula: Mean =  $\Sigma fx / \Sigma f$ , the next step is to find the product of frequency (*f*) and class midpoint (*x*). The formula to determine *fx* is entered in cell D4 and replicated for the other cells. The sum of the frequencies ( $\Sigma f$ ) and the sum of *fx* ( $\Sigma fx$ ) is found by entering the formulae shown in Figure 20.6a. Finally, the mean is shown in cell E11.

## Construction Mathematics

| 2        | ticrosoft Excel - Book | 3                 |                         | EN Eng          | lish (United Kingdom) | & Microphone D Tools      |             |                |   |
|----------|------------------------|-------------------|-------------------------|-----------------|-----------------------|---------------------------|-------------|----------------|---|
| 9        | Ele Edit View Ir       | sert Format Tools | Data Window             | Help            |                       |                           | Type a que  | stion for help | ð |
| 3        | 68460                  | 1 10 10 - 18      | Σ • 急 血 1               | 00% • ? 🔅 Arial | H 1                   | • B <i>I</i> <u>U</u> Ⅲ ∃ | ■ ■ 国 9 % 0 | A . C . E      | • |
| 2        | 3N CB .                |                   |                         |                 |                       |                           |             |                |   |
|          | H24 -                  | f.                |                         |                 |                       |                           |             |                |   |
|          | A                      | В                 | C                       | D               | E                     | F                         | G           | н              |   |
| 1        |                        |                   |                         |                 |                       |                           |             |                |   |
|          | class interval         | frequency (f)     | class mid-<br>point (x) | fx              | Mean<br>(Σfx/Σf)      |                           |             |                |   |
| 2        |                        |                   |                         |                 |                       |                           |             |                |   |
| 3        |                        |                   |                         |                 |                       |                           |             |                |   |
| 4        | 48 - 50                | 2                 | 49                      | =B4*C4          |                       |                           |             |                |   |
| 5        | 51 - 53                | 6                 | 52                      | =B5*C5          |                       |                           |             |                |   |
|          | 54 - 56                | 11                | 55                      | =B6*C6          |                       |                           |             |                |   |
|          | 57 - 59                | 5                 | 58                      | =B7*C7          |                       |                           |             |                |   |
|          | 60 - 62                | 2                 | 61                      | =B8*C8          |                       |                           |             |                |   |
|          | 00-02                  | 2                 | 01                      | -00 00          |                       |                           |             |                |   |
| 9<br>10  |                        | Σf                |                         | Σfx             |                       |                           |             |                |   |
| 11       |                        | =SUM(B4:B8)       |                         | =SUM(D4:D8)     | =D11/B11              |                           |             |                |   |
| -        |                        | -00111(04.00)     |                         | -00111(04.00)   | -DTI/DTT              |                           |             |                |   |
| 12       |                        |                   |                         |                 |                       |                           |             |                |   |
| 3        |                        |                   |                         |                 |                       |                           |             |                |   |
| 14       |                        |                   |                         |                 |                       |                           |             |                |   |
| 5        |                        |                   |                         |                 |                       |                           |             |                |   |
| 17       |                        |                   |                         |                 |                       |                           |             |                |   |
| 18       |                        |                   |                         |                 |                       |                           |             |                |   |
| 19<br>20 |                        |                   |                         |                 |                       |                           |             |                |   |
| 21       |                        |                   |                         | -               |                       |                           |             |                |   |
| 22       |                        |                   |                         |                 |                       |                           |             |                |   |
| 23       |                        |                   |                         | -               |                       |                           |             |                | _ |
| 4        | + H Sheet1 Sheet       | et2 / Sheet3 /    |                         |                 |                       | 14                        |             |                | • |
| 5.3      | dy                     |                   |                         |                 |                       |                           |             |                |   |

Figure 20.6a

| _   | licrosoft Exce    |                     |                         |           |                  | lish (United King | idom) | P Microphone | T cols | & Handwe |      | awing Pad<br>uestion for h |          |       |
|-----|-------------------|---------------------|-------------------------|-----------|------------------|-------------------|-------|--------------|--------|----------|------|----------------------------|----------|-------|
|     |                   | jew Insert Forma    |                         |           |                  |                   |       |              | -      |          |      |                            |          |       |
|     |                   | ⊕ Q. ♥   ħ          | νο •   · · · · 2        | + MI 100% | • • (2) ⊄   Anal |                   | • 10  | • B 1        | Ū ⊨:   | = = EH   | 89 % | 5F                         | 0 · A    | •     |
| 3   | ∛n ⊡≣ .<br>M21 •  | - fx                |                         |           |                  |                   |       |              |        |          |      |                            |          |       |
|     | A                 | B                   | C                       | D         | E                | F                 | G     | Н            | 1      | J        | K    | L                          | М        |       |
| 1   |                   |                     |                         |           |                  |                   |       |              |        |          |      |                            |          |       |
| 2   | class<br>interval | frequency<br>(f)    | class mid-<br>point (x) | fx        | Mean<br>(Σfx/Σf) |                   |       |              |        |          |      |                            |          |       |
| 3   |                   |                     |                         |           |                  |                   |       |              |        |          |      |                            |          |       |
| 4   | 48 - 50           | 2                   | 49                      | 98        |                  |                   |       |              |        |          |      |                            |          |       |
| 5   | 51 - 53           | 6                   | 52                      | 312       |                  |                   |       |              |        |          |      |                            |          |       |
| 6   | 54 - 56           | 11                  | 55                      | 605       |                  |                   |       |              |        |          |      |                            |          |       |
| 7   | 57 - 59           | 5                   | 58                      | 290       |                  |                   |       |              |        |          |      |                            |          |       |
| 8   | 60 - 62           | 2                   | 61                      | 122       |                  |                   |       |              |        |          |      |                            |          |       |
| 9   |                   |                     |                         |           |                  |                   |       |              |        |          |      |                            |          |       |
| 10  |                   | Σf =                |                         | Σfx =     |                  |                   |       |              |        |          |      |                            |          |       |
| 11  |                   | 26                  |                         | 1427      | 54.88            |                   |       |              |        |          |      |                            |          |       |
| 12  |                   |                     |                         |           |                  |                   |       |              |        |          |      |                            |          |       |
| 13  |                   |                     |                         |           |                  |                   |       |              |        |          |      |                            |          |       |
| 14  |                   |                     |                         |           |                  |                   |       |              |        |          |      |                            |          |       |
| 15  |                   |                     |                         |           |                  |                   |       |              |        |          |      |                            |          |       |
| 16  |                   |                     | -                       | _         |                  |                   |       |              |        |          |      |                            |          | _     |
| 17  |                   |                     | 1                       | -         | -                |                   |       |              |        |          |      |                            | -        | +     |
| 10  |                   |                     |                         |           |                  |                   |       |              |        |          |      |                            | -        | +     |
| 20  |                   |                     |                         |           |                  |                   |       |              |        |          |      |                            | _        | _     |
| • • |                   | 1 / Sheet2 / Sheet3 | 1                       |           |                  |                   | 1     | •            |        |          |      |                            | <u> </u> | 2     |
| Rea |                   | e 🕼 🗌 🔄 comput      |                         |           | techniques - Mi  |                   |       |              |        |          |      |                            |          | 22:36 |

Figure 20.6b

### 240

#### **EXAMPLE 20.5**

The numbers of personnel in S & R Consulting Engineers are given in the table:

| Directors | Associate<br>directors | Civil<br>engineers |   | Technicians | Administra-<br>tive staff |
|-----------|------------------------|--------------------|---|-------------|---------------------------|
| 3         | 4                      | 3                  | 6 | 4           | 4                         |

Represent this information in the form of:

(a) A horizontal bar chart

(b) A pie chart

#### Solution:

The data is entered into the cells as shown in Figure 20.7a. The data and the headings are selected and the chart wizard icon clicked to display the list of charts available. The horizontal bar chart is selected and the computer instructions followed to produce the diagram.

To produce the pie chart (Figure 20.7b) an appropriate type of pie is selected and instructions that appear on the computer screen followed.

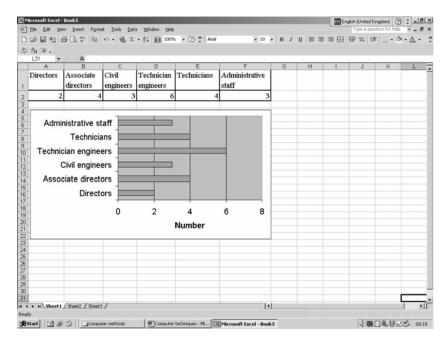

Figure 20.7a

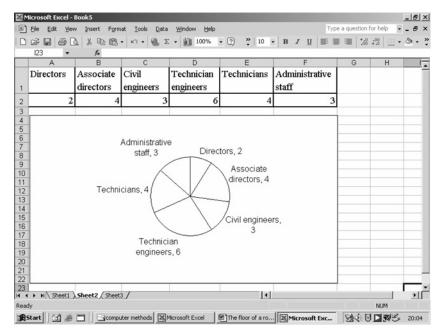

Figure 20.7b

#### **EXAMPLE 20.6**

The heat loss from a room is given by:

Heat loss =  $U \times A \times T$ 

where *U* is the *U*-value of the material/component, *A* is the surface area in  $m^2$  and *T* is the temperature difference in °C (or K).

If the temperature difference between the inside and outside air is 20°C, find the heat loss from a room given that:

*U*-values (W/m<sup>2</sup>°C) Cavity wall = 0.35; floor = 0.35; roof = 0.30; door = 0.46; window = 2.6

**Areas (m<sup>2</sup>)** Wall = 46.5 (gross); floor = 15; roof = 15; door = 1.7; window = 2.0

#### Solution:

The first step is to find the net wall area, which can be determined by taking away the area of door and window from the gross wall area. The

#### 242

#### Computer techniques

*U*-values, areas and the temperature difference are entered in a worksheet and multiplied, as the heat loss =  $U \times A \times T$ . The heat losses from the various components are added to find the total heat loss, as shown in Figure 20.8.

| -        | Ele Edit View Insert                                                                                                    |                                  |              | § Σ f≈ A↓ Z↓<br>A↓                | <b>11</b> - 100% - 2) -               | A. D    |
|----------|----------------------------------------------------------------------------------------------------|----------------------------------|--------------|-----------------------------------|---------------------------------------|---------|
| Ari      | ial 👻 1                                                                                                    | 0 - B / U                        | <b>三王王</b> 臣 | <b>9 %</b> , *.8 +.93             | 谭谭 ⊞・為・▲・.                            | Con a   |
|          | H12 💌                                                                                                    | -                                |              |                                   |                                       | and the |
| 1        | A                                                                                                    | В                                | С            | D                                 | E                                     | F       |
| 2        | Component                                                                                                    | U-value<br>(W/m <sup>2</sup> °C) | Area (m²)    | Temperature<br>difference<br>(°C) | Heat Loss (Watts)<br>= U x A x T      |         |
| 3        | Walls                                                                                                    | 0.35                             | 42.8         | 20                                | =B3*C3*D3                             |         |
| 4        | Floor                                                                                                    | 0.35                             | 15           | 20                                | =B4*C4*D4                             |         |
| 5        | Roof                                                                                                    | 0.3                              | 15           | 20                                | =B5*C5*D5                             |         |
| 6        | Window                                                                                                    | 2.6                              | 2            | 20                                | =B6*C6*D6                             |         |
| 7        | Door                                                                                                    | 0.46                             | 1.7          | 20                                | =B7*C7*D7                             |         |
| 8        |                                                                                                    |                                  |              |                                   |                                       |         |
| 9        | Total                                                                                                    |                                  |              |                                   | =SUM(E3:E7)                           |         |
| 10       |                                                                                                    |                                  |              |                                   |                                       |         |
| 11       |                                                                                                    |                                  |              |                                   |                                       |         |
| 12<br>13 |                                                                                                    |                                  |              |                                   | · · · · · · · · · · · · · · · · · · · |         |
| 13       |                                                                                                    |                                  |              | -                                 |                                       |         |
| 15       | A M Sheet1 / Sheet1 / Sheet | sheet2 /                         |              |                                   |                                       |         |
|          |                                                                                                    |                                  |              | Э · <u>/</u> · <u>А</u> · ≡       | 1.1.                                  |         |
|          | adv                                                                                                    |                                  |              |                                   |                                       | NUM     |

#### Figure 20.8a

| Ari |           |                                  |           |                                | 组 码 100% · ②、<br>律律 册·③·▲·、      | C.              | 3 |
|-----|-----------|----------------------------------|-----------|--------------------------------|----------------------------------|-----------------|---|
|     | N12 -     | =                                |           |                                |                                  | <u><u>u</u></u> | 1 |
| _   | A         | В                                | C         | D                              | E                                | F G             |   |
| 2   | Component | U-value<br>(W/m <sup>2</sup> °C) | Area (m²) | Temperature<br>difference (°C) | Heat Loss (Watts)<br>= U x A x T |                 |   |
| }   | Walls     | 0.35                             | 42.8      | 20                             | 299.60                           |                 |   |
| 1   | Floor     | 0.35                             | 15.0      | 20                             | 105.00                           |                 |   |
| 5   | Roof      | 0.30                             | 15.0      | 20                             | 90.00                            |                 |   |
| 5   | Window    | 2.60                             | 2.0       | 20                             | 104.00                           |                 |   |
| 7   | Door      | 0.46                             | 1.7       | 20                             | 15.64                            |                 |   |
| 3   |           |                                  |           |                                |                                  |                 |   |
| 3   | Total     |                                  |           |                                | 614.24                           |                 |   |
| 0   |           |                                  |           |                                |                                  |                 |   |
| 1   |           |                                  |           |                                |                                  | -               |   |
| 3   |           |                                  |           |                                |                                  |                 |   |
| 4   |           |                                  |           |                                |                                  |                 |   |
| 5   |           | Sheet3 / Sheet2 /                |           |                                | •                                |                 |   |

Figure 20.8b

### **EXERCISE 20.1**

The answers to Exercise 20.1 can be found in Appendix 2.

- 1. Jane is planning to renovate her house and has decided to replace the old carpets with laminated flooring in the dining room, living room and hall. The dining room measures  $3.5 \text{ m} \times 3.5 \text{ m}$ , the living room  $6.1 \text{ m} \times 4.2 \text{ m}$  and the hall  $4 \text{ m} \times 2 \text{ m}$ . If one pack of the laminated boards covers  $2.106 \text{ m}^2$ , find the number of packs required. Consider wastage @ 10%
- 2. Figure 20.9 shows the foundation plan of a building extension and the sectional details of the foundation. Find the volume of concrete required to build the 0.750 m deep foundation

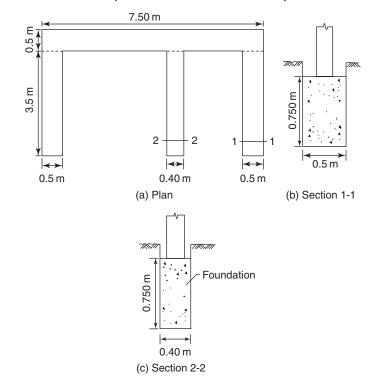

#### Figure 20.9

3. A group of students was asked to perform tensile tests on 15 samples of steel and find the maximum tensile force in kN, taken by each sample. The test results were: 9.9, 12.1, 10.0, 12.0, 10.2, 11.9, 10.3, 11.6, 10.5, 11.5, 11.3, 10.9, 11.3, 11.6 and 11.0 kN

Find the mean tensile force and the range of the data

4. Twenty-five samples of PVC were tested to determine their coefficient of linear thermal expansion. The results were:

| 63 | 70 | 66   | 70                | 74                 | 71 | 67 | 77 | 78 | 72 | 66 |
|----|----|------|-------------------|--------------------|----|----|----|----|----|----|
| 76 | 64 | 69   | 73                | 82                 | 69 | 76 | 70 | 65 | 71 | 72 |
| 74 | 78 | 73 🕽 | × 10 <sup>-</sup> | ⁻ <sup>6</sup> /°C |    |    |    |    |    |    |

Arrange the data into a number of appropriate groups and calculate the mean coefficient of thermal expansion

5. The numbers of personnel in R & S Consulting Engineers are given in the table:

| Directors |   | Civil<br>engineers |   | Technicians | Adminis-<br>trative<br>staff |
|-----------|---|--------------------|---|-------------|------------------------------|
| 3         | 5 | 4                  | 8 | 6           | 4                            |

Represent this information in the form of a horizontal and a vertical bar chart

6. The amounts of the materials required to make a concrete mix are:

Cement: 60 kg, Sand: 100 kg, Gravel: 200 kg, Water: 35 kg Represent the above information as a pie chart

7. The heat loss from a room is given by:

Heat loss =  $U \times A \times T$ 

If the temperature difference between the inside and outside air is 20°C, find the heat loss from a room given that:

## U-values (W/m<sup>2</sup>°C)

Cavity wall = 0.35; floor = 0.35; roof = 0.30; door = 0.46; patio door = 2.6

## Areas (m<sup>2</sup>)

Wall = 54.0 (gross); floor = 20; roof = 20; door = 1.7; patio door = 5.0

This page intentionally left blank

# **Assignment 1**

The semi-detached house shown in Figure A1.1 is to be extended as shown on the drawings (Figure A1.2). All new doors and windows will be double glazed to minimise the heat loss from the building. The roof

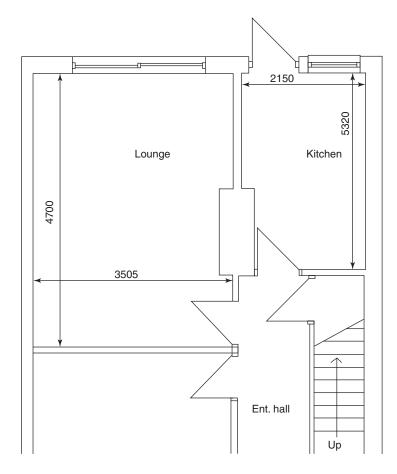

(All dimensions in mm)

Figure A1.1 Ground floor plan of Mr Turnaker's semi-detached house.

over the extended area will be a flat roof. The new external walls will be 260 mm thick with a 57 mm wide cavity filled with rockwool. Other details are shown on the drawings, Figure A1.2.

As a trainee technician working for the architect you have been asked to provide solutions to the following tasks.

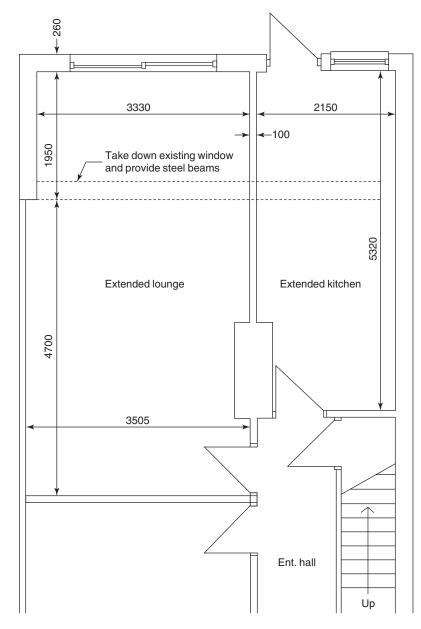

Figure A1.2 Plan showing extended ground floor.

- **Task 1** The area to be excavated for constructing the foundations of the extension is shown in the foundation plan (Figure A1.3). If the depth of the trench is 900 mm, calculate:
  - (a) The volume of soil to be excavated
  - (b) The volume of the excavated soil assuming that the soil bulks @15%
  - (c) The volume of concrete required to construct the foundation

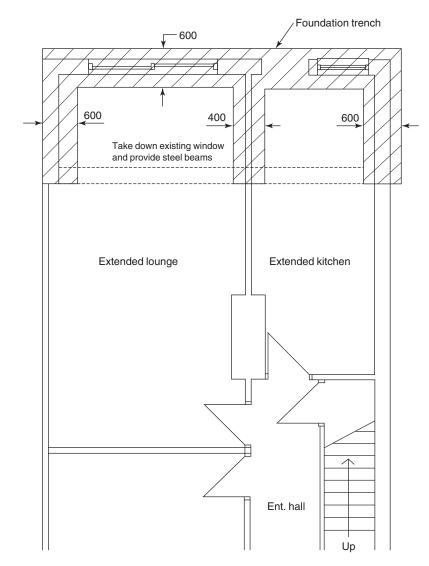

Figure A1.3 Foundation plan.

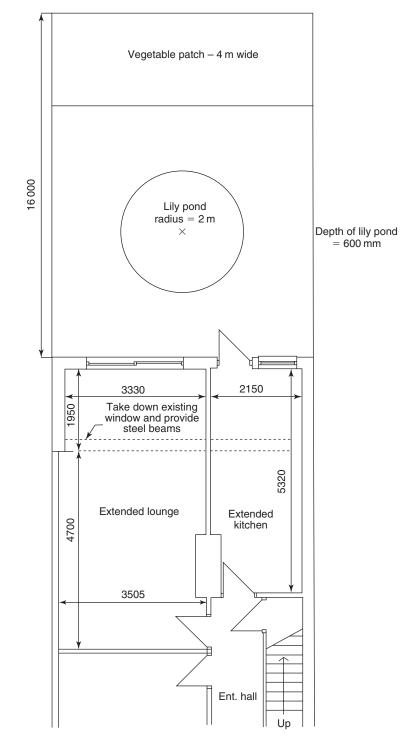

Figure A1.4 Ground floor plan.

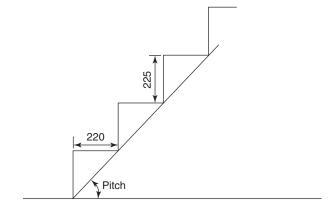

(All dimensions in mm)

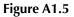

- Task 2 (a) Find the cost of carpeting the living room if the cost of a 4 m wide carpet is £12.99 per m<sup>2</sup>. The cost of fitting and fixings is £2.00 per m<sup>2</sup>
  - (b) Find the cost of providing and fixing floor tiles in the kitchen if there are nine tiles in a pack and each tile measures  $330 \times 330$  mm. The cost of one pack is £17.99. Labour cost for fixing the tiles is £12.00 per m<sup>2</sup>. Allow 10% for cutting and wastage
- Task 3Mr Turnaker wants to redesign the rear garden, as shown in Figure A1.4.<br/>Calculate:
  - (a) The volume of soil to be excavated from the site of the lily pond, if the depth is 600 mm
  - (b) The cost of providing a new lawn if the cost of turf (inclusive of labour charges and delivery) is  $\pounds 2.50$  per m<sup>2</sup>
- **Task 4** The existing staircase may have to be replaced if it does not conform to the current Building Regulations. Refer to the sectional view (Figure A1.5) and calculate the pitch of the stairs. If it does not satisfy the Building Regulations, select appropriate going and rise in order to meet the requirements of the Building Regulations.

## Assignment 2

Ashurst Cottage has recently been demolished and is to be replaced by a small one-bedroomed bungalow of the same name. The owner of the land has been offered £250000 for the freehold of the site but she has declined in order to build the new bungalow for her retirement.

As a technician working for her architect you have been asked to assist with the design of the new building and your line manager has detailed below the work he requires you to do in order to assist his office in providing the information required by his client:

1. What is the price per hectare that his client has been offered for the land?

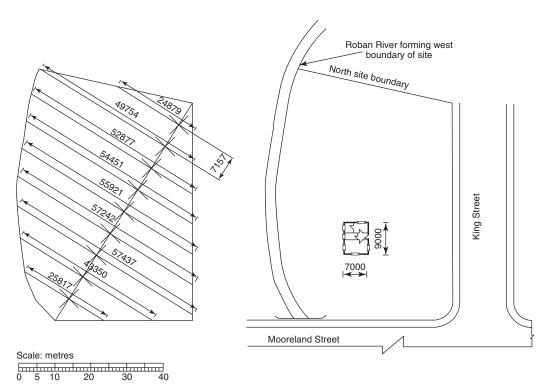

Figure A2.1 Plan of Ashurst Cottage and estate.

2. If the height of the brickwork is 2.80 m above dpc how many facing bricks, and how many blocks, will be needed in the superstructure?

Windows: W1 =  $2.0 \text{ m} \times 1.3 \text{ m}$  high; W2 =  $1.5 \text{ m} \times 1.3 \text{ m}$  high; W3 =  $1.2 \text{ m} \times 1.3 \text{ m}$  high Doors: D2 =  $2.0 \text{ m} \times 0.838 \text{ m}$ ; D1 =  $2.0 \text{ m} \times 0.940 \text{ m}$ 

3. The notional position of the new bungalow is shown in Figure A2.1 and a plan to a scale of 1:50 is shown in Figure A2.2. Suggest where two or three permanent stations should be placed and prepare settingout data so that the bungalow can be set out in the position shown. Use dividers and the 'rule' on the drawing to find the distances in this case.

Calculate the diagonals of the bungalow so that it can be checked for having square corners, and find distances to at least two corners of the building from the stations you have chosen. The stations may be in Mooreland Street or in King Street or in a combination of each

4. During the course of construction the builder has questioned the consistency and quality of the concrete blocks. As a first check one

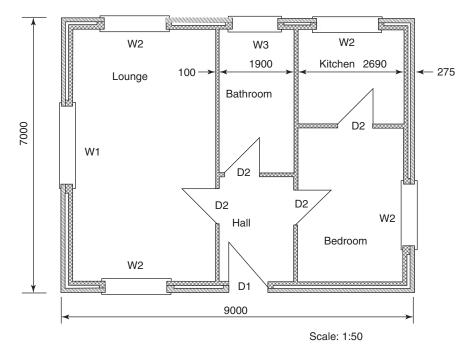

Plan of Ashurst Cottage.

Figure A2.2

of the technicians for the builder has collected data on the masses of 150 of the blocks. These are set out below:

8.0-8.4 8.5-8.9 9.0-9.4 Mass (kg) 9.5-9.9 10.0 - 10.4No. of this mass 2 7 15 20 27 Mass (kg) 10.5-10.9 11.0-11.4 11.5-11.9 12.0-12.4 12.5-12.9 No. of this mass 29 25 12 10 3

Draw a histogram and a cumulative frequency curve for this data and find:

- (a) The mean
- (b) The median
- (c) The range and
- (d) The interquartile range

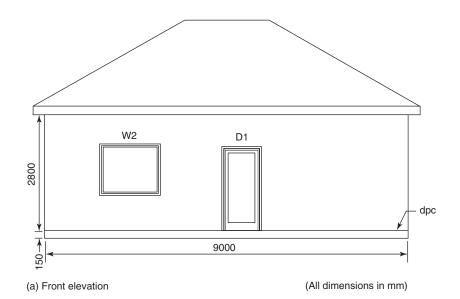

Figure A2.3

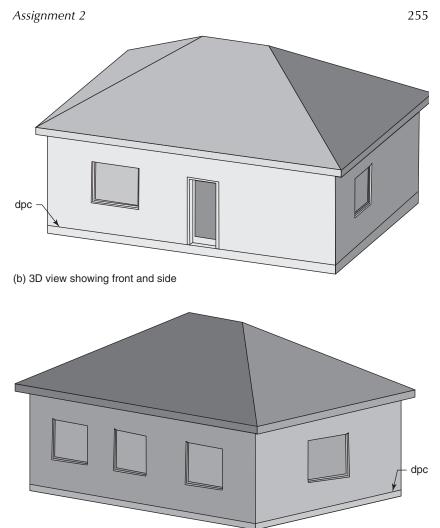

(c) 3D view showing rear and side

Figure A2.3 (Continued)

This page intentionally left blank

# **Appendix 1 Concrete mix**

#### A1.1 1:2:4 concrete

A concrete mix can be prepared by two methods: (a) mixing by volume and (b) mixing by mass. In the latter method the mass of cement, fine aggregates (sand) and coarse aggregates (gravel, crushed stone, crushed bricks, blast-furnace slag etc.) are calculated for preparing the concrete mix. In this section, only the former method is described.

If we want to prepare  $1 \text{ m}^3$  of 1:2:4 concrete mix, the quantities of dry materials may be calculated as shown below. The volume of cement in a 25 kg bag is  $0.0166 \text{ m}^3$ .

Assuming the volume of water to be 55% of the volume of cement, the proportions of the concrete mix may be written as 1:2:4:0.55. The total of these proportions is 7.55:

Cement:fine aggregates:coarse aggregates:water 1 :2 :4 :0.55 Volume of cement =  $\frac{1}{7.55} \times 1 = 0.132 \text{ m}^3$ Volume of fine aggregates =  $\frac{1}{7.55} \times 2 = 0.265 \text{ m}^3$ Volume of coarse aggregates =  $\frac{1}{7.55} \times 4 = 0.53 \text{ m}^3$ Volume of water =  $\frac{1}{7.55} \times 0.55 = 0.073 \text{ m}^3$  or 73 litres

7.55

The coarse aggregates contain a lot of air voids which are filled by cement, water and fine aggregates when they are mixed.

The mass of each ingredient can be calculated by multiplying its volume by density:

```
Mass of 0.132 \text{ m}^3 of cement = 0.132 \times 1506 = 198.8 \text{ kg}
Mass of 0.265 \text{ m}^3 of sand = 0.265 \times 1650 = 437.25 \text{ kg}
Mass of 0.53 \text{ m}^3 of gravel = 0.53 \times 1600 = 848 \text{ kg}
Mass of 0.073 \text{ m}^3 of water = 0.073 \times 1000 = 73 \text{ kg}
Total = 1557 \text{ kg/m}^3
```

The density of fresh concrete is  $2350 \text{ kg/m}^3$ 

The ratio in which the volumes of the dry materials should be increased is 2350/1557 or 1.5

The volumes of dry materials that will give 1 m<sup>3</sup> of concrete after mixing are:

Volume of cement =  $0.132 \times 1.5 = 0.198 \text{ m}^3$ Volume of sand =  $0.265 \times 1.5 = 0.397 \text{ m}^3$ Volume of gravel =  $0.53 \times 1.5 = 0.8 \text{ m}^3$ Volume of water =  $0.073 \times 1.5 = 0.109 \text{ m}^3$  or 109 litres

A1.2 Cement: fine aggregates: coarse aggregates: water 1:3:6 concrete 1 :3 :6 :0.55 Volume of cement  $= \frac{1}{10.55} \times 1 = 0.095 \text{ m}^3$ Volume of fine aggregates  $= \frac{1}{10.55} \times 3 = 0.284 \text{ m}^3$ Volume of coarse aggregates  $= \frac{1}{10.55} \times 6 = 0.569 \text{ m}^3$ Volume of water  $= \frac{1}{10.55} \times 0.55 = 0.052 \text{ m}^3 \text{ or } 52 \text{ litres}$ 

The mass of each ingredient can be calculated by multiplying its volume by density:

$$\begin{split} \text{Mass of } 0.095 \,\text{m}^3 \,\text{of cement} &= 0.095 \times 1506 = 143.1 \,\text{kg} \\ \text{Mass of } 0.284 \,\text{m}^3 \,\text{of sand} &= 0.284 \times 1650 = 468.6 \,\text{kg} \\ \text{Mass of } 0.569 \,\text{m}^3 \,\text{of gravel} &= 0.569 \times 1600 = 910.4 \,\text{kg} \\ \text{Mass of } 0.052 \,\text{m}^3 \,\text{of water} &= 0.052 \times 1000 = 52 \,\text{kg} \\ \text{Total} &= 1574 \,\text{kg/m}^3 \end{split}$$

The density of fresh concrete is  $2350 \text{ kg/m}^3$  (approx.)

The ratio in which the volumes of the dry materials should be increased is 2350/1574 or 1.49 (say 1.5)

The volumes of dry materials that will give  $1 \text{ m}^3$  of concrete after mixing are:

Volume of cement =  $0.095 \times 1.5 = 0.143 \text{ m}^3$ Volume of sand =  $0.284 \times 1.5 = 0.426 \text{ m}^3$ Volume of gravel =  $0.569 \times 1.5 = 0.854 \text{ m}^3$ Volume of water =  $0.052 \times 1.5 = 0.078 \text{ m}^3$  or 78 litres

# Appendix 2 Answers to exercises

| Answers to   | 1. 19.41                           |                  |                  |
|--------------|------------------------------------|------------------|------------------|
| Exercise 1.1 | 2. 41.8                            |                  |                  |
|              | 3. 8.82                            |                  |                  |
|              | 4. 9.17                            |                  |                  |
|              | 5. 47144                           |                  |                  |
|              | 6. (a) 54.32                       | (b) 15.023       | (c) 1.237        |
|              | 7. (a) 316.41                      | (b) 22.12        | (0) 11237        |
|              | 8. 36.532                          | (0) 22.12        |                  |
|              | 9. (a) 1.879                       | (b) 1.221        |                  |
|              | 10. (a) 58°12′42″                  | (b) 41°24′34.64″ | (c) 33°25′29.32″ |
|              | 10. (a) 58 12 42<br>11. (a) 0.8887 | (b) 0.8445       | (c) 11.8398      |
|              | 11. (a) 0.0007                     | (0) 0.8443       | (c) 11.0390      |
|              |                                    |                  |                  |
| Answers to   | 1. 430.56                          |                  |                  |
| Exercise 2.1 | 2. 13.33                           |                  |                  |
|              | 3. 44.33                           |                  |                  |
|              | 4. 10                              |                  |                  |
|              | 5. 5                               |                  |                  |
|              | 6. (a) 37 900                      | (b) 39 650       | (c) 396 500      |
|              | 7. (a) 5.84                        | (b) 0.4563       | (c) 0.045 63     |
|              | 8. (a) 10                          | (b) 4            | (0) 0.043 03     |
|              | 97                                 | (0) 4            |                  |
|              | 10. (a) £65.33                     | (b) £14.67       |                  |
|              | 10. (a) £05.55<br>11. (a) £33.00   | (b) $\pounds 24$ |                  |
|              | 12. £174.89                        | (0) $224$        |                  |
|              | 12. 21/4.09                        |                  |                  |
|              |                                    |                  |                  |
| Answers to   | 1. (a) $3a + 5b$                   |                  |                  |
| Exercise 3.1 | (b) $3x - 6y$                      |                  |                  |
|              | 2. $10x^4y^6$                      |                  |                  |
|              | 3. 5 <i>bc</i>                     |                  |                  |
|              |                                    |                  |                  |

4. (a) 8x + 12y(b) 6x - 12y(c) 5 + x + 2y + 10(d) 3 + x - 3y + 4z5. (a) x = 19(b) a = 7.5(c) y = 17.56.  $\angle A = 70^{\circ}, \angle B = 35^{\circ}$ 7. Width = 7 cm; Length = 14 cm 8. Length = 9 cm; Width = 6 cm 9.  $\angle D = 60^{\circ}, \angle A = 120^{\circ}, \angle B = 80^{\circ}, \angle C = 100^{\circ}$ 10. Plot  $A = \text{\pounds}40\,000$ ; Plot  $B = \text{\pounds}60\,000$ ; Plot  $C = \text{\pounds}90\,000$ 11.

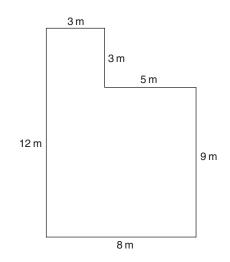

1. (a) 4<sup>9</sup> or 262 144 Answers to **Exercise 4.1** (b) *m*<sup>5</sup> 2. (a)  $3^{14}$  or 4 782 969 (b) 4<sup>10</sup> or 1 048 576 (b)  $x^4$ 3. (a) *n* 4. (a)  $2^{15}$  or 32 768 (b)  $81x^8$ 5.  $\frac{1}{3^3}$  or  $\frac{1}{27}$ 6. (a)  $\frac{1}{a^4}$  or  $a^{-4}$ (b)  $\frac{1}{x^2}$  or  $x^{-2}$ 7. (a) 1 (b) 1 8. (a) 1.3979 (b) 2.176 (c) 3.0806 9. (a) 2.3424 (b) -2.4202 10. (a) 316 227 766 (b) 5.248 (c) 1.003 22

260

Answers to Exercise 5.1

- 1. (a)  $9.76 \times 10^2$  (b)  $1.478 \times 10^3$  (c)  $3.7762 \times 10^5$ 2. (a)  $2.5 \times 10^{-2}$  (b)  $7.1 \times 10^{-4}$  (c)  $4.37 \times 10^{-7}$ 3. (a) 172.1 (b)  $0.002\ 371$  (c)  $98\ 770$  (d)  $0.000\ 009\ 1$ 4. 361.73, 361.7, 362, 3605.  $867\ 360, 867\ 400, 867\ 000, 870\ 000, 900\ 000$
- 6. 0.000 84, 0.0008

| Question                                                                      | Estimated answer  | Actual answer         |
|-------------------------------------------------------------------------------|-------------------|-----------------------|
| $ \frac{462 + 122 + 768}{38 \times 15} \\ \frac{61 \times 89}{11 \times 29} $ | 1400<br>800<br>20 | 1352<br>570<br>17.019 |

| Answers to<br>Exercise 6.1 |    | a = c - d - b<br>(a) $c = y - mx$<br>(b) 2 |
|----------------------------|----|--------------------------------------------|
|                            | 3. | $t = \frac{v - u}{a}$                      |
|                            | 4. | $d = \frac{2p}{\pi}$                       |
|                            | 5. | (a) $k = \frac{Qd}{A\theta}$               |
|                            |    | (b) 2.5                                    |
|                            | 6. | (a) $r = \sqrt{\frac{A}{4\pi}}$            |
|                            |    | (b) 19.95                                  |
|                            | 7. | (a) $h = \frac{v}{\pi r^2}$                |
|                            |    | (b) $r = \sqrt{\frac{V}{\pi h}}$           |
|                            | 8. | (a) $s = \frac{v^2 - u^2}{2a}$             |
|                            |    | (b) 5                                      |
|                            | 9. | $x = \frac{y - c}{m}$                      |

262

10. (a) 
$$m = \frac{y^2}{c^2 i}$$
  
(b) 0.0937

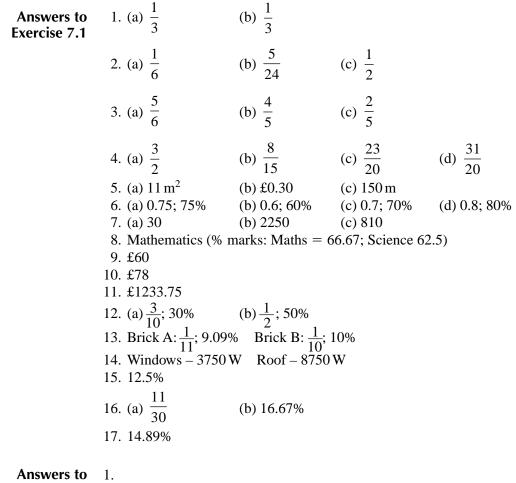

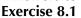

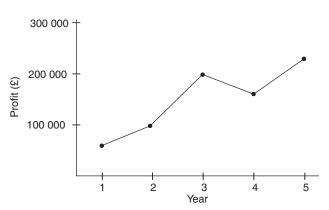

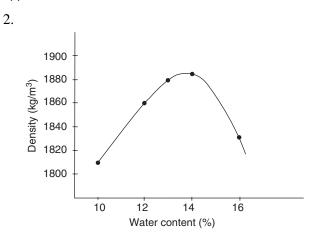

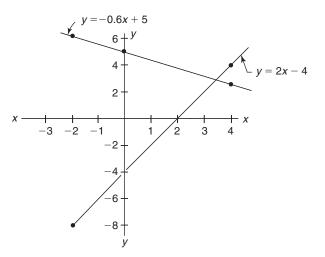

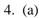

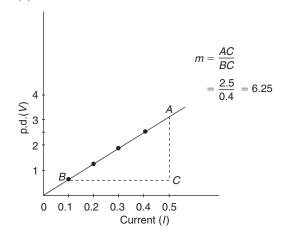

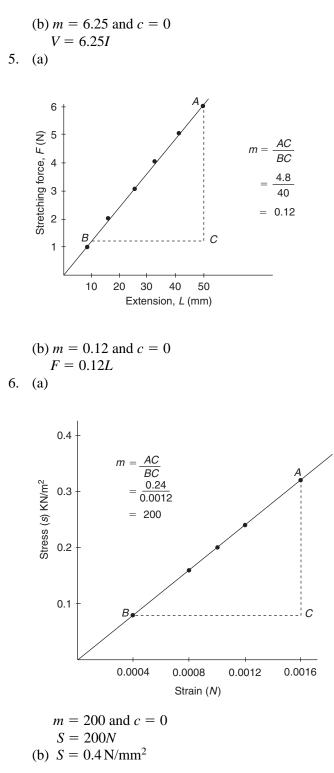

264

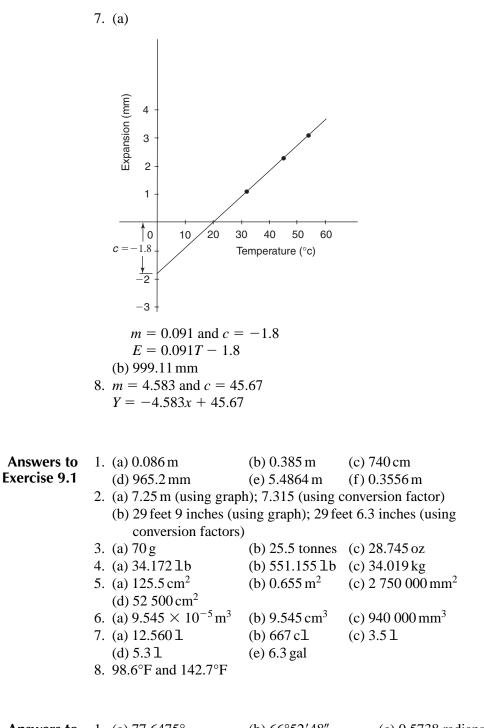

| Answers to    | 1. (a) $7/.6475^{\circ}$  | (b) 66°52′48″          | (c) $0.5/38$ radians   |
|---------------|---------------------------|------------------------|------------------------|
| Exercise 10.1 | 2. $x = 104^{\circ}$      | $y = 107^{\circ}$      | $z = 73^{\circ}$       |
|               | 3. $A = 9.539 \mathrm{m}$ | $B = 8.944 \mathrm{m}$ | $C = 7.133 \mathrm{m}$ |

4. (a) LM is common to both  $\triangle s$ ;  $\angle Q = \angle P$ ;  $\angle R = \angle N$ ;  $\therefore \triangle s$  are similar (b) PO = 150 mm and RN = 26.25 mm5. AB = BC = CD = DE = DF = BF = CF = 3.0 m:  $AF = FE = 5.196 \,\mathrm{m}$ 6. 46.043 m 7.  $\angle B = 113^{\circ}; \ \angle A = 67^{\circ}; \ \angle C = 67^{\circ}$ 8. 35.186 m 1. (a)  $24 \text{ cm}^2$  (b) Height = 11.31 cm; Area =  $45.25 \text{ cm}^2$ Answers to (c)  $82.5 \text{ cm}^2$  (d)  $49 \text{ cm}^2$  (e)  $60 \text{ cm}^2$  (f)  $60.5 \text{ cm}^2$ Exercise 11.1 2. Area (circle) =  $9.62 \text{ cm}^2$ ; Area (major sector) =  $6.548 \text{ cm}^2$ ; Area (minor sector) =  $3.073 \,\mathrm{cm}^2$ 3.  $97.39 \text{ m}^2$ 4.  $68.16 \,\mathrm{m}^2$ 5.  $58 \text{ cm}^2 \text{ or } 5800 \text{ mm}^2$ 6. 12 packs 7. 3269 blocks 8. 11 packs 9. Wall area =  $42.28 \text{ m}^2$ ; Ceiling area =  $18.24 \text{ m}^2$ 10. 11 rolls 11. 747 bricks, 125 blocks 12. 5524 bricks, 921 blocks Answers to 1.  $34.910 \,\mathrm{m}^3$ Exercise 12.1 2. (a)  $151\,090\,971.7\,\text{mm}^3$  (b)  $151.09\,\text{litres}$ 3.  $24.5 \,\mathrm{m}^3$ 4.  $56.549 \,\mathrm{m}^3$ 5. 48 000 000 mm<sup>3</sup> or 0.048 m<sup>3</sup> 6. 336 m<sup>3</sup> 7.0.81 8. 709.844 9. (a)  $4.536 \,\mathrm{m}^3$ (b) 4536 kg (c) 44 452.8 N 10. (a) 4.4625; (b) Cement =  $0.884 \text{ m}^3$ ; Sand =  $1.772 \text{ m}^3$ ; Gravel =  $3.57 \text{ m}^3$ ; Water = 486 litres 11. (a)  $5.341 \text{ m}^3$ (b)  $6.142 \,\mathrm{m}^3$ (c)  $1.189 \,\mathrm{m}^3$ Answers to 1. (a) (i) 0.505 (ii) 0.64 (iii) 0.867 (b) (i) 31°32′1.3″ (ii) 11°11′12.4″ Exercise 13.1 (iii) 32°32′16.4″ 2. BC = 12.99 cm, AC = 7.5 cm3. 106.447 m

266

- 4. (a) 30.311 m (b) 17.5 m5. 219.61 m6.  $1^{\circ}11'37''$ 7.  $3763 \text{ m}^2$ 8.  $HJ = 6.527 \text{ m}; DA = 8.222 \text{ m}; \text{ Area} = 195.81 \text{ m}^2$ 9.  $128575.8 \text{ m}^2$ 10. Rise = 210 mm; Going = 235 mm
- Answers to1. Each answer could be unique: check your own answer by drawingExercise 14.1the data to scale
  - 2. Diagonal measurements are:

| $AG = 18.91 \mathrm{m}$ | $EH = 14.48 \mathrm{m}$ | $CG = 14.69 \mathrm{m}$ |
|-------------------------|-------------------------|-------------------------|
| $HF = 18.06 \mathrm{m}$ | $BH = 10.31 \mathrm{m}$ | $BD = 7.16 \mathrm{m}$  |
| $EC = 8.44 \mathrm{m}$  | $BE = 6.57 \mathrm{m}$  | $EG = 6.36 \mathrm{m}$  |
| $DH = 17.11 \mathrm{m}$ |                         |                         |

- 3. The five ordinates on the left of the arch centre other than zero and 1.4 m are: 1.479 m, 1.414 m, 1.299 m, 1.118 m and 0.829 m
- 4. *R* = 1.411 m. Splitting half the arch into eight strips the seven intermediate ordinates are: 0.361 m, 0.572 m, 0.720 m, 0.828 m, 0.906 m, 0.959 m and 0.990 m.
- 5. Referring to Figure 14.14:
  - Horizontal distanceVertical distance $th = 1.739 \,\mathrm{m}$  $hg = 0.311 \,\mathrm{m}$  $tk = 1.559 \,\mathrm{m}$  $kj = 0.600 \,\mathrm{m}$  $tm = 1.273 \,\mathrm{m}$  $lm = 0.848 \,\mathrm{m}$  $tp = 0.900 \,\mathrm{m}$  $np = 1.039 \,\mathrm{m}$  $tr = 0.466 \,\mathrm{m}$  $rq = 1.159 \,\mathrm{m}$

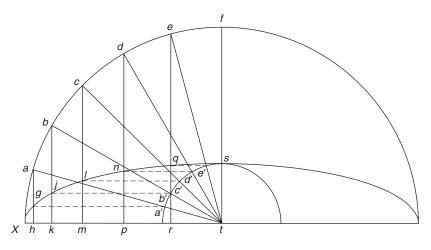

Figure 14.14

| 6. Horizontal distance  | Vertical distance       |
|-------------------------|-------------------------|
| $th = 1.545 \mathrm{m}$ | $hg = 0.362 \mathrm{m}$ |
| $tk = 1.386 \mathrm{m}$ | $kj = 0.700 \mathrm{m}$ |
| $tm = 1.131 \mathrm{m}$ | $lm = 0.990 \mathrm{m}$ |
| $tp = 0.800 \mathrm{m}$ | $np = 1.212 \mathrm{m}$ |
| $tr = 0.414 \mathrm{m}$ | $rq = 1.352 \mathrm{m}$ |

| Answers to<br>Exercise 15.1 | 1. | Cost of materials = $\pounds 1316.80$<br>Cost of labour = $\pounds 268.92$ |  |  |
|-----------------------------|----|----------------------------------------------------------------------------|--|--|
|                             | 2. | Number of bricks $= 664$                                                   |  |  |
|                             |    | Number of blocks $= 111$                                                   |  |  |
|                             |    | Mass of cement $= 219  \text{kg}$                                          |  |  |
|                             |    | Mass of sand = $793 \text{ kg}$                                            |  |  |
|                             |    | Labour: Brickwork = $\pounds 157.95$ ; Blockwork = $\pounds 121.10$        |  |  |
|                             | 3. | Softwood floorboards: Costs: Material = $\pounds 237.86$                   |  |  |
|                             |    | Labour = $\pounds 189.00$                                                  |  |  |
|                             |    | Chipboard flooring: Costs: Material = $\pounds74.20$                       |  |  |
|                             |    | Labour = $\pounds78.98$                                                    |  |  |
|                             | 4. | Cost of paint = $\pounds 63.56$                                            |  |  |
|                             |    | Labour $cost = \pounds 201.07$                                             |  |  |

| Answers to    |  |
|---------------|--|
| Exercise 16.1 |  |

Mean = 7.0; mode = 6.0; median = 7.15
 Mean = 12.26; there is no mode; median = 12.5
 (a)

\_

| Class interval      | Frequency |
|---------------------|-----------|
| (crushing strength) |           |
| 32–34               | 3         |
| 35–37               | 7         |
| 38–40               | 8         |
| 41–43               | 7         |
| 44–46               | 9         |
| 47–49               | 6         |
| 50-52               | 5         |

(b) Mean =  $42.33 \text{ N/mm}^2$ 

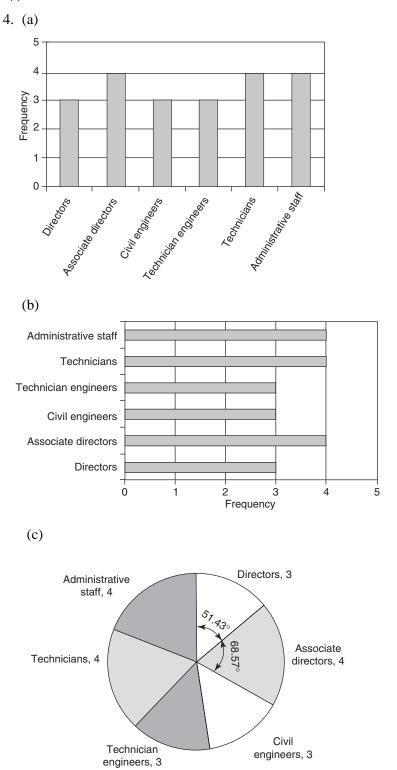

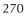

5.

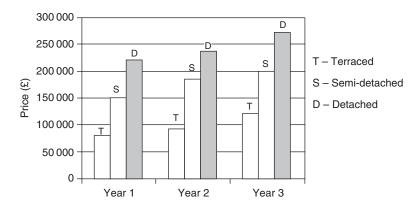

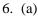

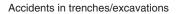

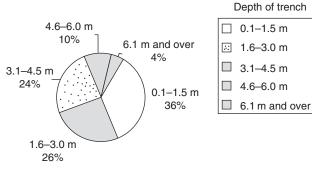

(b)

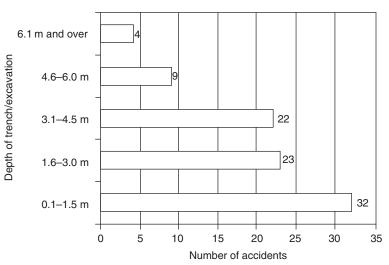

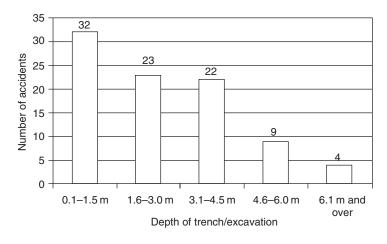

7. (a)

| Class interval<br>(Level of illuminance) | Frequency |  |
|------------------------------------------|-----------|--|
| 320–359                                  | 3         |  |
| 360–399                                  | 7         |  |
| 400–439                                  | 8         |  |
| 440–479                                  | 13        |  |
| 480–519                                  | 6         |  |
| 520-559                                  | 3         |  |

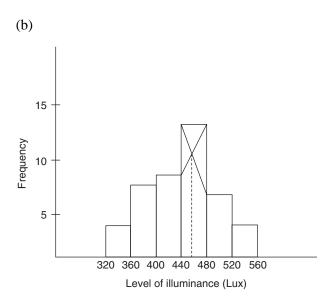

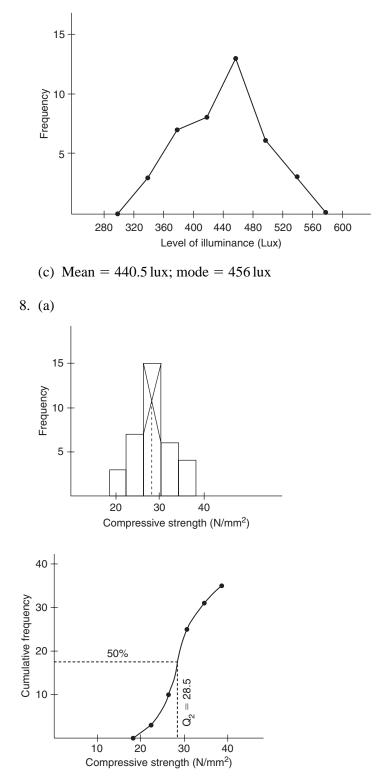

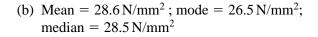

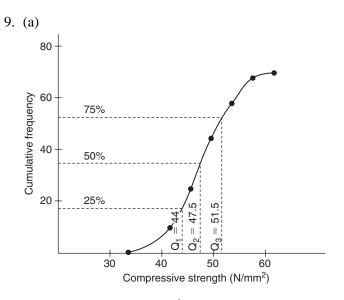

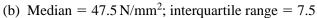

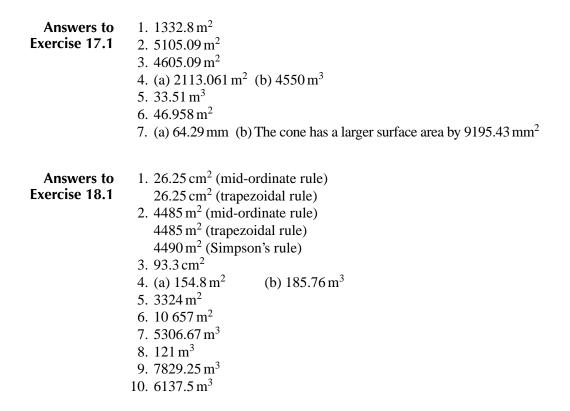

| Answers to<br>Exercise 19.1 | 1. Side $b = 30.9 \text{ cm}$<br>2. $\angle A = 85^{\circ}$<br>3. $AE = 2.309 \text{ m}$<br>GE = 1.333  m                                                | $\angle B = 36^{\circ}$<br>b = 19.357  cm<br>EC = 2.309  m<br>FG = 2.666  m | $\angle C = 72^{\circ}$<br>$c = 24.668 \mathrm{cm}$<br>$AG = 2.666 \mathrm{m}$ |
|-----------------------------|----------------------------------------------------------------------------------------------------|-----------------------------------------------------------------------------|--------------------------------------------------------------------------------|
|                             | 4. $\angle P = 80.681^{\circ}$<br>5. $\angle A = 53.13^{\circ}$<br>6. 43 412.59 m <sup>2</sup>                                                           | $\angle R = 55.319^{\circ}$ $\angle B = 36.87^{\circ}$                      | side $q = 21.119 \text{ cm}$<br>$\angle C = 90^{\circ}$                        |
|                             | 7. $\angle A = 95.936^{\circ}$<br>$\angle ABC = 81.692^{\circ}$<br>8. $AD = 472.217 \text{ m}$<br>9. $\angle HEF = 82^{\circ}19'39.8''$<br>EH = 478.9  m |                                                                             | BC = 451.828  m<br>2"<br>FG = 514.864  m                                       |

Answers to 1.

Exercise 20.1

|    | H17 -  | f.         | n . 🔮 E   | Charles contraction | and the second second second | BIUE             | ■ =   *# +%   E • 5         |
|----|--------|------------|-----------|---------------------|------------------------------|------------------|-----------------------------|
|    | Α      | B          | C         | D                   | E                            | F                | G                           |
| 1  |        | Length (m) | Width (m) | Area (m²)           | Number of<br>packs           | Wastage @<br>10% | Number of<br>packs required |
| 2  |        |            |           |                     |                              |                  |                             |
| 3  |        |            |           |                     |                              |                  |                             |
| 4  | DINING | 3.5        | 3.5       | =B4*C4              | =D4/2.106                    | =10/100*E4       | =E4+F4                      |
| 5  |        |            |           |                     |                              |                  |                             |
| 6  | LIVING | 6.1        | 4.2       | =B6*C6              | =D6/2.106                    | =10/100*E6       | =E6+F6                      |
| 7  |        |            |           |                     |                              |                  |                             |
| 8  | HALL   | 4          | 2         | =B8*C8              | =D8/2.106                    | =10/100*E8       | =E8+F8                      |
| 9  |        |            | -         |                     |                              |                  |                             |
| 10 | TOTAL  |            |           |                     |                              |                  | =SUM(G4:G8)                 |
| 11 | 101/12 |            |           |                     |                              |                  |                             |
| 12 |        |            |           |                     |                              |                  |                             |
| 13 |        |            |           |                     |                              |                  |                             |
| 14 |        |            |           |                     |                              |                  |                             |
| 15 |        |            |           |                     |                              |                  |                             |
| 16 |        |            |           |                     |                              |                  |                             |

| 3 M                                    | icrosoft I         | Excel - Exercise 2(ch20 | A DAME WHAT SHOW ON A DOUBLE |                                          | English (United King     | dom) 🥜 Microphone 🛛  | Tools & Handwill                         | Drawing Pad                  | تقلد : (                  |
|----------------------------------------|--------------------|-------------------------|------------------------------|------------------------------------------|--------------------------|----------------------|------------------------------------------|------------------------------|---------------------------|
|                                        | Ele Ed             |                         | nat Icols Data               |                                          |                          |                      |                                          | Type a question for halo     | CONTRACTOR OF STREET, ST. |
| ۵                                      | 6                  | 9 6 6 % 6               | 17 - 🕷 E -                   | 24 100% - (                              | 2) 🎇 🛔 Arial             | • 10 • B I           | 1 新希诺田                                   | ❷%  彈   □ - ð                | ·· 4 ·                    |
| 3                                      | 3 m                | . The Summer            |                              |                                          |                          |                      | 1. 1. 1. 1. 1. 1. 1. 1. 1. 1. 1. 1. 1. 1 |                              | a ser al                  |
| _                                      | 130                | - 6                     |                              |                                          |                          |                      |                                          |                              |                           |
| 1                                      | A                  | B                       | ¢                            | D                                        |                          | F                    | G                                        | н                            | - SCORUMON                |
| 2                                      |                    | LENGTH (m)              | WIDTH (m)                    | DEPTH (m)                                | Volume (m <sup>3</sup> ) |                      |                                          |                              |                           |
| 3                                      |                    |                         |                              |                                          |                          |                      |                                          |                              |                           |
|                                        | A                  | 7.5                     | 0.5                          | 0.75                                     | =B4*C4*D4                |                      |                                          |                              |                           |
| 5                                      | В                  | 3.5                     | 0.5                          | 0.75                                     | =B5*C5*D5                |                      |                                          |                              |                           |
| 6                                      | С                  | 3.5                     | 0.4                          | 0.75                                     | =B6*C6*D6                |                      |                                          |                              |                           |
| 7                                      | D                  | 3.5                     | 0.5                          | 0.75                                     | =B7*C7*D7                |                      |                                          |                              |                           |
| 8                                      |                    |                         |                              |                                          |                          |                      |                                          |                              |                           |
| 9                                      |                    |                         |                              | TOTAL                                    | =SUM(E4:E7)              |                      |                                          |                              |                           |
| 10                                     |                    |                         |                              |                                          |                          |                      |                                          |                              |                           |
| 11<br>12                               |                    |                         |                              |                                          |                          |                      |                                          |                              |                           |
| 13                                     |                    |                         |                              |                                          |                          |                      |                                          |                              |                           |
| 14                                     |                    |                         |                              |                                          |                          |                      |                                          |                              |                           |
| 15                                     |                    |                         |                              |                                          |                          |                      |                                          |                              |                           |
| 16<br>17                               |                    |                         |                              |                                          |                          |                      |                                          |                              |                           |
| 18                                     |                    |                         |                              |                                          |                          |                      |                                          |                              |                           |
| 19                                     |                    |                         |                              |                                          |                          |                      |                                          |                              |                           |
| 20<br>21<br>22                         |                    |                         |                              |                                          |                          |                      |                                          |                              |                           |
| 22                                     |                    |                         |                              |                                          |                          |                      |                                          |                              |                           |
| 23                                     |                    |                         |                              |                                          |                          |                      |                                          |                              | -                         |
| 24                                     |                    |                         |                              | 1                                        |                          |                      |                                          |                              | -                         |
| 26                                     |                    |                         |                              |                                          |                          |                      |                                          |                              | _                         |
| 23<br>24<br>25<br>26<br>27<br>28<br>29 |                    |                         |                              |                                          |                          |                      |                                          |                              |                           |
| 29                                     |                    |                         |                              |                                          |                          |                      |                                          |                              |                           |
| 30                                     |                    | Sheet1 Sheet2 (Shee     | n/                           | Concernent and                           |                          | STORED A SALESO MARK | LIT SCAPECONSTR                          | And the second state back to | 0000                      |
| Rea                                    |                    | NEED Yangeers Y and     | State of the Party of        | 1.1.1.1.1.1.1.1.1.1.1.1.1.1.1.1.1.1.1.1. |                          | Sector Sector        |                                          | CARA DI CIR UN               | 1225-8125                 |
|                                        | Contraction Active | 3 . Sa    Gicomp        | uter methods                 |                                          | - Baller                 |                      |                                          |                              | 16:5                      |

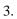

| 1                                                        | A   | В    | C  | D  | E | F.    | G   | н    | 1.1   | J    | ĸ    | L    | M    | N    | 0  | P               | Q                      |
|----------------------------------------------------------|-----|------|----|----|---|-------|-----|------|-------|------|------|------|------|------|----|-----------------|------------------------|
| 1 2                                                      |     |      |    | _  | N | Aaxin | num | Tens | ile F | orce | (kN) |      |      |      |    | Mean            | Range                  |
| 3                                                        | 9.9 | 12.1 | 10 | 12 |   |       |     |      |       | T    |      | 10.9 | 11.3 | 11.6 | 11 | =AVERAGE(A3:O3) | =MAX(A3:O3)-MIN(A3:O3) |
| 4                                                        |     |      |    |    |   |       |     |      |       |      |      |      |      |      |    |                 |                        |
| 5                                                        |     |      |    |    |   |       |     |      |       |      |      |      |      |      |    |                 |                        |
| 6                                                        |     |      |    |    |   |       |     |      |       |      |      |      |      |      |    |                 |                        |
| 78                                                       | -   |      |    |    |   |       |     |      |       |      |      |      | _    |      |    |                 |                        |
| 9                                                        |     |      |    |    |   |       |     |      |       |      |      |      |      |      |    |                 |                        |
| 10<br>11                                                 | -   |      |    |    |   |       |     |      |       |      |      | -    |      |      |    |                 |                        |
| 12                                                       |     |      |    |    |   | -     |     |      |       |      |      |      |      |      |    |                 |                        |
| 13<br>14                                                 | -   |      |    |    |   |       |     |      |       |      |      |      | -    | -    |    |                 |                        |
| 15                                                       |     |      |    |    |   | 1     |     |      |       |      | 1    |      |      |      |    |                 |                        |
| 16<br>17                                                 |     |      |    |    |   |       |     |      |       |      |      |      |      |      |    |                 |                        |
| 18<br>19                                                 |     |      |    | _  | _ |       | -   |      |       | -    |      | -    |      | -    |    |                 |                        |
| 20                                                       |     |      |    |    |   |       |     |      |       |      |      |      |      |      |    |                 |                        |
| 21                                                       |     |      |    | _  |   |       |     |      |       |      | -    | -    |      |      |    |                 |                        |
| 23                                                       |     |      |    |    |   |       |     |      |       |      |      |      | -    |      |    |                 |                        |
| 24                                                       |     |      | -  |    |   |       |     |      |       |      |      | -    | -    |      |    |                 |                        |
| 26                                                       |     |      |    |    |   |       | 1   |      |       |      |      | -    |      |      |    |                 |                        |
| 27 28                                                    |     |      |    |    |   |       |     |      |       |      |      |      |      |      |    |                 |                        |
| 22<br>23<br>24<br>25<br>26<br>27<br>28<br>29<br>30<br>31 |     |      | -  |    |   |       |     |      |       |      | -    |      |      |      |    |                 |                        |
| 30                                                       | -   | -    |    |    |   |       |     |      |       |      |      | -    |      |      |    |                 |                        |

276

| - |                |                   | · 3. [ (a               | ·                  | 自己10% • 图。       |   |   | 1 = = = = = 2     | 1.3 12.041          |  |
|---|----------------|-------------------|-------------------------|--------------------|------------------|---|---|-------------------|---------------------|--|
|   | A              | B                 | C                       | D                  | E                | F | G | Harrison Harrison | a la Chaillean anns |  |
| 1 |                |                   |                         |                    |                  |   |   |                   |                     |  |
| 2 | class interval | frequency (f)     | class mid-<br>point (x) | fx                 | Mean<br>(Σfx/Σf) |   |   |                   |                     |  |
| 1 |                |                   |                         |                    |                  |   |   |                   |                     |  |
|   | 60 - 64        | 2                 | 62                      | =B4*C4             |                  |   |   |                   |                     |  |
|   | 65 - 69        | 6                 | 67                      | =B5*C5             |                  |   |   |                   |                     |  |
| 1 | 70 - 74        | 11                | 72                      | =B6*C6             |                  |   |   |                   |                     |  |
| j | 75 - 79        | 5                 | 77                      | =B7*C7             |                  |   |   |                   |                     |  |
|   | 80 - 84        | 1                 | 82                      | =B8*C8             |                  |   |   |                   |                     |  |
| 2 |                | Σf<br>=SUM(B4:B8) |                         | Σfx<br>=SUM(D4:D8) | =D11/B11         |   |   |                   |                     |  |
| 2 |                |                   |                         |                    |                  |   |   |                   |                     |  |
| 1 |                |                   |                         |                    |                  |   |   |                   |                     |  |
| ĺ | > M\Seeti}ste  |                   |                         |                    |                  |   |   |                   |                     |  |
|   |                |                   |                         |                    |                  |   |   |                   |                     |  |
| 5 |                |                   |                         |                    |                  |   |   |                   |                     |  |
| į |                |                   |                         |                    |                  |   |   |                   |                     |  |
| 0 |                |                   |                         |                    |                  |   |   |                   |                     |  |
| 2 |                |                   |                         |                    |                  |   |   |                   |                     |  |
| Î |                |                   |                         |                    |                  |   |   |                   |                     |  |
| 1 |                | 1                 |                         |                    |                  |   |   |                   |                     |  |
| 1 |                |                   |                         |                    |                  |   |   |                   |                     |  |
| 9 |                |                   | 1                       |                    |                  |   |   |                   |                     |  |
| 0 |                |                   |                         |                    |                  |   |   |                   |                     |  |

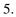

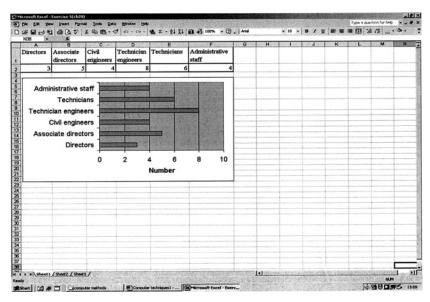

#### 6.

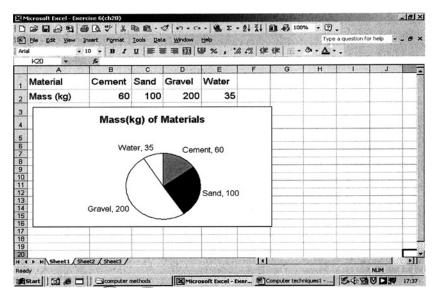

| 8        | Elle Edit Yew Insert | Format Iools Da                  | ta <u>₩</u> indow <u>H</u> elp |                                   |                                  | -8          |
|----------|----------------------|----------------------------------|--------------------------------|-----------------------------------|----------------------------------|-------------|
| D        | # 8 8 8 B            | * * • •                          | 0 n.a.                         | S fn 2↓ 2↓                        | 🛍 🛃 100% 🔹 🙄 🗸                   | 8.4         |
| Ari      | al 🗏 1               | 10 - B / U                       |                                | 9 % , % .%                        | 律律 田・カ・ム・.                       |             |
|          | H9 💌                 | -                                |                                |                                   | -                                | and the for |
| 1        | A                    | B                                | C                              | D                                 | E                                | F T         |
| 2        | Component            | U-value<br>(W/m <sup>2</sup> °C) | Area (m <sup>2</sup> )         | Temperature<br>difference<br>(°C) | Heat Loss (Watts)<br>= U x A x T |             |
| 3        | Walls                | 0.35                             | 47.3                           | 20                                | =B3*C3*D3                        |             |
| 4        | Floor                | 0.35                             | 20                             | 20                                | =B4*C4*D4                        |             |
| 5        | Roof                 | 0.3                              | 20                             | 20                                | =B5*C5*D5                        |             |
| 6        | Patio door           | 2.6                              | 5                              | 20                                | =B6*C6*D6                        |             |
| 7        | Door                 | 0.46                             | 1.7                            | 20                                | =B7*C7*D7                        |             |
| 8        |                      |                                  |                                |                                   |                                  |             |
| 9        | Total                |                                  |                                |                                   | =SUM(E3:E7)                      |             |
| 10       |                      |                                  |                                |                                   |                                  |             |
| 11<br>12 |                      |                                  |                                |                                   |                                  |             |
| 13       |                      |                                  |                                |                                   |                                  | - 1         |
| 14       |                      |                                  |                                |                                   |                                  |             |
| 15       | > N Sheet1 / Sh      | neet3 Sheet2/                    |                                |                                   | •                                | • I         |
| Dra      | w - b 🕝 AutoSha      | apes - 🔪 🗖                       | ○ 🛯 4 🗵                        | ð · <u>⊿</u> · <u>A</u> · ≡       |                                  |             |
| Rea      | idy                  |                                  |                                | computer methods                  | i i i                            | NUM         |

This page intentionally left blank

## Index

Addition of: fractions, 50 numbers, 10 Aggregates, 124 Algebra, 19 Alternate angles, 85 Angles of: depression, 138 elevation, 138 Area of: circles, 104 quadrilaterals, 103 triangles, 102 Axes - Cartesian, 59 Averages, 186 Bar chart, 187 BODMAS, 16 Brackets, 16, 21 Bulking of sand, 54 Calculator, 1 Cartesian axes, 59 Cavity walls, 109 Chipboard flooring, 177 Circle, 96 Circular arch, 163 Circumference, 96 Common rafter, 144 Complementary angles, 84 Composite numbers, 10 Computer techniques, 233 Concrete, 124, 257 Cone, volume of, 117 Conversion of units, 72 Coordinates, 59 Corresponding angles, 85 Cosine. 133 Cosine rule, 225 Costing, 171

Data, 184 Decagon, 96 Decimal numbers, 12 Deep strip foundation, 127 Degrees, 82 Denominator, 45 Density, 123 Diameter, 96 Discrete data, 184 Eaves, 144 Elliptical arch, 166 Embankments, 149 Equations: simple, 22 of straight line, 63 Estimation, 36 Evaluation of formulae, 42 Excavations, 149 Floorboards, 176 Foundation: deep strip, 179 strip, 172 Fractions, 45 Frequency distribution, 193 Frequency polygon, 194 Frustum of: cone, 205 pyramid, 202 Gable end, 144 Geometry, 82 Going (stairs), 140 Gradient, 66 Graphs, 59 Grouped data, 185 Headroom, 140, 141 Heptagon, 96 Hexagon, 95 Hipped end, 144 Hipped rafter, 144 Histogram, 193 Hypotenuse, 87 Indices, 27 Integers, 9

Intercept, 67

Interquartile range, 196 Isosceles triangle, 86 Joists, 176 Laws of indices, 27 Linear equations, 22 Logarithms, 31 Mass. 123 Mean, 186 Median, 187 Mid-ordinate rule, 208 Mode of calculator, 2, 3 Mode of data, 187 Multiplication of: decimal numbers, 14 fractions, 51 Nonagon, 96 Numbers: addition of, 10 subtraction of, 10 Numerator, 45 Obtuse angle, 84 Octagon, 96 Ogive, 196 Origin (in graphs), 59, 60 Parallelogram: area of, 102 properties of, 94 Pentagon, 95 Percentages, 52 Pie chart, 190 Pitch: of roof, 146 of stairs, 140 Place value, 12 Polygons, 86 Primary data, 183 Prime numbers, 10 Prism, 116 Pyramid, 117 Pythagoras, theorem, 87 Quadrilaterals, 92 Quartiles, 196 Radian, 82 Radius, 96 Range, 187

Rectangle, 93 Rhombus, 93 Right angle, 84 Right-angled triangle, 87 Rise (of stairs), 140 Roman numerals, 8 Roof, 144 Secondary data, 183 Sector, 97 Segment, 97 Setting out of: buildings, 155 curved brickwork, 158 SI units, 73 Significant figures, 34 Simpson's rule, 210 Sine, 132 Sine rule, 220 Spreadsheet, 233 Square, 93 Stairs, 140 Standard form, 33 Statistics, 184 Subtraction of: decimal numbers, 13 fractions, 50 Surface area of: cone, 204 pyramid, 201 Tally chart, 183 Tangent, 133 Temperature, 80 Theorem of Pythagoras, 87 Transposition of formulae, 38 Trapezium, 93 Trapezoidal rule, 209 Trench, 150 Triangles: types of, 86 area of, 93 Trigonometric ratios, 132 Trigonometry, 132, 220 Units, 72 Value added tax, 54 Volume of: Cone. 118 Cuboid, 115 Cylinder, 117 Pyramid, 117